# **UNIVERSIDAD MAYOR DE SAN ANDRES FACULTAD DE CIENCIAS ECONÓMIAS Y FINANCIERAS CARRERA DE CONTADURÍA PÚBLICA**

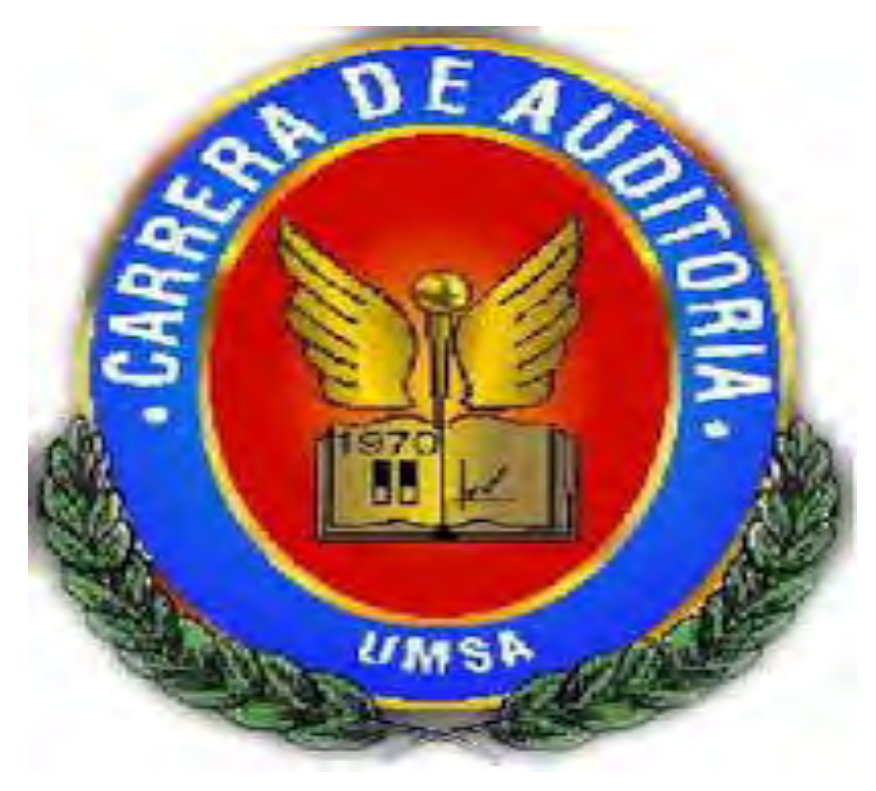

# **PPROYECTOS DE INVERSION CHOMPAS DE ALPACA**

**UNIVERSITARIOS DISEÑADORES** 

- **ALARCON MONZON DEYANIRA**
- **BALTAZAR MENDOZA PAUL**
- **GUZMAN MORALES ANA GABRIELA**

**DOCENTE: PhD. PEDRO GUEEVARA VALENCIA** 

**PARALELO B** 

### **INDICE**

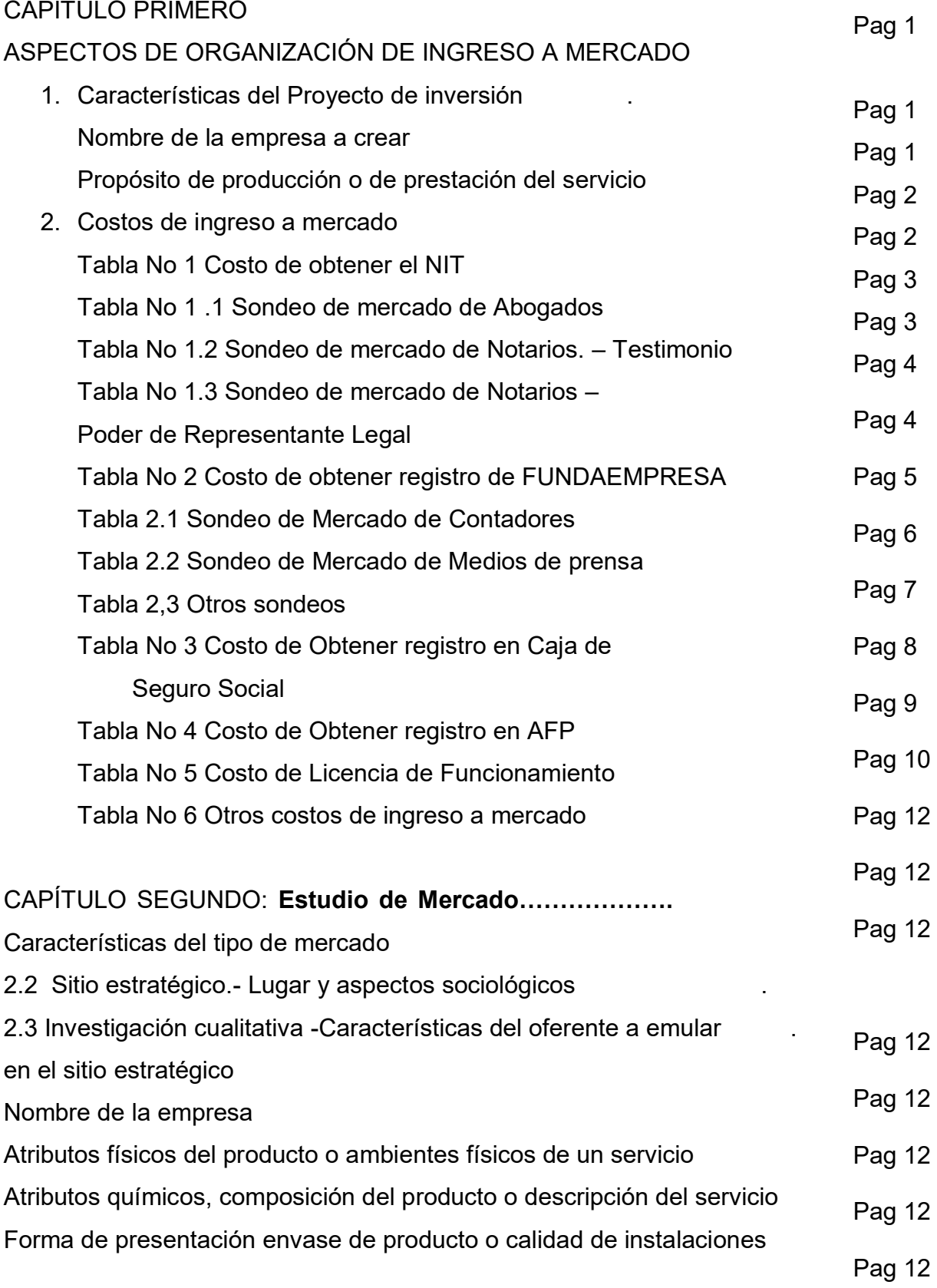

Pag 12

de un servicio

Servicios complementarios

**III** and the state of the state of the state of the state of the state of the state of the state of the state of the state of the state of the state of the state of the state of the state of the state of the state of the

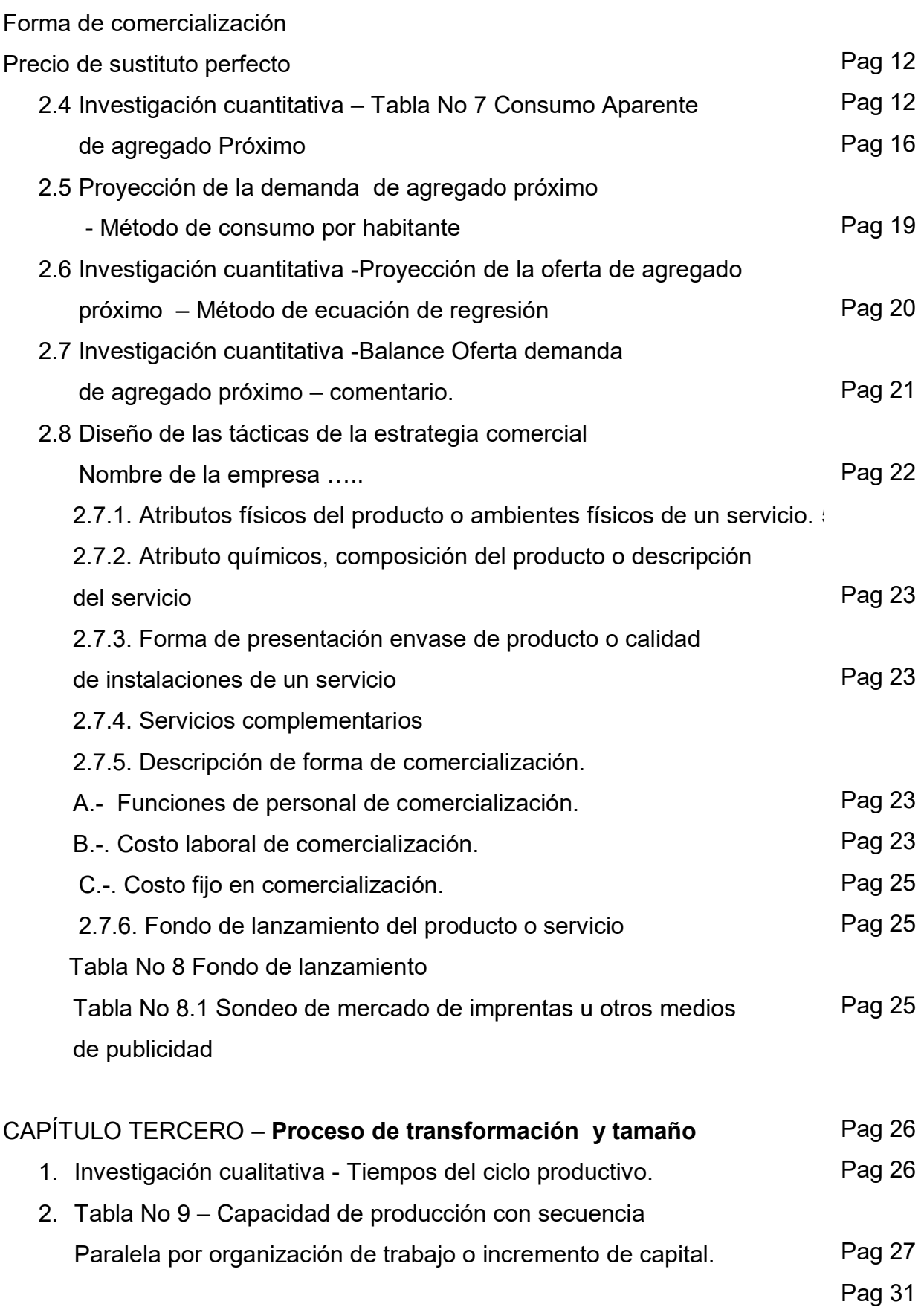

Pag 31

De un año - Comentarios

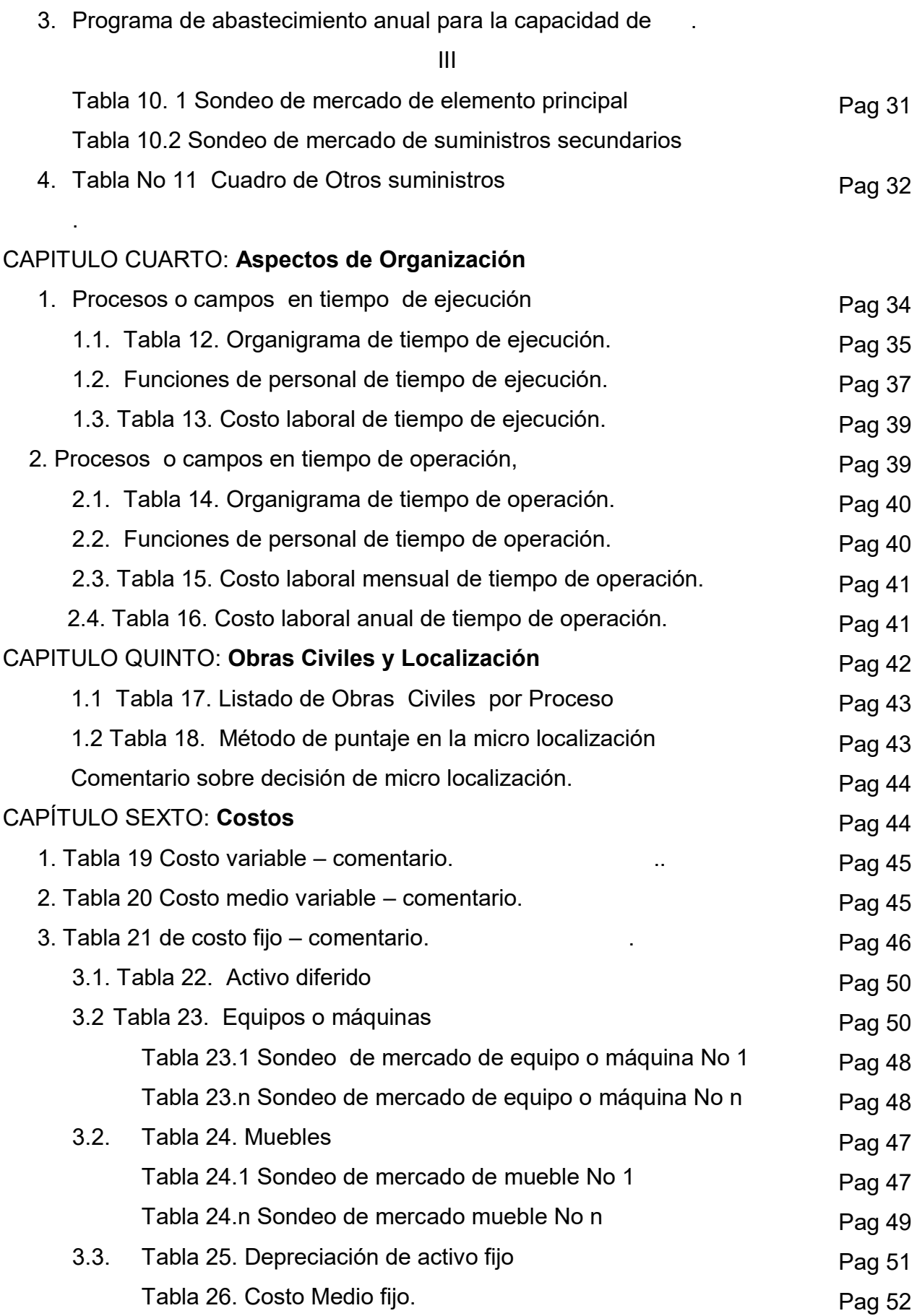

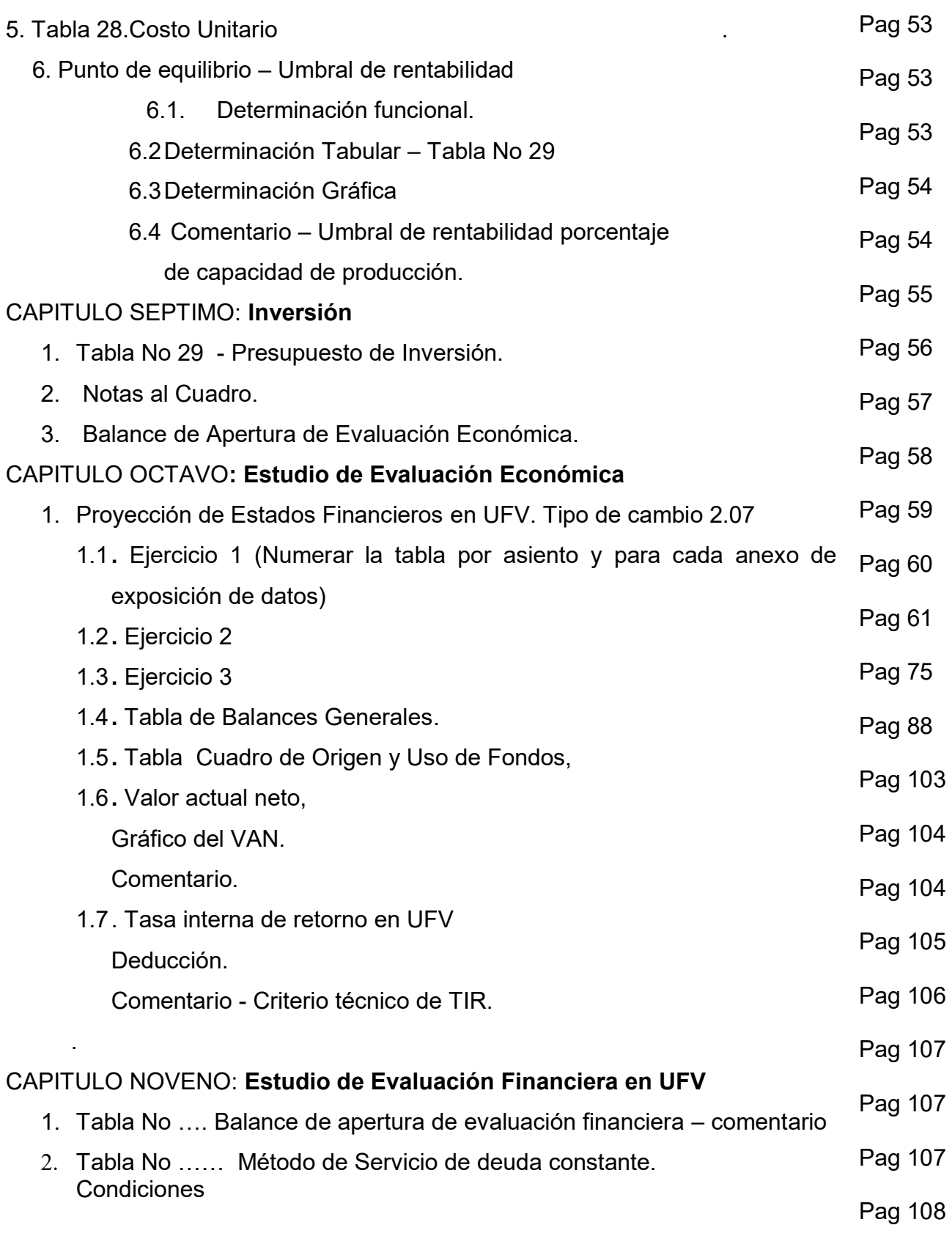

IV

Pag 109

Obligación igual a activo fijo Plazo 3 años Tasa de Interés 10

V

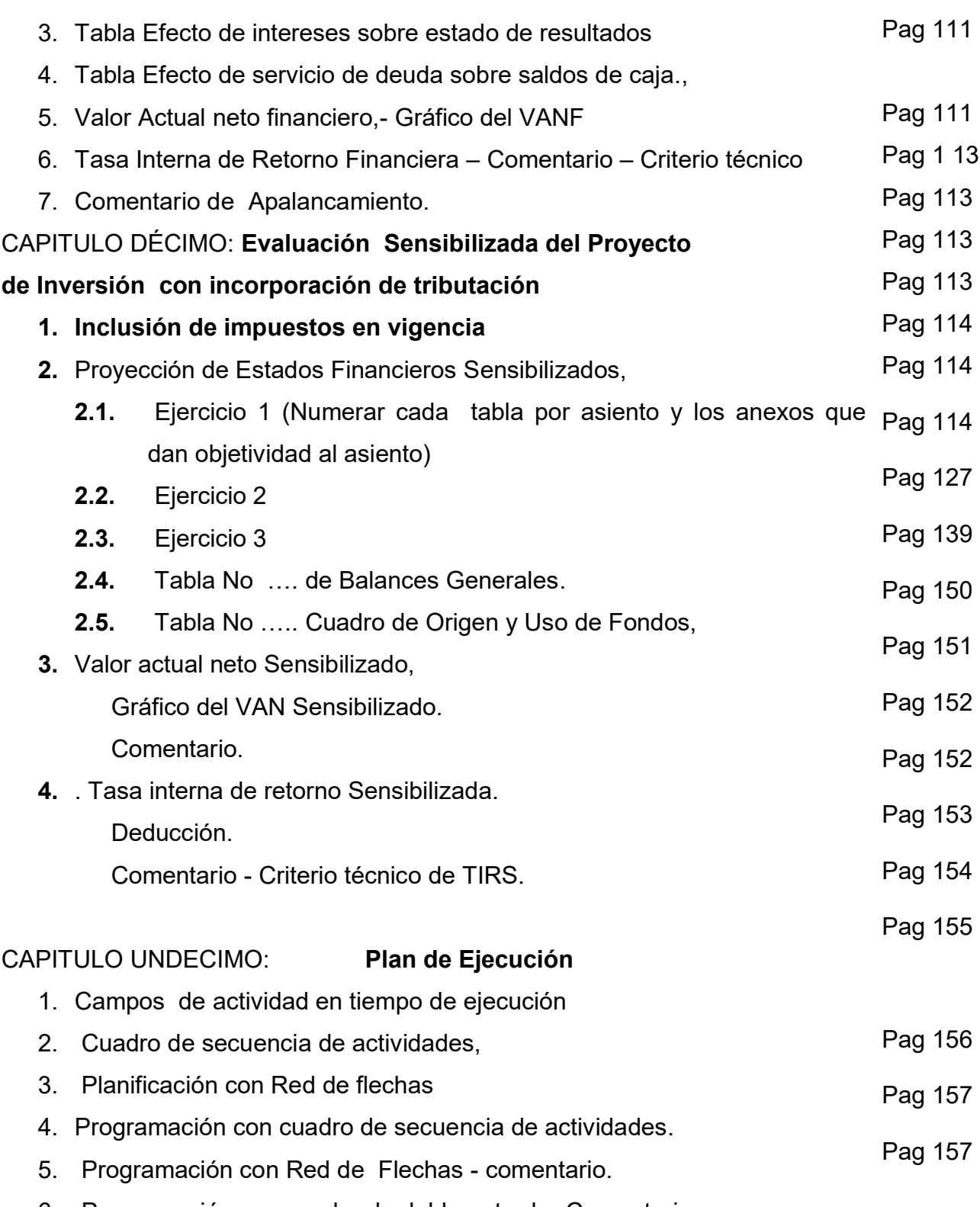

6. Programación con cuadro de doble entrada- Comentario.

- **1. Anexo a Organización de ingreso a mercado Tarjetas-Procedimientos.**
- **2. Anexo de estudio de mercado. Fotos de sustituto principal**
- **3. Anexo de Proceso de Transformación**
- **4. Anexo de Obras civiles**
- **5. Anexo de Inversión. Fotos máquinas , equipos**

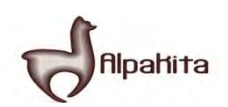

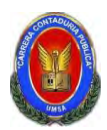

Aplicar los conceptos de carácter, naturaleza y categoría para describir un micro proyecto de inversión.

#### **Carácter:**

El proyecto tiene carácter **económico** debido a que en el diseño, se identifican utilidades de gestión al proyectar ingresos de operación (Yp), que superan a los egresos o pagos, (Ep), que se realizan para incorporar insumos o servicios a transformar.

 $Yp > Ep = Ut \Rightarrow Yp - Ep$ 

#### **Naturaleza**

Fundación o implementación – son los proyectos de creación de una nueva organización o de un sistema.

#### **Categoría**

Proyectos del sector secundario, de transformación de lana de alpaca para la obtención de chompas de alpaca.

### **Por especificidad**

Es la descripción resumida del proyecto considerando el problema a resolver, la finalidad, el objetivo.

**a) Problema a resolver.-** falta de un punto de venta de chompas de alpaca de calidad y buena atención al cliente como de la Av. Sagarnaga de la ciudad de La Paz; lograr potenciales clientes del interior y del exterior del país.

**b) Finalidad**.- que los clientes tengan una buena atención y elaborar prendas de calidad, para que de esta manera el cliente pueda estar satisfecho y vuelva siempre que quiera.

**c) Objetivo.-** constituir una tienda de confección de chompas de alpaca, la cual ofrezca chompas de calidad, buena atención al cliente, a menores costos posibles.

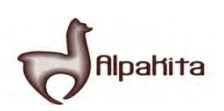

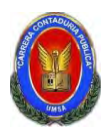

Investigar los requisitos para obtener el número de identificación tributario y su costo. (En temas de costo de todas las prácticas, se realizará dos sondeos de mercado por variable interviniente, ejemplo sondeo de mercado de notarías, debe respaldar la dirección con tarjetas de la notaría además abrir el ítem de la minuta y realizar el sondeo pertinente.).

# **TABLA No 1 COSTO DE OBTENER EL NIT EN BOLIVIANOS**

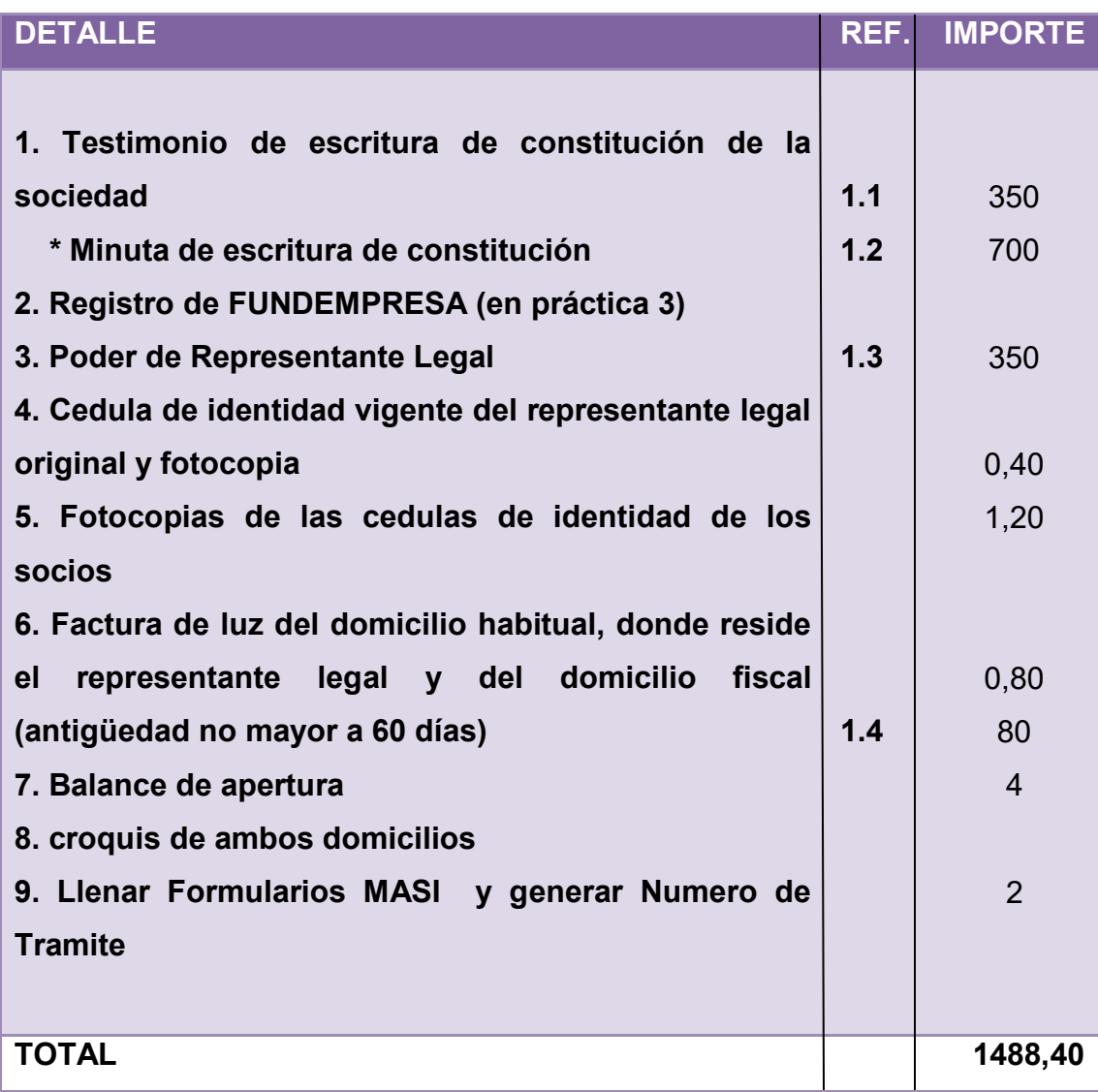

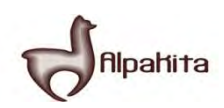

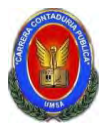

Tríptico de requerimientos para obtener el NIT en hoja de anexo 1

# **TABLA 1.1 SONDEO DE NOTARÍAS COSTO DE TESTIMONIO EN BOLIVIANOS**

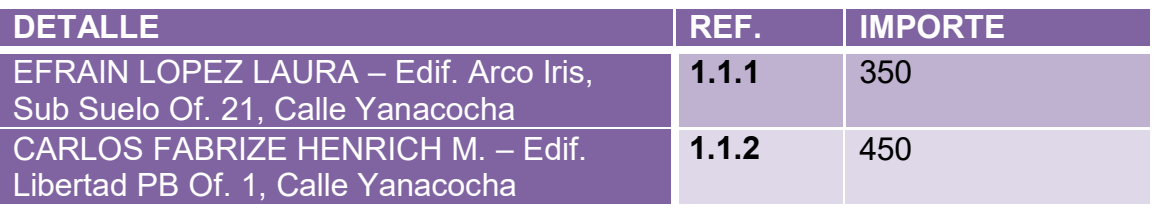

**1.1.1** Tarjeta en hoja de anexo 2

**1.1.2** Tarjeta en hoja de anexo 2

# **TABLA 1.2 SONDEO DE MERCADO DE ABOGADOS COSTO DE MINUTA EN BOLIVIANOS**

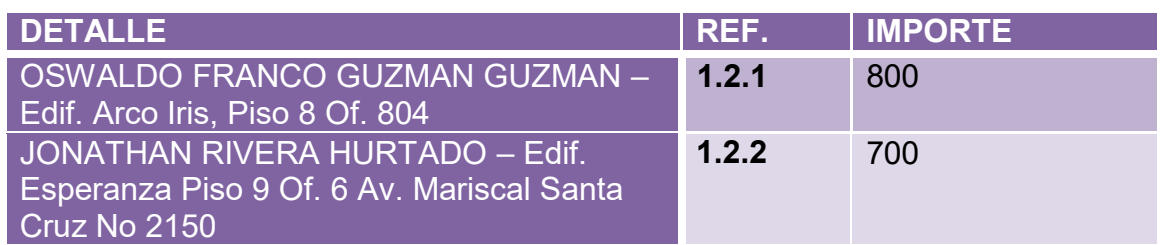

**1.2.1** Tarjeta en hoja de anexo 3

**1.2.2** Tarjeta en hoja de anexo 3

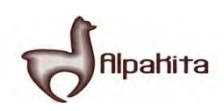

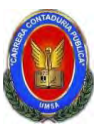

# **TABLA 1.3 SONDEO DE NOTARIAS PODER DE REPRESENTANTE LEGAL EN BOLIVIANOS**

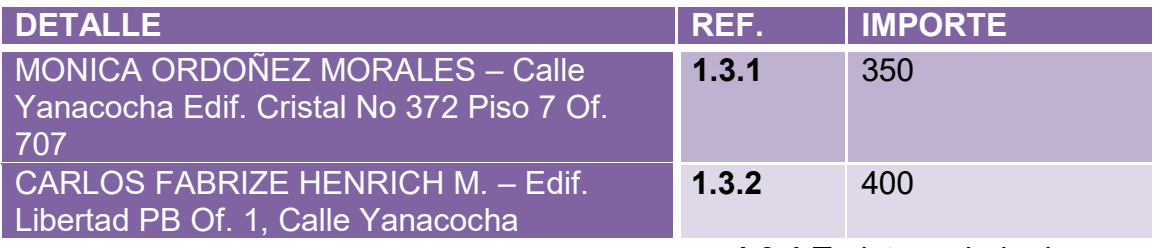

**1.3.1** Tarjeta en hoja de anexo 4

**1.3.2** Tarjeta en hoja de anexo 4

# **TABLA 1.4 SONDEO DE MERCADO DE CONTADORES COSTO DE BALANCE DE APERTURA EN BOLIVIVANOS**

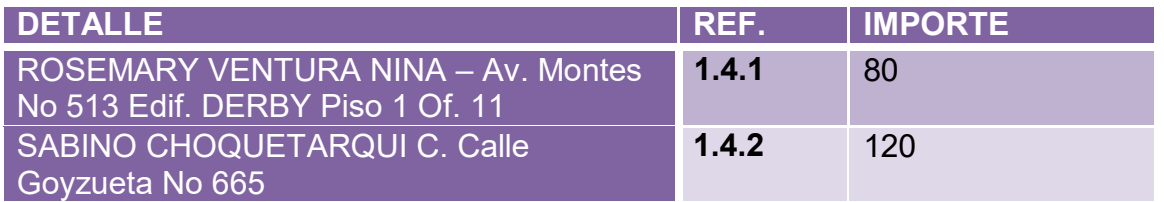

**1.4.1** Tarjeta en hoja de anexo 5

**1.4.2** Tarjeta en hoja de anexo 5

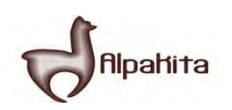

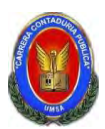

Identificar los procedimientos a seguir y costo para obtener el costo de inscripción a FUNDAEMPRESA.

## **TABLA No 2 COSTO DE OBTENER LA MATRICULA "FUNDEMPRESA" EN BOLIVIANOS**

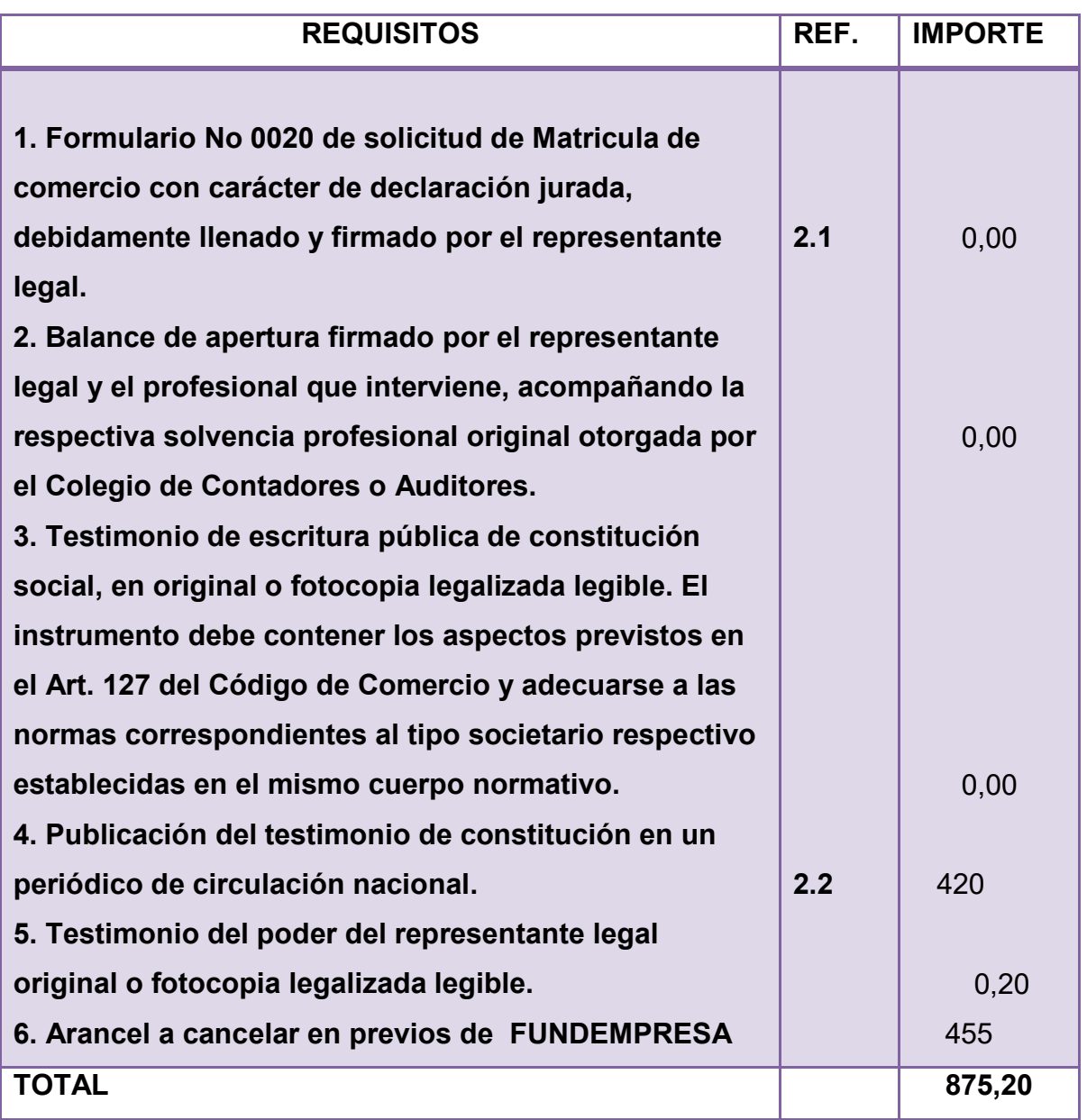

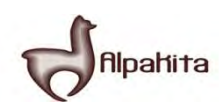

 **2.1** Anexo 6: Formulario de solicitud de Matricula de Comercio

# **TABLA 2.2 SONDEO DE MEDIOS DE PRENSA COSTO DE PUBLICACION DE TESTIMONIO DE CONTITUCION EN BOLIVIANOS**

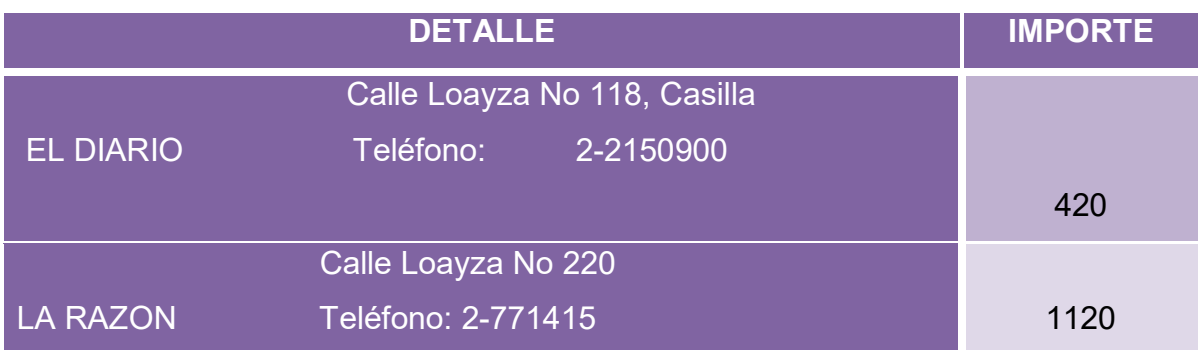

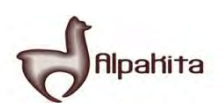

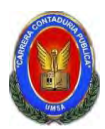

Identificar los procedimientos a seguir y costo para obtener el costo de inscripción a Caja de Seguro Social.

# **TABLA No 3 COSTO DE OBTENER REGISTRO EN "CAJA NACIONAL DE SALUD" EN BOLIVIANOS**

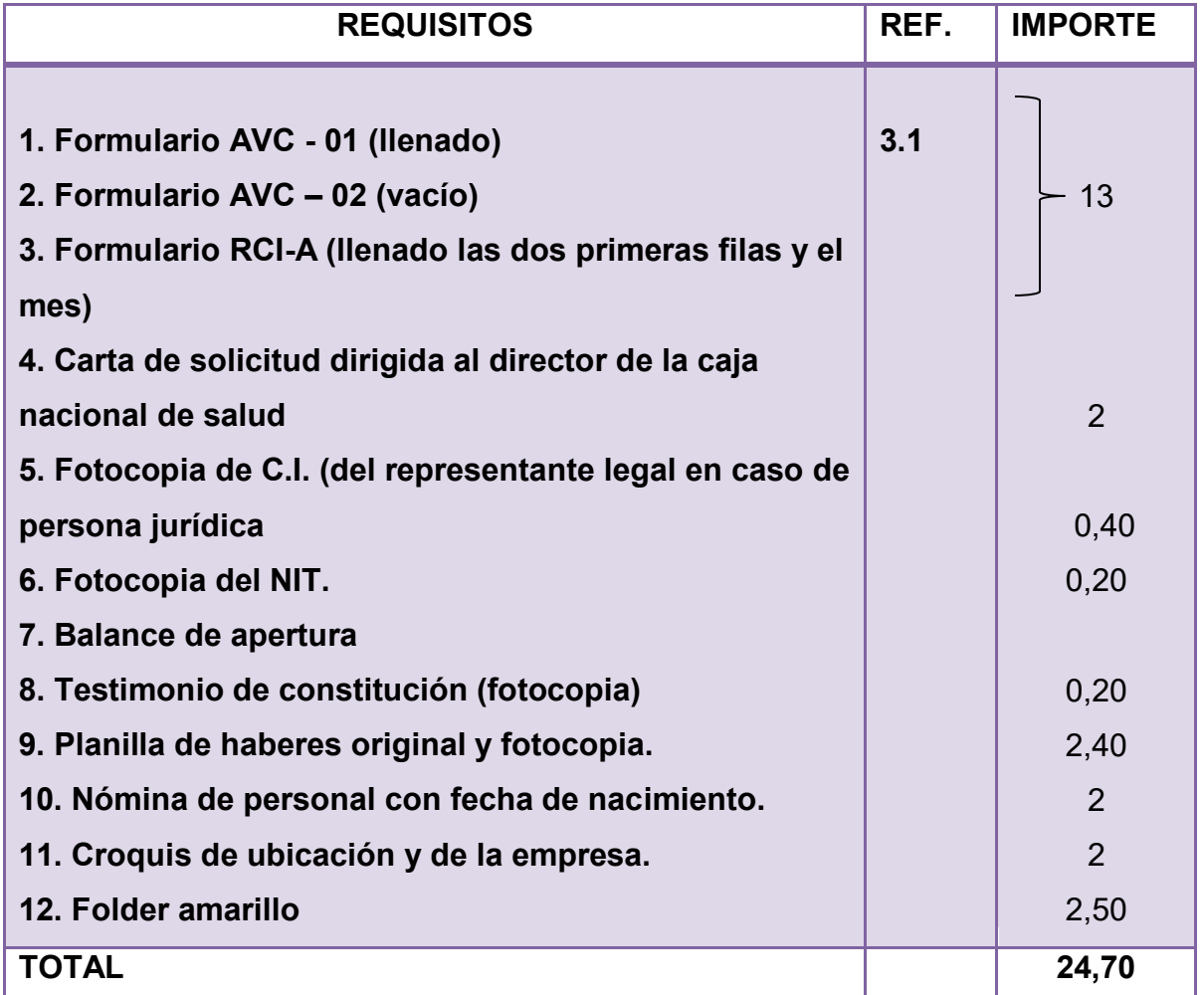

Anexo 7 requisitos para afiliación del empleador

**3.1** Anexo 8 Formulario AVC - 01

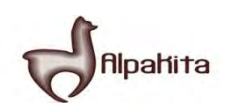

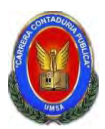

Identificar los procedimientos a seguir y costo para obtener el costo de inscripción a Gestora de Pensiones.

# **TABLA No 4 COSTO LA INSCRIPCION EN LA "AFP" EN BOLIVIANOS**

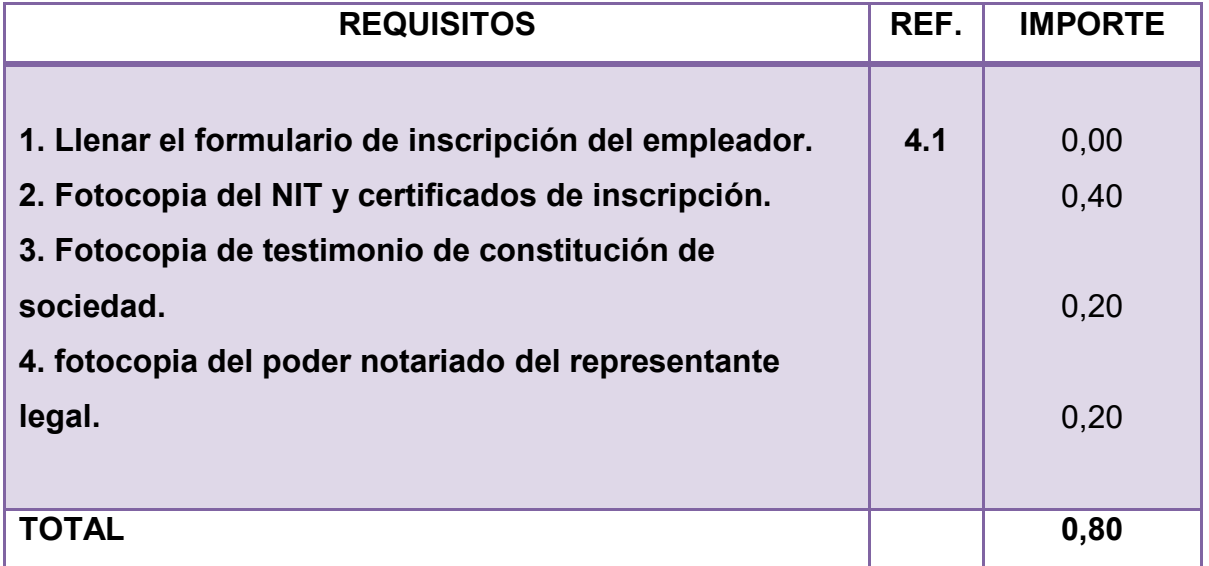

**4.1** Anexo 9 Formulario de Inscripción de Empleador Anexo 10 requisitos para la inscripción en las AFPs

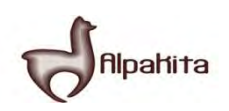

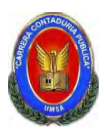

Identificar los procedimientos a seguir y costo para obtener la licencia de funcionamiento

# **TABLA No 5 COSTO PARA OBTENER LA LICENCIA DE FUNCIONAMIENTO EN BOLIVIANOS**

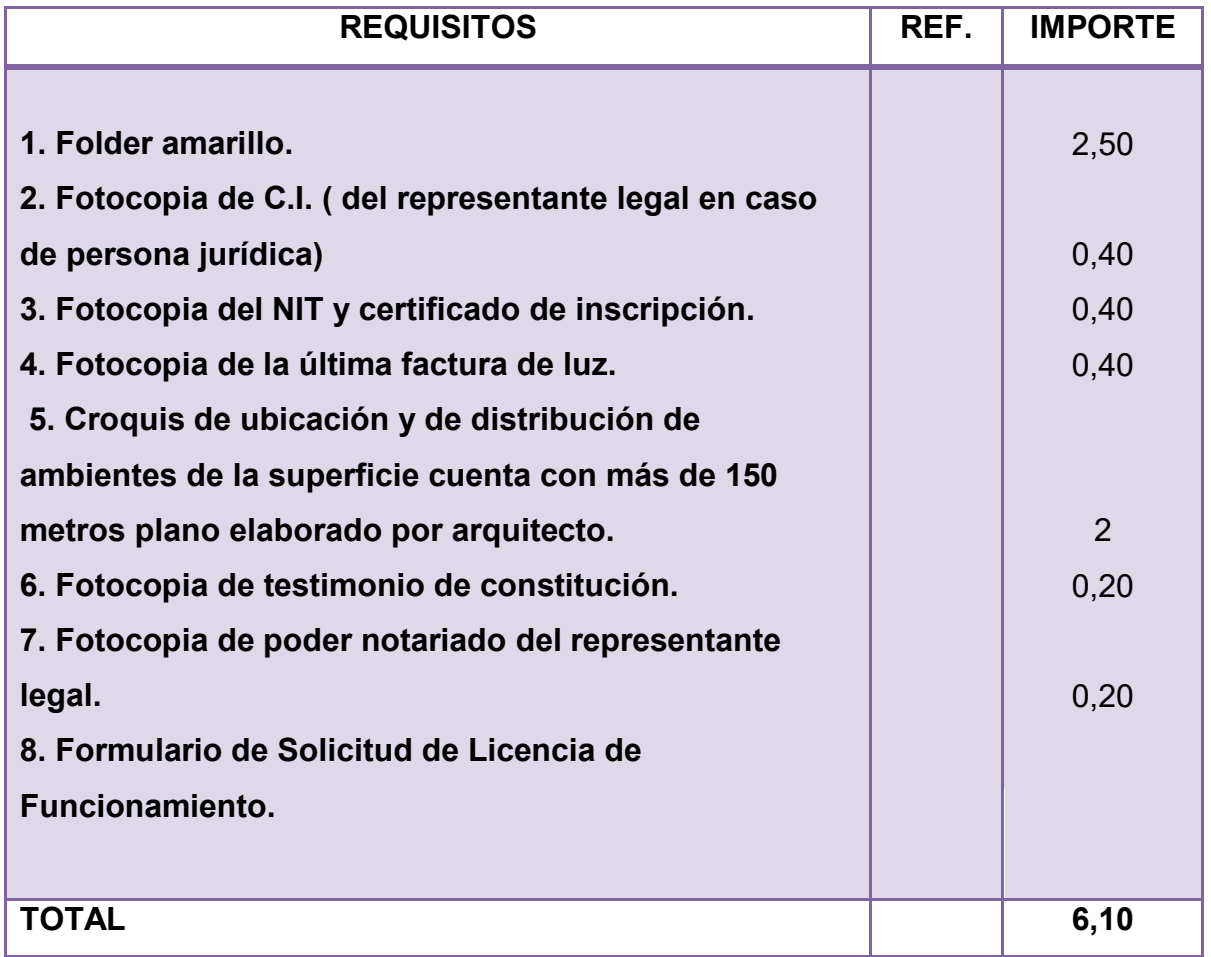

Anexo 11 requisitos para la obtención de la licencia de funcionamiento

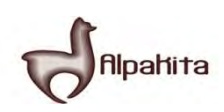

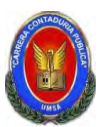

# **TABLA No 6 GASTOS DE ORGANIZACIÓN EN BOLIVIANOS**

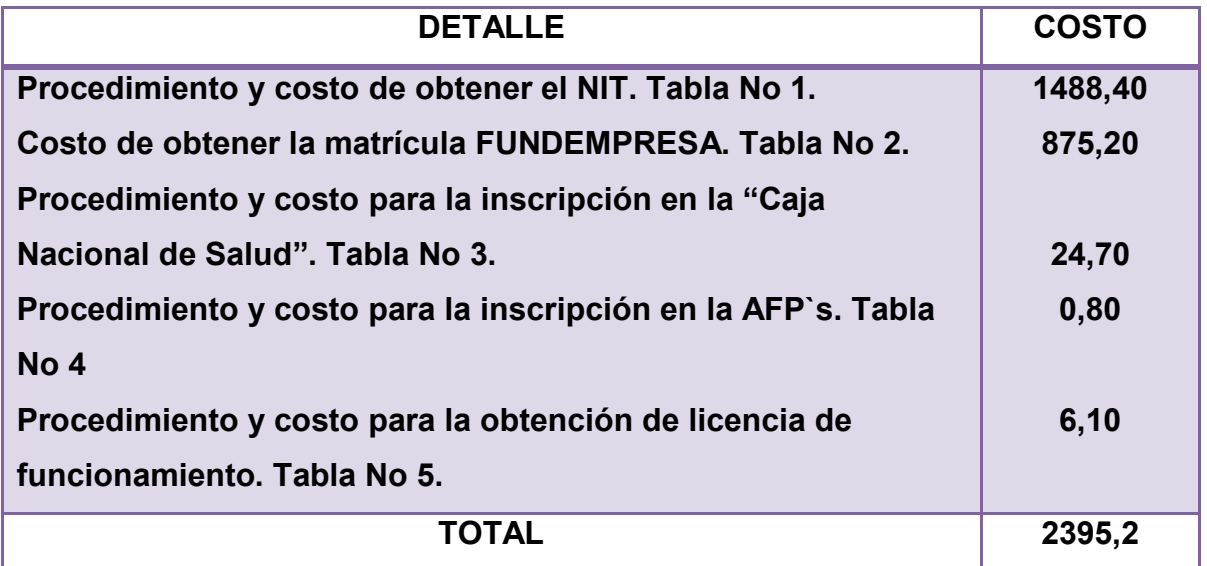

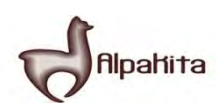

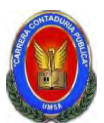

# **TABLA No 7 CALENDARIO DEL DOCUMENTO DEL PROYECTO DE INVERSION**

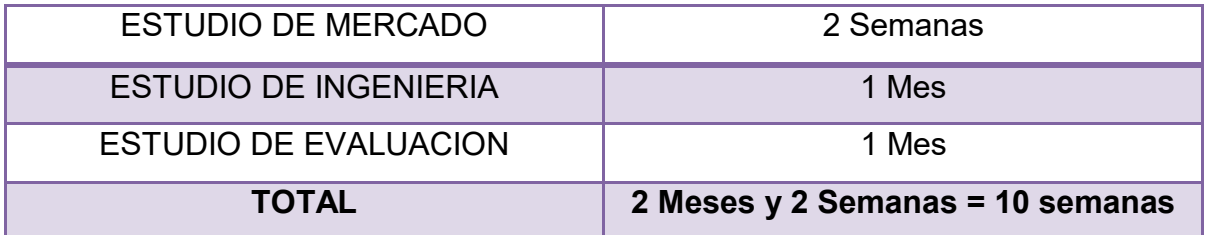

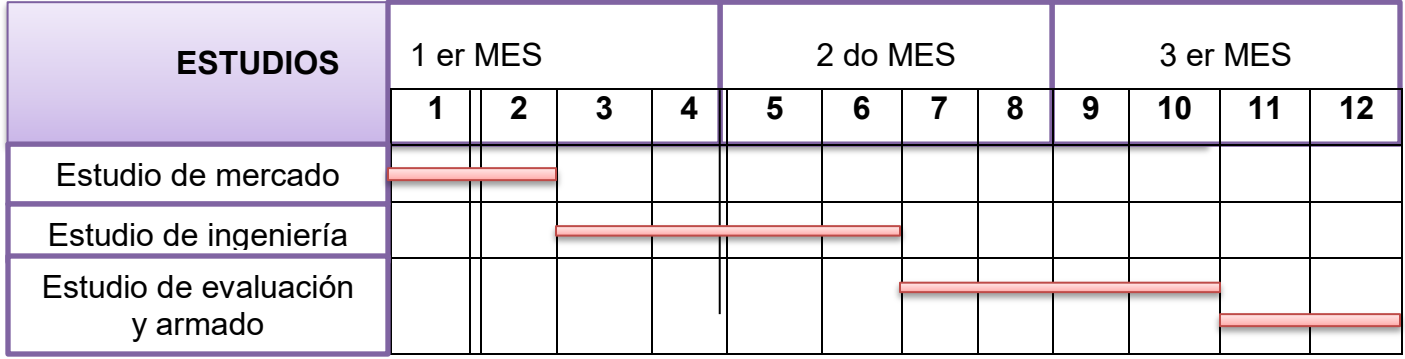

# **TABLA No 8 PRESUPUESTO DE COSTO DEL DOCUMENTO DEL PROYECTO DE INVERSIÓN DE UN MICRO PROYECTO DE EN BOLIVIANOS**

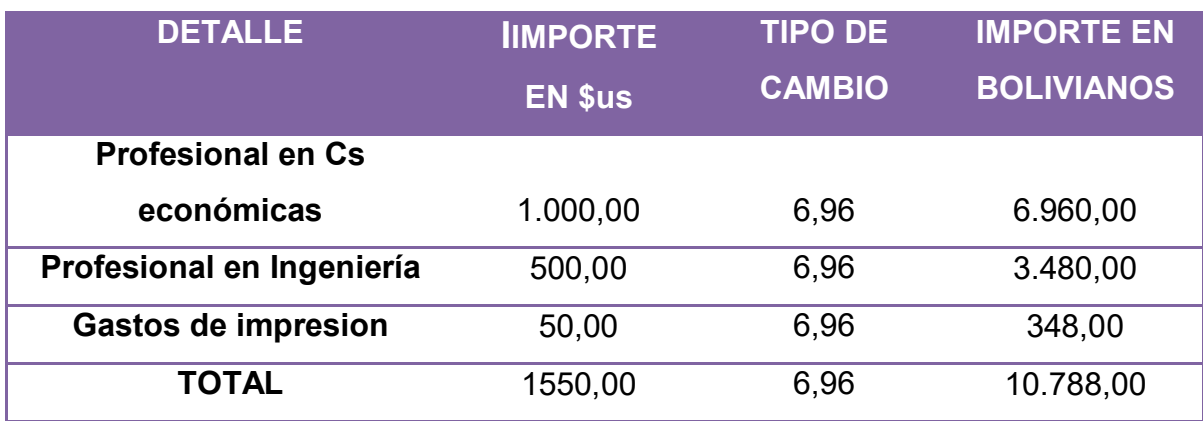

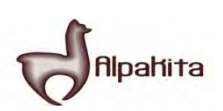

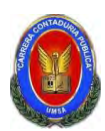

Realizar la investigación exploratoria del sitio estratégico o mini mercado que corresponde al proyecto de inversión que elabora, con el sumario de:

**1.** Identificación de sitio estratégico del mercado, características sociológicas El sitio estratégico está situado en la ciudad de La Paz calle Sagarnaga, zona donde existe afluencia de personas, en especial turistas.

**2.** Sustituto perfecto del que se pretende atraer sus clientes. Firma y nombre de la marca.

**3.** Atributos químicos del producto su composición.

Lana de alpaca.

Lana sintética.

Etiquetas.

**4.** Atributos físicos del producto: tamaño, forma.

Tamaño: talla M

Forma: Variedad de modelos

**5.** Forma de presentación: envase del producto, para servicios presentación de empleados.

La chompa se entrega en una bolsa con el logo y nombre de la empresa

**6.** Precio del sustituto perfecto.

El precio del producto es Bs 210

**7.** Observar si existe filas, lista de pedidos o alguna manifestación **de demanda insatisfecha.** 

No existen filas, por tanto no hay demanda insatisfecha.

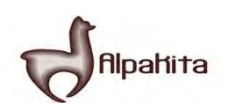

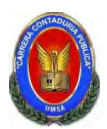

Presente la información de consumo aparente del agregado próximo en actividad económica que contiene al mercado del bien, cuyo proyecto se elabora. Dibujar el gráfico de expansión o de contracción según corresponda-En anexo adjuntar la tabla que sirve de fuente de información.

# **TABLA No 9 VALOR BRUTO DE PRODUCCIÓN A PRECIO CORRIENTE MILLONES DE BOLIVIANOS**

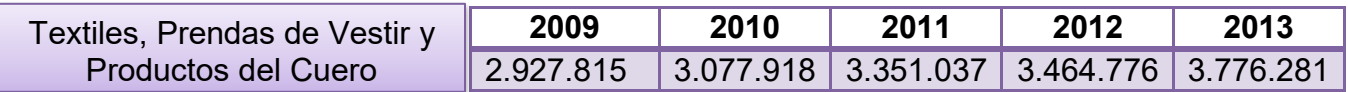

Anexo 12: tabla del INE

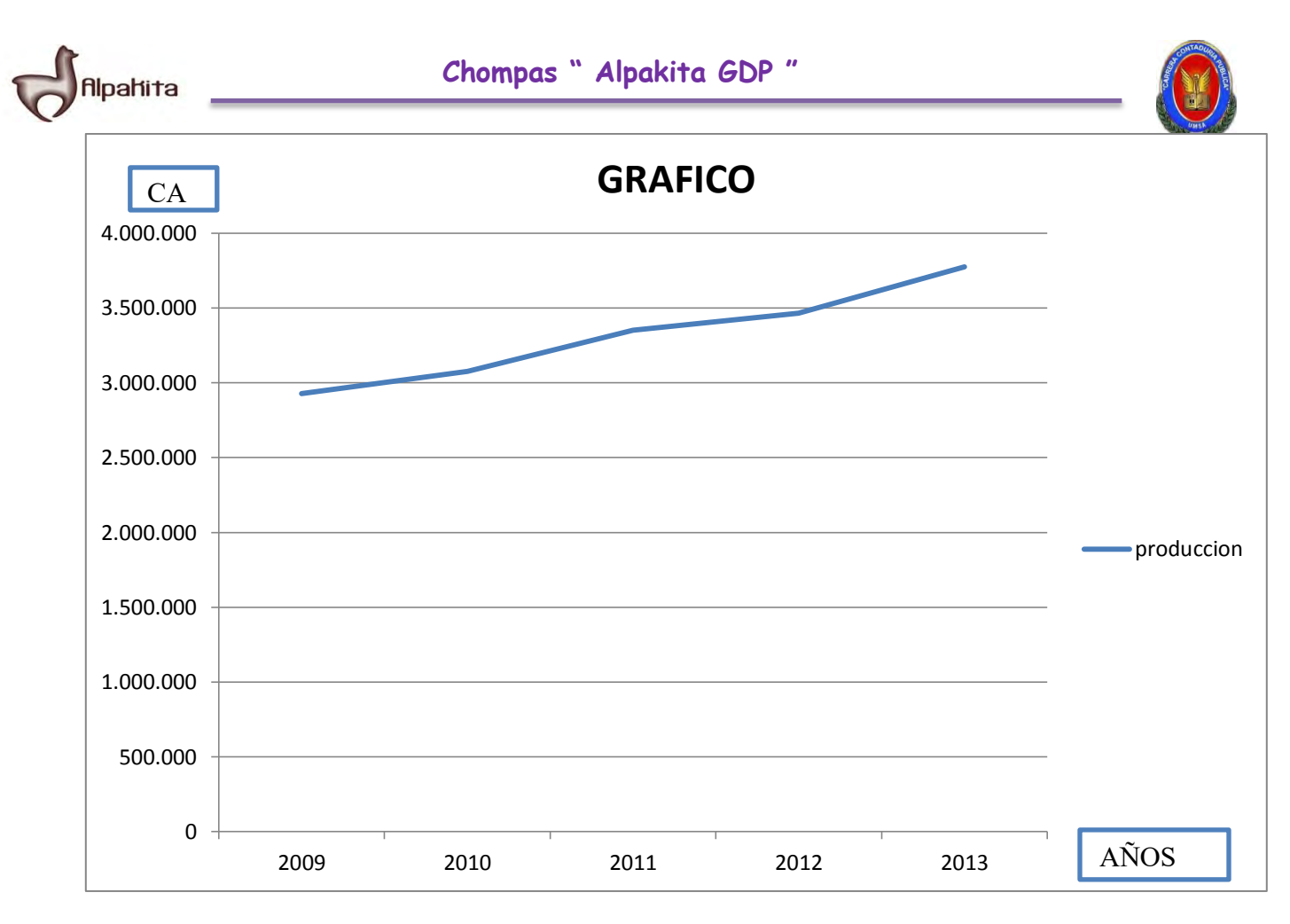

Para datos de práctica No 9, realizar la proyección de consumo aparente del agregado próximo de 5 años.

**TABLA No 10 PÀRAMETROS DE ECUACIONES NORMALES** 

| Años           | Xy         | Y          | $X^2$ |
|----------------|------------|------------|-------|
| $\sf X$        |            |            |       |
|                | 2.927.815  | 2.927.815  |       |
| 2              | 6.155.836  | 3.077.918  | 4     |
| 3              | 10.053.111 | 3.351.037  | 9     |
| $\overline{4}$ | 13.859.104 | 3.464.776  | 16    |
| 5              | 18.881.405 | 3.776.281  | 25    |
| $\Sigma$ 15    | 51.877.271 | 16.597.827 | 55    |

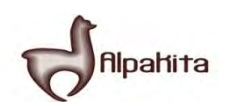

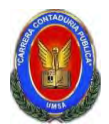

**Primera ecuación:**  Σy = na + bΣx 16597827=5a+15b a=(16597827-15b) **(1)** 5 **Reemplazando 1 en 2**  15(16597827-15b) + 55b = 51877271 5 3(16597827-15b) + 55b = 51877271 49793481 - 45b + 55b = 51877271 10b = 2083790 /10 b= 208379 **(3) y = 2694428,40 + 208379 x**

**Segunda ecuación:**   $\Sigma$ yx = ax + b $\Sigma^2$ 51877271=15a+55b**(2)**

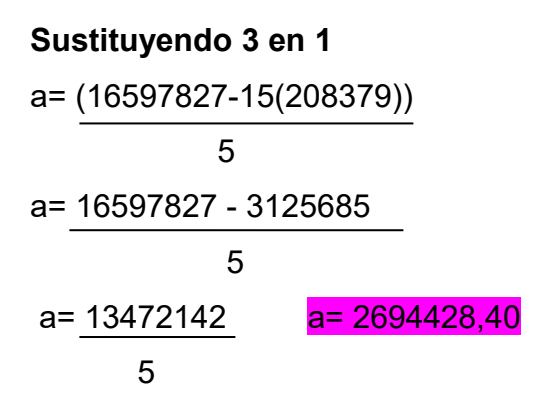

**Para año 6:**   $Y = 2694428,40 + 208379(6)$  $Y = 3944702,40$ 

#### **Para año 7:**

 $Y = 2694428,40 + 208379(7)$ 

 $Y = 4153081,40$ 

#### **Para año 8:**

 $Y = 2694428,40 + 208379(8)$ 

 $Y = 4361460, 40$ 

#### **Para año 9:**

 $Y = 2694428,40 + 208379(9)$ 

 $Y = 4569839,40$ 

#### **Para año 10:**

 $Y = 2694428,40 + 208379(10)$ 

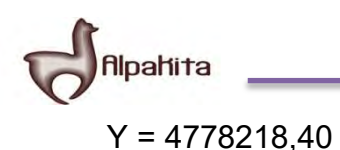

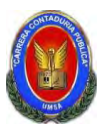

### **TABLA No 11 TABLA DE PROYECCIÓN DE CONSUMO APARENTE**

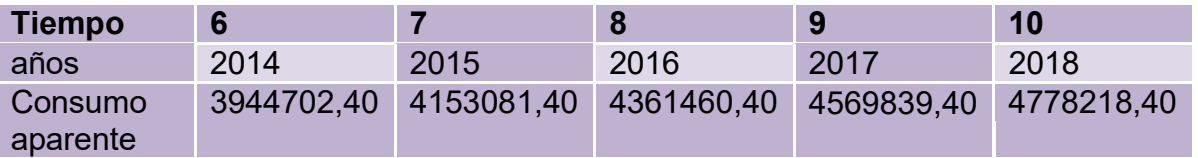

#### **Práctica No 11**

Tomando datos de práctica No 10, considerar el año reciente y el más antiguo, determinar la tasa de crecimiento y realizar la proyección de tres años de consumo aparente.

Por lo tanto:

$$
\sqrt{\frac{Cr}{Ca}}
$$
 - 1 = t  
\n2\n
$$
\sqrt{\frac{3776281}{3351037}}
$$
 - 1 = t  
\nt = 0.0615

**Utilización de tasa de crecimiento en la proyección de años del futuro.** 

$$
Cj+1 = Cj+Cj * t
$$

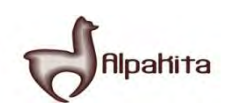

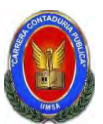

El Consumo aparente del ejercicio año seis, sería:

 $CAG = 3776281 + 3776281 * 0.0615 = 4008522,28$ CA7= 4008522,28 + 4008522,28\* 0.0615 = 4255046,40  $CAB = 4255046,40+4255046,40*0.0615 = 4516731,75$ 

#### **Práctica No 12**

Tomando datos de práctica No 9 determinar la población relacionada con la muestra (Población de Bolivia o de La Paz), establecer el consumo por habitante. Aplicar la tasa de proyección del I. N. E. de 2.09% entre 1990 - 2001 y de 2.03% entre 2001 – 2012. Proyectar el consumo de los años 2015, 2016, 2017.

**Primer paso:** Determinar consumo por habitante o por cliente

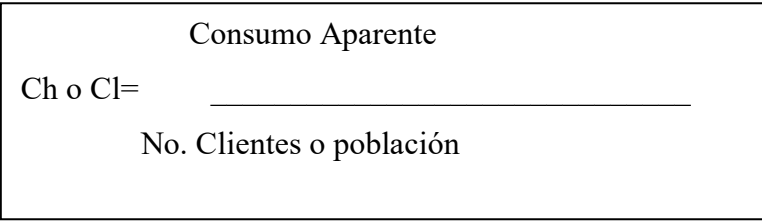

 $CI =$  3776281 = 0,3635 10389903

**Segundo paso:** Proyectar población o número de clientes

Población j + 1 = Población J + Población j \* tasa de crecimiento

Población 2013 = 10389903 + 10389903 \* 0.0203 = 10600818 Población 2014 = 10600818 + 10600818 \* 0.0203 = 10816015 Población 2015 = 10816015 + 10816015 \* 0.0203 = 11035580 Población 2016 = 11035580 + 11035580 \* 0.0203 = 11259602 Población 2017 = 11259602 + 11259602 \* 0.0203 = 11488172

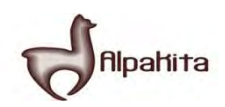

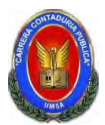

**Tercer Paso**: Proyectar Consumo aparente

Consumo Aparente= Población proyectada o número de clientes de año j \*Consumo por habitante

CA  $2015 = 11035580 * 0,3635 = 4011433$ 

CA 2016 = 11259602  $*$  0,3635 = 4092865

CA 2017 = 11488172  $*$  0,3635 = 4175950

### **TABLA No 12 PROYECCION DE CONSUMO APARENTE**

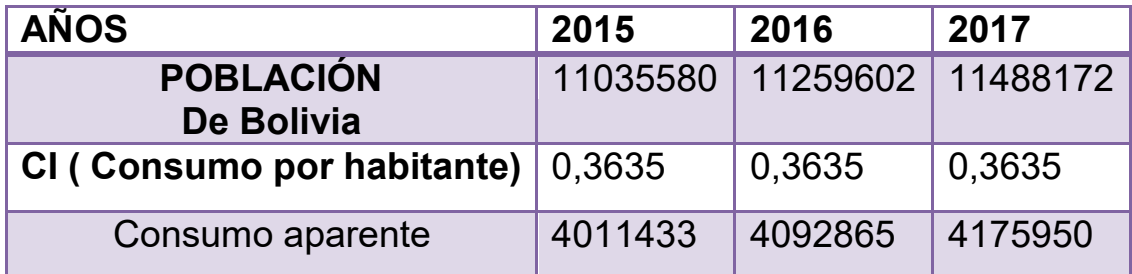

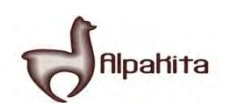

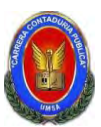

Con datos de Práctica12, proyectar la demanda de tres años.

# **TABLA No 12 PROYECCION DE LA DEMANDA**

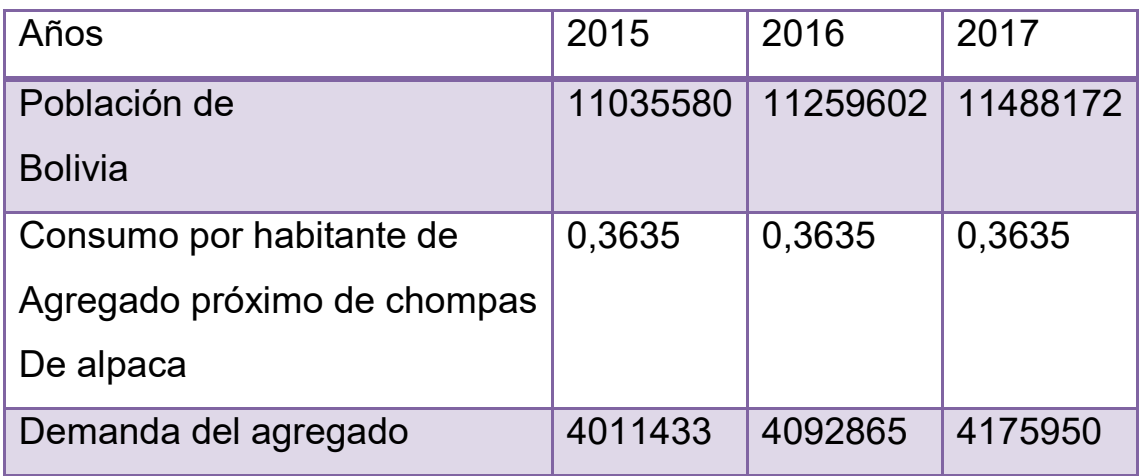

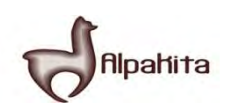

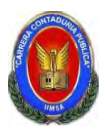

Con datos de práctica No 11 o 12, según disponibilidad de información, proyectar la oferta de tres años.

# **TABLA No 13 PROYECCIÓN DE OFERTA**

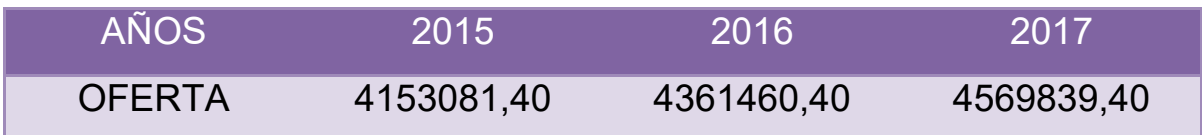

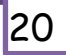

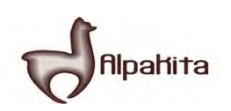

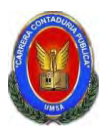

Con datos de prácticas 13 y 14, presentar el balance oferta demanda. Dibujar gráfico, realizar comentario.

## **TABLA No 14 BALANCE OFERTA DEMANDA**

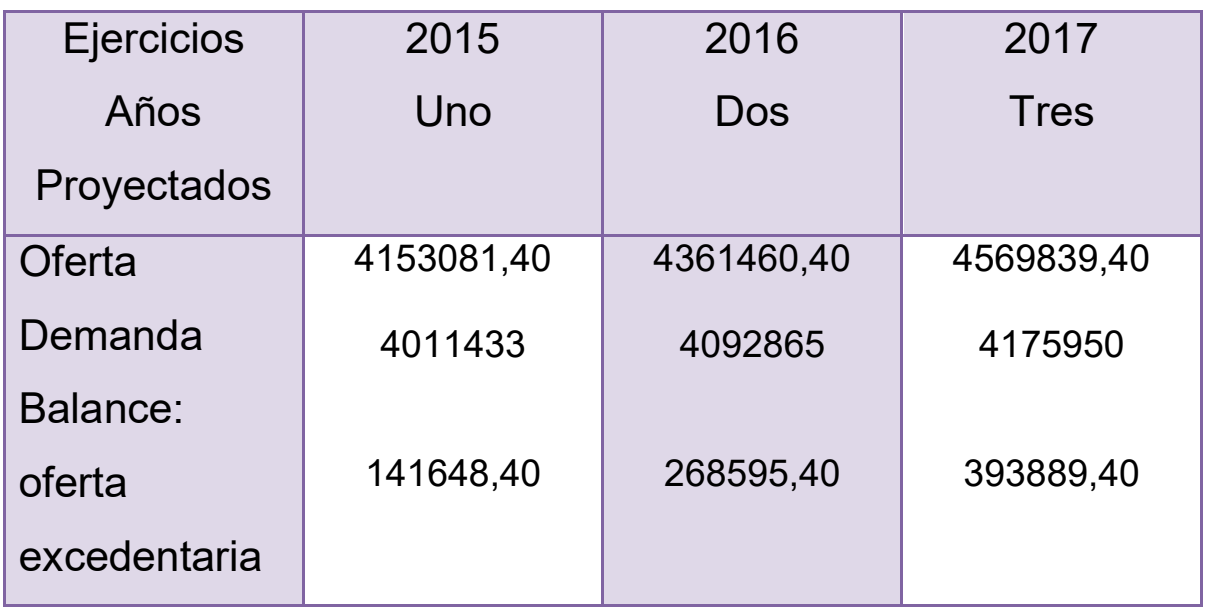

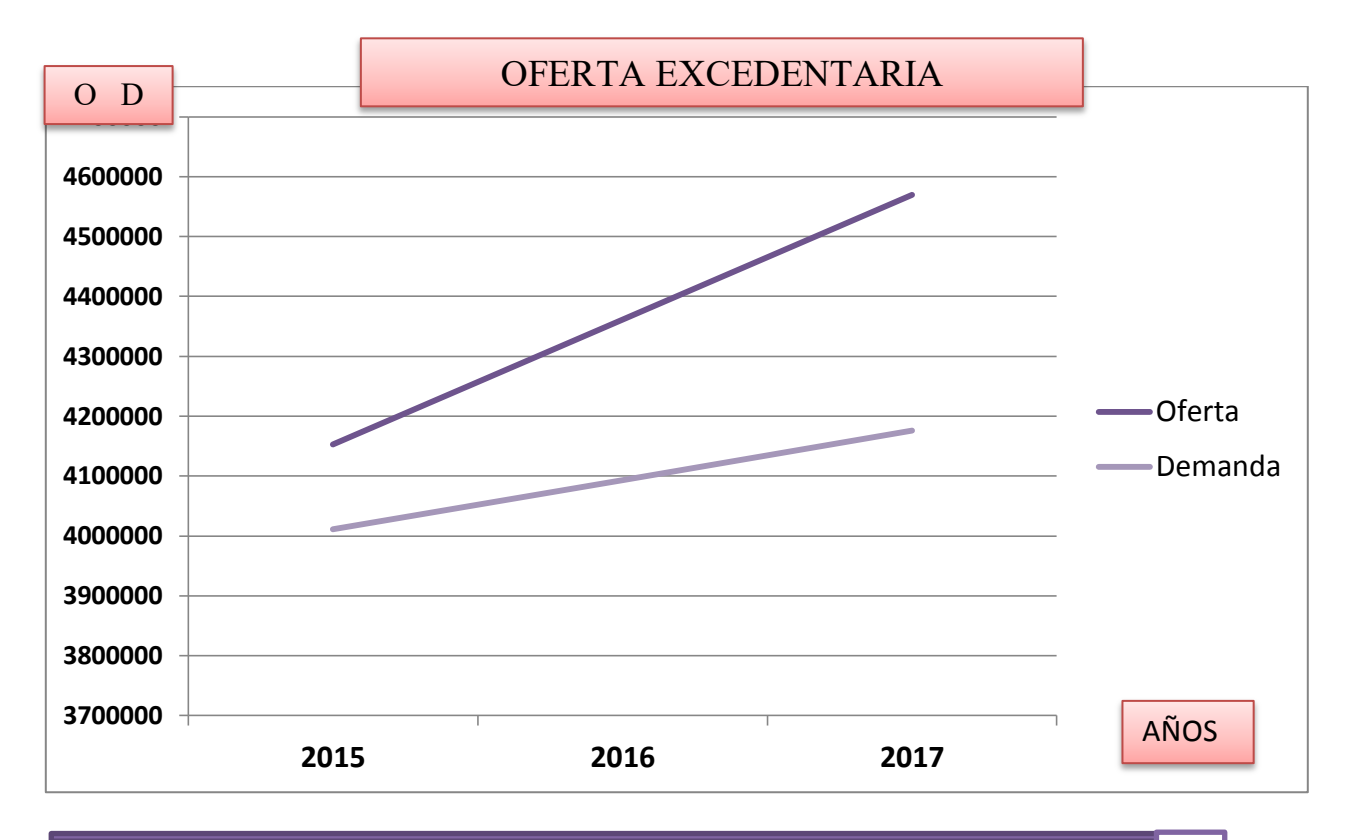

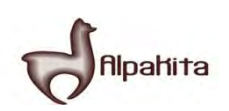

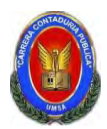

Como podemos observar en el año 2015 la demanda es de 4011433 y la oferta es de 4153081,40 la oferta es mayor que la demanda por tanto habría oferta excedentaria de 141648,40.

En todos los años de proyección la oferta supera a la demanda, en consecuencia la viabilidad comercial pasa por la implementación de la estrategia comercial, asi como también podemos observar en al grafico la línea de la oferta es mayor a la de la demanda, es decir que la línea de la oferta está encima de la línea de la demanda, por tanto hay oferta excedentaria, se debe buscar estrategias comerciales.

#### **Práctica 16**

1. Identificación de sitio estratégico del mercado –lugar en el nicho de mercado y marca o nombre de competidores líderes.

### **TABLA No 15 SITIO ESTRATEGICO DE MERCADO**

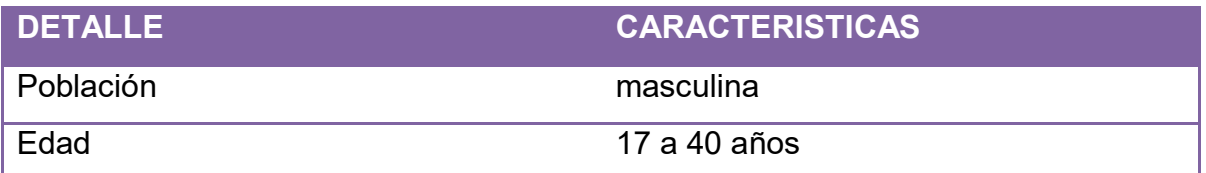

## **TABLA No 16 SUSTITUTO PERFECTO**

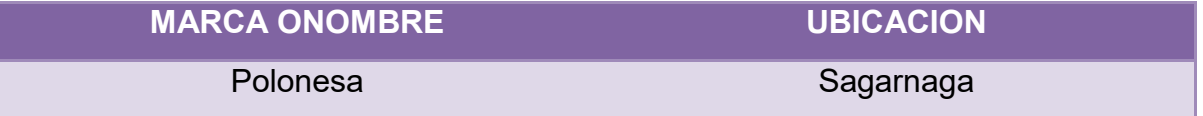

- 2. Atributos químicos del producto su composición. En caso de servicio la técnica empleada en la prestación del servicio.
- 3. Atributos físicos del producto: tamaño, forma. En caso de servicio tipo de instalaciones.

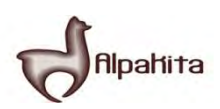

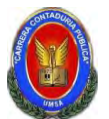

# **TABLA No 17 ATRIBUTOS DEL PRODUCTO**

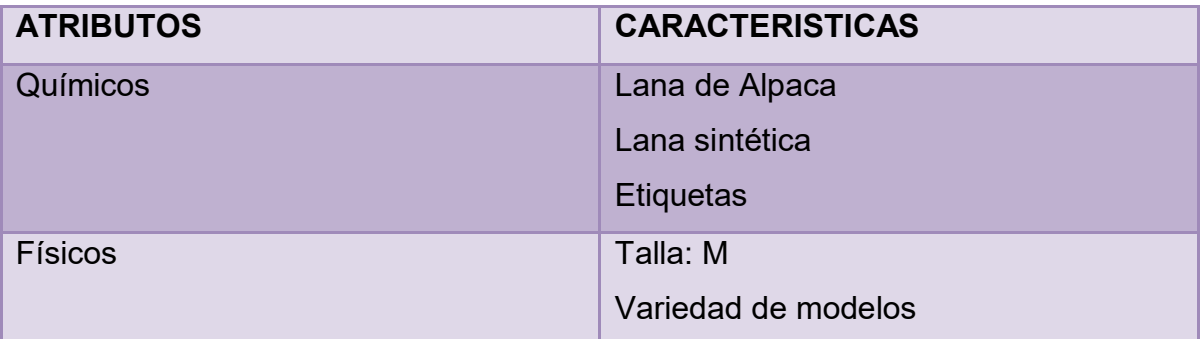

4. Forma de presentación: envase del producto, para servicios presentación de empleados.

Constará de una bolsa en la cual lleve el logo y nombre de la empresa.

### **Practica No 17**

Diseñar la solución y alternativas de comercialización, considerar el organigrama, las instalaciones requeridas y los bienes instrumentales.

# **TABLA No 19 DISEÑO DE COMERCIALIZACION**

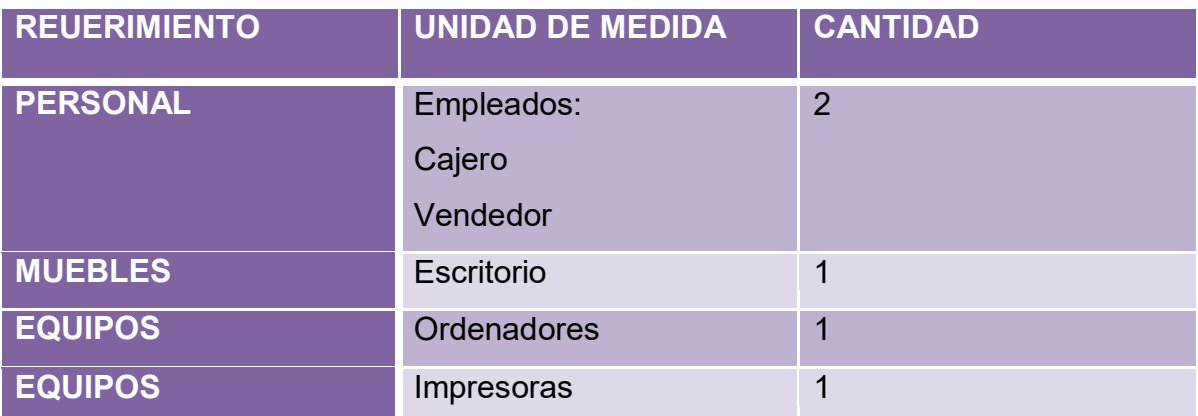

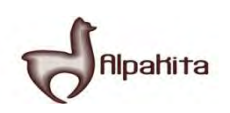

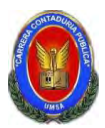

# **GRAFICO: DISEÑO DE SOLUCIONES DE COMERCIALIZACION**

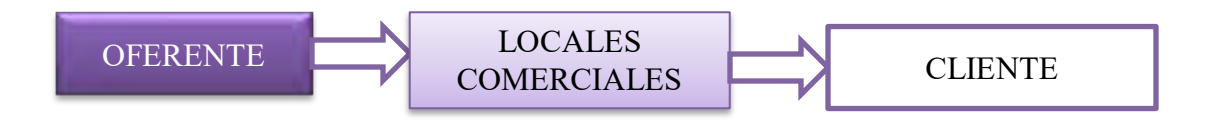

### **RELACION DIRECTA**

#### **Practica No 18**

Destaque el precio del sustituto perfecto como precio de su producto o servicio.

Para la fabricación del producto se utilizan materiales de buena calidad, como la lana de alpaca; debido a eso el precio de nuestro producto es de Bs 210.

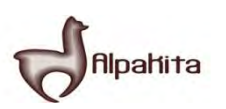

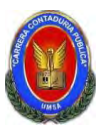

Determinar el fondo de lanzamiento del producto o servicio considerando la impresión de 3000 volantes y el costo de distribución.

# **TABLA No 20 FONDO DE LANZAMIENTO DEL PRODUCTO**

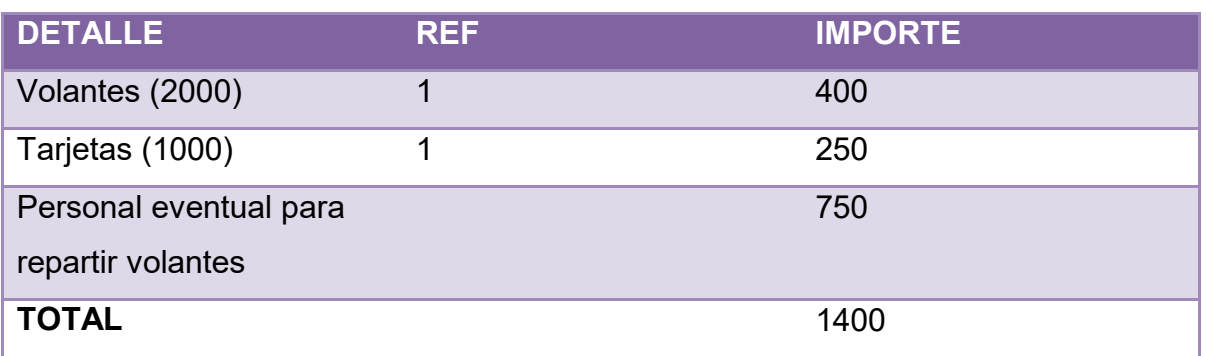

## **TABLA No 20.1 SONDEO DE MERCADO EN IMPRENTAS**

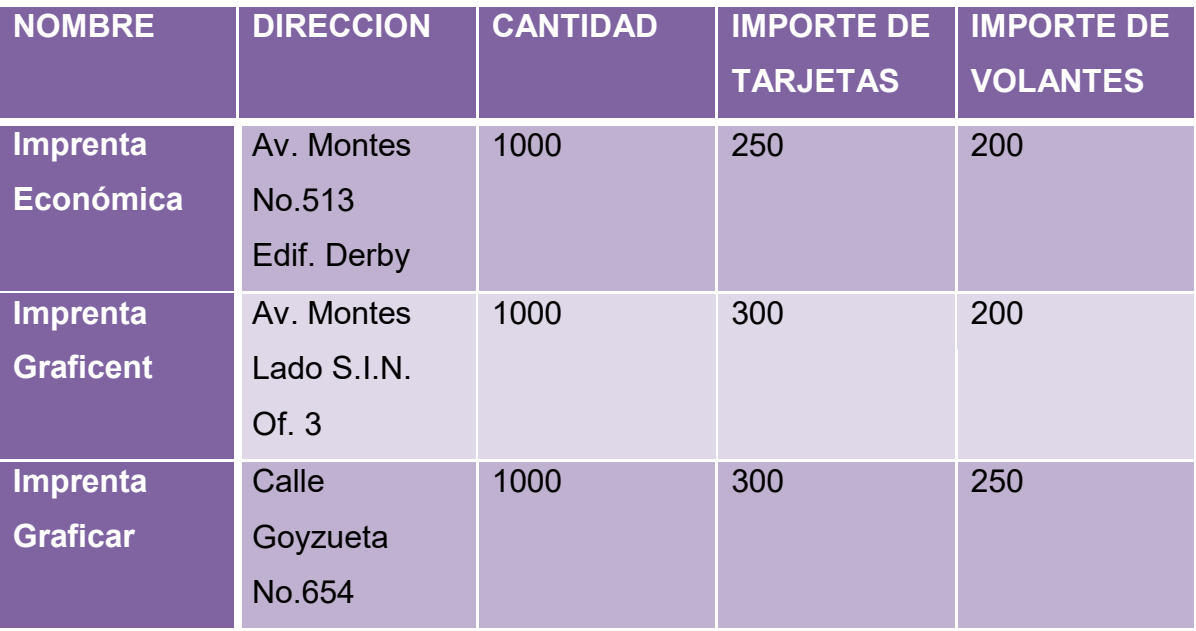

Recuperar la información de la práctica de diseño de fondo de lanzamiento, para asignar como costo de publicidad anual.

Costo de publicidad anual Bs 1400

ŕ

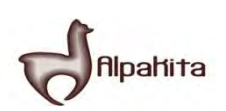

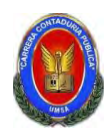

#### **Identificar 1. El tipo de transformación del proyecto de inversión.**

Transformación Técnica.- Es la secuencia de actividades que combina los suministros con operaciones, físicas, químicas o de procesamiento de información, para obtener el producto o servicio. En estos casos nos referimos a un proceso de producción.

**2. El tiempo de duración de un ciclo completo de transformación con secuencia lineal, asumiendo que el proceso es realizado por una sola persona.** 

### **TABLA No 21 TRANSFORMACION CON SECUENCIA LINEAL PARA LA CONFECCION DE CHOMPAS DE ALPACA**

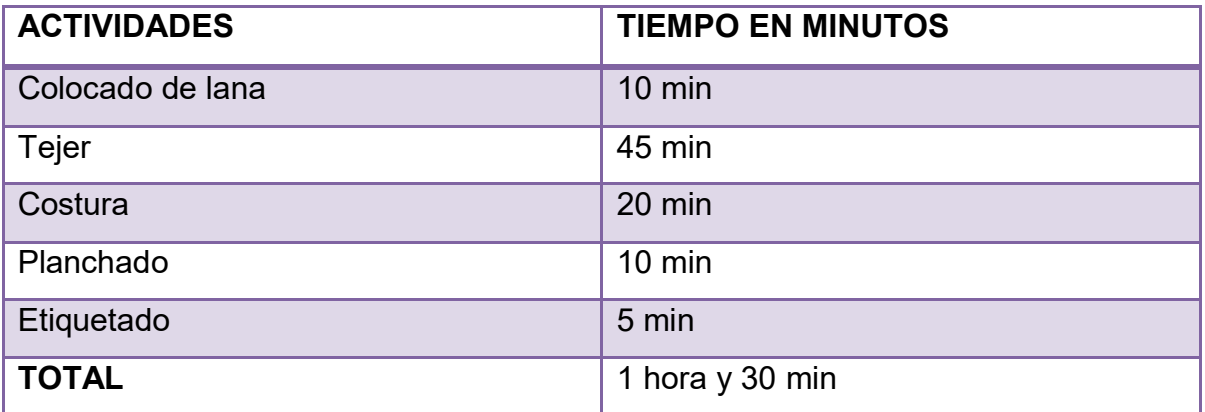

#### **Comentario**

La capacidad de producción de un solo trabajador, con un ciclo de transformación de 1 hora y 30 minutos, con secuencia lineal.

### **TABLA No 22 CAPACIDAD DE PRODUCCION**

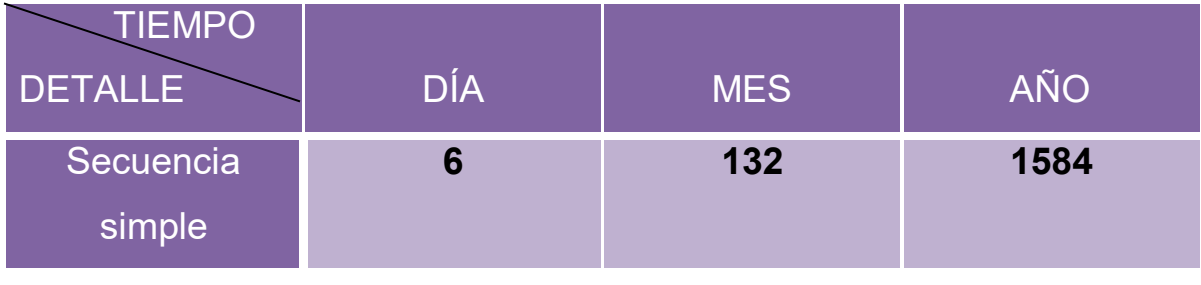

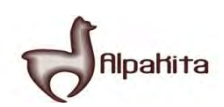

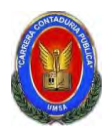

Para la producción se determinó un lapso tiempo 90 minutos por prenda, para la secuencia lineal se tomó en cuenta de lunes a viernes 8 horas y sábado 4 horas produciendo al mes 132 chompas de alpaca y de manera anual una producción de 1584 chompas.

### **Practica No 21**

Determinar el tiempo de duración del ciclo con secuencia paralela de actividades. Aplicar el enfoque de investigación cualitativo mediante exploración en una organización o fuente documental. En caso de ausencia de información duplique el módulo de capital de secuencia lineal.

#### **TABLA Nº 23 CAPACIDAD DE PRODUCCION (LINEAL PARALELA POR PORCIONES) DE CHOMPAS**

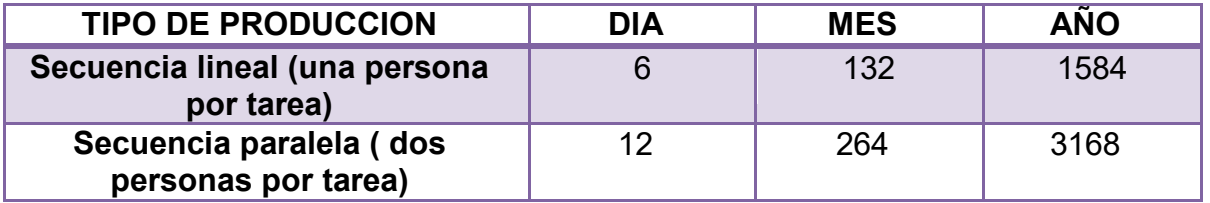

#### **Comentario**

La transformación con secuencia paralela es más eficaz, ya que al duplicar el trabajo, favorece a la producción de más chompas. Permitiendo producir el doble de la cantidad establecida por día.

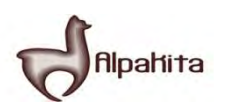

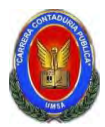

Identificar los elementos del conjunto transformador en el proyecto de inversión en diseño.

# **TABLA NO 24 ELEMENTOS DEL CONJUNTO TRANSFORMADOR EN LA CONFECCIÓN DE CHOMPAS DE ALPACA**

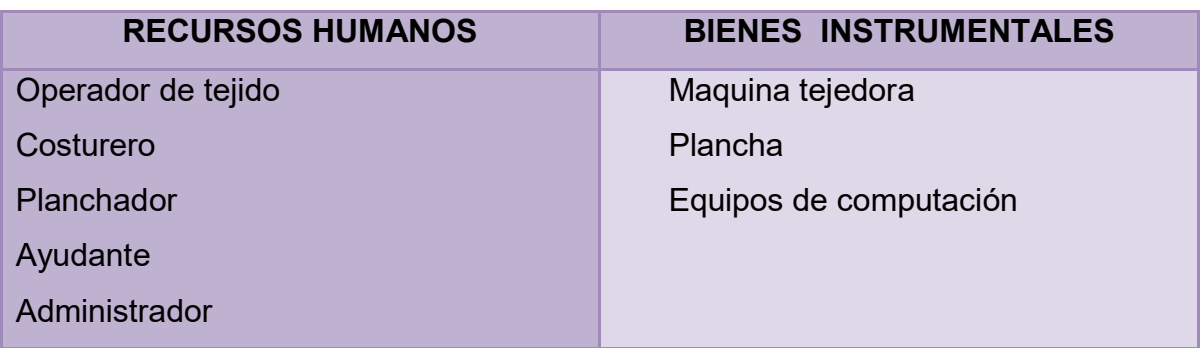

### **Práctica no 23**

Presentar la tabla de suministros

### **TABLA NO 25 TABLA DE SUMINISTROS DELCONJUNTO TRANSFORMADOR PARA LA PRODUCCION DE CHOMPAS**

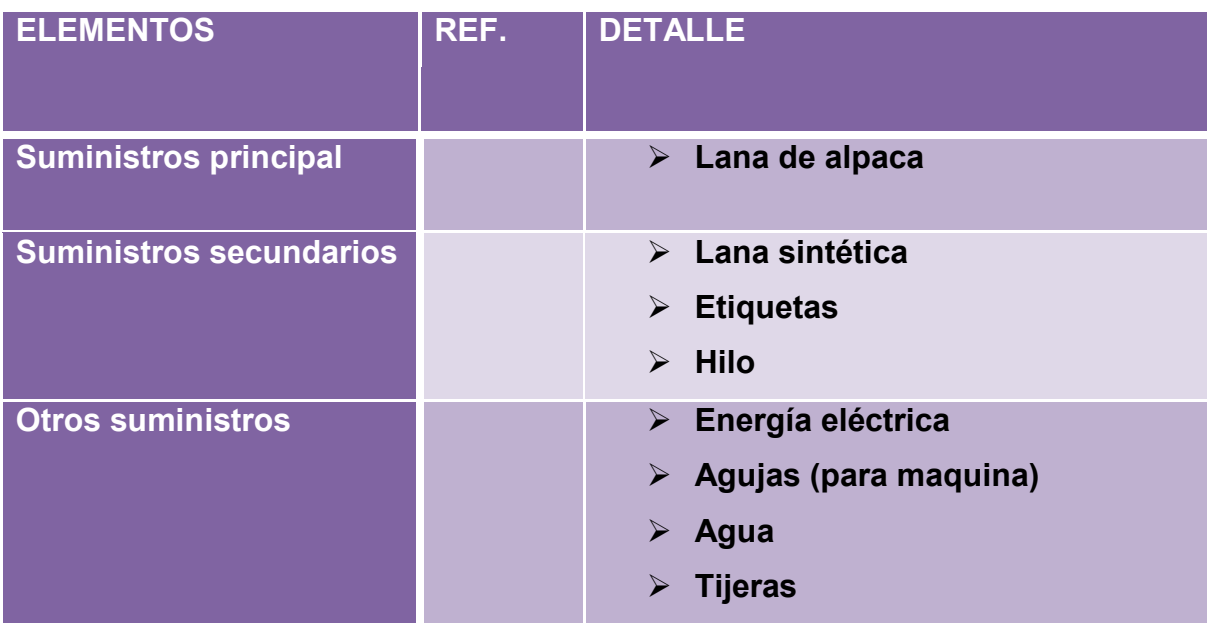
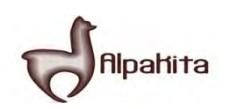

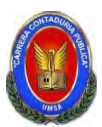

# **Práctica No 24**

Presentar los elementos de soporte al proceso de producción

# **TABLA No 25 CONJUNTO DE SOPORTE PARA LA CONFECCION DE**

# **CHOMPAS DE ALPACA**

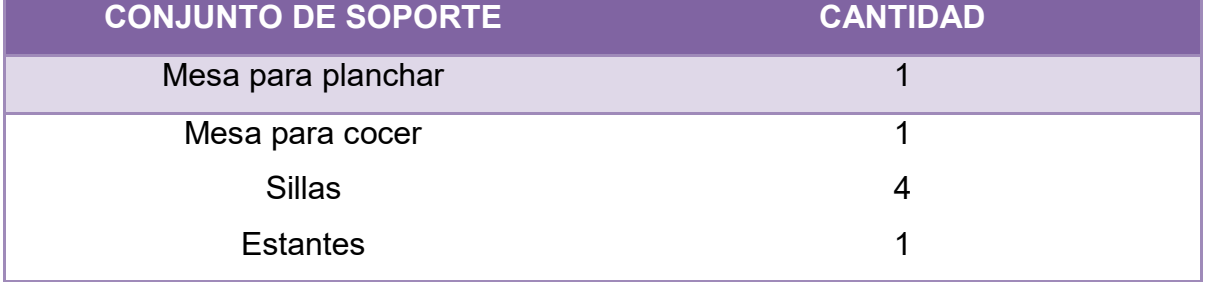

#### **Práctica No 25**

Identificar el requerimiento de instalaciones en metros cuadrados, para el proceso de transformación.

# **TABLA No 26 ELEMENTOS DE COBERTURA PARA LA CONFECCION DE CHOMPAS DE ALPACA**

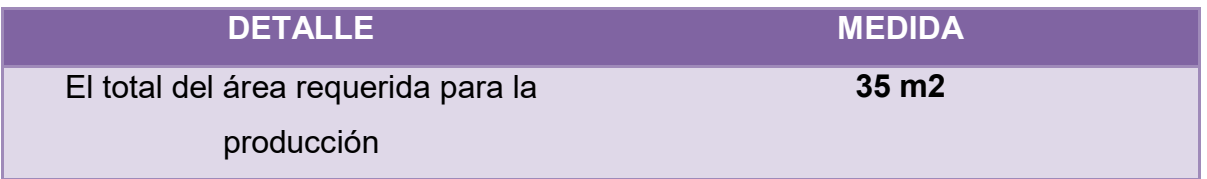

#### **Comentario:**

Para la confección de chompas el elemento de cobertura representara un componente de costo, porque serán alquiladas las instalaciones.

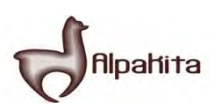

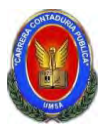

# **Práctica no 26**

Diseñar la capacidad de producción normal con secuencia paralela por división de trabajo o por incremento de capital con módulos de producción.

# **TABLA No 27 CAPACIDAD DE PRODUCCION (LINEAL Y PARALELA POR PORCIONES) DE CHOMPAS DE ALPACA**

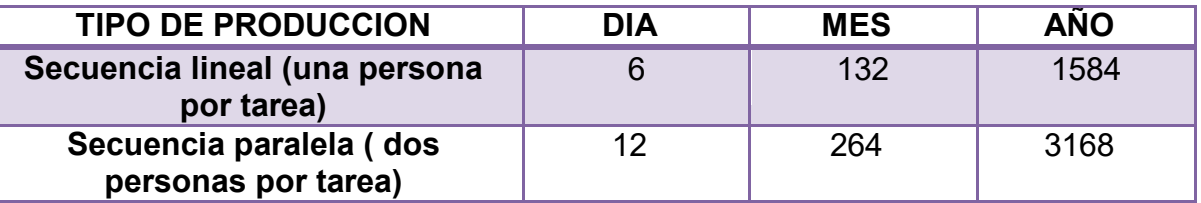

#### **Comentario:**

La producción de chompas de alpaca será:

-Se consideran 8 horas de trabajo diarias de 9:00 a 18:00 de 5 días semanales,

sábados 4 horas de 9:00 a 13:00 haciendo un total de 22 días al mes, y un total de 264 días al año.

# **Práctica No 27**

Presentar el programa de abastecimiento que corresponde a la capacidad de producción normal de un año con organización compleja o con secuencia paralela de actividades, por incremento de inversión.

Adjuntar los sondeos de mercado con dos proveedores por suministro

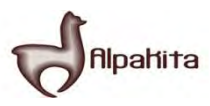

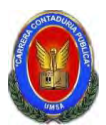

#### **TABLA Nº 34 CUADRO DE SECUENCIA PARALELA PARA UN AÑO PROGRAMA DE ABASTECIMIENTO**

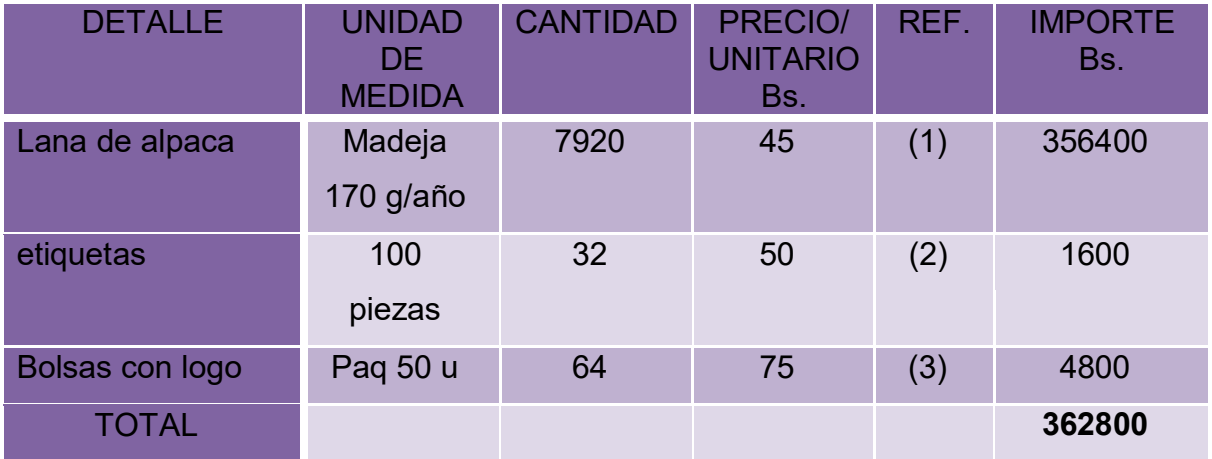

# **TABLA Nº 34.1 SONDEO DE MERCADO DE LANA DE ALPACA**

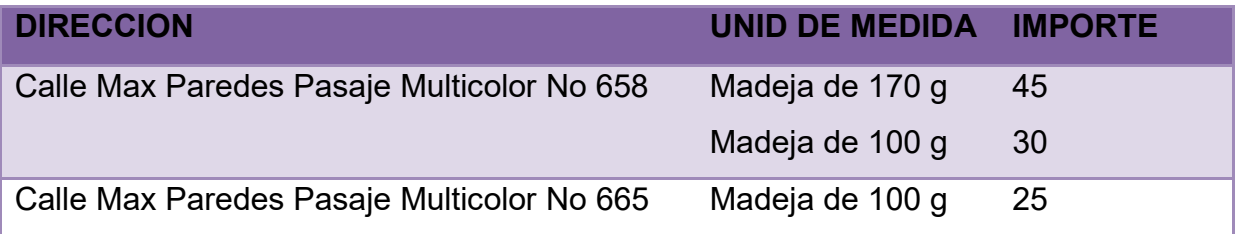

**Anexo No 14 : Fotos de las vendedoras ( debido a que no tenían tarjetas)** 

# **TABLA Nº 34.2 SONDEO DE MERCADO DE ETIQUETAS**

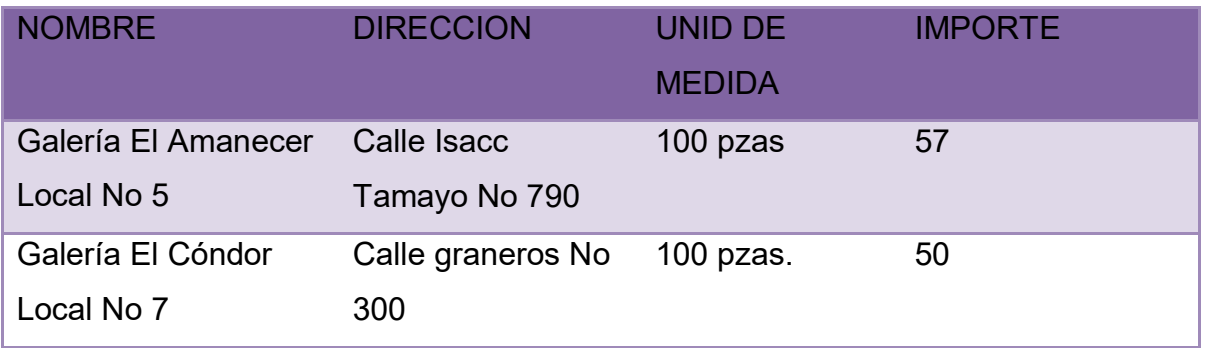

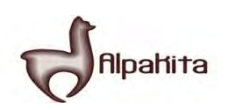

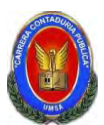

# **TABLA Nº 34.3 SONDEO DE MERCADO DE BOLSAS CON LOGO**

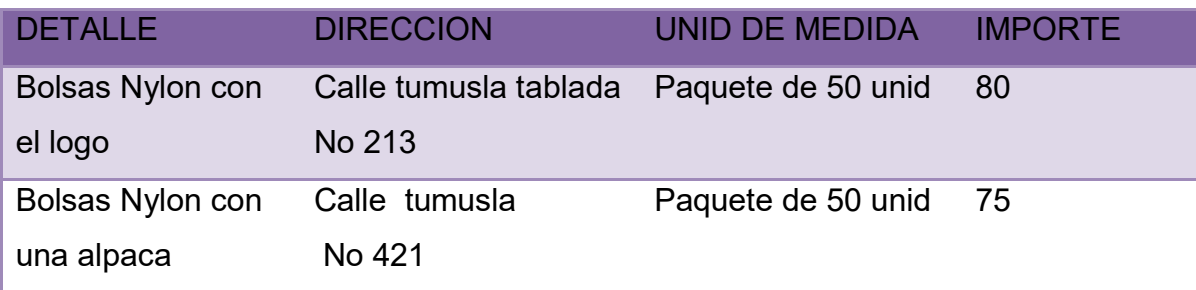

#### **Práctica No 28**

Presentar el cuadro de otros insumos variables para el programa de producción

normal de un año con secuencia paralela.

#### **TABLA Nº 35 CUADRO DE OTROS SUMINISTROS PARA LA CAPACIDAD DE PRODUCCION NORMAL DE UN AÑO CON SECUENCIA PARALELA**

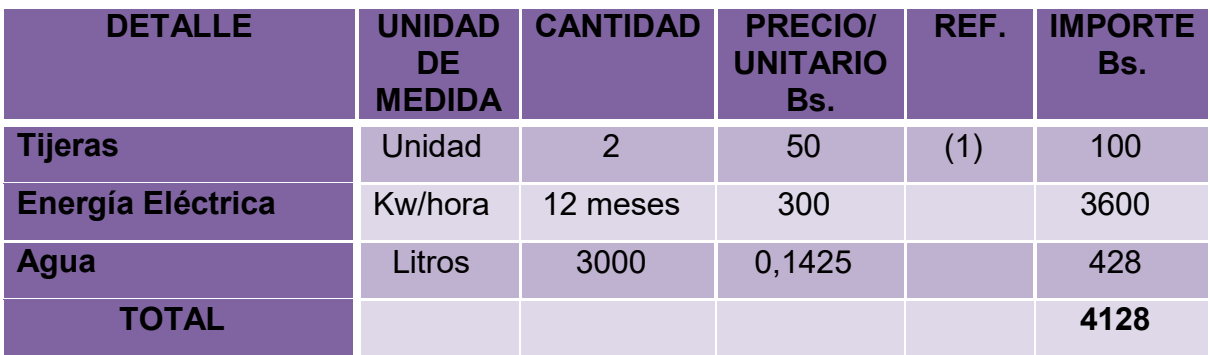

**TABLA Nº 35.1 SONDEO DE MERCADO DE TIJERAS** 

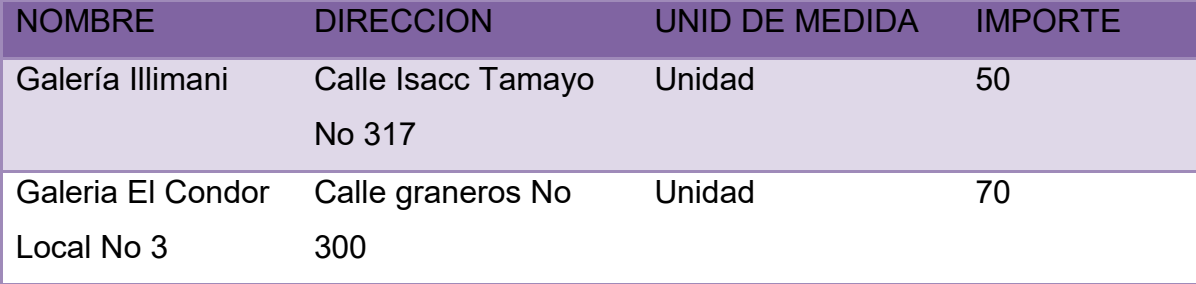

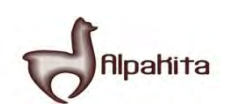

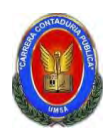

# **Práctica 29**

Diseñar la matriz de los campos de actividad por procesos, del tiempo de ejecución y breve explicación de actividades.

# **ORGANIGRAMA TIEMPO DE EJECUCION EN EL PROYECTO DE INVERSION DE LA PRODUCCION DE CHOMPAS DE ALPACA**

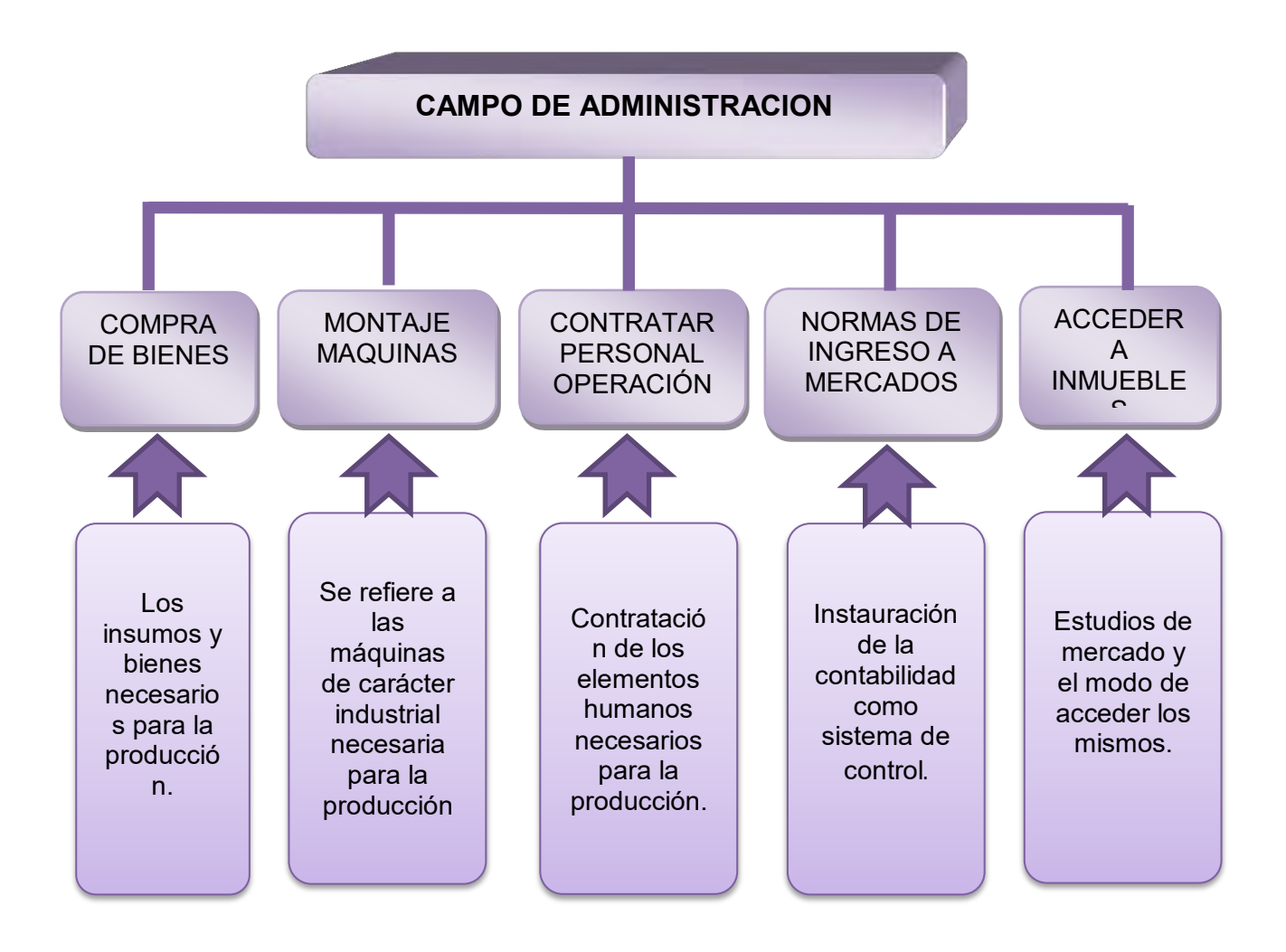

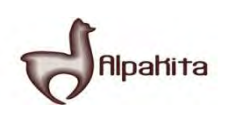

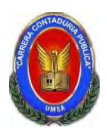

#### **Práctica 30**

 Presentar la matriz de campos de actividad del tiempo de operación y breve explicación de actividades.

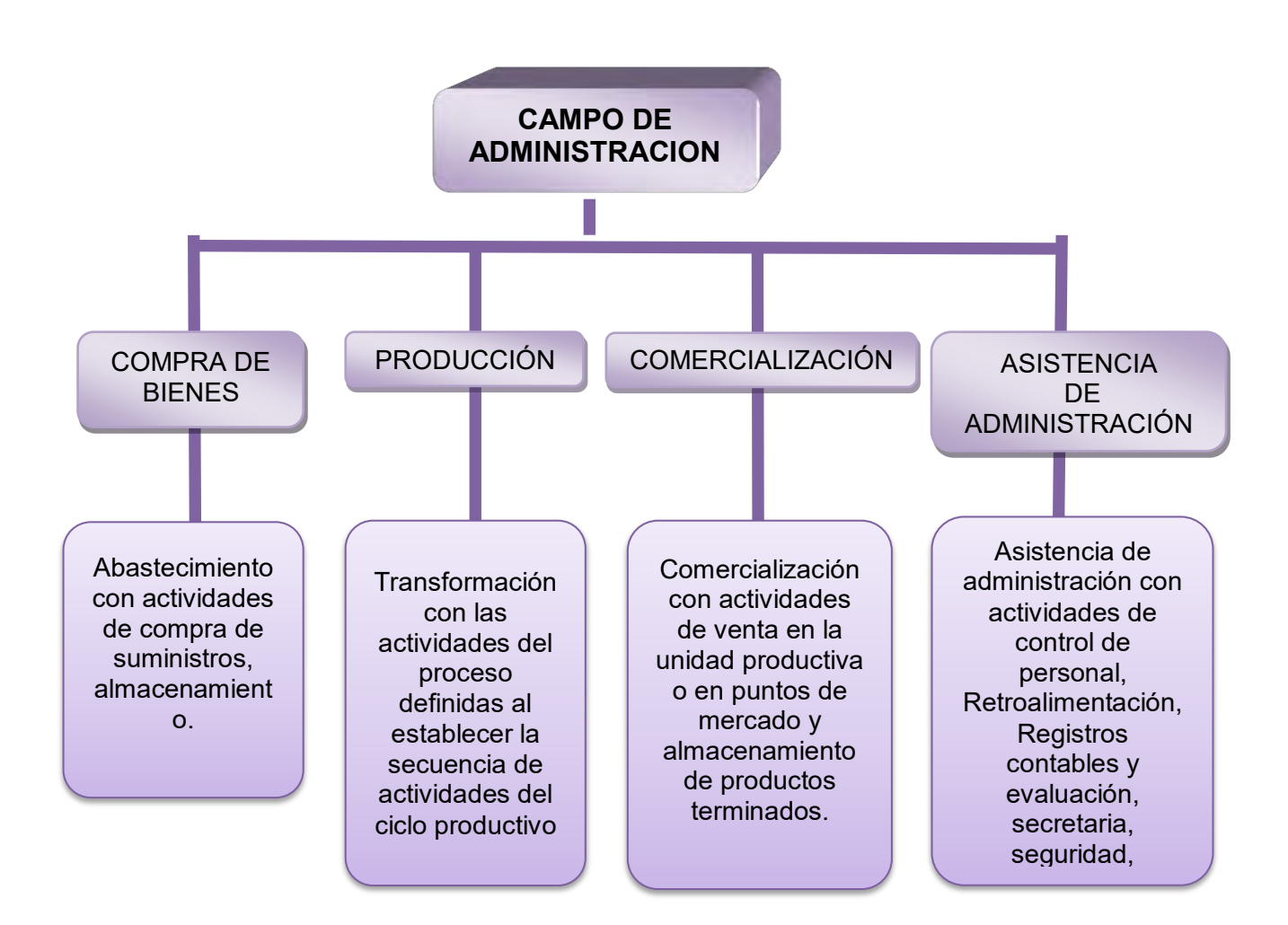

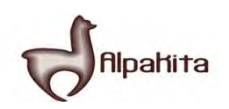

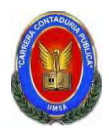

# **Práctica No 31**

Reducir los campos de actividad de tiempo de ejecución – empresa administradora del proyecto aplicando los tres factores de organización.

# **CAPITAL A INVERTIR:**

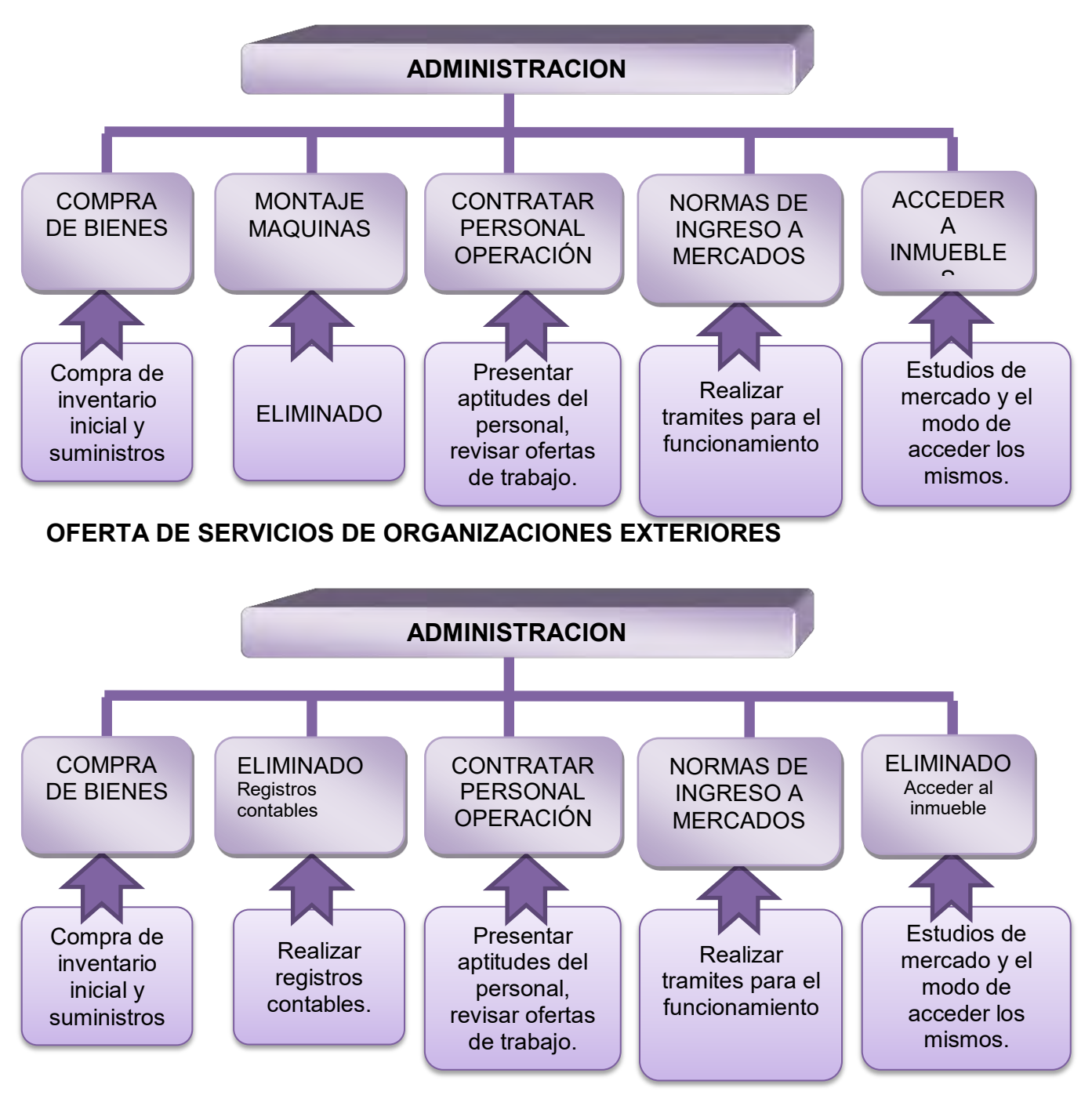

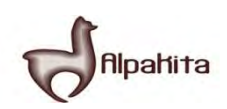

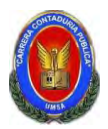

Con el tiempo de ejecuciones de un pequeño proyecto se puede encomendar a buscar consultoras especialistas o empresas de entorno para la realización de menor costo en las tareas, de los campos de actividad de Cumplimiento de normas de acceso a mercados, Registros operaciones, Contrataciones de Personal, Montaje de maquinarias o equipos quedando reducida la estructura a los campos de actividad de: Compra de bienes y el acceso a inmuebles en el caso de proyecto.

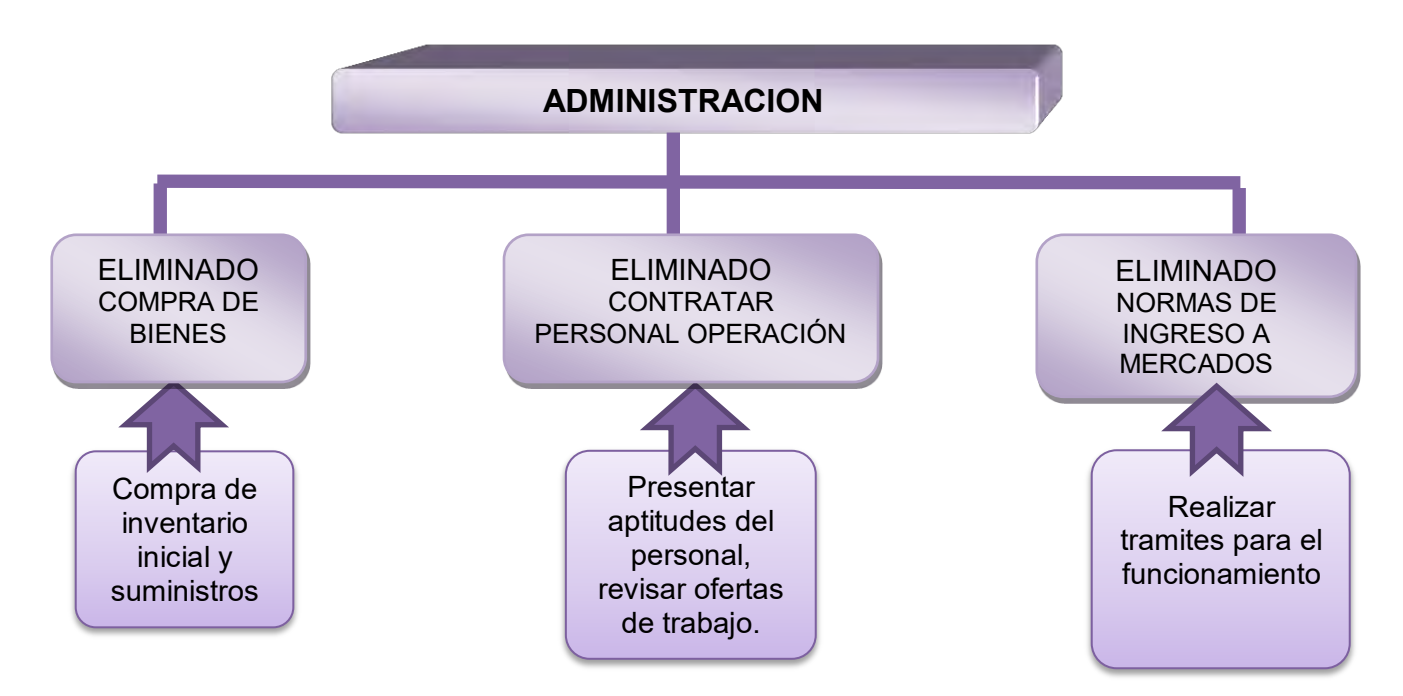

# **APLICACIÓN DE LA TECNOLOGIA:**

Luego de aplicación del último factor todos los campos han sido eliminados, un empleado polivalentes administrador contable se encargara de ejecutar el micro proyecto.

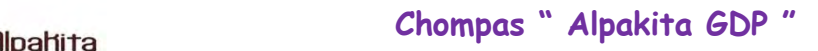

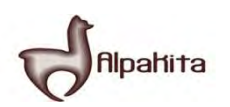

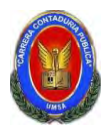

#### **Práctica No 32**

Reducir los campos de actividad de tiempo de operación, empresa de operaciones, aplicando los tres principios.

#### **CAPITAL A INVERTIR**

El tiempo de operación la cuantía del capital invertido va influir sobre la magnitud de los flujos de entrada y salida.

A mayor capital se dará mayor capacidad de producción con in incremento de compras de suministros y de ventas, en consecuencia se espera el requerimiento de un mayor número de empleados para compras, transformación y ventas. Los efectos se extienden a campo de administración, donde se presenta la necesitad de multiplicar operaciones de control con registros contables y de organización del personal.

Si se trata de un micro proyecto con un micro capital a invertir las tareas por proceso son reducidas y la carga de trabajo por funciones es posible asignar a un menor número de empleados.

#### **OFERTA DE SERVICIOS DE ORGANIZACIONES EXTERIORES**

En el ciclo de operaciones luego de análisis de costos internos y de costos de servicios externos, se podría plantear la eliminación de los campos de actividad como labores de limpieza, seguridad y comercialización, quedando la organización estructurada en los campos de producción, labores de apoyo administrativo que incluye las tareas de secretaria, personal, compra de suministros, registros contables.

#### **REDUCCION DE CAMPOS DE ACTIVIDAD EN EL DISEÑO DE LA ORGANIZACIÓN DE TIEMPO DE EJECUCION**

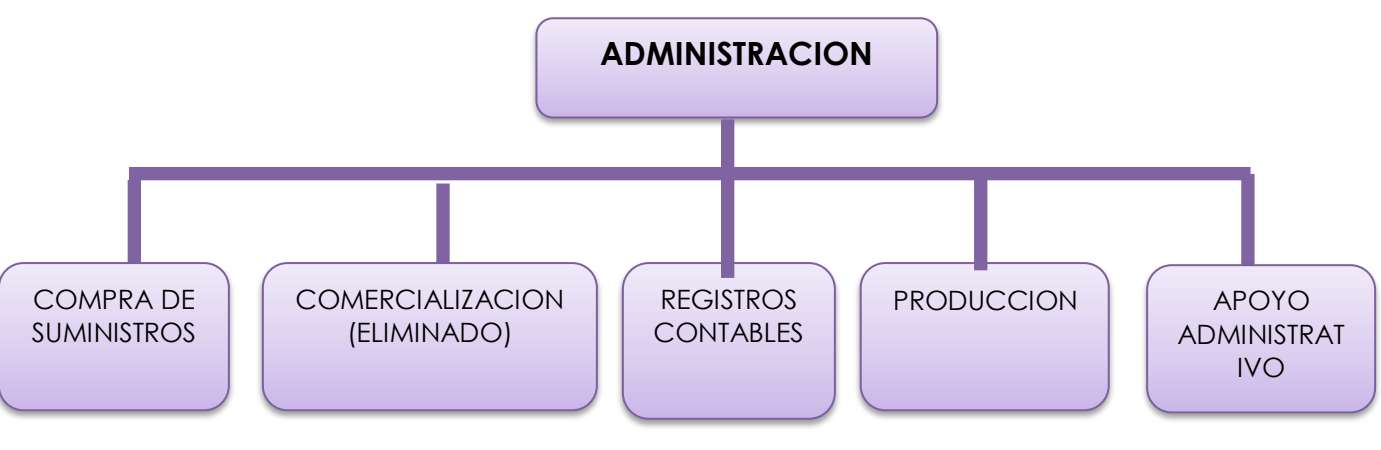

Los campos de actividad se reducen a cuatro.

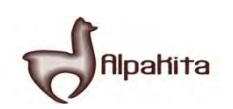

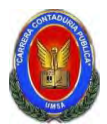

#### **TECNOLOGIA EN LOS PROCESOS**

En el caso de un micro proyecto es posible considerar en administración a un polivalente con conocimiento contable de computación que se responsabilice de los registros contables, de administración para monitoreo de la producción y de la compra de los suministros para realizar el campo de abastecimiento que en el micro proyecto planteado corresponde a comprar cada mes.

En el campo de comercialización, se tiene la solución de ventas en lugar de producción.

#### **CAMPOS DE ACTIVIDAD REDUCIDOS, EN TIEMPO DE OPERACIÓN, LUEGO DE HABER CONSIDERADO LOS FACTORES DE TECNOLOGIA EN LOS PROCESOS Y OFERTA DE SERVICIOS EXTERNOS**

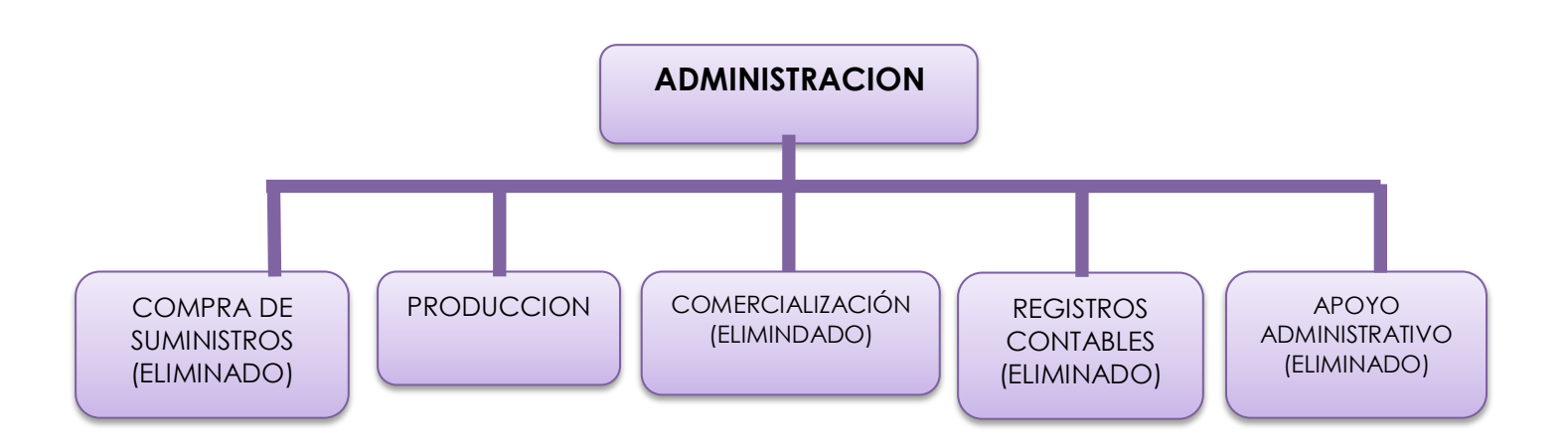

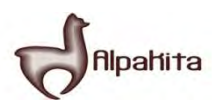

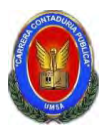

# **Práctica No 33**

Diseñar el reglamento de funciones y organigrama de tiempo de ejecución

# **ORGANIGRAMA EN TIEMPO DE EJECUCION**

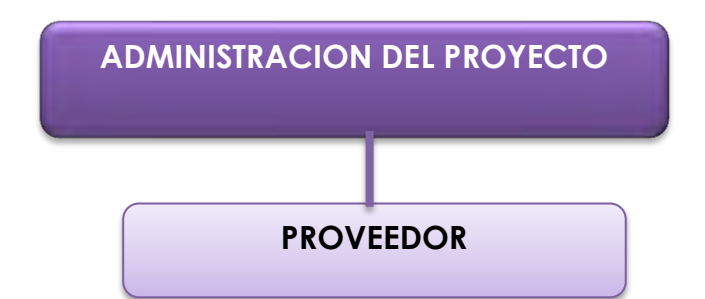

# **REGLAMENTO DE FUNCIONES:**

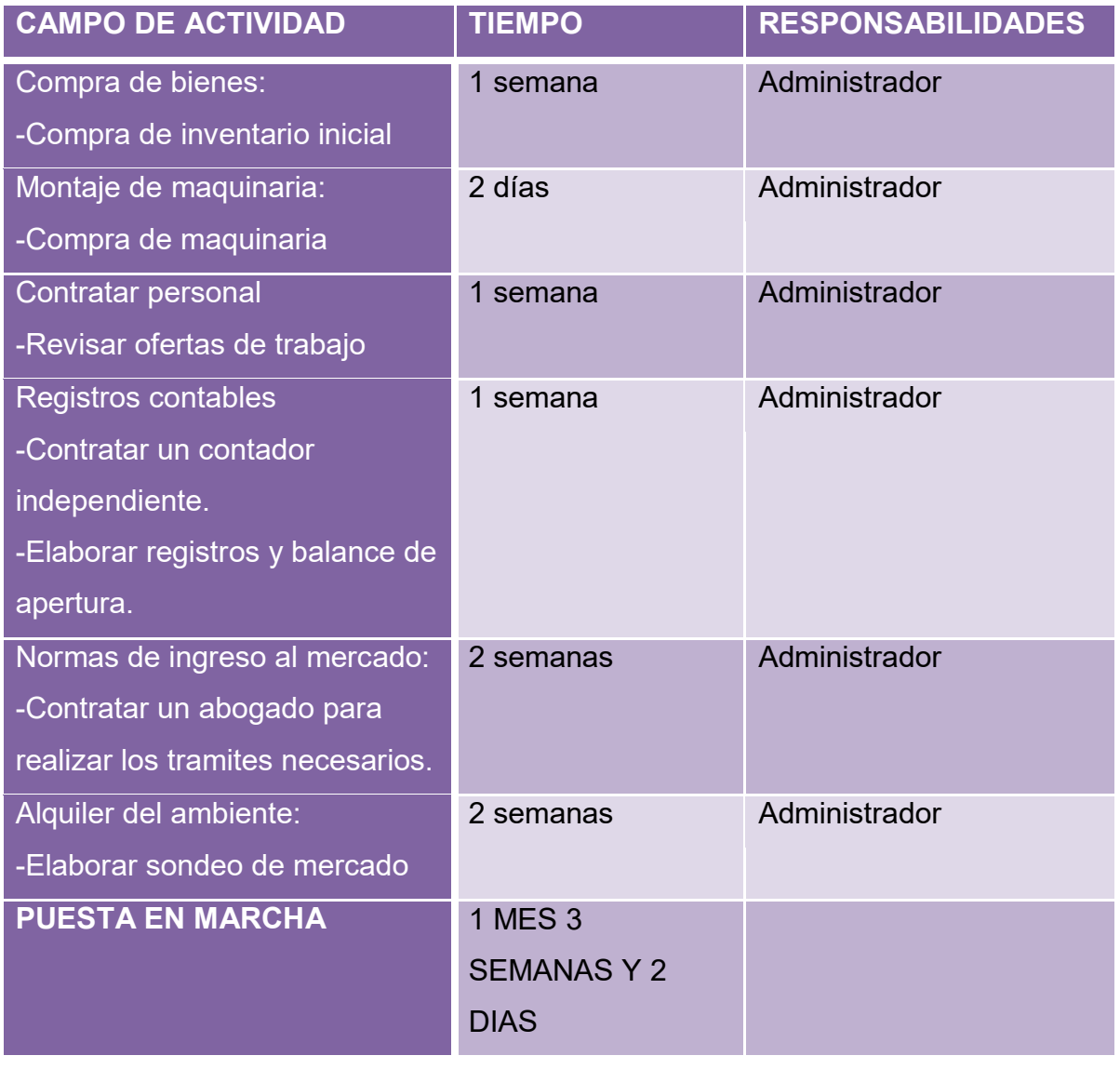

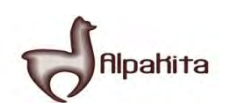

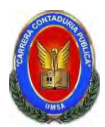

# **Práctica 34**

Presentar organigrama y reglamento de funciones de ciclo de operación empresa de operaciones.

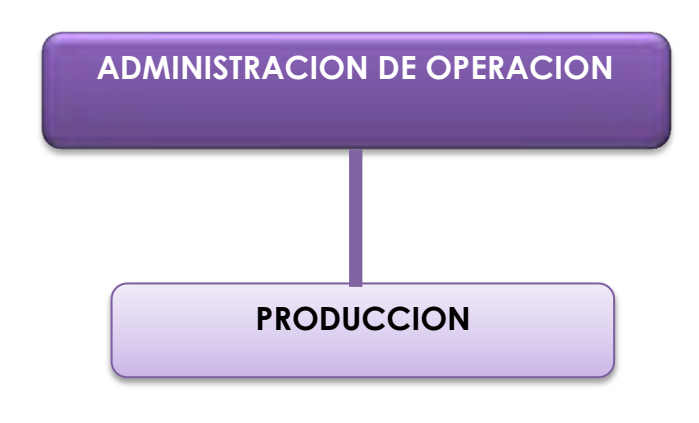

# **REGLAMENTO DE FUNCIONES:**

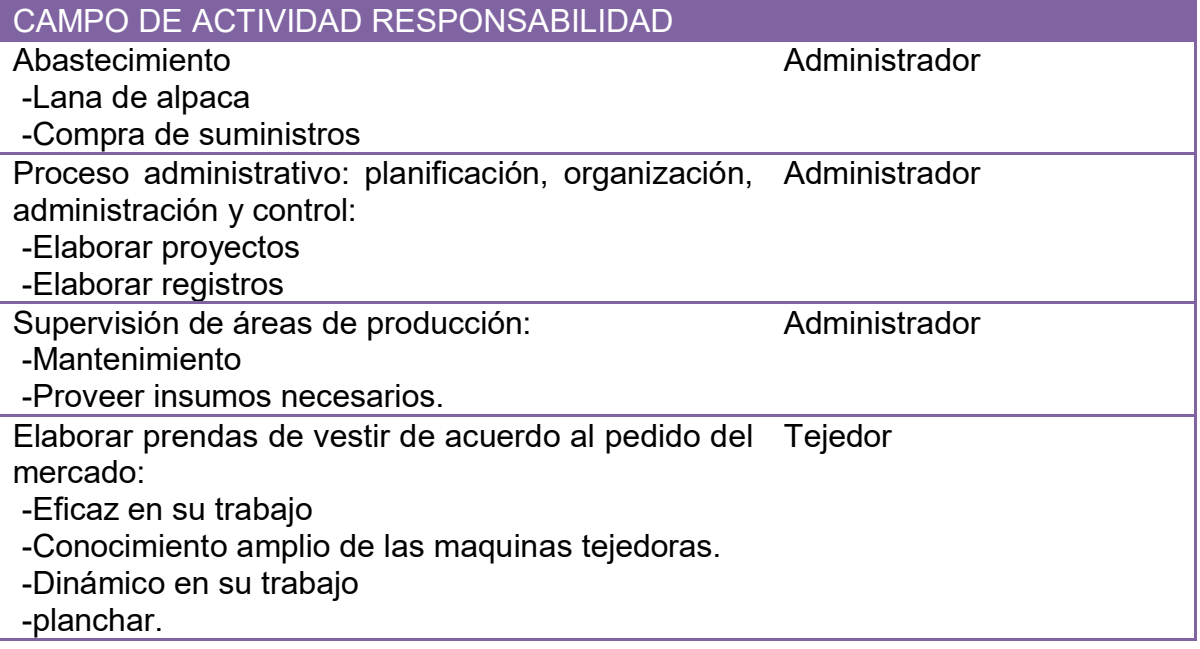

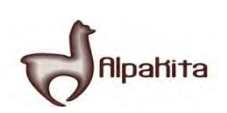

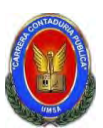

# **Práctica 35**

Diseñar la tabla de costo laboral de un mes

# **TABLA No 36 COSTO LABORAL MENSUAL DE TIEMPO DE OPERACIÓN**

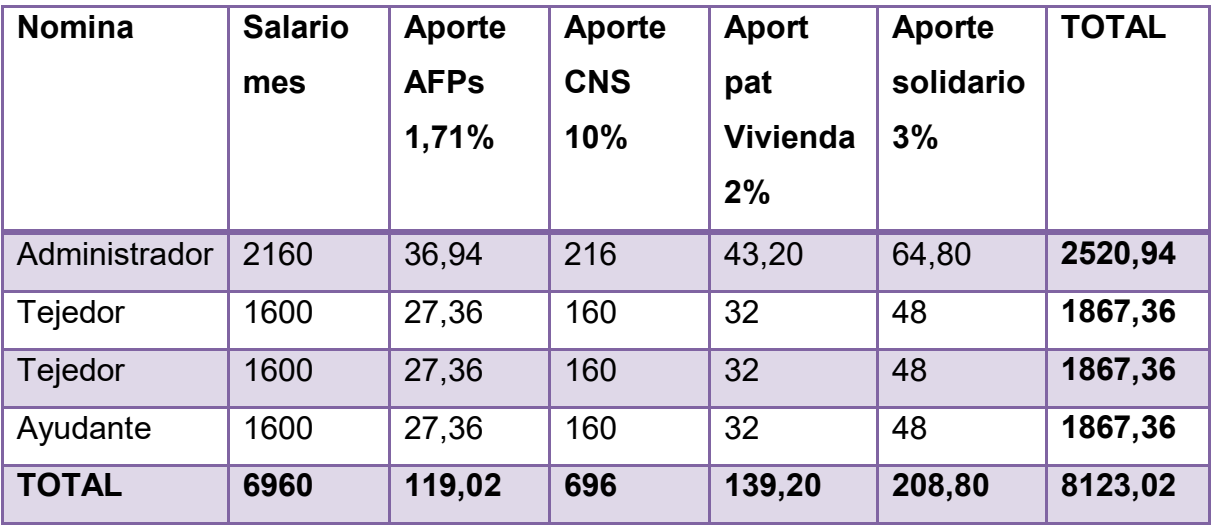

**El costo laboral por mes es de Bs 8123,02 que incluyen todos los aportes laborales.**

# **Práctica 36.**

Presentar la Tabla de Costo Laboral Anual de empresa de operaciones

#### **TABLA No 36 COSTO LABORAL ANUAL**

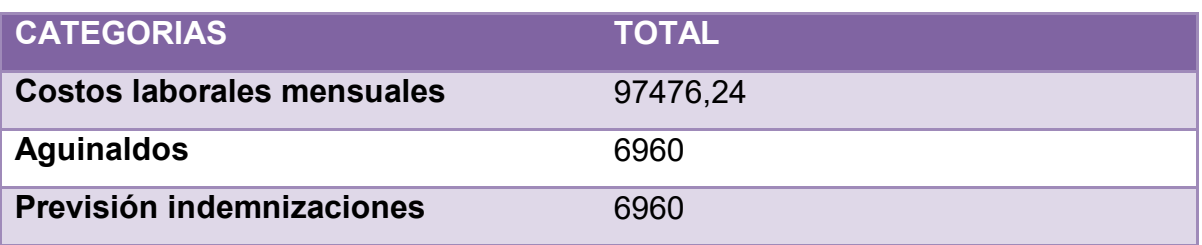

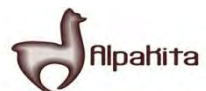

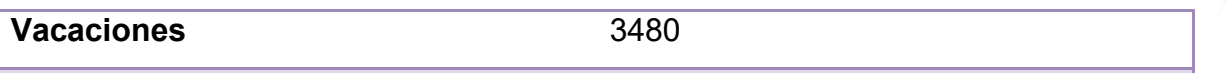

#### **TOTAL 114876,24**

# **COMENTARIO:**

El costo laboral por año será de Bs 114876,24

# **Práctica No 37 –**

Estimar el costo laboral de ciclo de ejecución empresa administradora del proyecto

# **TABLA No 37 COSTO LABORAL DELCICLO DE EJECUCION**

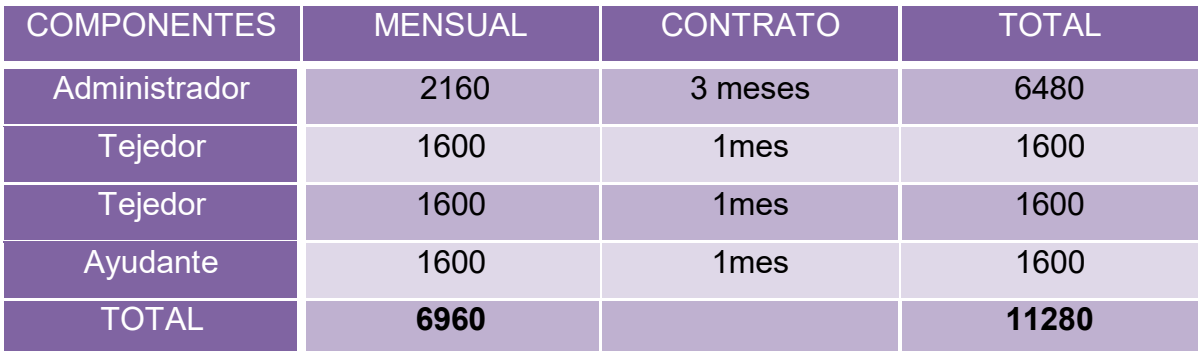

# **PRÁCTICA 36**

Estimar el requerimiento de inmueble en metros cuadrados para los sub sistemas del diseño que realiza.

# **TABLA No 38 REQUERIMIENTO DE INMUEBLE EN METROS CUADRADOS EN EL DISEÑO**

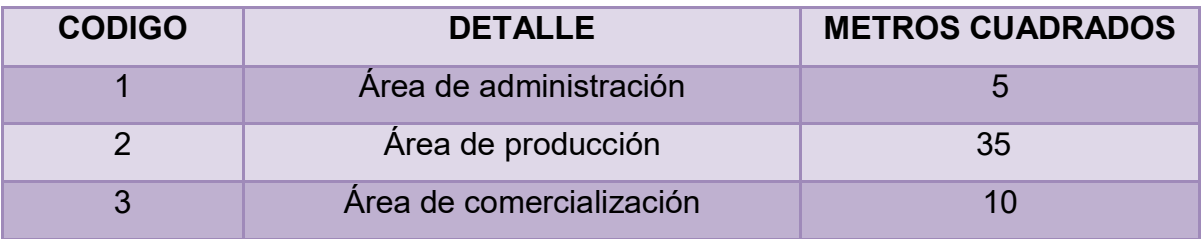

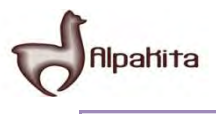

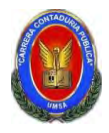

#### **Comentario:**

El requerimiento de 50 metros cuadrados en el diseño de local por ser un proyecto urbano, se necesita personal administrativo de oficina, área de comercialización, área de productos terminados y ambientes especiales para su almacenamiento.

# **TABLA No 38.1 SONDEO DE MERCADO PARA INMUEBLES EN ALQUILER**

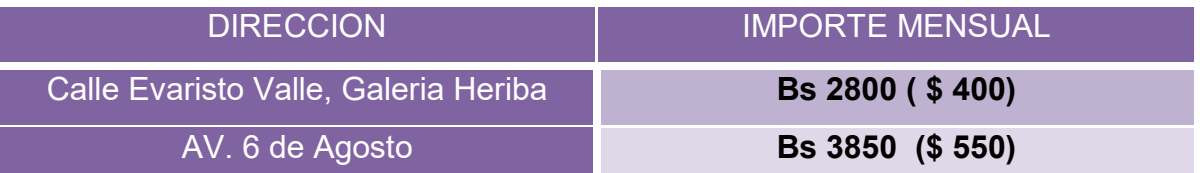

#### **Anexo No 15**

#### **Práctica no 37 –**

Presentar variables del método de puntajes aplicables a su diseño, importancia relativa.

#### **TABLA No 39 VARIABLES DEL METODO DE PUNTAJE**

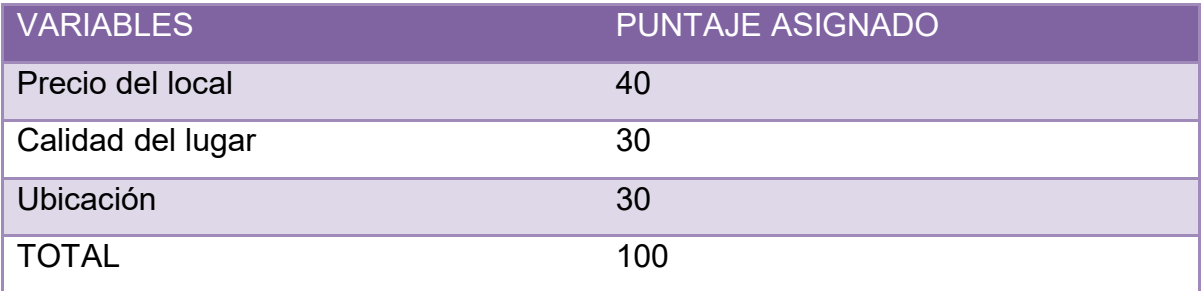

#### **Comentario:**

En el método de puntaje se tomara en cuenta las tres variables mencionadas.

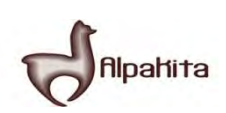

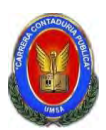

# **Práctica no 38-**

Aplicar el método de puntaje, a dos alternativas de micro localización luego de haber realizado sondeo de mercado sobre el alquiler o anticrético y ratificado al nicho o sitio estratégico.

# **TABLA No 40 METODO DE PUNTAJE EN LA DEFINICION DE LA MICRO LOCALIZACION**

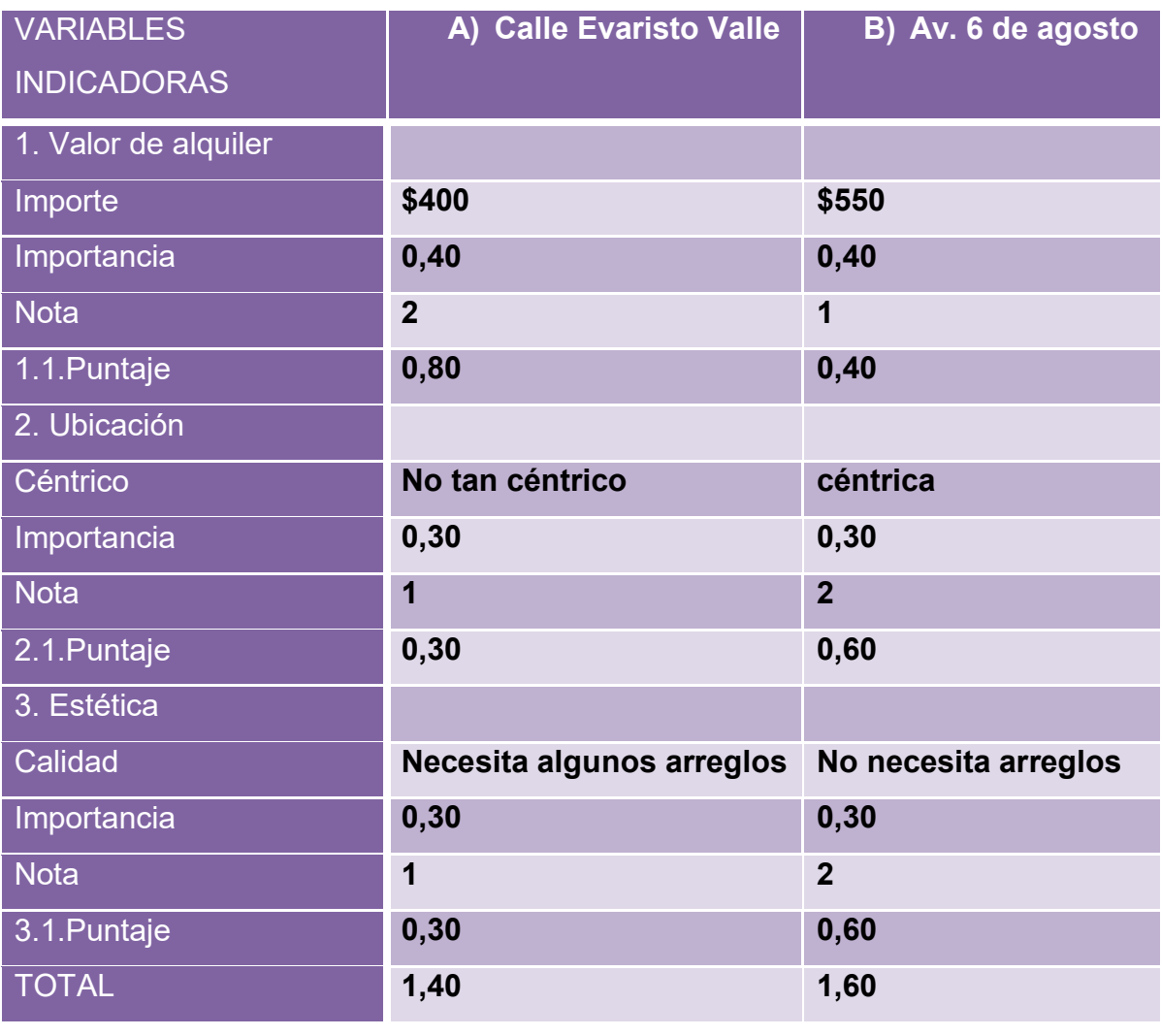

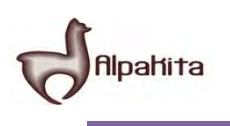

 $.1 + 2.1 + 3.1$ 

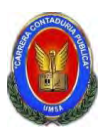

#### **Comentario:**

La alternativa A es más conveniente para definir la localización de la tienda porque fue la que obtuvo más puntaje de acuerdo a nuestra evaluación.

#### **Práctica No 39**

Presentar la Tabla de Costo Variable, el gráfico y comentario.

# **TABLA No 41 TABLA DE COSTO VARIABLE DE LA CAPACIDAD DE PRODUCCION NORMAL DE UN AÑO**

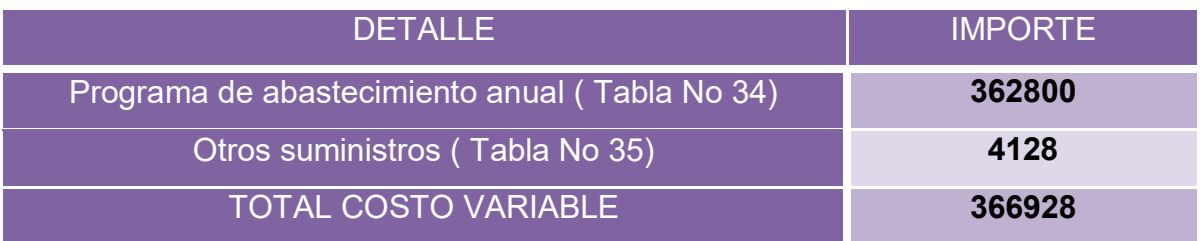

#### **COMENTARIO.**

Este costo variable que presentamos en la tabla lo tomamos en referencia a datos anteriores investigados y sondeo de mercado realizados. Lo que demuestra una alta confiabilidad en los datos presentados. Además cabe recalcar que estos costos una vez iniciado en proyecto pueden variar.

# **COSTO VARIABLE**

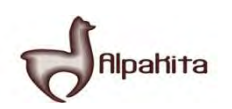

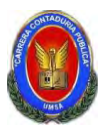

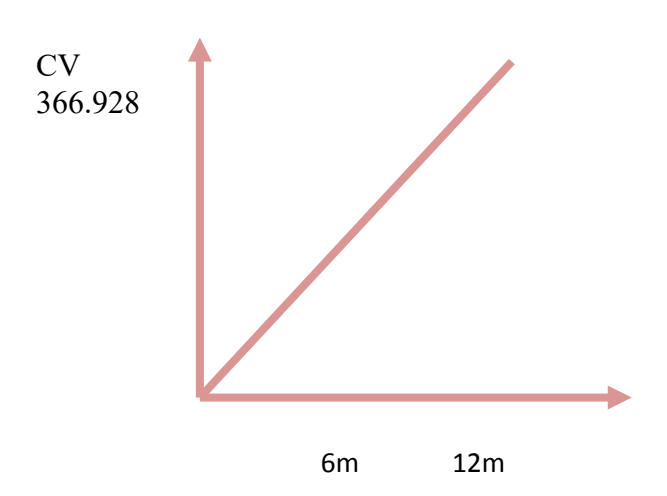

#### **Comentario:**

En los 12 meses de la gestión el costo variable corresponderá a la producción del año, tendremos 50% de costo para 50% de producción si esta se realiza en seis meses

# **Práctica No 40.-**

Determinar el costo medio variable para la capacidad de producción normal de un año con secuencia paralela.

#### **TABLA No 42 COSTO MEDIO VARIABLE DE CHOMPAS DE ALPACA**

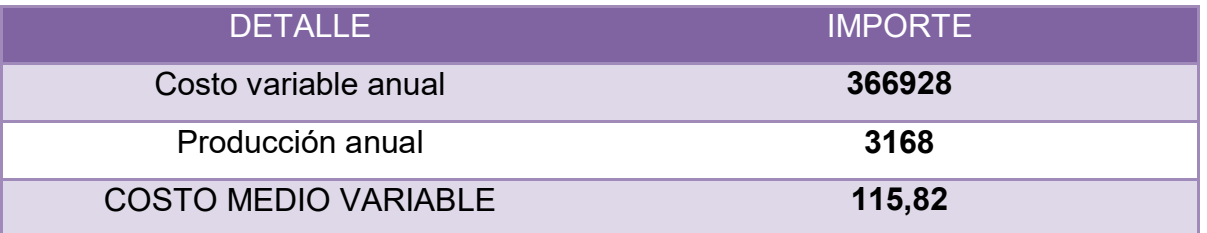

# **COSTO MEDIO VARIABLE**

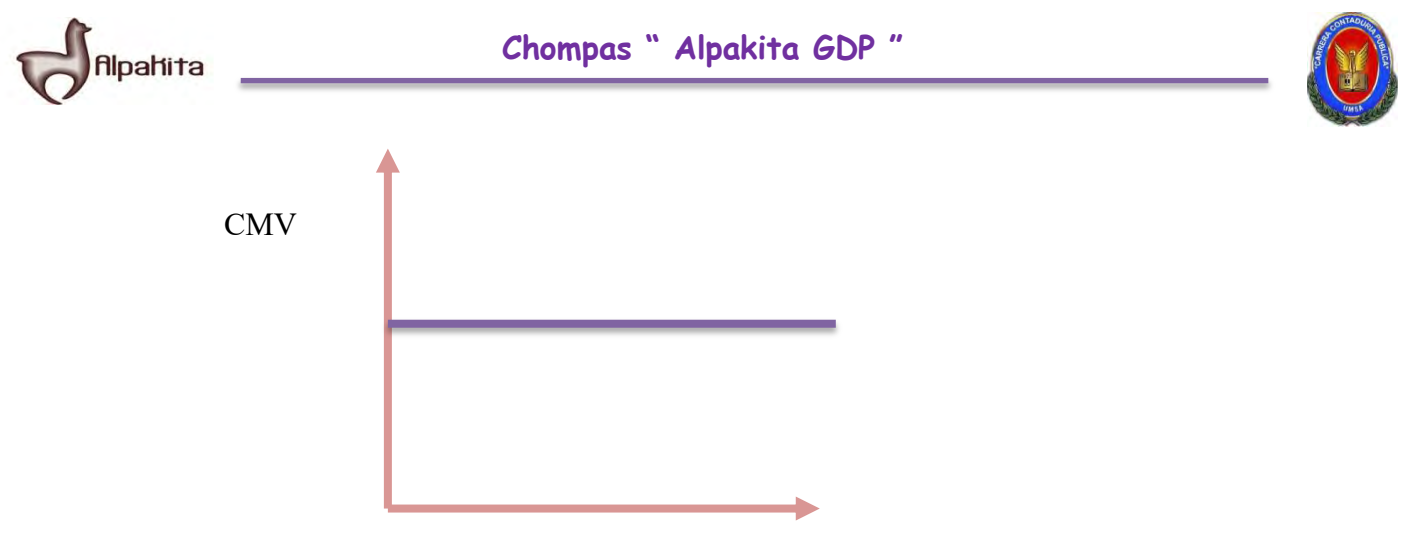

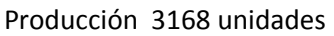

#### **Comentario:**

Cada prenda tendrá un costo medio variable de 115,82 por unidad y a la producción estimada de un año es 3168 prendas, con un costo variable anual de 366928.

#### **Práctica No 41**

Presentar tabla de activo fijo con respaldo de listas de muebles, máquinas, equipos, etc. Respaldar con investigación cualitativa sobre el precio de dos proveedores por cada bien.

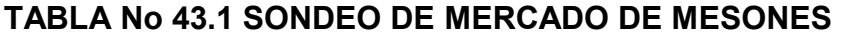

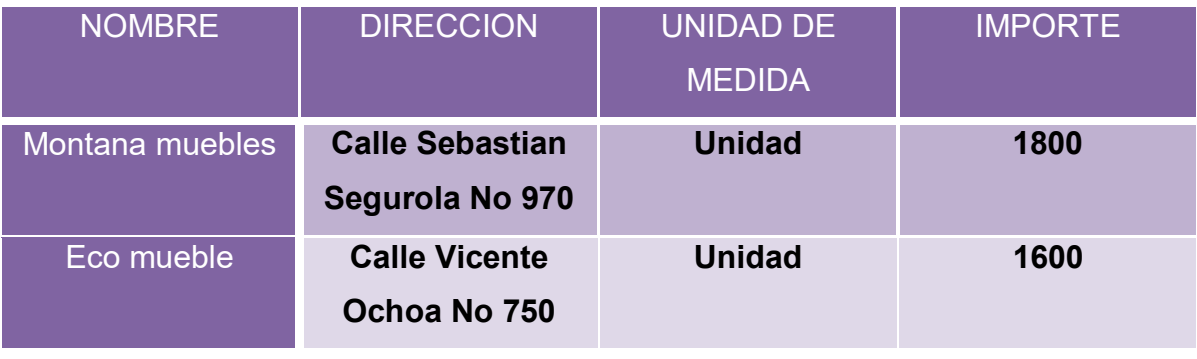

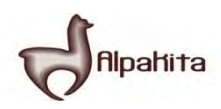

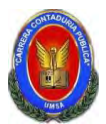

# **Anexo No 16: tarjetas de las tiendas**

### **TABLA No 43.2 SONDEO DE MERCADO DE ESCRITORIOS**

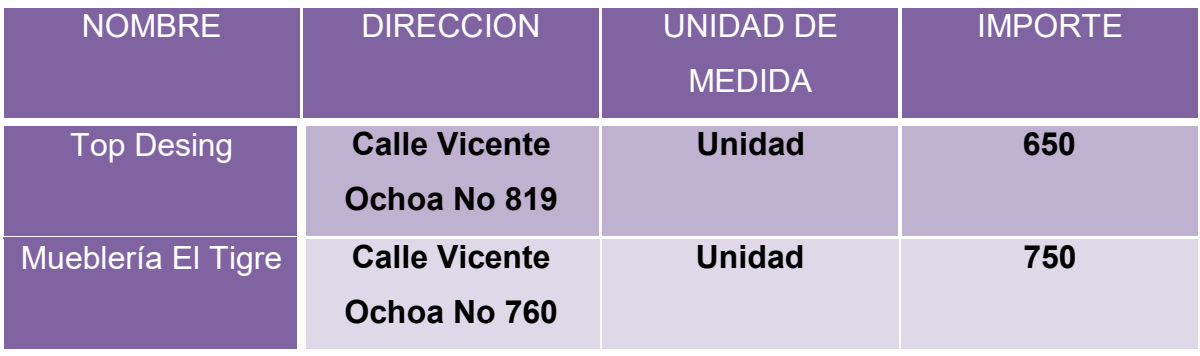

**Anexo No 17: tarjetas de las tiendas** 

# **TABLA No 43.2 SONDEO DE MERCADO DE ESTANTES**

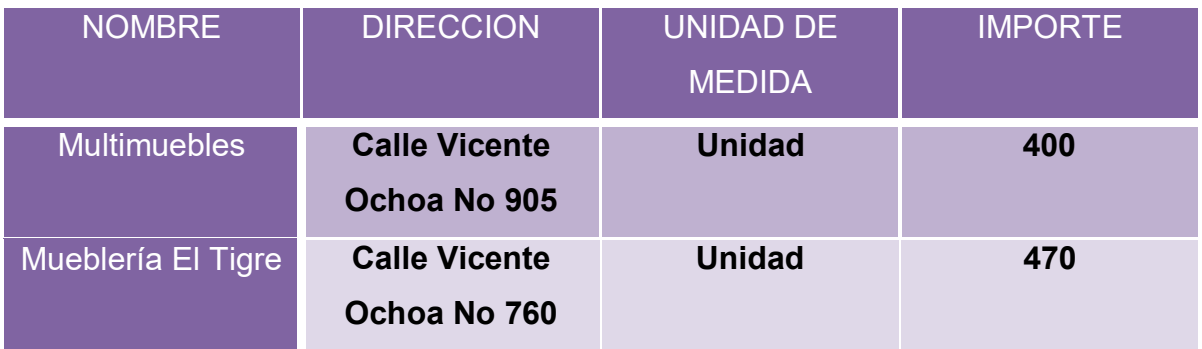

**Anexo No 18: tarjetas de las tiendas** 

# **TABLA No 43.3 SONDEO DE MERCADO DE COMPUTADORAS**

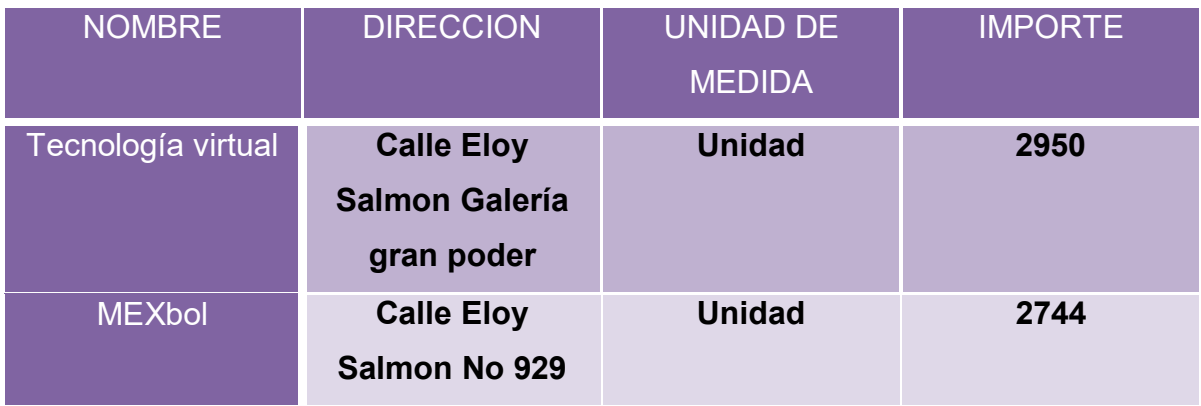

**Anexo No 19 : tarjetas de las tiendas** 

**TABLA No 43.5 SONDEO DE MERCADO DE MAQUINAS DE TEJER** 

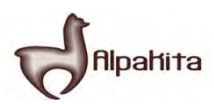

# **Chompas " Alpakita GDP "**

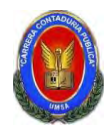

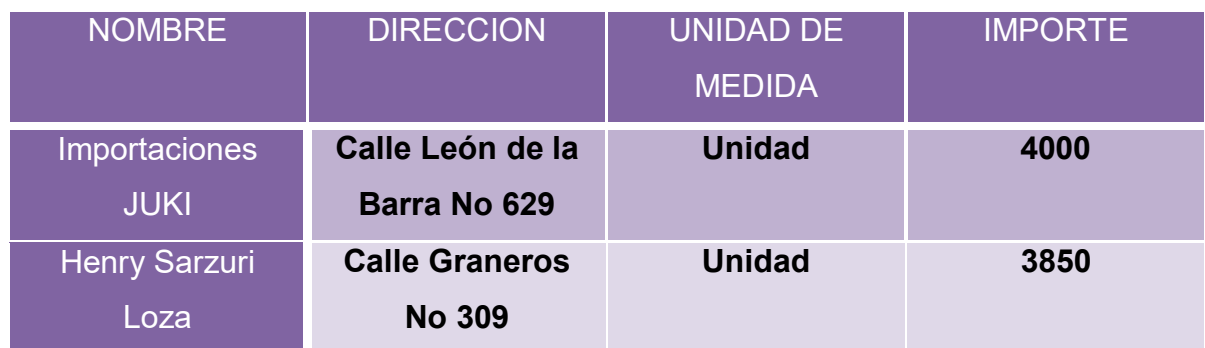

**Anexo No 20: tarjetas de las tiendas** 

# **TABLA No 43 TABLA DE ACTIVOS**

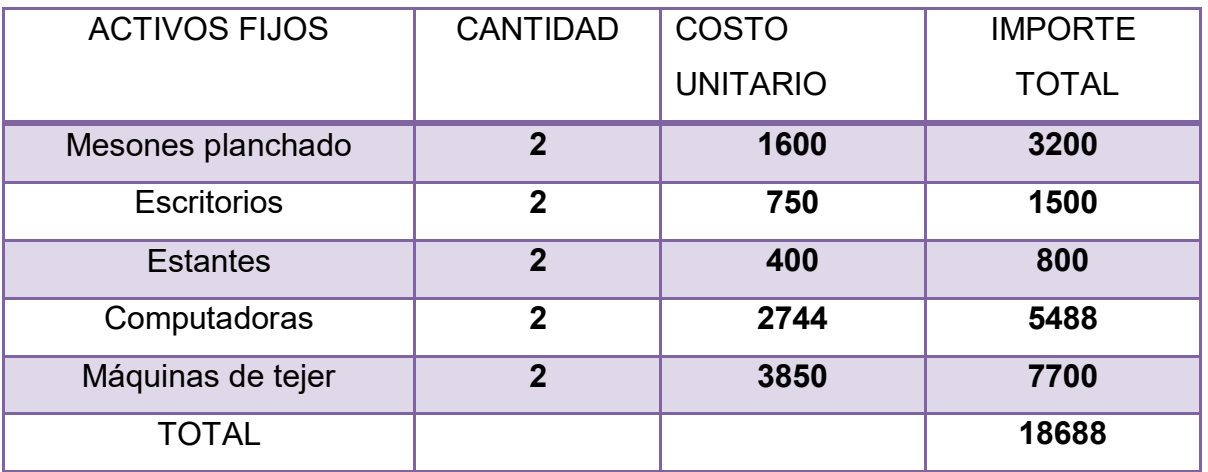

# **TABLA No 44 TABLA DE DEPRECIACION DE ACTIVOS FIJOS**

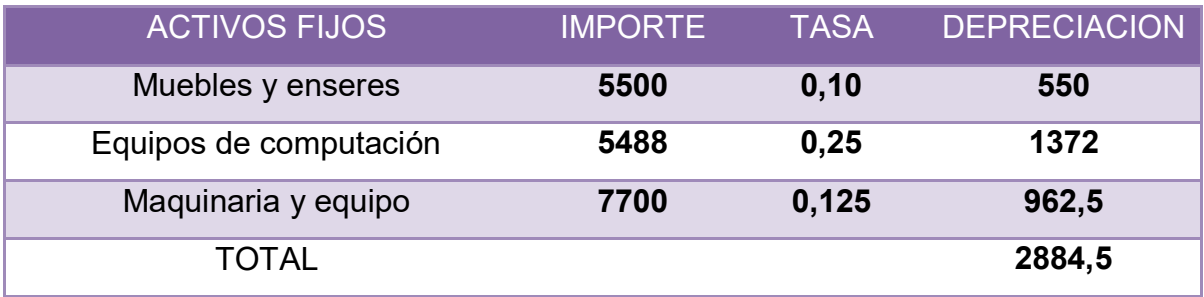

# **FUENTE: Tabla No 43**

# **Práctica 42**

Presentar Tabla de Gastos de Organización y comentario.

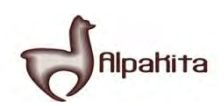

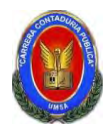

# **TABLA No 45 TABLA DE GASTOS DE ORGANIZACIÓN**

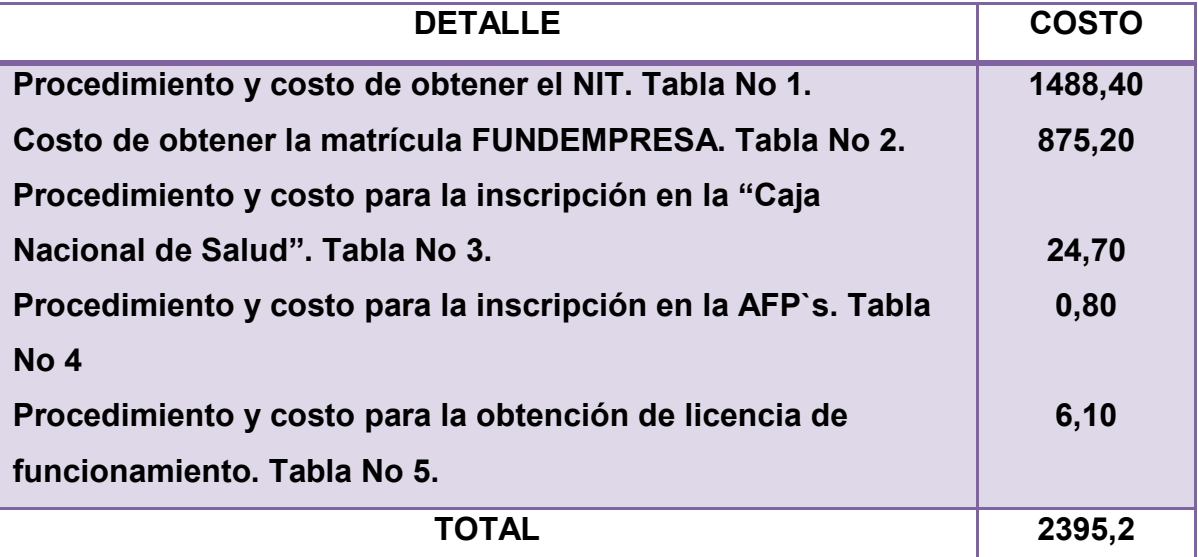

#### **Comentario:**

Los gastos de organización están de acuerdo a sondeos de mercado de notarías, abogados y contadores (ya presentados anteriormente) fuente tabla No 6.

#### **Práctica 43**

Presentar Tabla de Activo Diferido.

# **TABLA No 46 TABLA DE ACTIVO DIFERIDO**

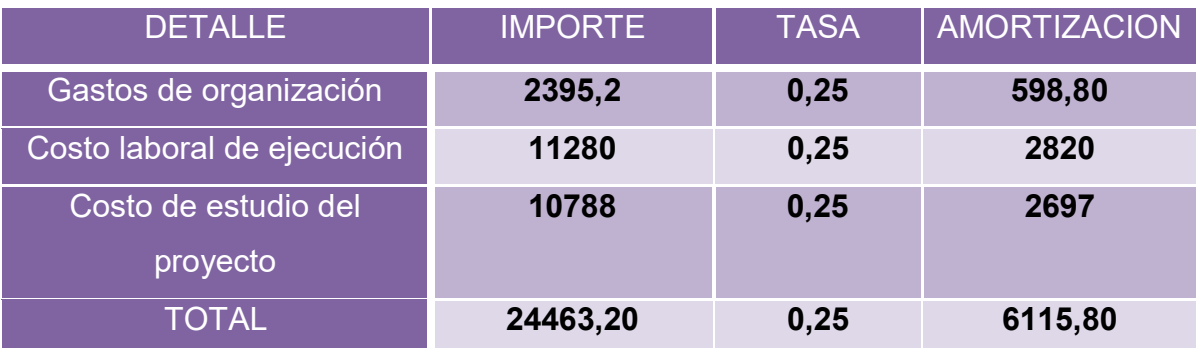

#### **Comentario:**

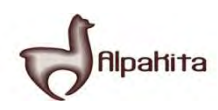

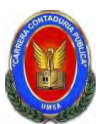

Fuente tabla No 8, tabla No 37, tabla No 45.

# **Práctica 44**

Tabla de Costo Fijo y dibujar el gráfico, comentarios.

# **TABLA No 47 TABLA DE COSTO FIJO**

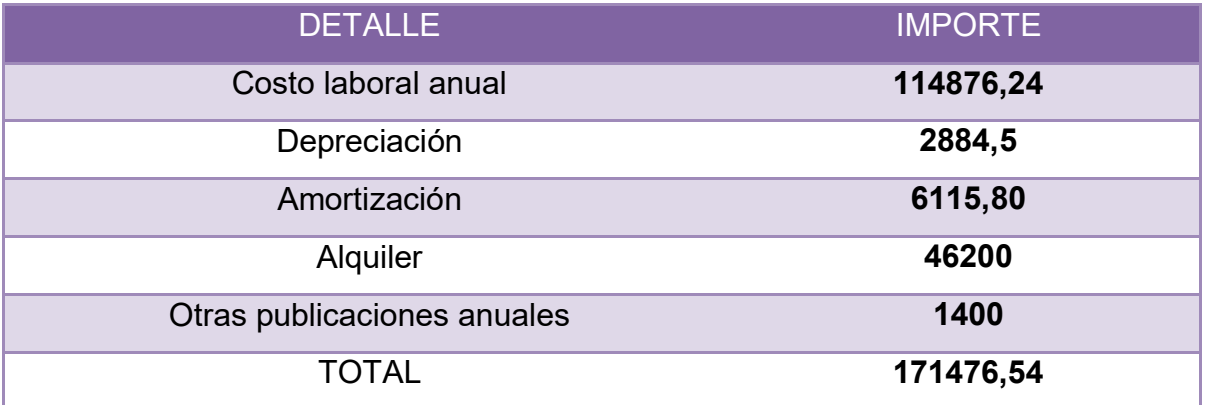

#### **FUENTE:**

Tabla 36, tabla 44, tabla 46, tabla 20

# **COSTO FIJO**

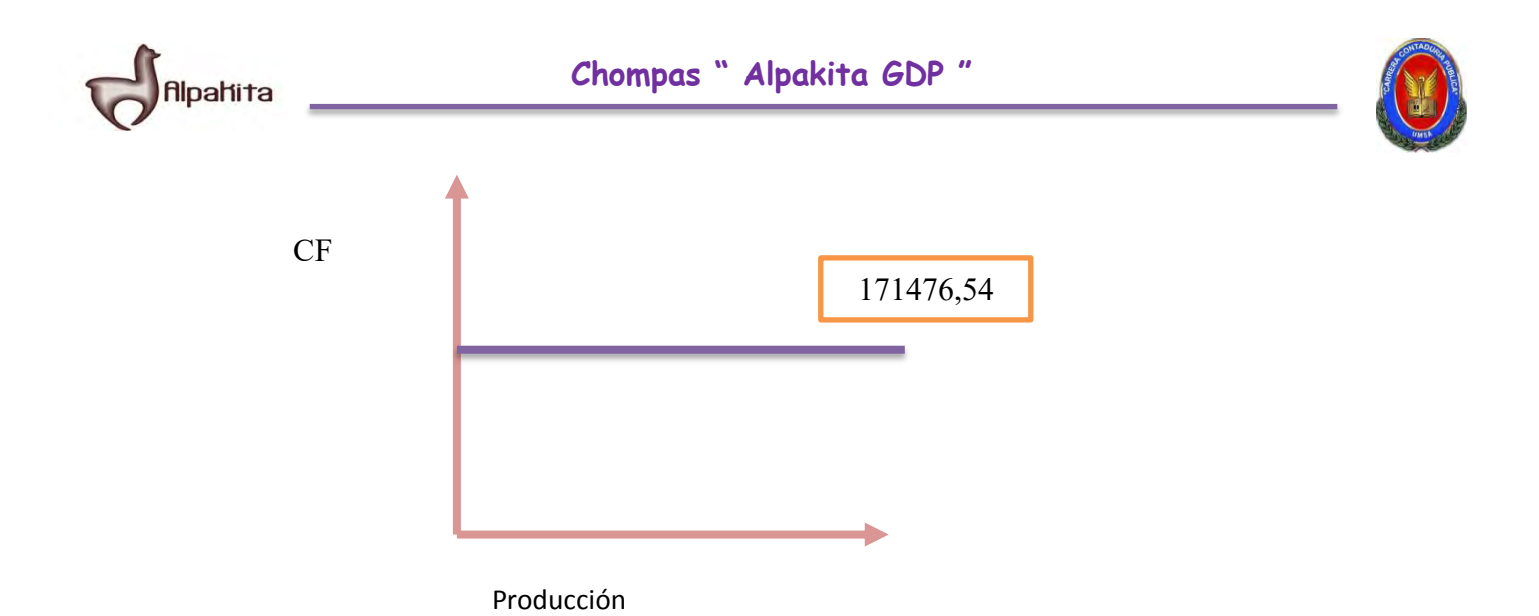

#### **COMENTARIO:**

Con la independencia de la producción en el año se tendrá un costo de 171476,54 anual.

#### **Práctica No 45**

Determinar el costo medio fijo de la producción de un mes y de un año de actividad

#### **TABLA No 48 TABLA DE COSTO FIJO PRODUCCION DE UN MES Y UN AÑO**

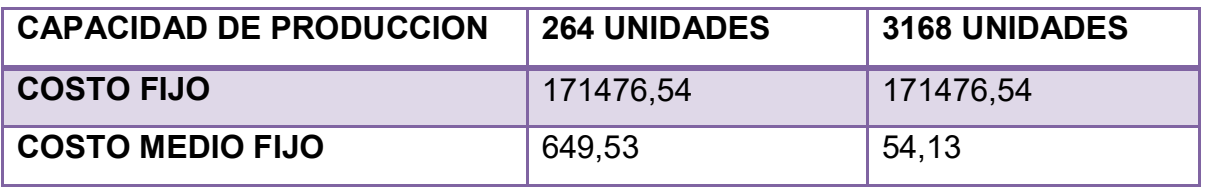

# **COSTO MEDIO FIJO**

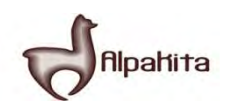

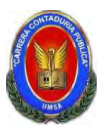

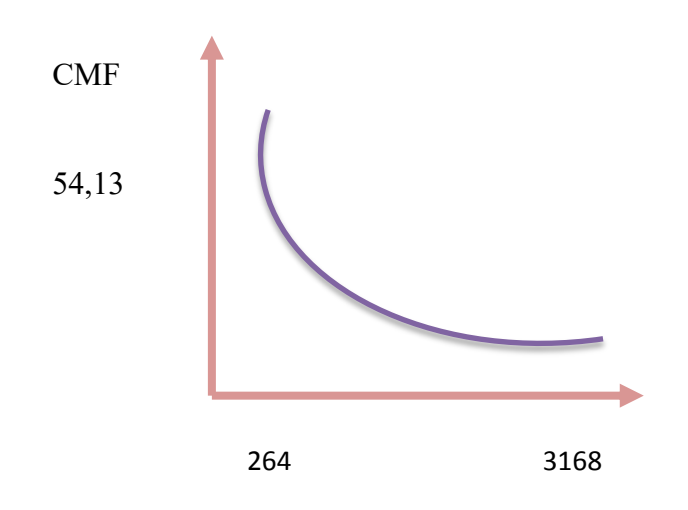

# **Práctica No 46**

Determinar costo total de la producción de un mes y de un año de actividad, dibujar gráfico

# **TABLA No 49 TABLA DE COSTO TOTAL DE LA PRODUCCION**

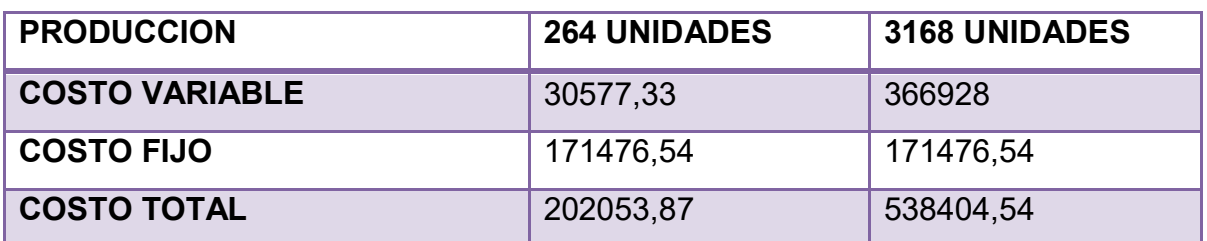

**COSTO TOTAL** 

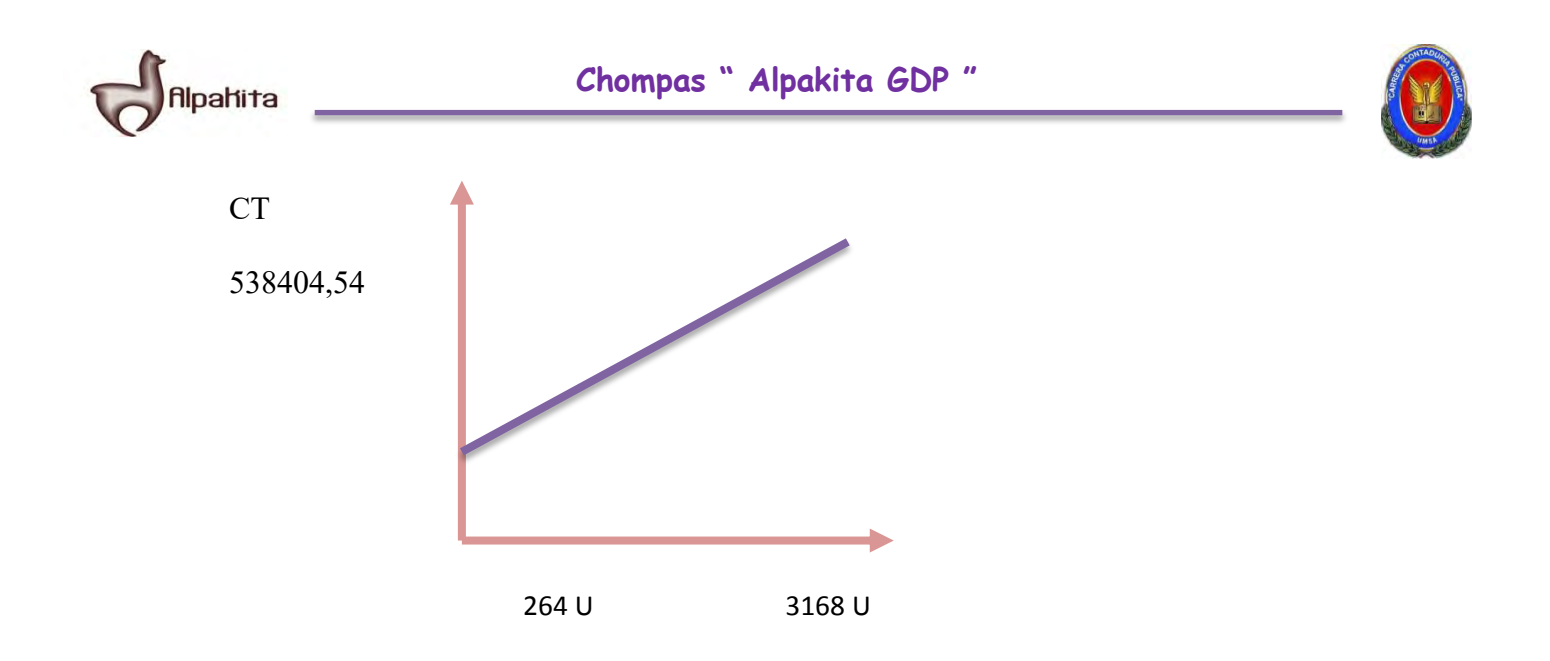

#### **Práctica No 47**

Determinar costo unitario de la producción de un mes y de un año de actividad.

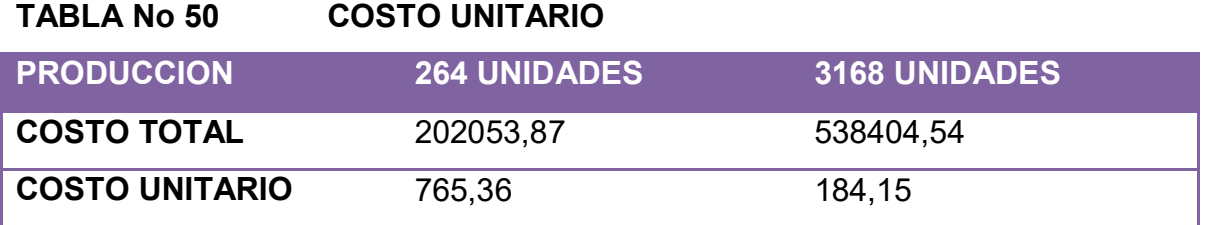

# **Práctica No 48**

Determinación funcional del umbral de rentabilidad y establecer el porcentaje de la capacidad de producción a la que corresponde.

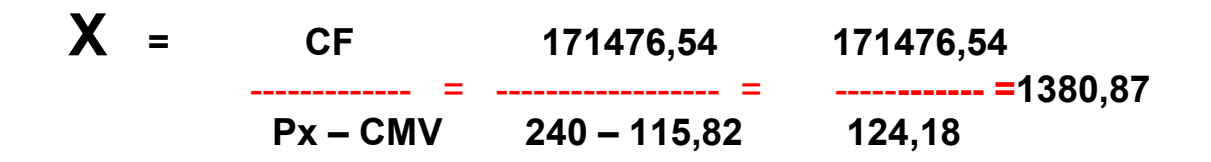

Por lo tanto:

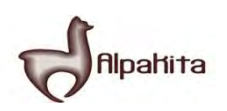

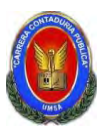

El porcentaje de capacidad del año es :

 $=$  -------------- \* 100 = 43,59% 1380,87 3168

### **Comentario:**

Para la producción de 1380,87 prendas se iguala ingreso con egreso en el contexto de una gestión anual, el punto de equilibrio corresponde a 43,59 % de la capacidad de producción anual de 3168 unidades.

# **Práctica No 49**

Presentar tabla de umbral de rentabilidad para la producción de un mes, del punto de equilibrio y la producción del año.

# **TABLA No 51 UMBRAL DE RENTABILIDAD**

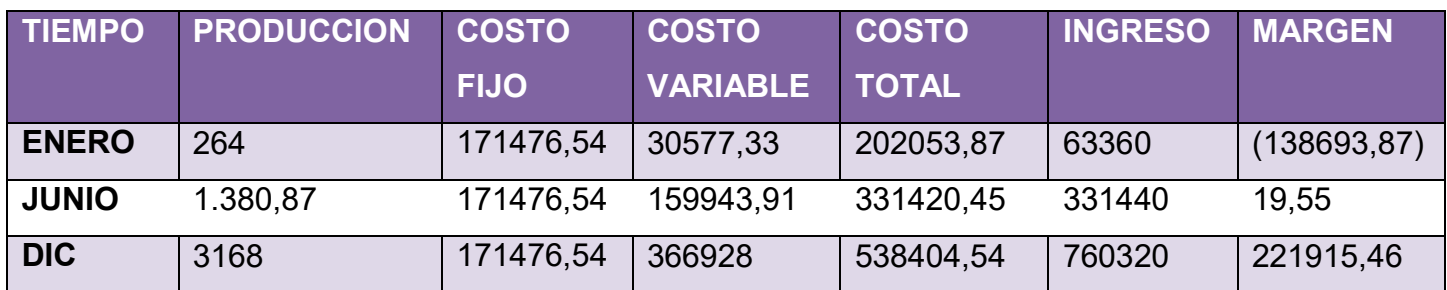

#### **Práctica No 50**

Dibujar gráfico de umbral de rentabilidad e indicar a que porcentaje de la

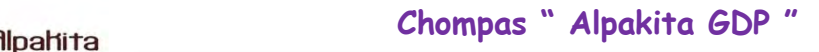

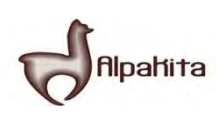

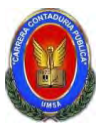

capacidad de producción del año corresponde.

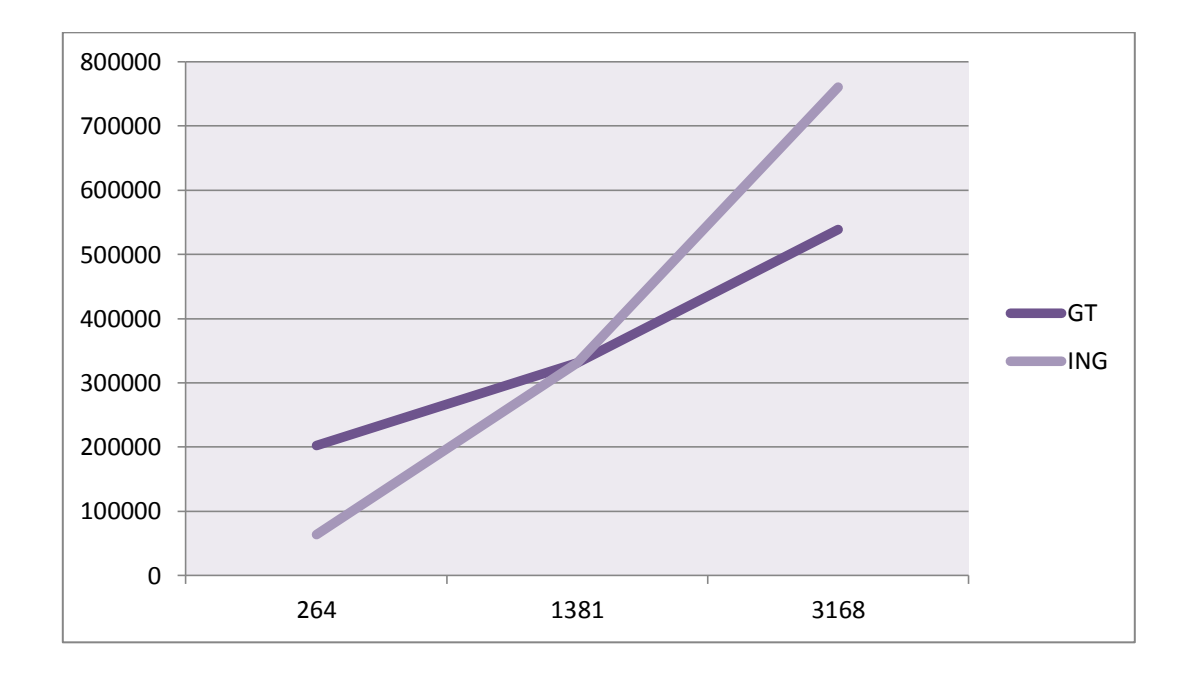

#### **Comentario:**

El umbral de rentabilidad es el punto de nivelación o punto de equilibrio donde existe una igualdad del ingreso con el gasto, aproximadamente la cantidad de venta estimada alcanza por el mes de mayo y junio.

**Práctica No 51**  Diseñar la Tabla del Capital de Explotación

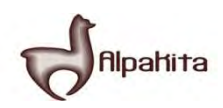

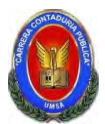

# **TABLA No 52 CAPITAL DE EXPLOTACIÓN**

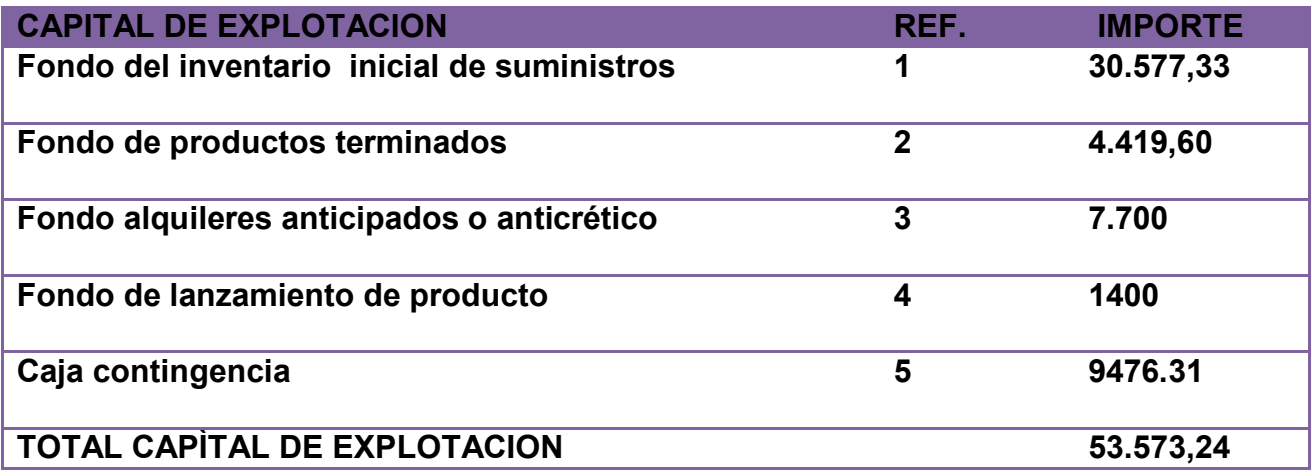

#### **REFERENCIAS**

# **1 FONDO DE INVENTARIO NICIAL DE SUMINISTROS**

# **FIS= (IMPORTE PROGRAMA DE ABASTECIMIENTO +CUADRO DE OTRO SUMINISTROS VARIABLES) /12**

FIS= 366.928 = 30.577,33 12

#### **2 FONDOS PARA PRODUCTOS TERMINADOS**

FPT =  $24 * 184,15 = 4419,60$ 

Fuente tabla No 47

# **3 FONDOS DE ALQUILERES ANTICIPADOS O ANTICRETICO**

El importe de los alquileres anticipados será por dos meses un monto de 7.700

según la práctica Nº 37 el importe de alquiler por mes es Bs 3.850

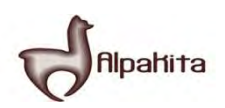

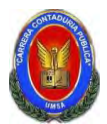

# **4 FONDO DE LANZAMIENTO DE PRODUCTO**

La publicidad del lanzamiento de nuestro producto será por 2 meses equivalente

por Bs 1400, según tabla No 20.

# **5 CAJA DE CONTINGENCIA**

Es igual al costo laboral de un mes, según tabla No 36.

#### **Práctica No 52**

Diseñar el Presupuesto de Inversión

#### **TABLA Nº 53 CUADRO DE INVERSION EN BOLIVIANOS**

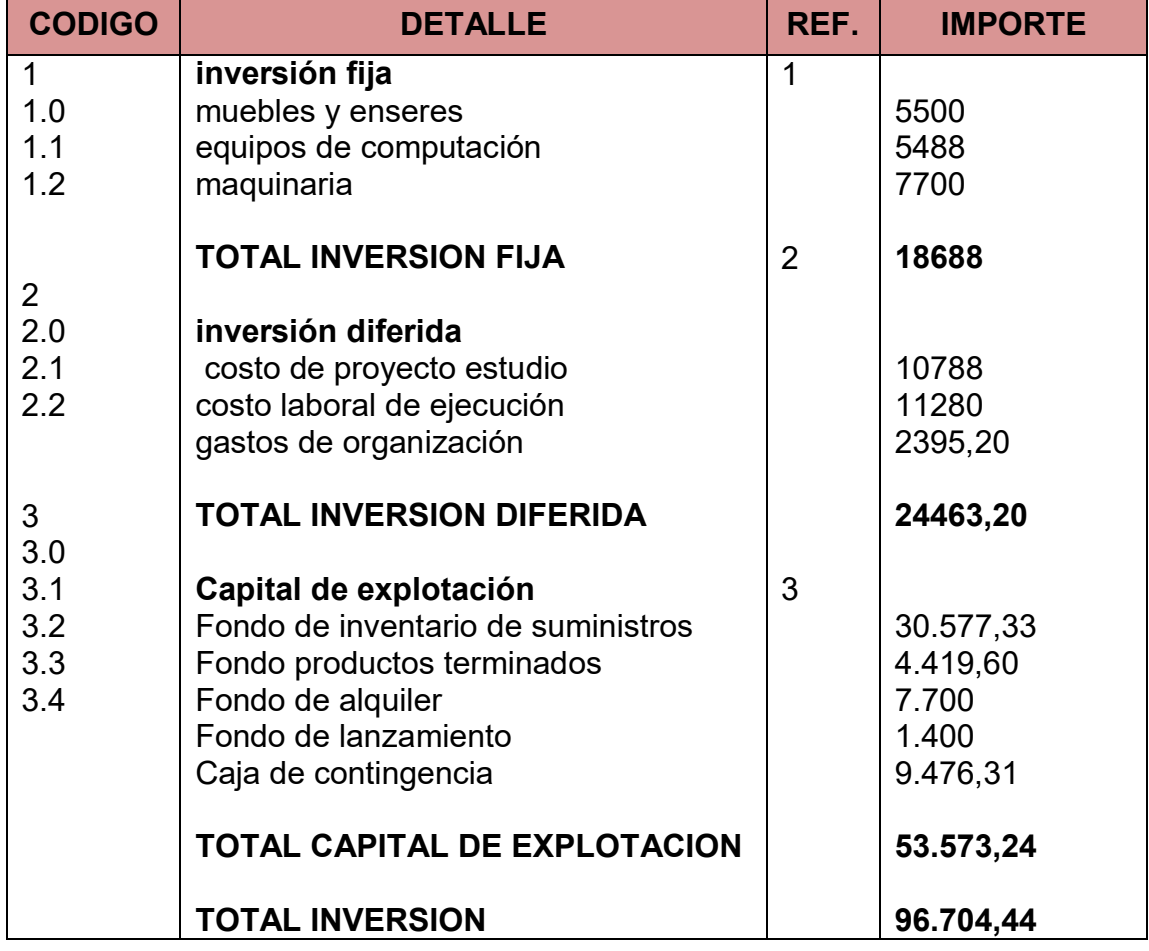

#### **REFERENCIA**

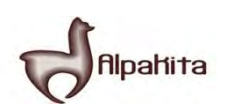

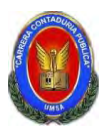

# **1 INVERSION FIJA**

El importe de los costos de inversión fija está dada según la tabla Nº 43 de los activos fijos.

# **2 INVERSION DIFERIDA O GASTOS DE CAPITAL PREVIOS A PRODUCCION**

El importe de los costos de inversión diferida está dado según la tabla Nº 46 de activos diferidos.

# **3 CAPITAL DE EXPLOTACION**

El importe de los costos del capital de explotación está dado según Nº 52 de capital de explotación.

#### **Práctica No 53**

Presentar Balance de apertura en la versión económica y financiera

#### **TABLA No 54**

# **BALANCE DE APERTURA**

#### **Versión económica**

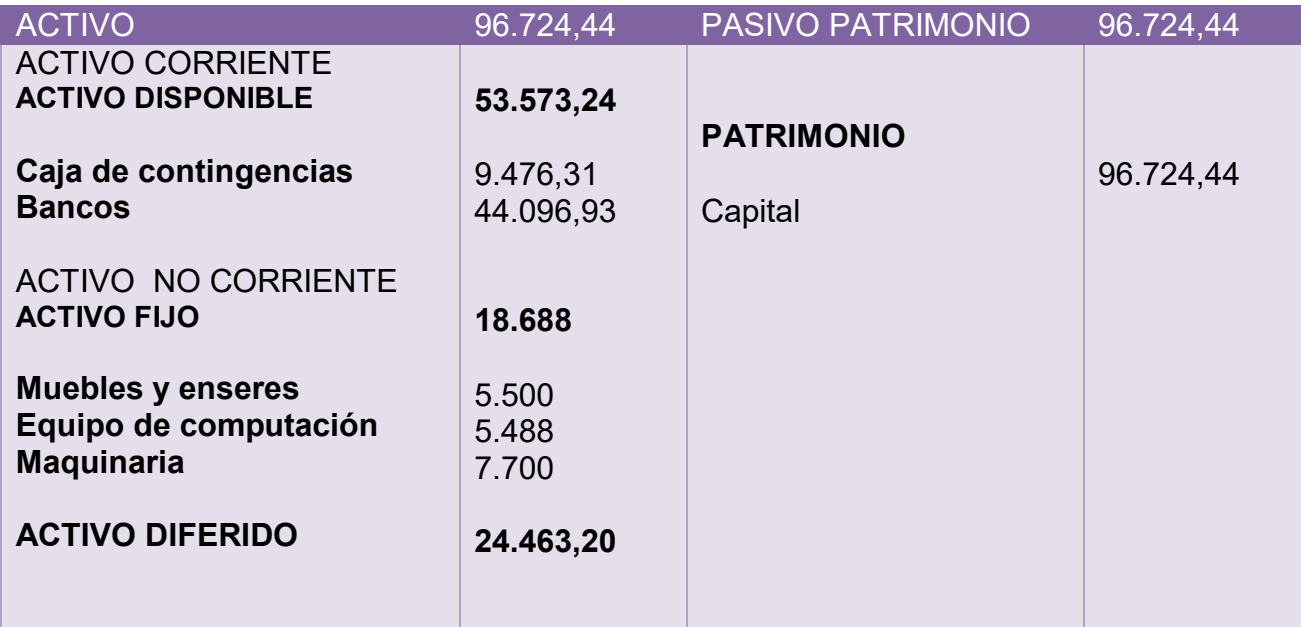

#### **TABLA No 55**

# **BALANCE DE APERTURA**

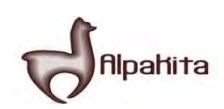

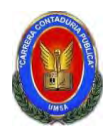

**Versión financiera** (no hay prestamos)

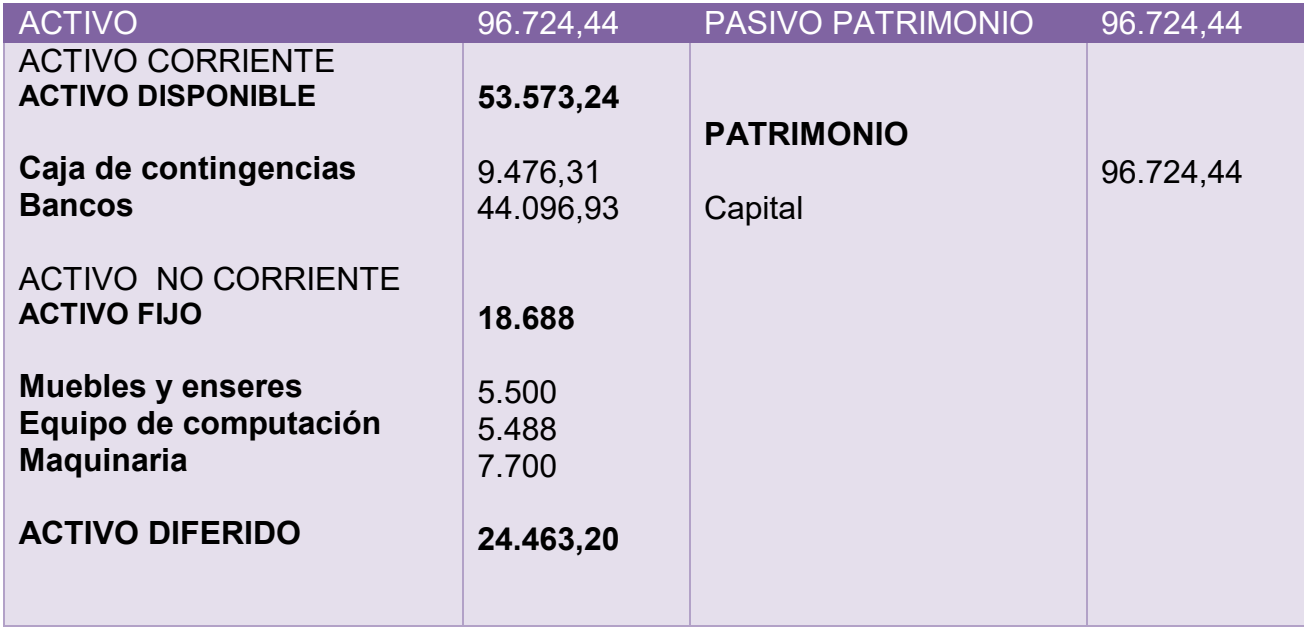

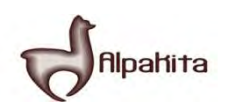

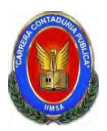

Presentar registros en libro anual de Ejercicio Uno con las tablas que respaldan cada uno de los asientos, realizando la conversión de Bolivianos a UFV, tipo de cambio UFV =2,07

Mayor cuenta caja – Hoja de Comprobación de sumas y saldos.

# **Proyección del ejercicio uno de tiempo de operación**

#### **TABLA No 56**

#### **BALANCE DE APERTURA AL 31 DE ENERO AÑO 1 Expresados en bolivianos**

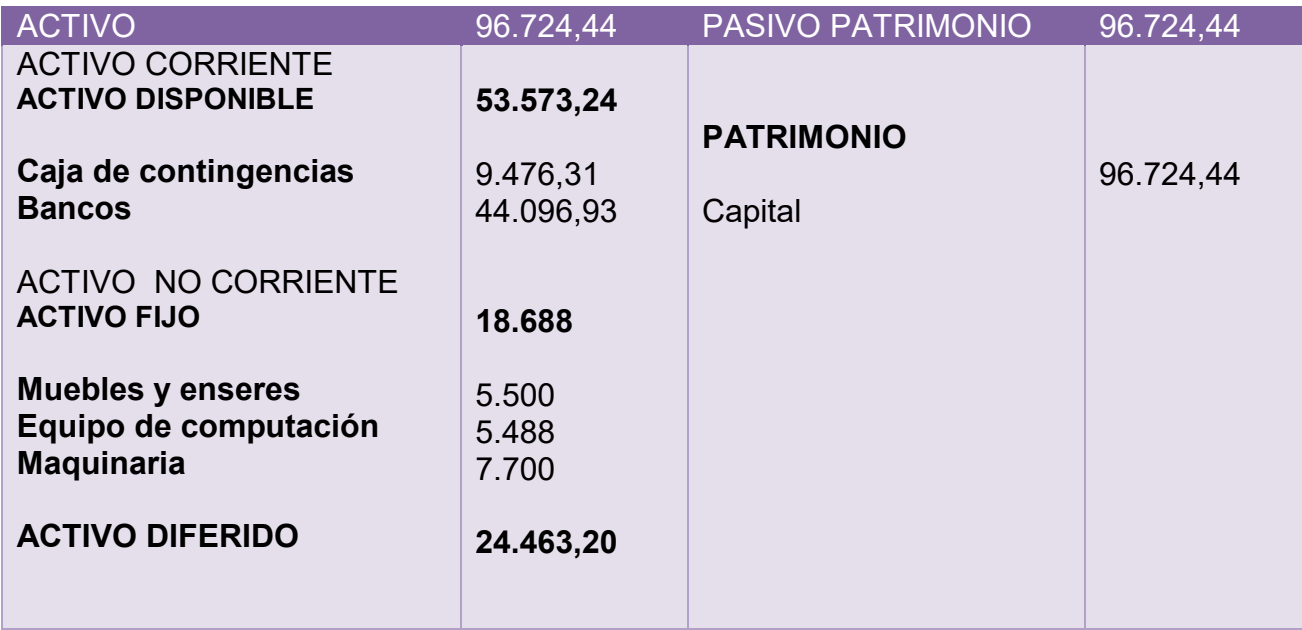

**TABLA No 57** 

**BALANCE DE APERTURA AL 31 DE ENERO AÑO 1**

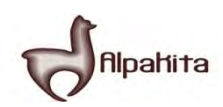

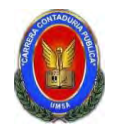

# **Expresados en unidades de fondo a la vivienda**

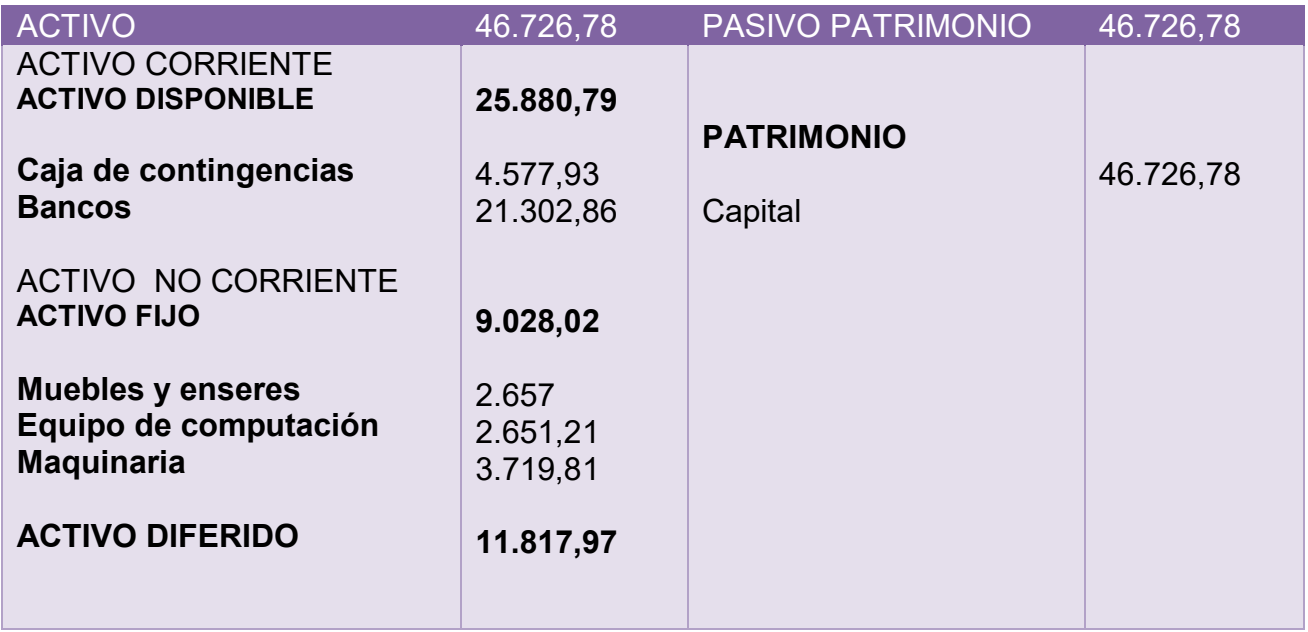

#### **TABLA No 58**

#### **LIBROS DIARIOS Asientos contables del año 1 Expresados en unidades de fomento a la vivienda**

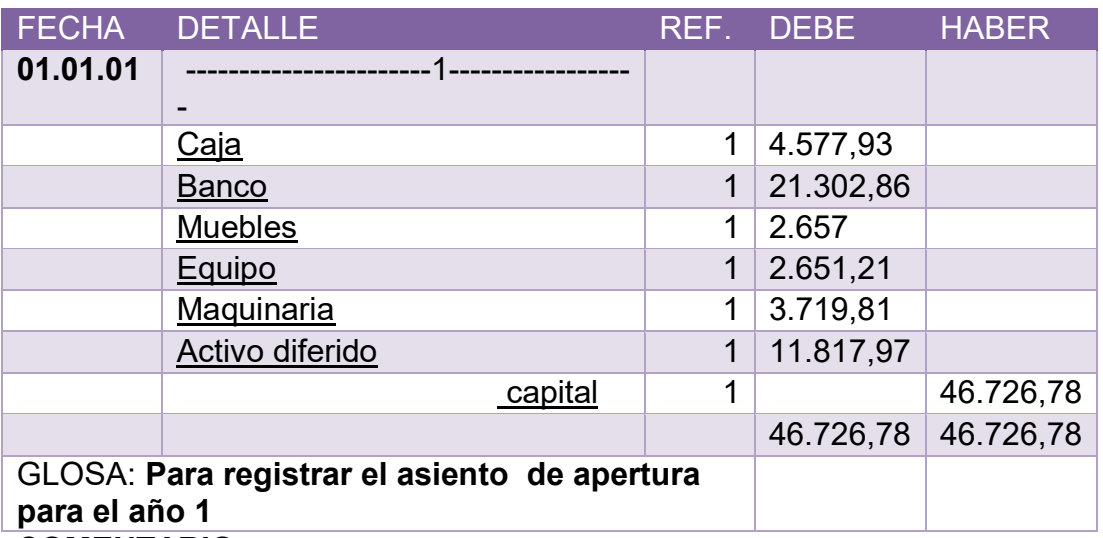

# **COMENTARIO:**

(1) Tabla No 53 Cuadro de Inversión y Tabla 54 de Balance de Apertura, utilizando el tipo de cambio en unidad de fomento a la vivienda (UFV)es de 2.07.

#### **TABLA No 59**

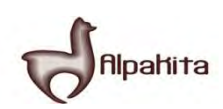

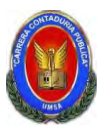

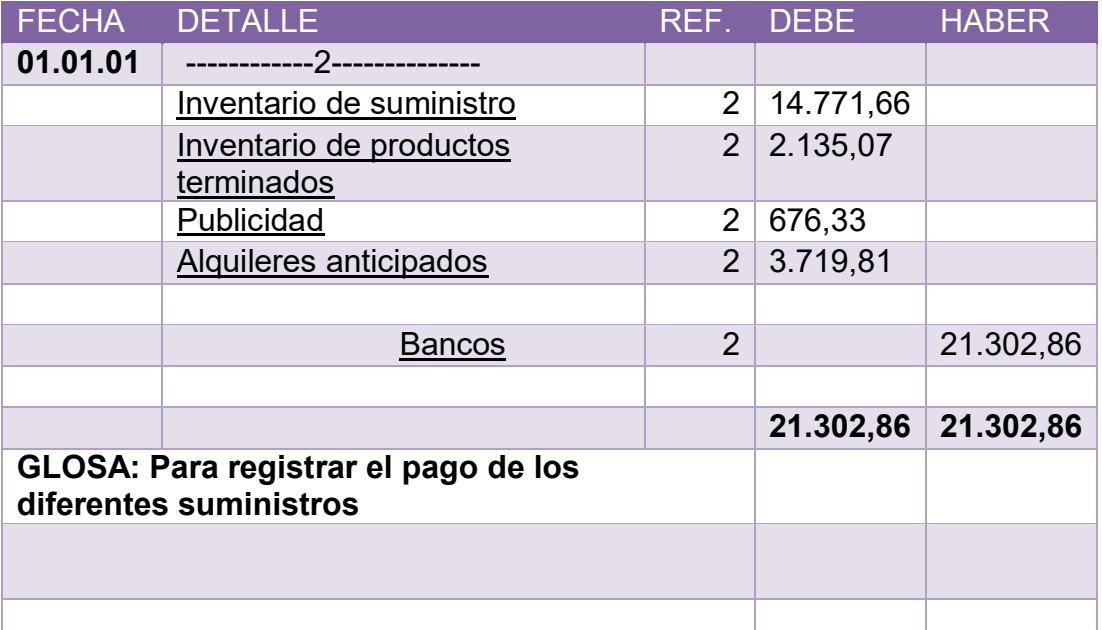

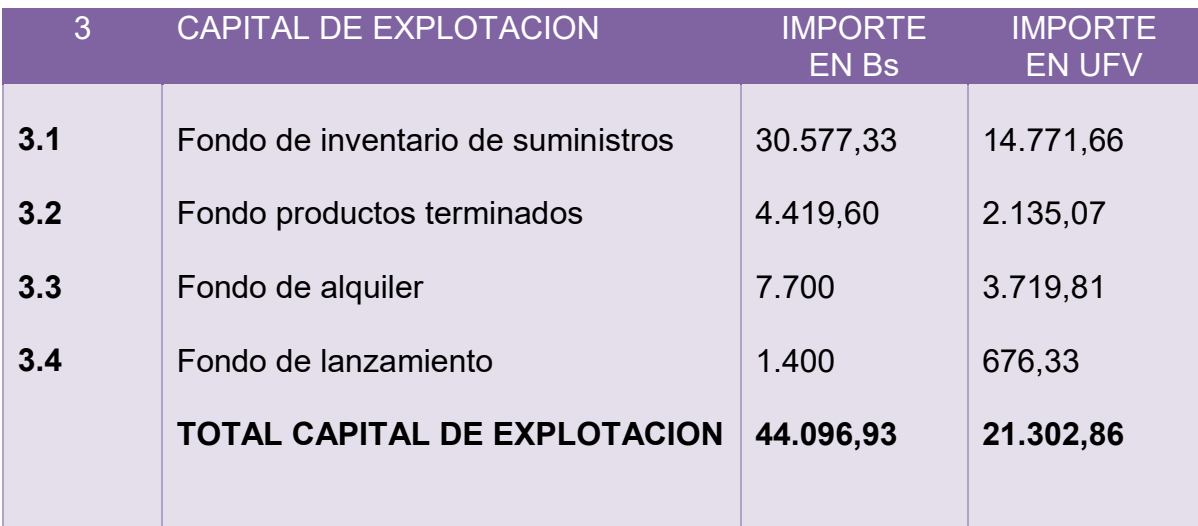

# **COMENTARIO**

(1) para la evaluación de inventario inicial de suministros se tendrá en cuenta la hoja de kardex de inventario inicial de suministros.

**TABLA Nº 60** 

# **Chompas " Alpakita GDP "**

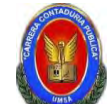

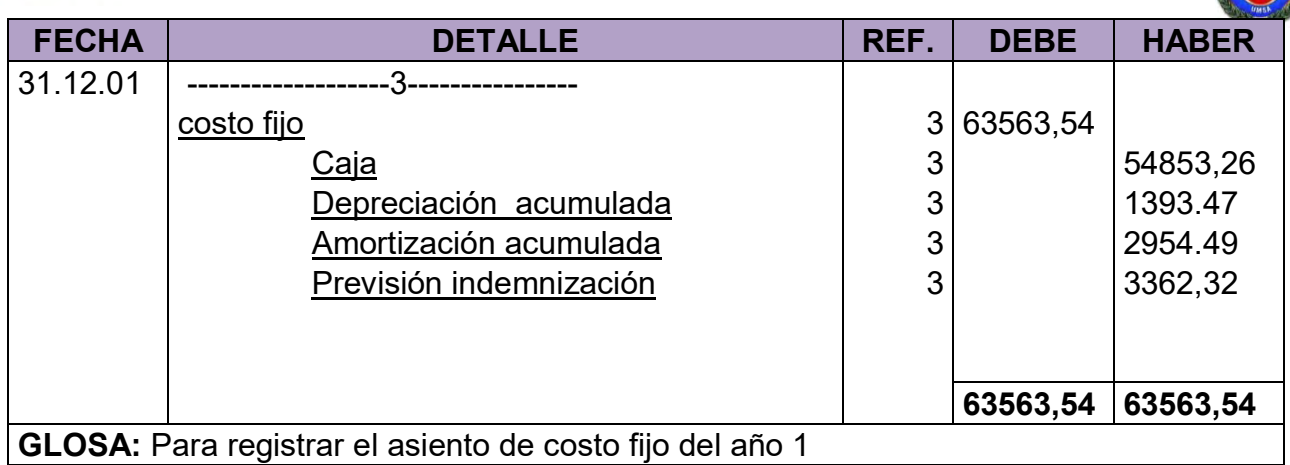

# **COMENTARIO:**

Los datos del asiento 3 se reflejaran en la cuadro de costo fijo de un año.

También se anexa la tabla Nº 22 de acuerdo de costo laboral de un año

# **TABLA No 47 TABLA DE COSTO FIJO**

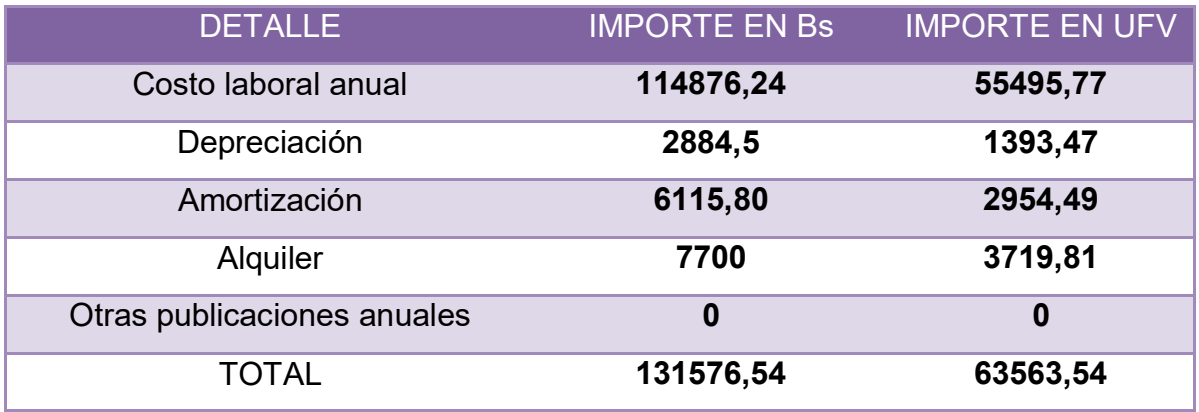
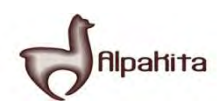

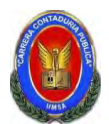

# **TABLA No 36 COSTO LABORAL ANUAL**

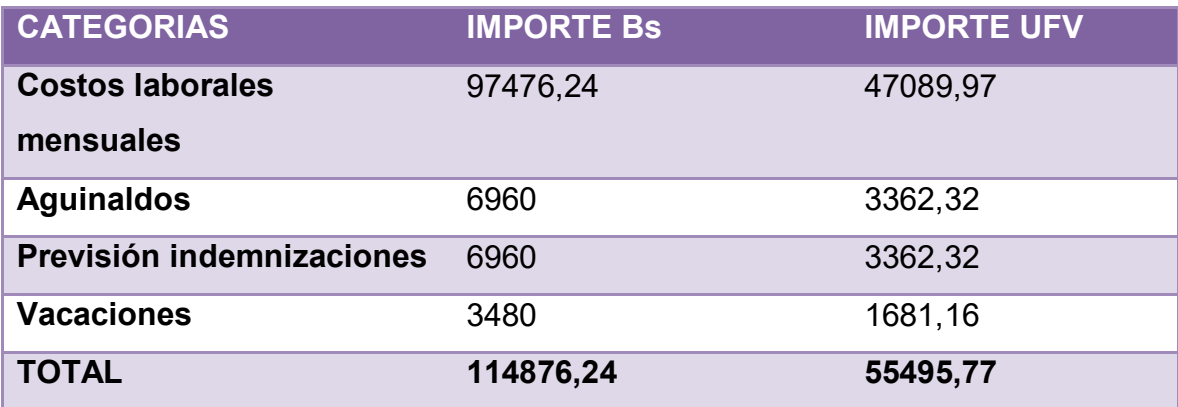

# **TABLA Nº 62**

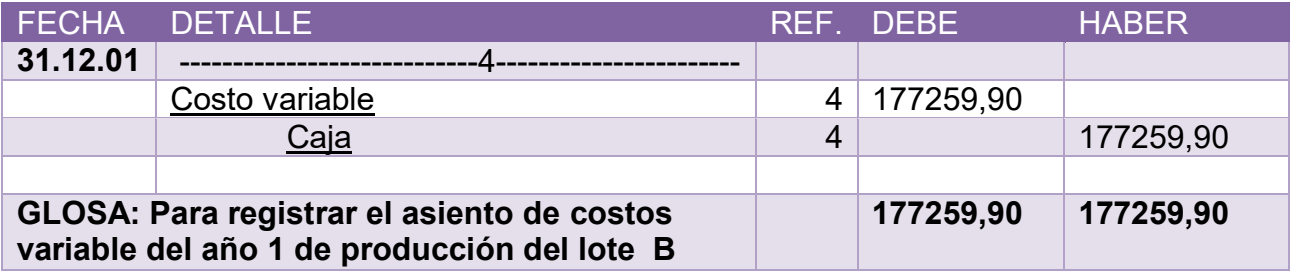

# **COMENTARIO**

**(4)** También se anexa la tabla Nº 41.

# **TABLA No 41 TABLA DE COSTO VARIABLE DE LA CAPACIDAD DE PRODUCCION NORMAL DE UN AÑO**

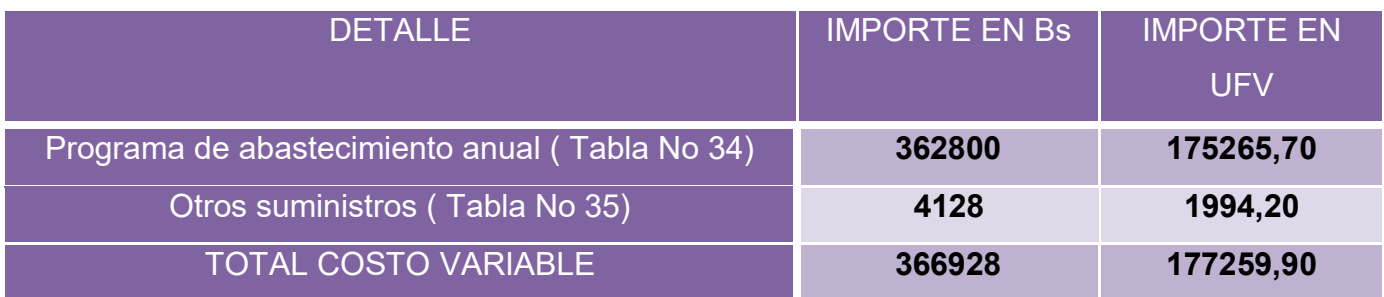

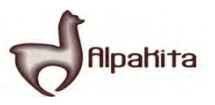

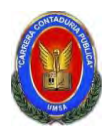

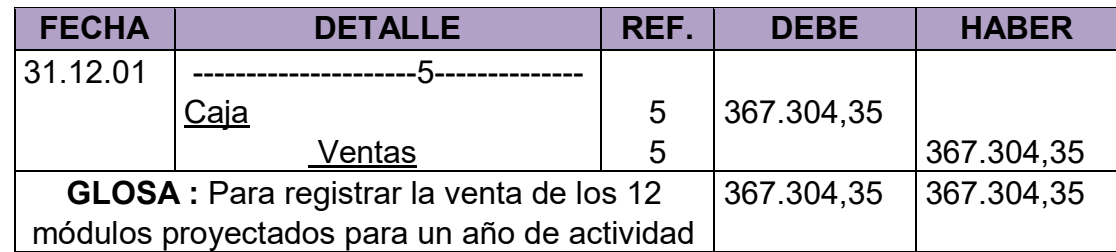

# **COMENTARIO**

**(5)**También se anexa la tabla de cuadro de hojas de kardex de inventario de suministro.

# **TABLA Nº 64**

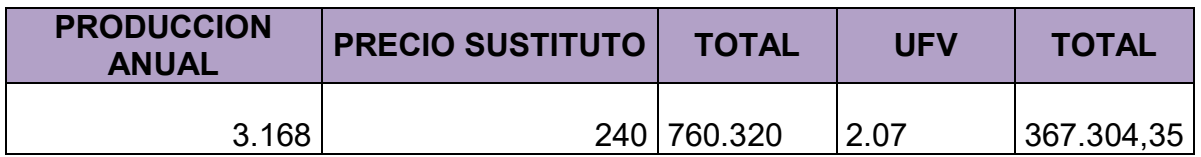

# **TABLA Nº 65**

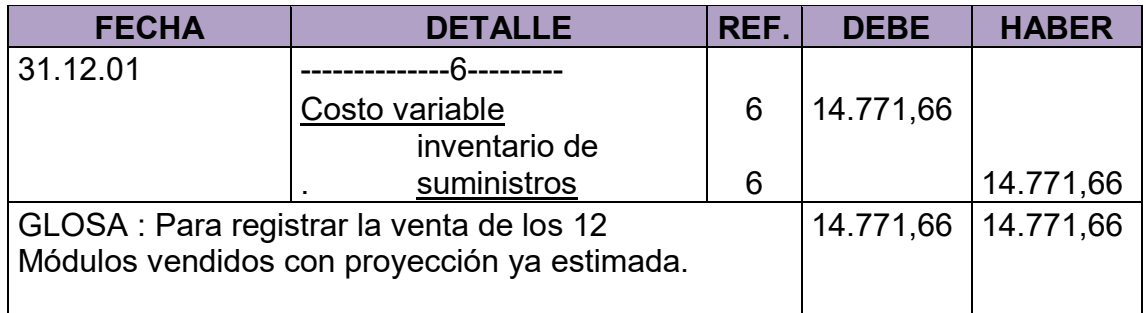

# **TABLA Nº 66**

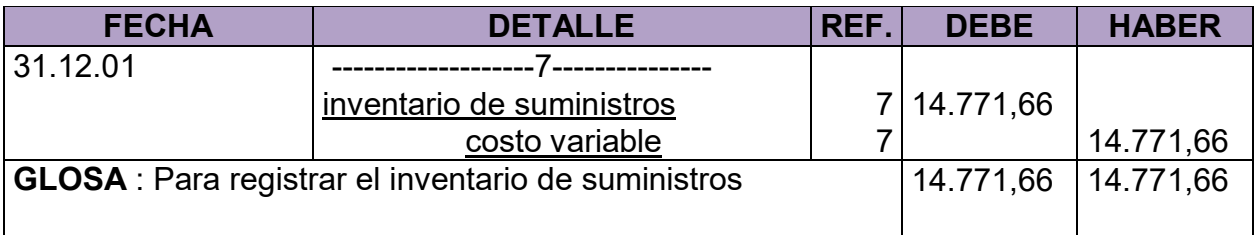

# **COMENTARIO**<br>(1) El reti

(1) El retiro de costo variable parar habilitación de inventarios de suministros

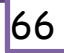

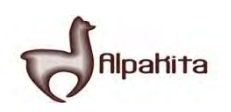

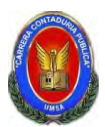

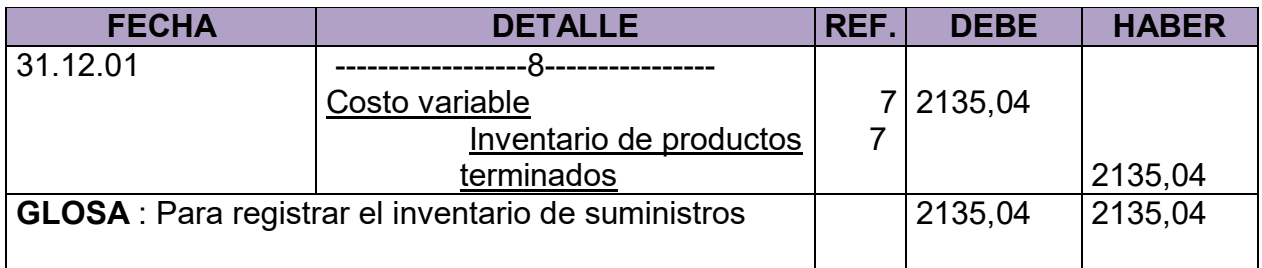

# **TABLA Nº 68**

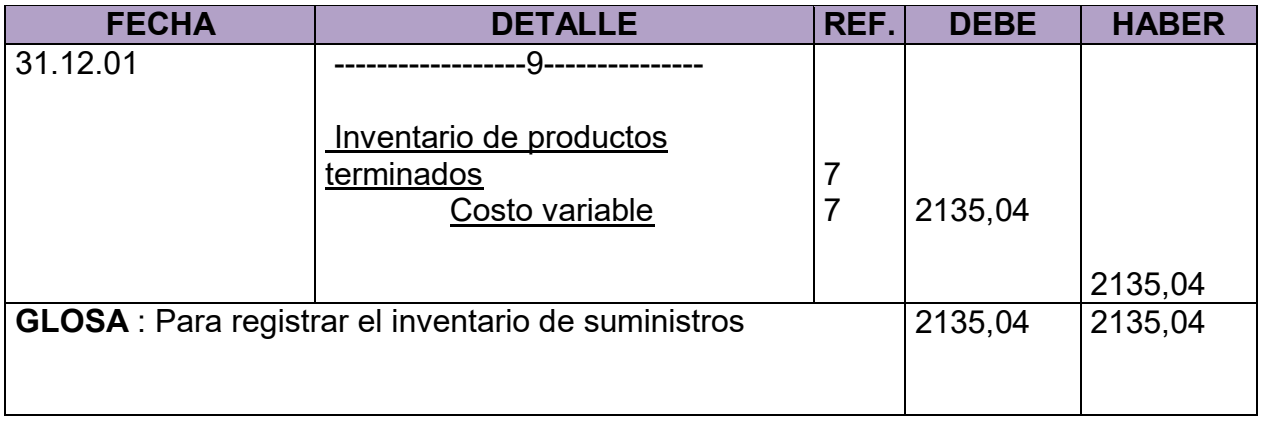

# **Para la cantidad de entradas se obtendrá de la siguiente manera**

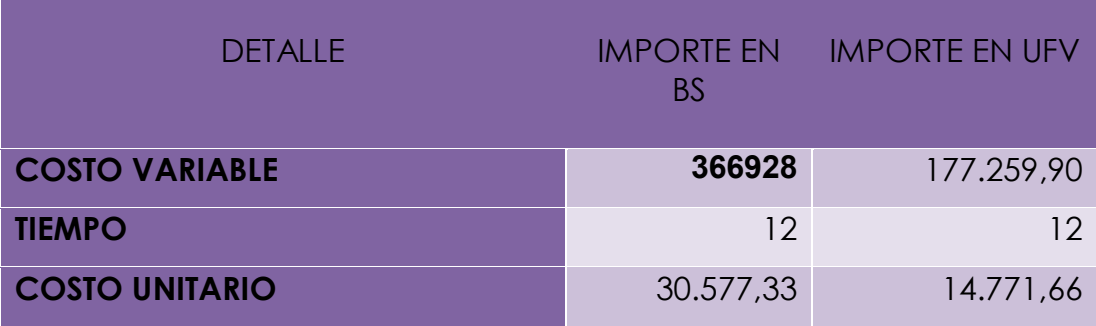

#### **TABLA Nº 69**

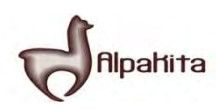

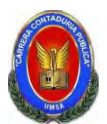

#### **HOJA DE KARDEX DE INVENTARIO DE SUMINISTROS PARA EL AÑO 1 METODO: PEPS**

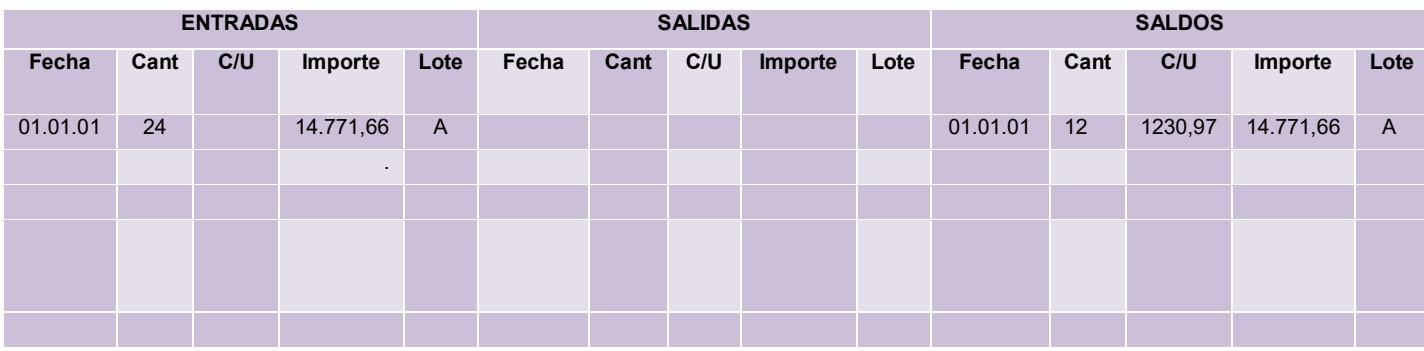

**TABLA Nº 70** 

#### **HOJA DE KARDEX DE INVENTARIO DE PRODUCTOS TERMINADOS PARA EL AÑO 1 METODO: PEPS**

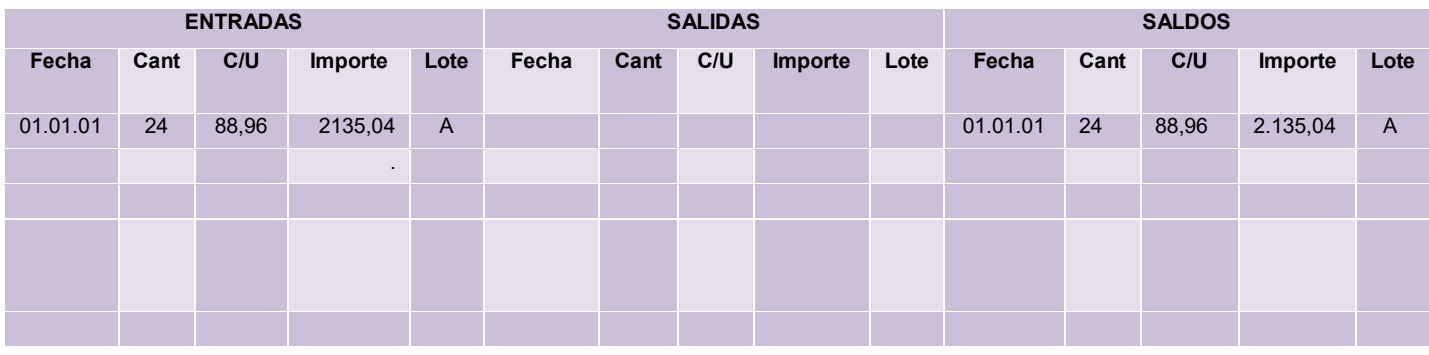

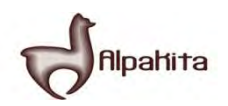

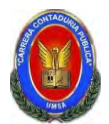

# **Para la cantidad de entradas se obtendrá de la siguiente manera**

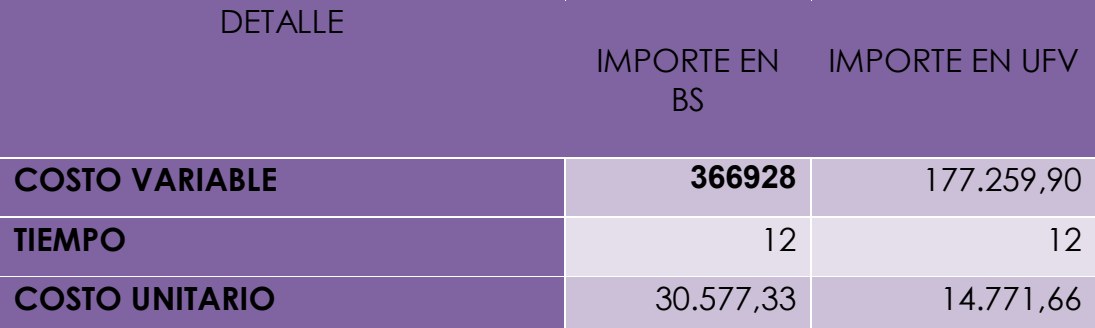

#### **TABLA Nº 71 HOJA DE KARDEX DE INVENTARIO DE SUMINISTROS PARA EL AÑO 1**

# **METODO: PEPS**

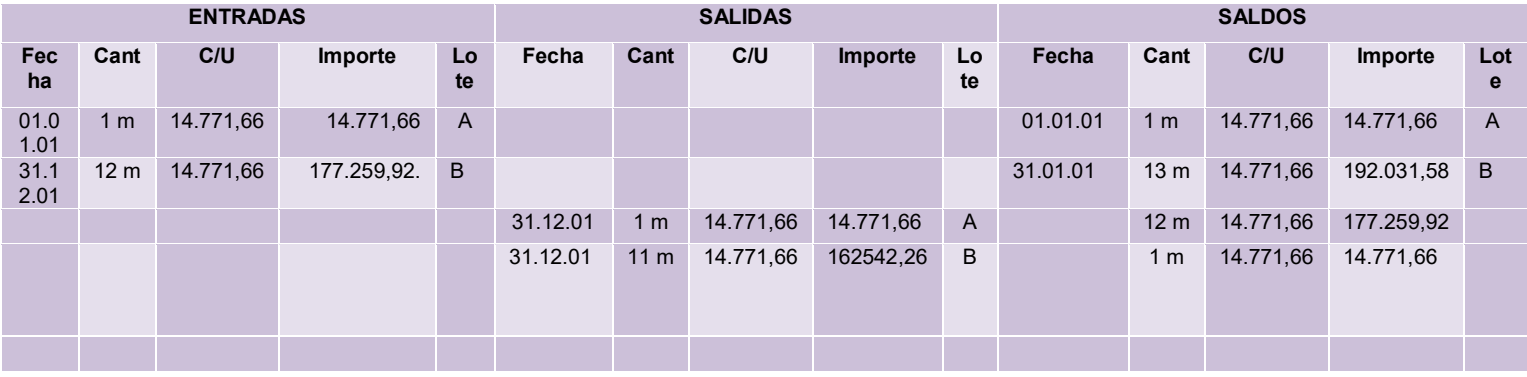

**TABLA Nº 72** 

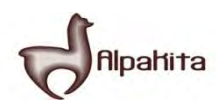

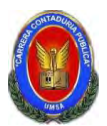

#### **HOJA DE KARDEX DE INVENTARIO DE SUMINISTROS PARA EL AÑO 1 METODO: PEPS**

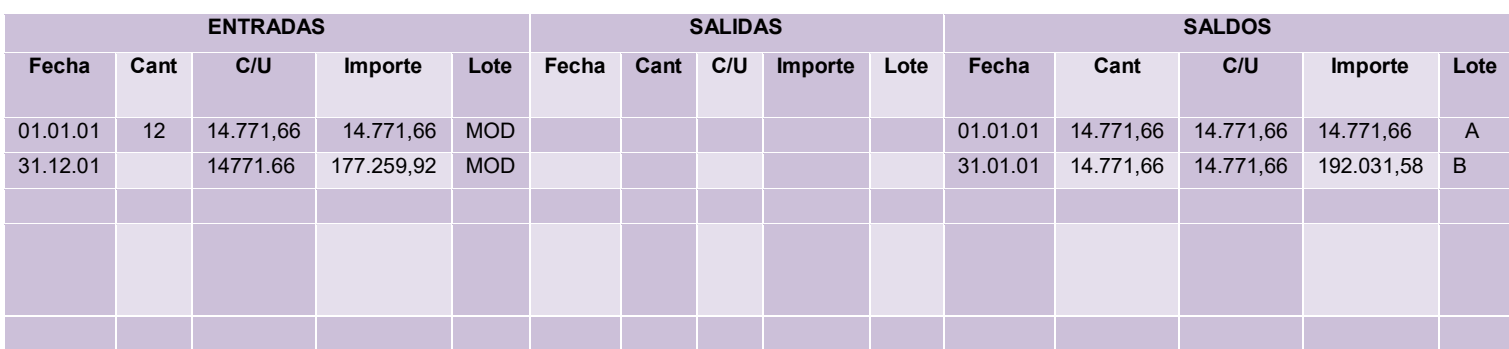

#### **TABLA No 73 HOJA DE KARDEX DE INVENTARIO DE PRODUCTOS TERMINADOS PARA EL AÑO 1 METODO: PEPS**

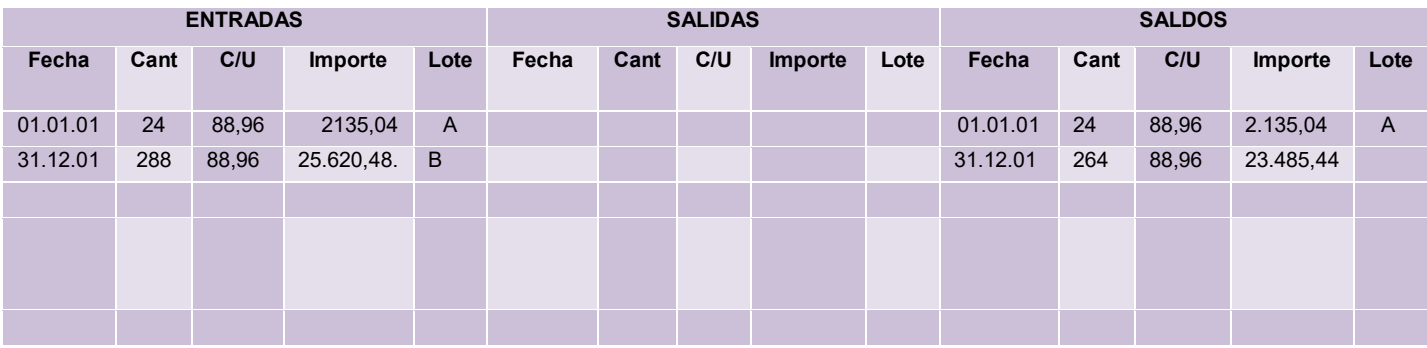

**TABLA Nº 74 HOJA DE KARDEX DE INVENTARIO DE PRODUCTOS TERMINADOS** 

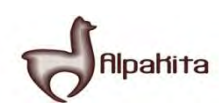

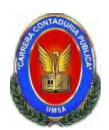

# **PARA EL AÑO 1 METODO: PEPS**

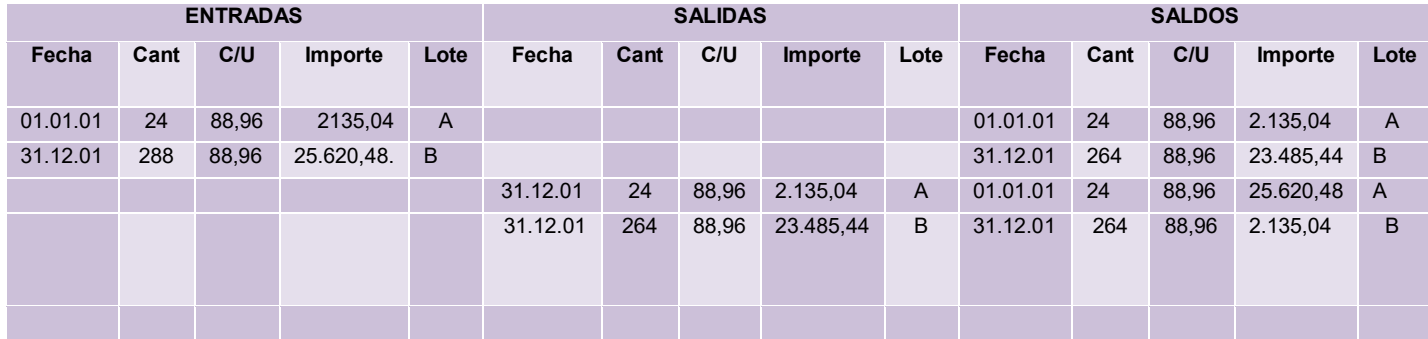

# **MAYOR DE CAJA:**

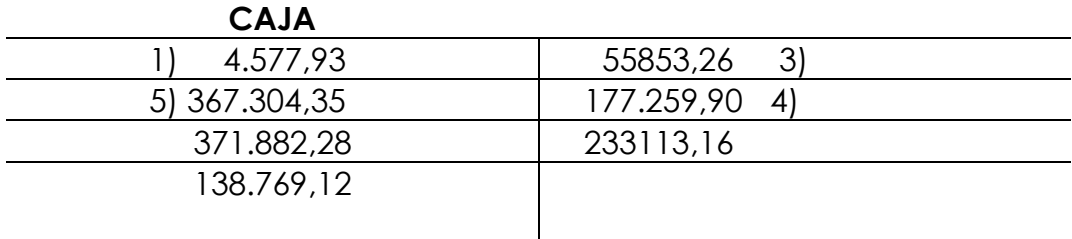

# **TABLA Nº 75**

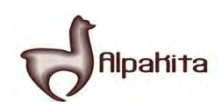

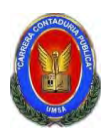

#### **COMPROBANTES DE SUMAS Y SALDOS**  <u>EJERCICIO TERMINADO DEL ANO 1</u> **(Expresados en UFVs)**

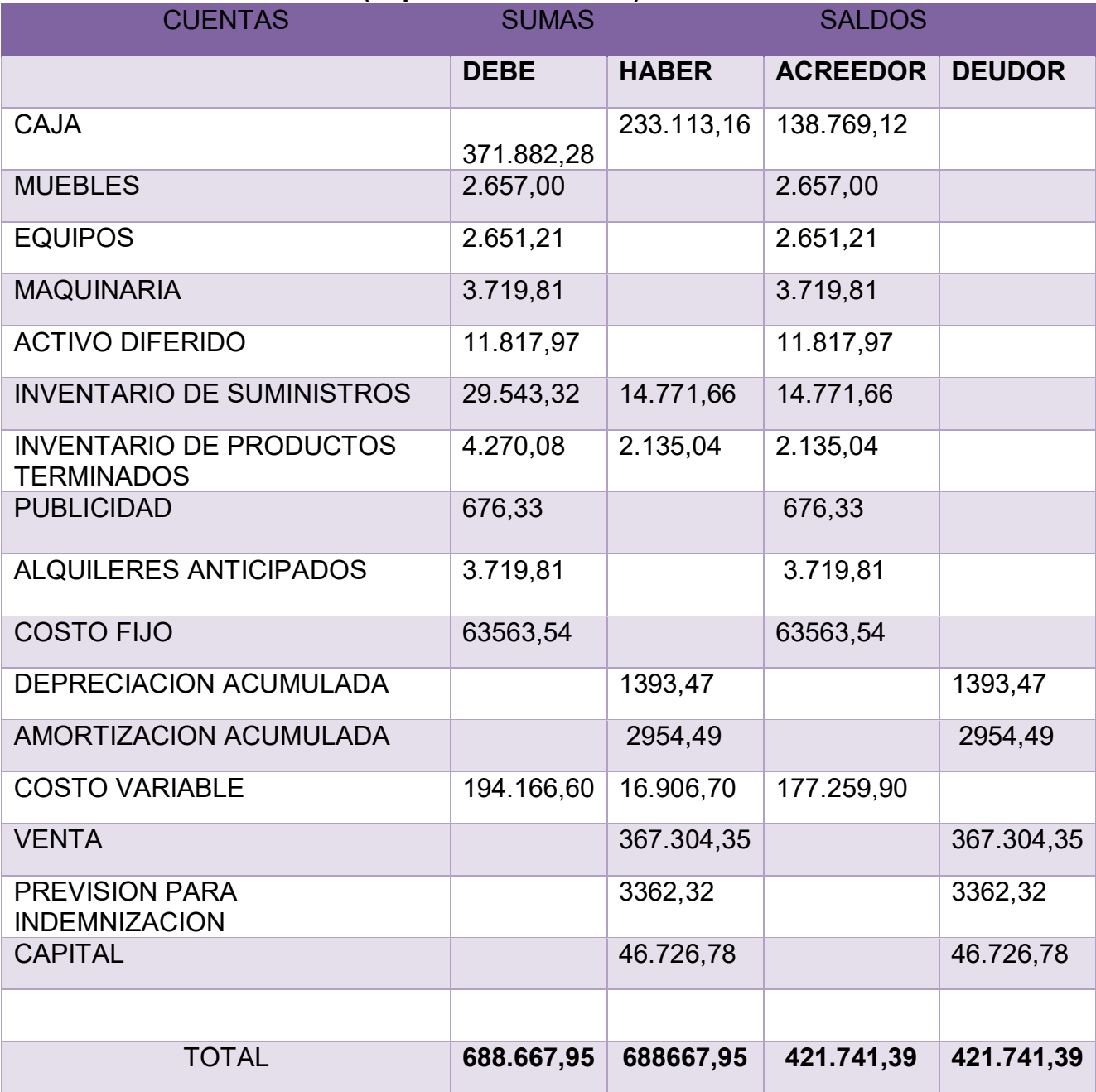

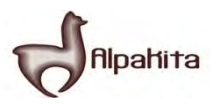

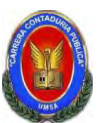

# **Práctica No 55**

Presentar Estados Financieros ejercicio uno y cierre.

# **TABLA Nº 76**

#### **ESTADO DE RESULTADOS EJERCICIO TERMINADO DEL AÑO 1 EXPRESADO EN UFVS**

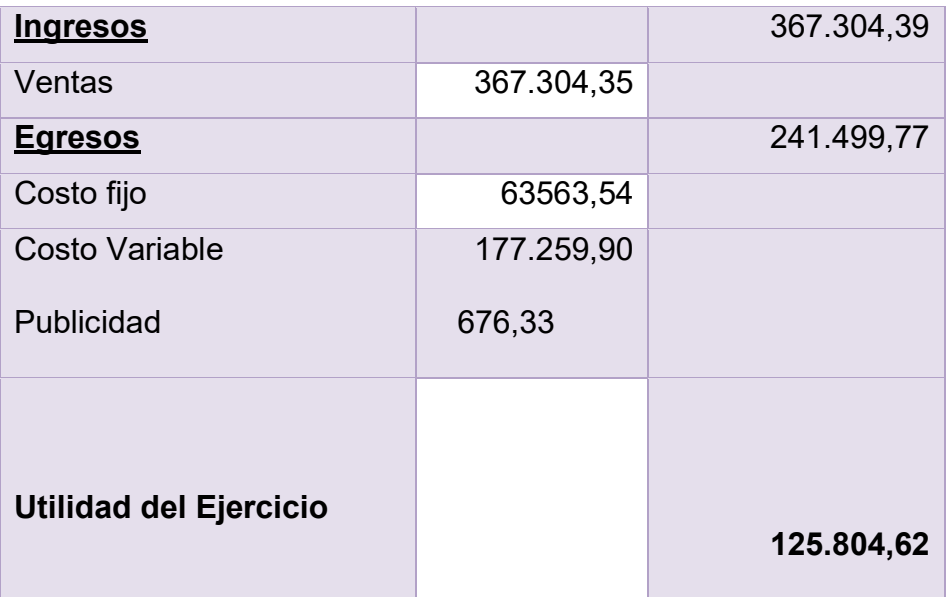

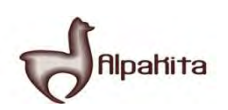

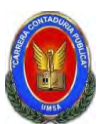

#### **BALANCE GENERAL AL 31 DE ENERO DEL AÑO 1 EXPRESADOS EN UNIDADES DE FOMENTO A LA VIVIENDA**

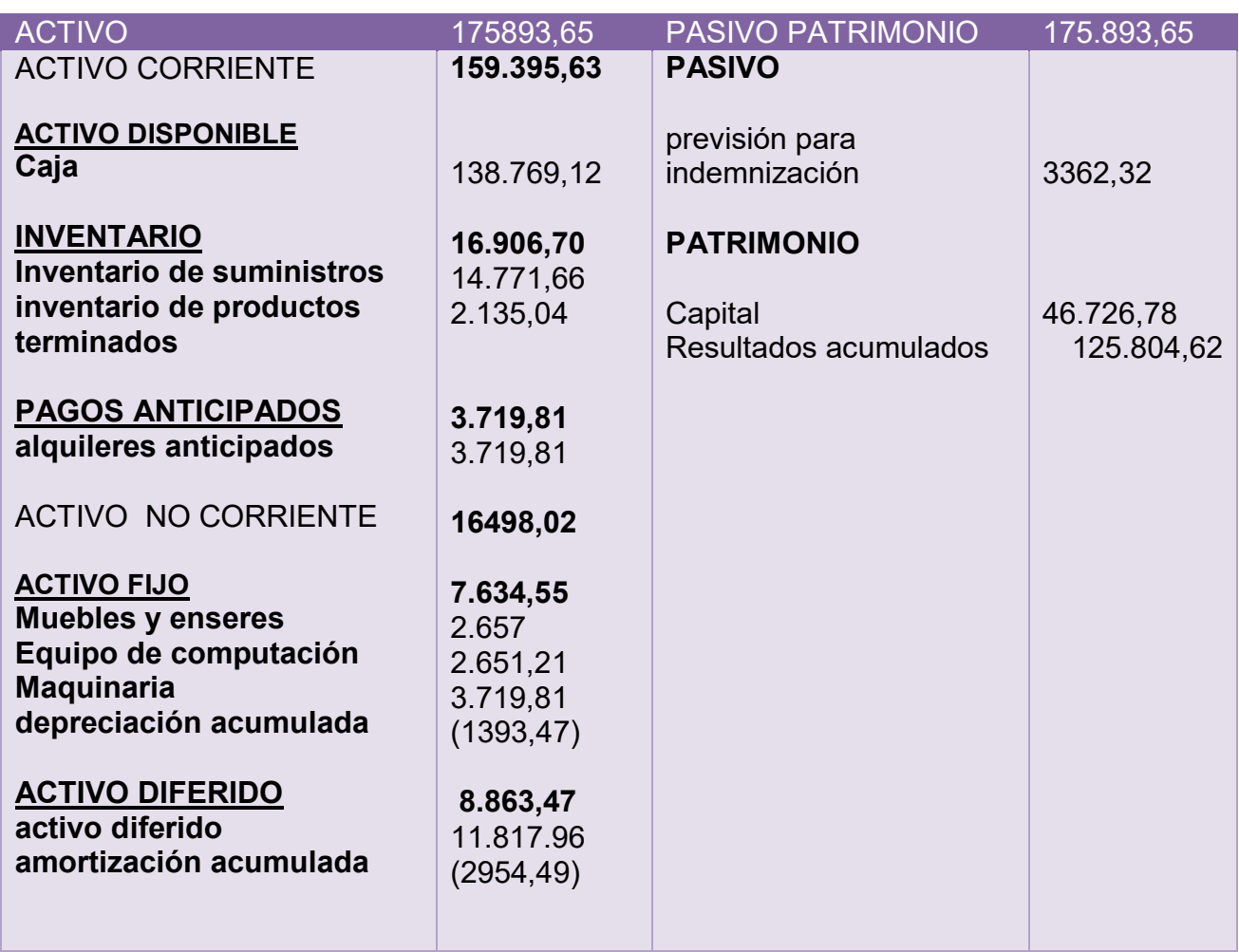

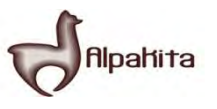

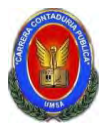

# **REGISTRO AL CIERRE EN LIBROS ANUALES DEL AÑO 1**

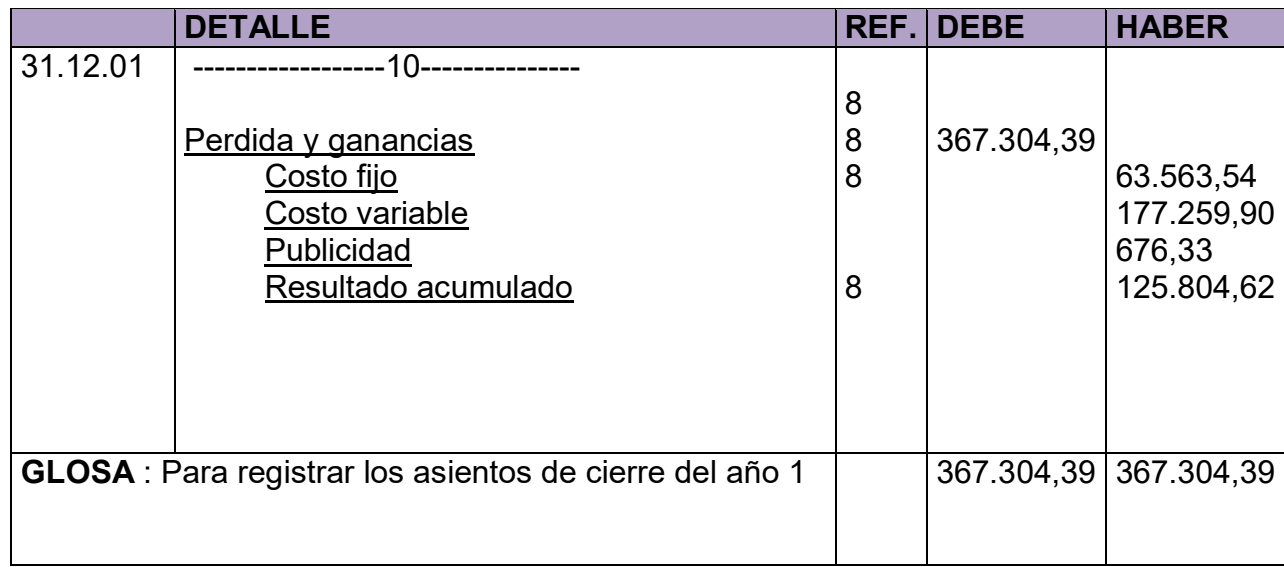

#### **COMENTARIO**

**(8)** Los datos incluidos en el asiento 8 son extraídos de los estados de resultado del año 1.

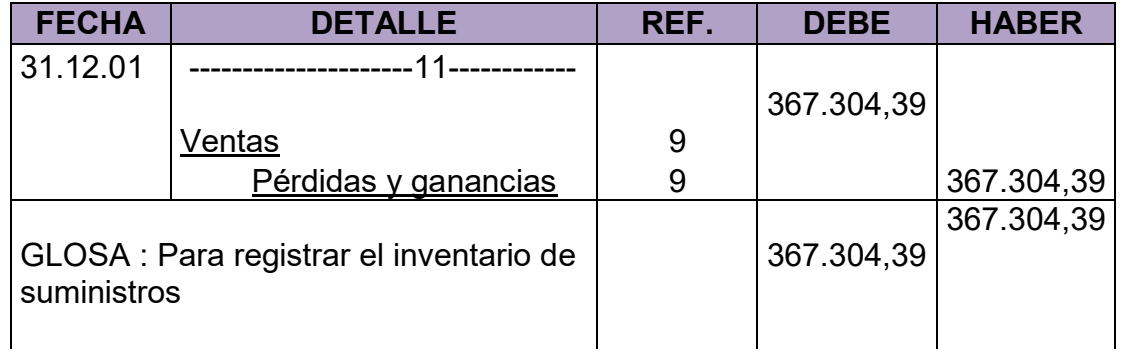

# **COMENTARIO**

**(9)**Los datos incluidos en el asiento 8 son extraídos de los estados de resultados del año.

# **Práctica No 56**

Presentar registros Ejercicio Dos con las tablas de conversión de Bolivianos a UFV, tipo de cambio UFV = 2,07.

Mayor cuenta caja – Hoja de Comprobación de sumas y saldos.

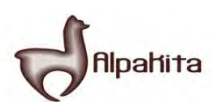

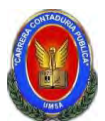

**EJERCIO Nº 2** 

**TABLA No 79** 

#### **LIBRO DIARIOS ASIENTOS CONTABLES DEL AÑO 2 EXPRESADOS EN UNIDADES DE FOMENTO A LA VIVIENDA**

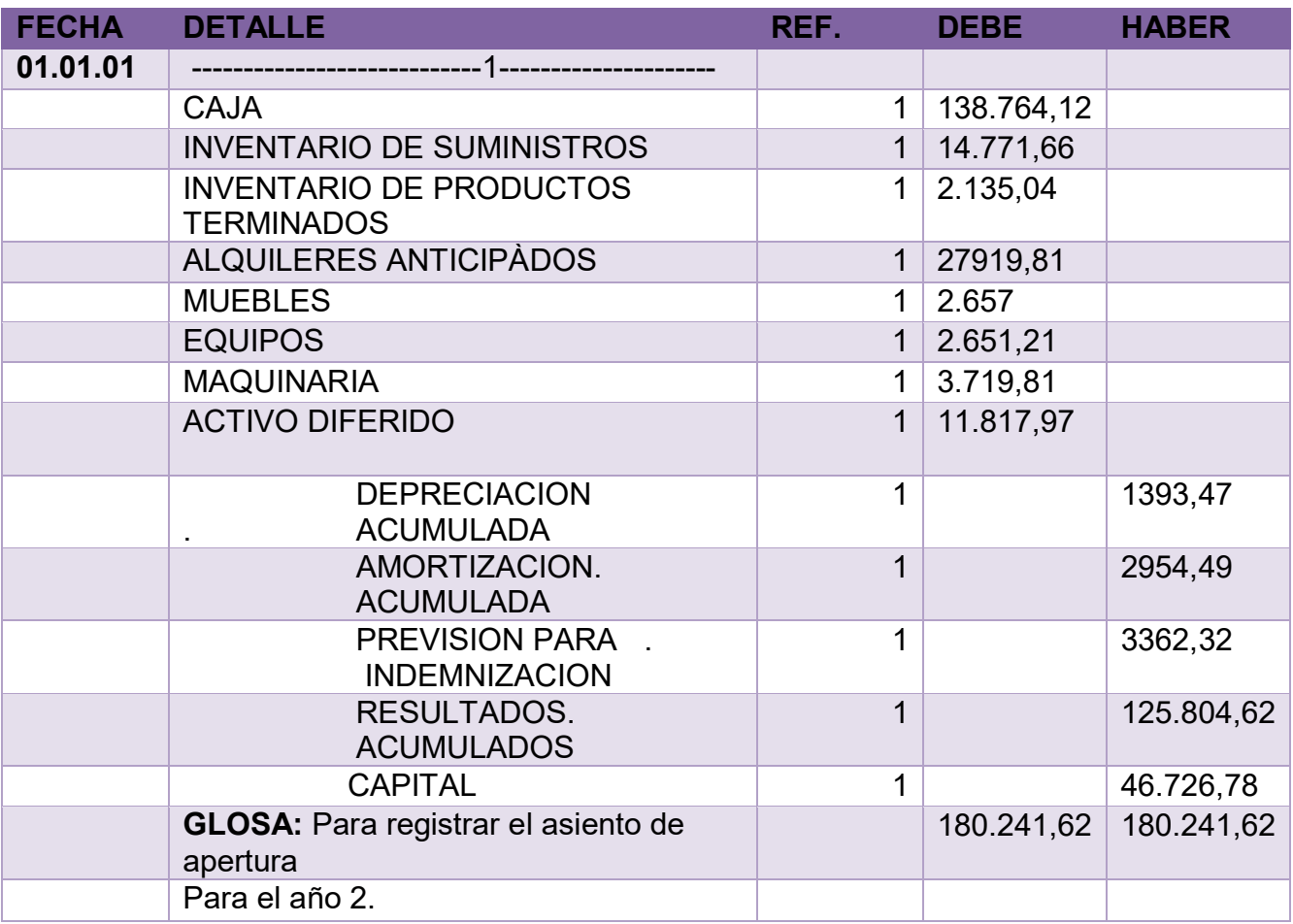

#### **COMENTARIO**

- **(1)** Para el registro del asiento uno fue extraído de la práctica Nº 55 balance general terminado del año uno utilizando el tipo de cambio en unidad de fomento a la vivienda (UFV).
- **(2)** Se anexa la tabla de kardex de inventario de suministro para el inicio

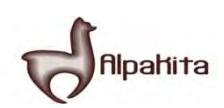

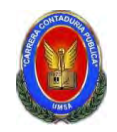

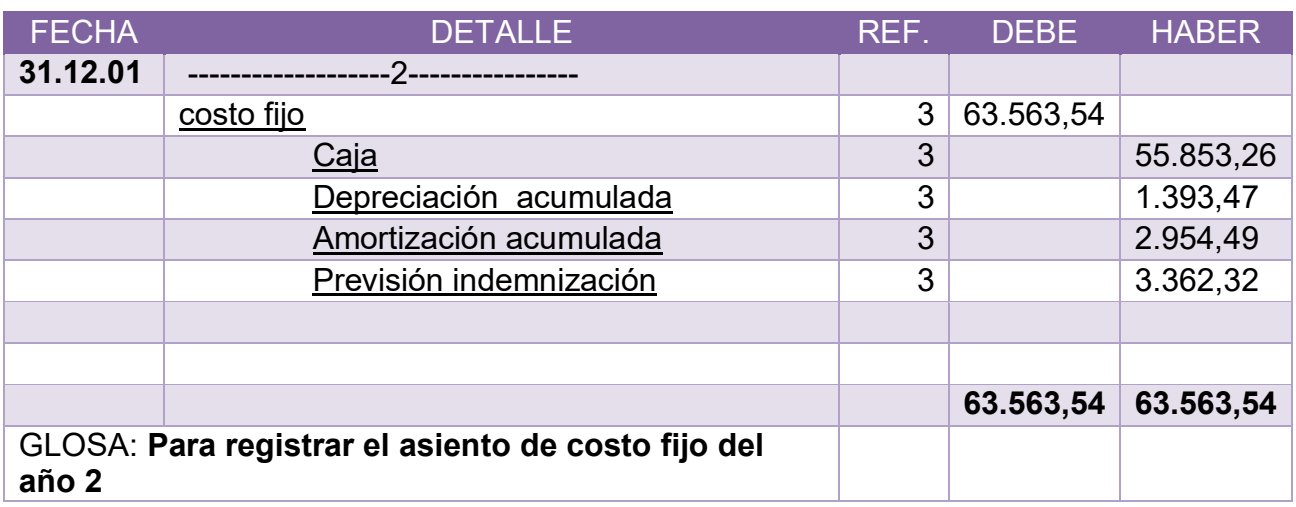

# **COMENTARIO:**

**(2)**Los datos del asiento 2 se reflejaran en la práctica Nº 55

**(2)** También se anexa la tabla Nº 36 de cuadro de costos laboral de un año.

# **TABLA No 47 TABLA DE COSTO FIJO**

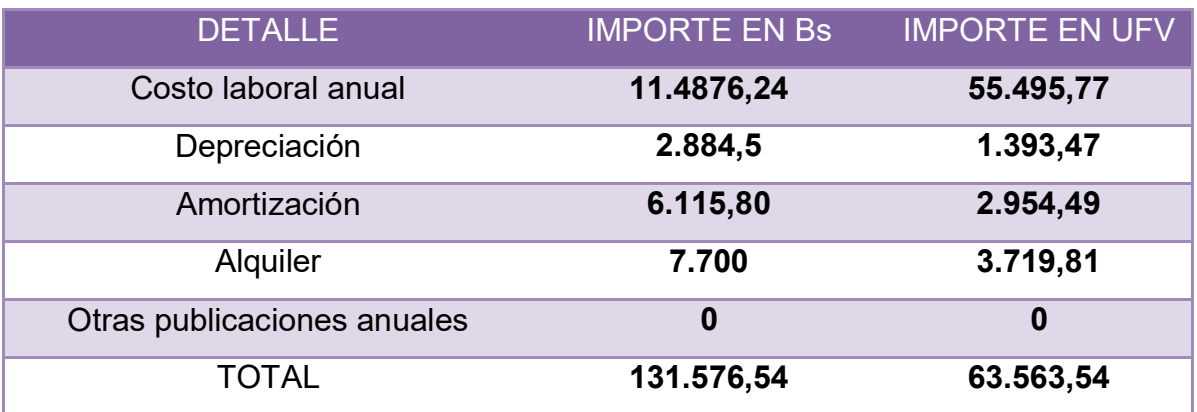

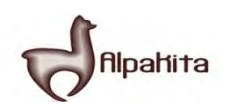

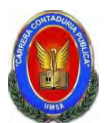

# **TABLA No 36 COSTO LABORAL ANUAL**

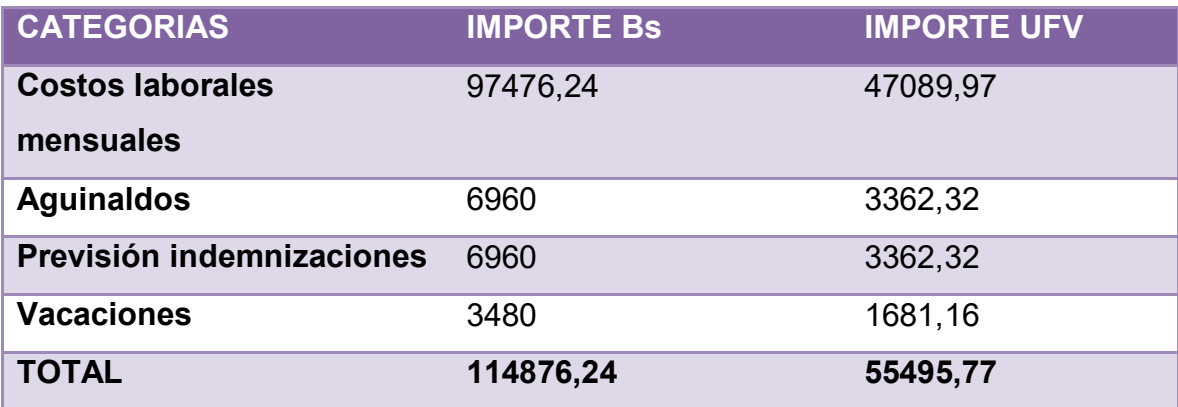

# **TABLA Nº 81**

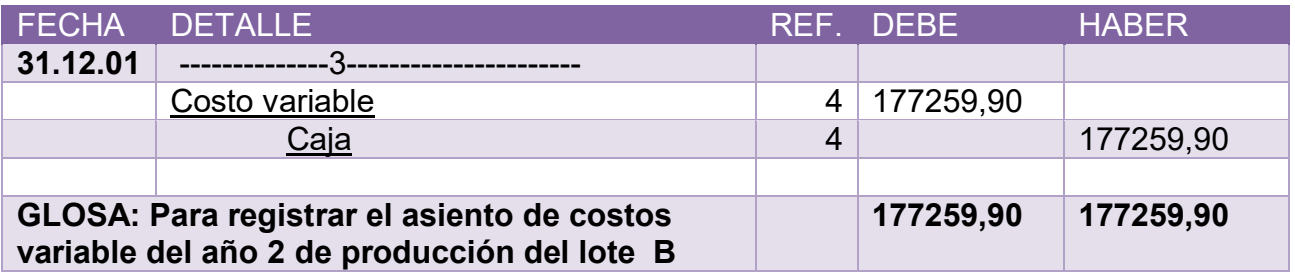

# **COMENTARIO**

**(4)** También se anexa la tabla Nº 41.

# **TABLA No 41 TABLA DE COSTO VARIABLE DE LA CAPACIDAD DE PRODUCCION NORMAL DE UN AÑO**

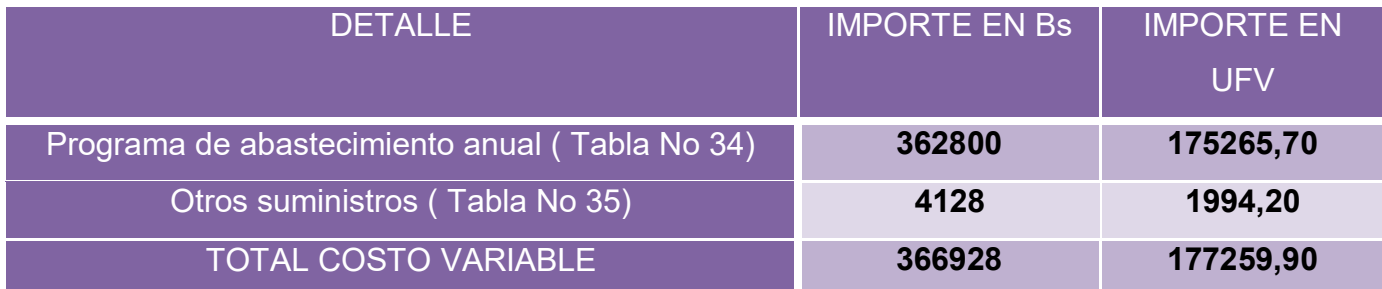

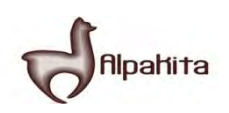

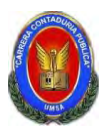

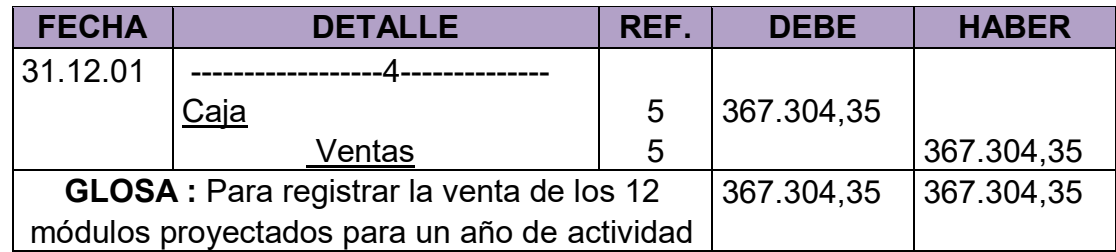

# **COMENTARIO**

**(5)**También se anexa la tabla de cuadro de hojas de kardex de inventario de suministro.

# **TABLA Nº 83**

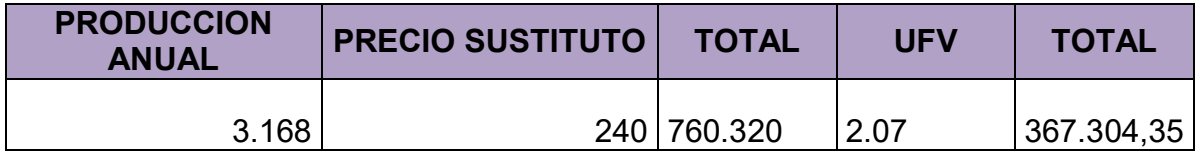

# **TABLA Nº 84**

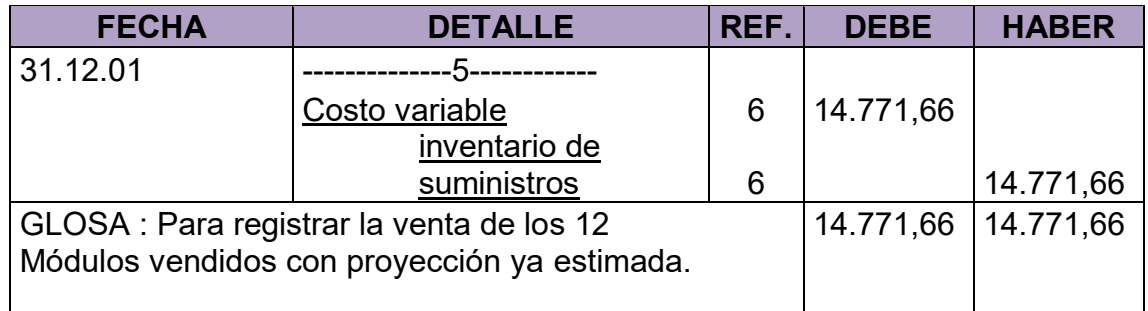

# **TABLA Nº 85**

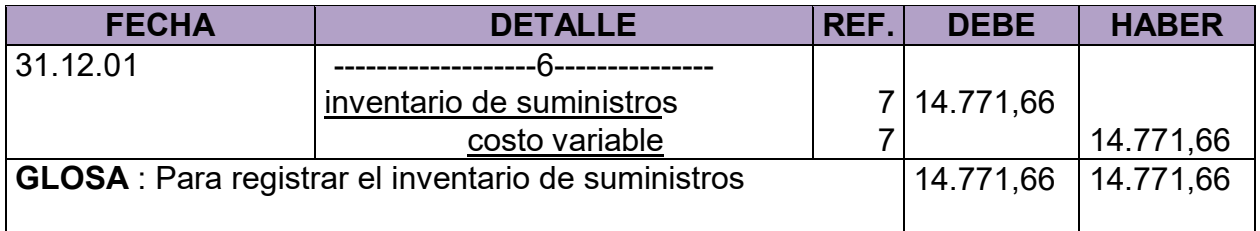

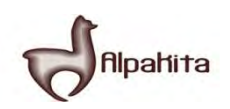

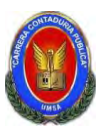

# **COMENTARIO**<br>
(2) El reti

(2) El retiro de costo variable parar habilitación de inventarios de suministros

#### **TABLA Nº 86**

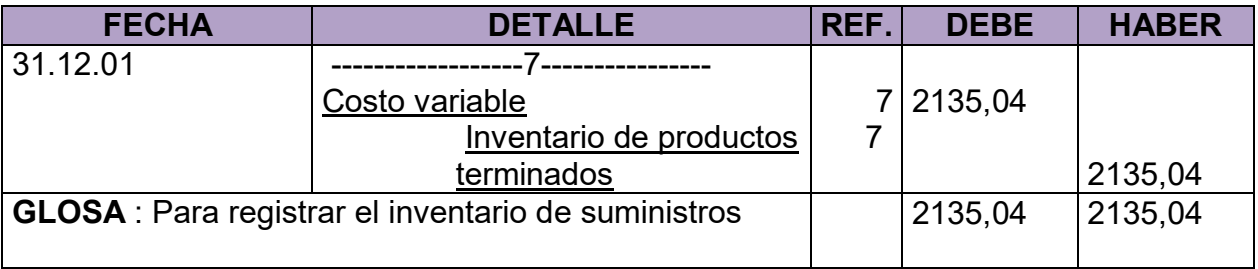

# **TABLA Nº 87**

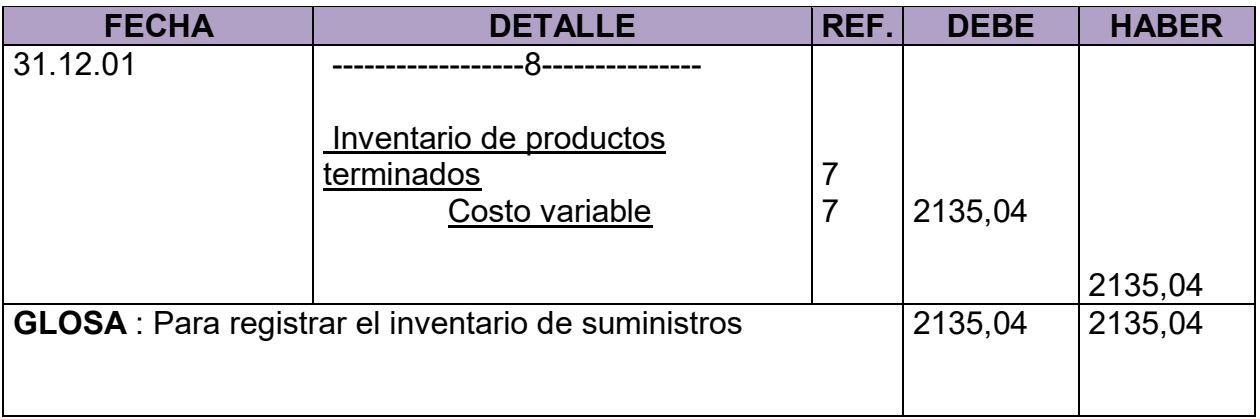

# **Para la cantidad de entradas se obtendrá de la siguiente manera**

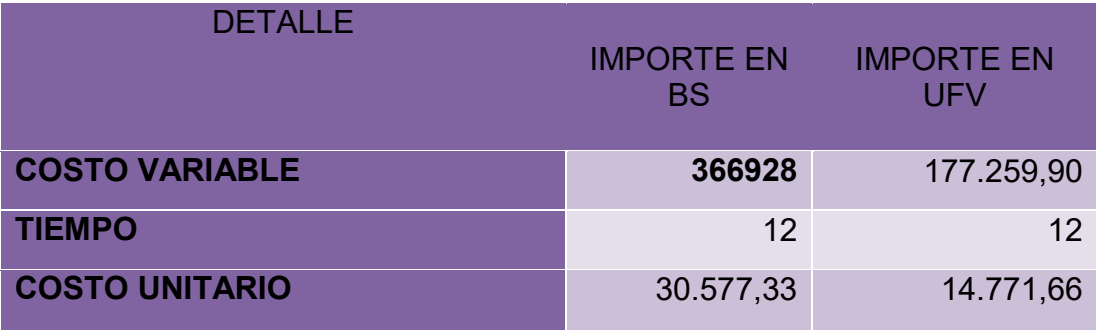

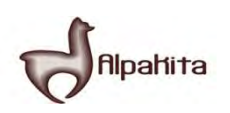

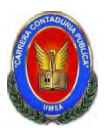

#### **HOJA DE KARDEX DE INVENTARIO DE SUMINISTROS PARA EL AÑO 2 METODO: PEPS**

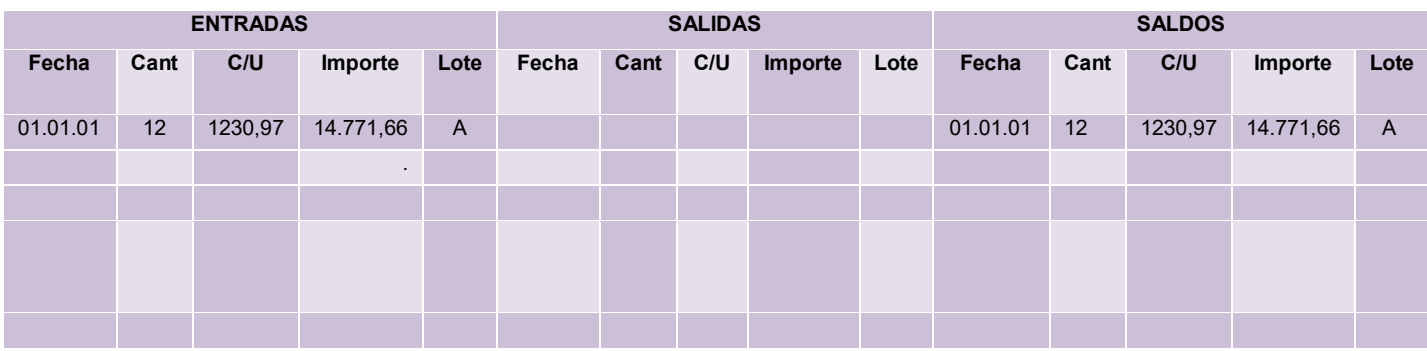

# **TABLA Nº 89**

# **HOJA DE KARDEX DE INVENTARIO DE PRODUCTOS TERMINADOS PARA EL AÑO 2 METODO: PEPS**

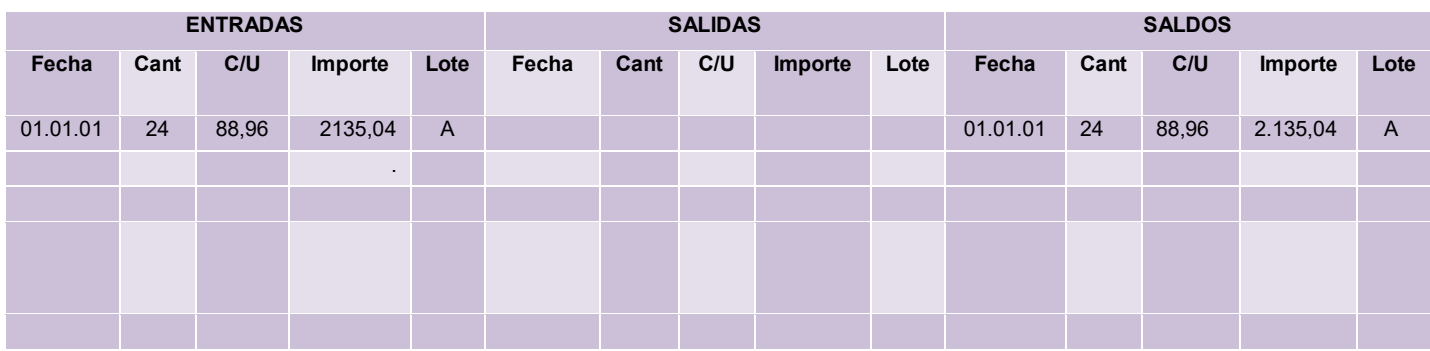

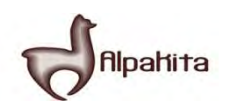

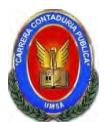

# **Para la cantidad de entradas se obtendrá de la siguiente manera**

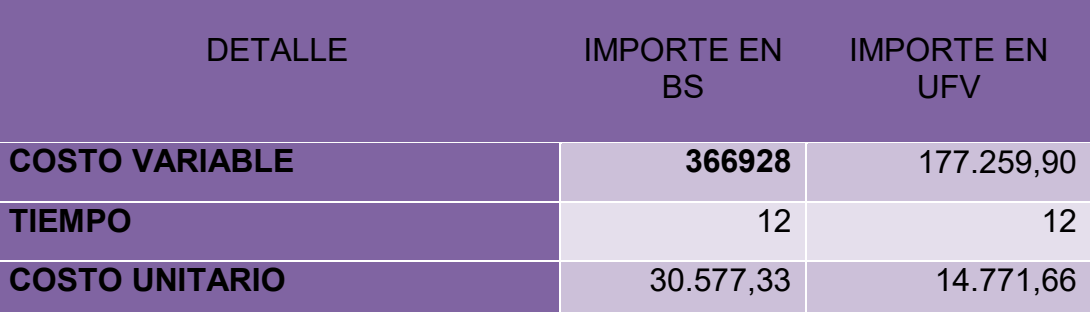

#### **TABLA Nº 90 HOJA DE KARDEX DE INVENTARIO DE SUMINISTROS PARA EL AÑO 2**

#### **METODO: PEPS**

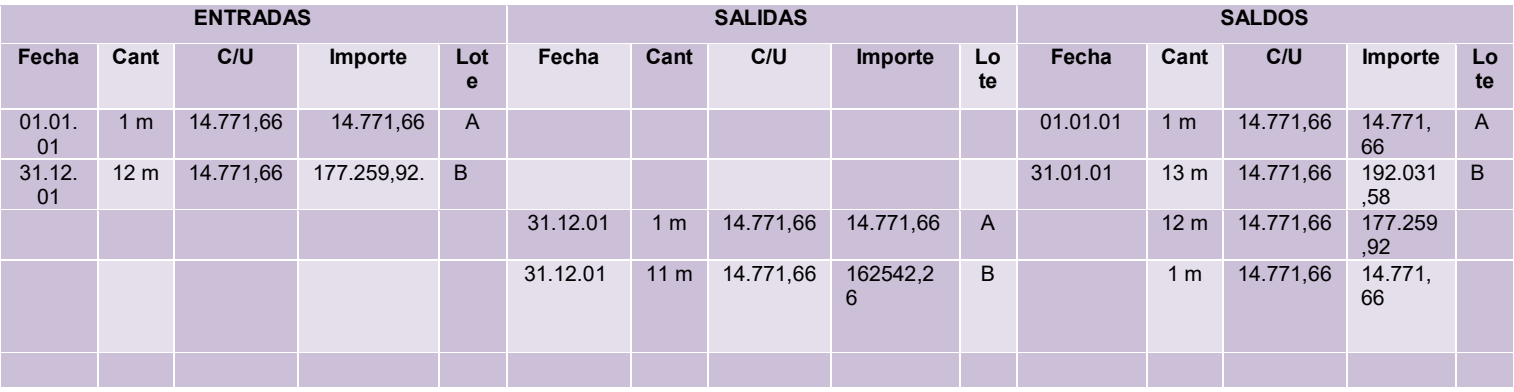

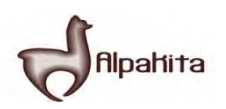

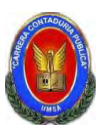

#### **TABLA Nº 91 HOJA DE KARDEX DE INVENTARIO DE SUMINISTROS PARA EL AÑO 2 METODO: PEPS**

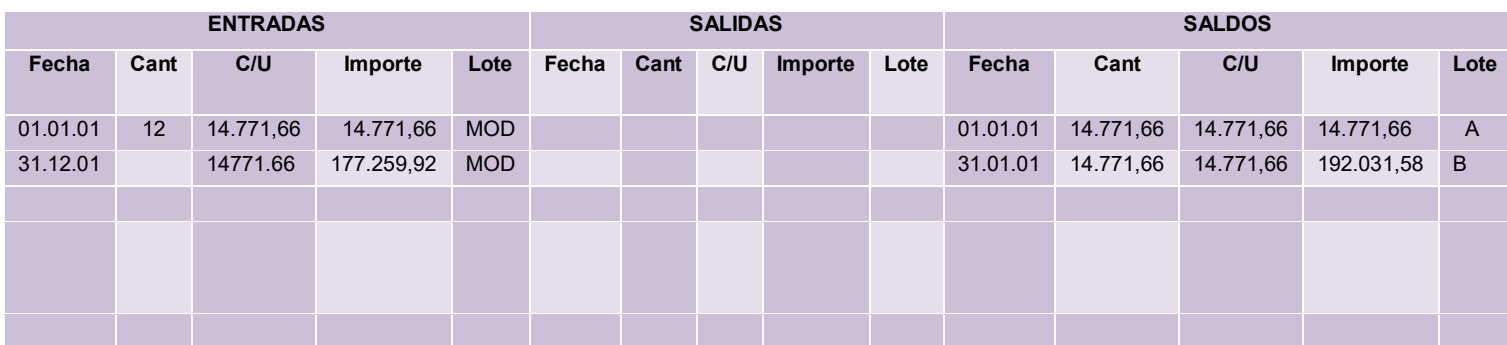

#### **TABLA No 92 HOJA DE KARDEX DE INVENTARIO DE PRODUCTOS TERMINADOS PARA EL AÑO 2 METODO: PEPS**

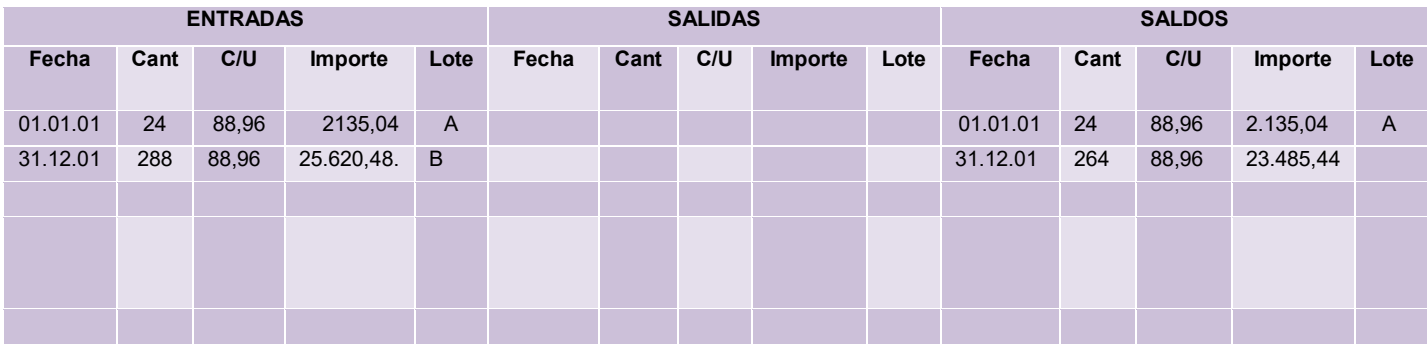

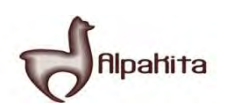

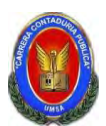

#### **TABLA Nº 93 HOJA DE KARDEX DE INVENTARIO DE PRODUCTOS TERMINADOS PARA EL AÑO 2 METODO: PEPS**

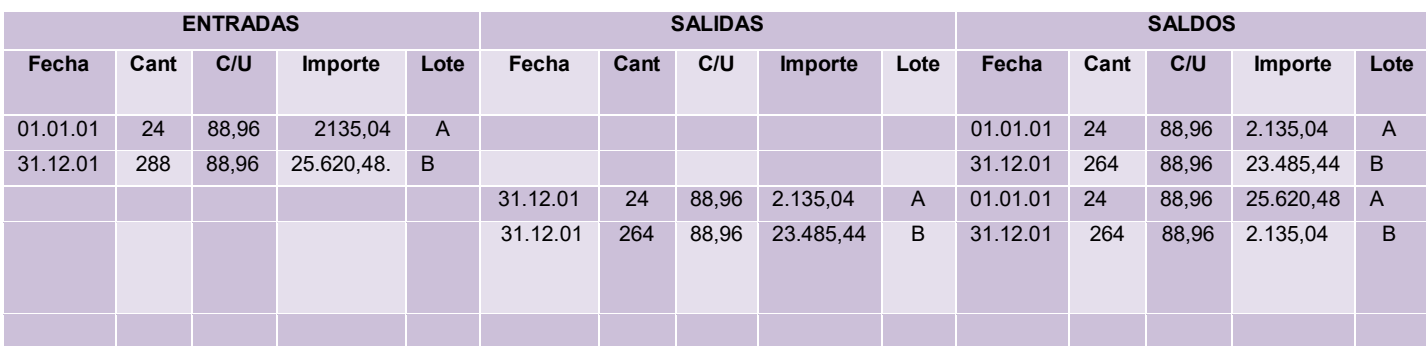

# **MAYOR DE CAJA:**

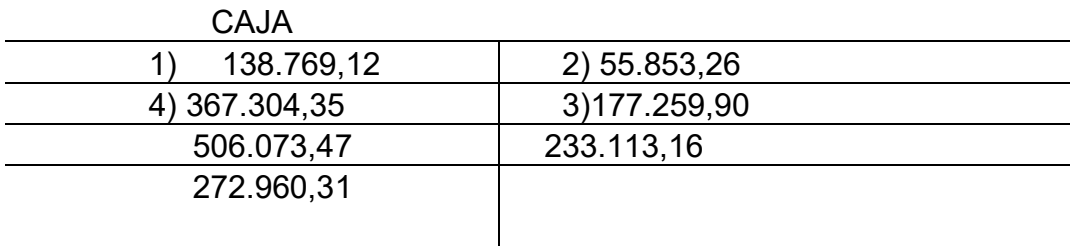

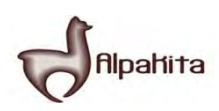

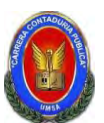

#### **TABLA Nº 94 COMPROBANTES DE SUMAS Y SALDOS**  <u>EJERCICIO TERMINADO DEL ANO 2</u> **(Expresados en UFVs)**

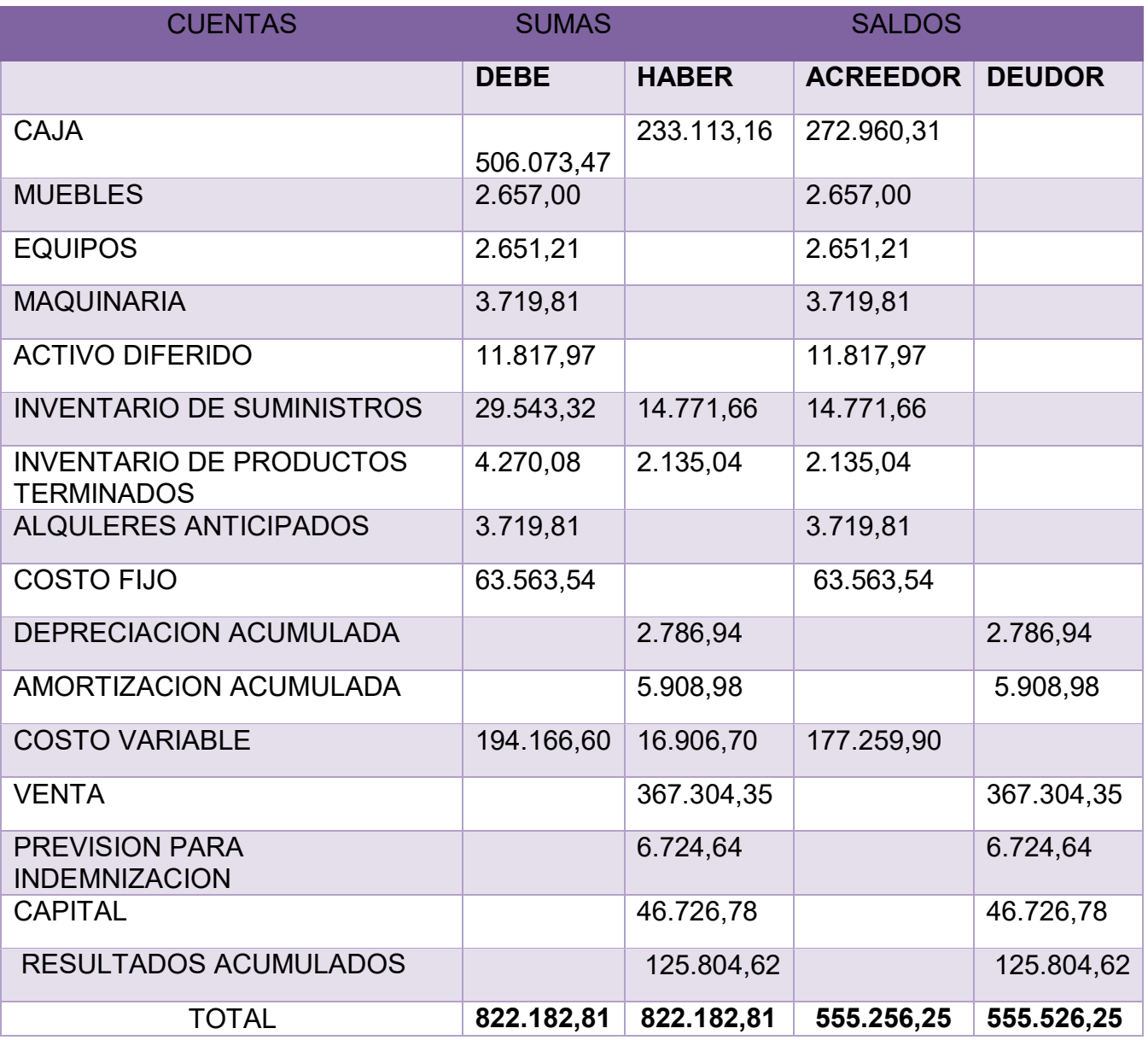

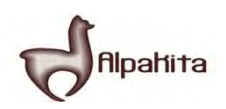

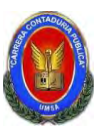

**Práctica No 57** Presentar Estados Financieros ejercicio dos y cierre

#### **ESTADO DE RESULTADOS Ejercicio terminado del año 2 Expresado en UFVs**

**INGRESOS 367.304,35**

Ventas 367.304.35

**EGRESOS 240.823,44**

Costo fijo 63.563,54 Costo variable

**UTILIDAD DEL PERIODO 126.480,41**

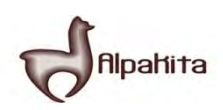

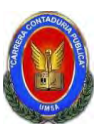

#### **BALANCE GENERAL AL 31 DE DICIEMBRE DEL AÑO 2 (EXPRESADO EN UNIDADES DE FOMENTO A LA VIVIENDA)**

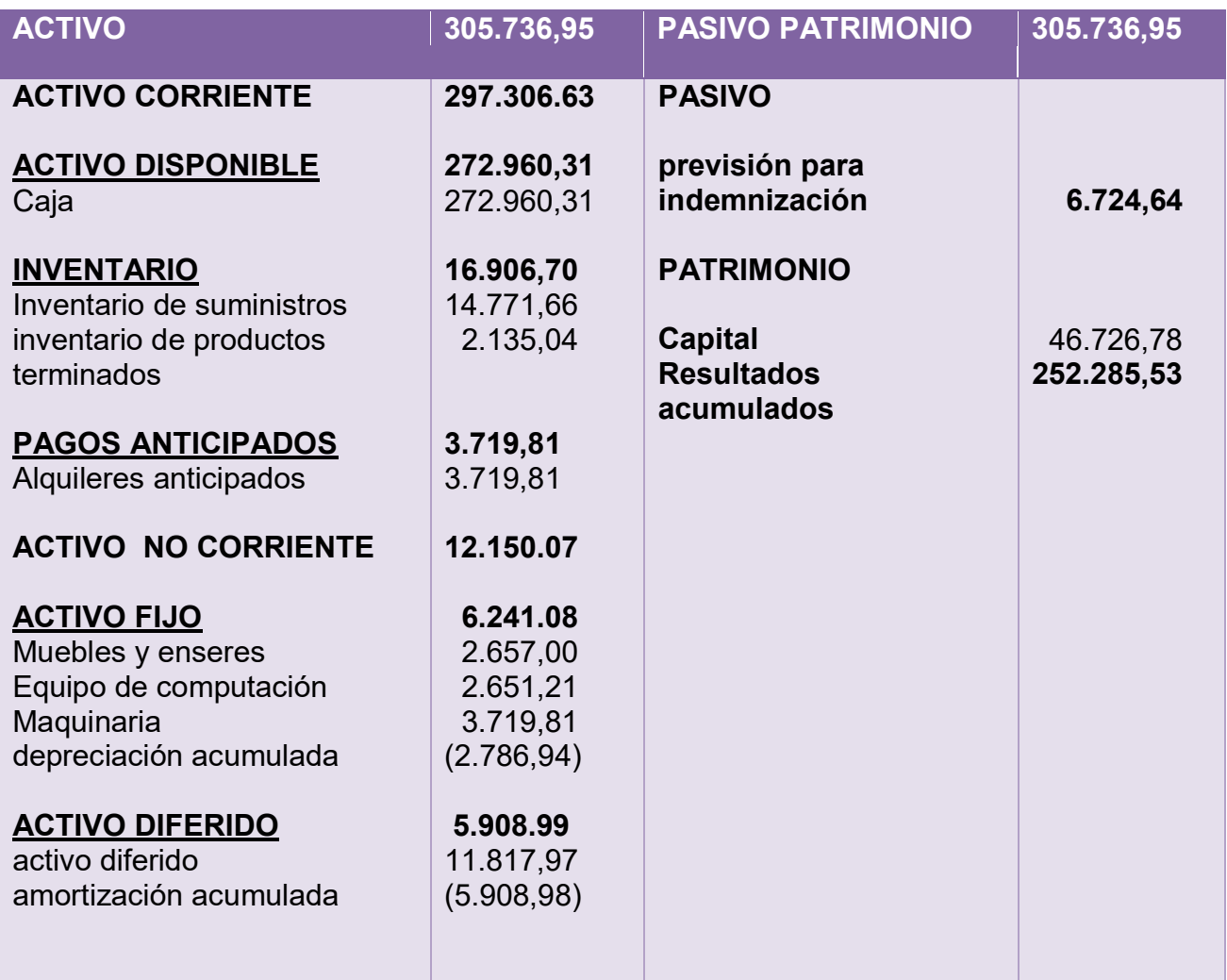

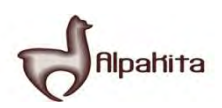

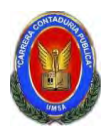

# **REGISTRO AL CIERRE EN LIBROS ANUALES DEL AÑO 2**

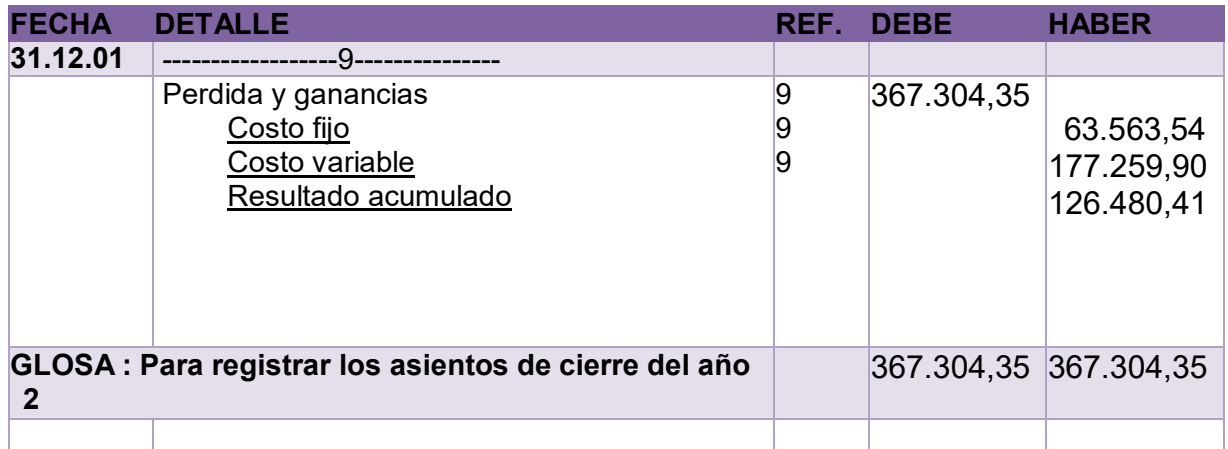

#### **COMENTARIO**

**(9)**Los datos incluidos en el asiento 9 son extraídos de los estados de resultado del año 2.

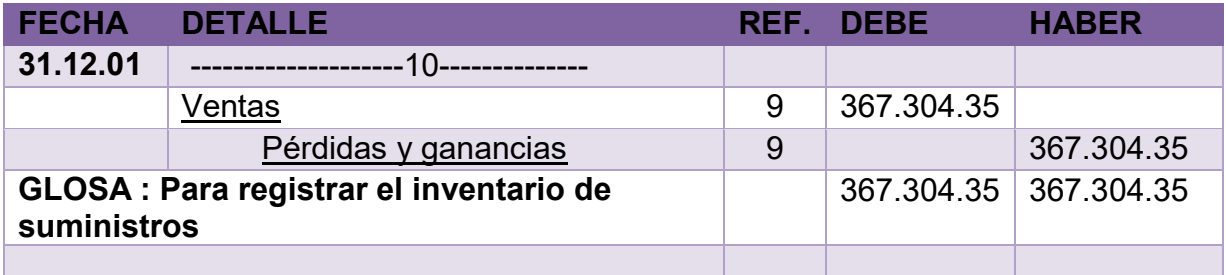

# **COMENTARIO**

**(10)**Los datos incluidos en el asiento 10 son extraídos de los estados de resultados del año 2.

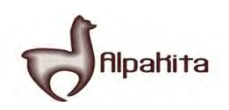

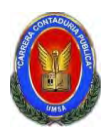

# **Practica No 58**

Presentar registros Ejercicio Tres con las tablas de conversión de Bolivianos a UFV, tipo de cambio UFV = 2,07

Mayor cuenta caja – Hoja de Comprobación de sumas y saldos.

#### **ASIENTOS CONTABLES DEL AÑO 3 EXPRESADOS EN UNIDADES DE FOMENTO A LA VIVIENDA**

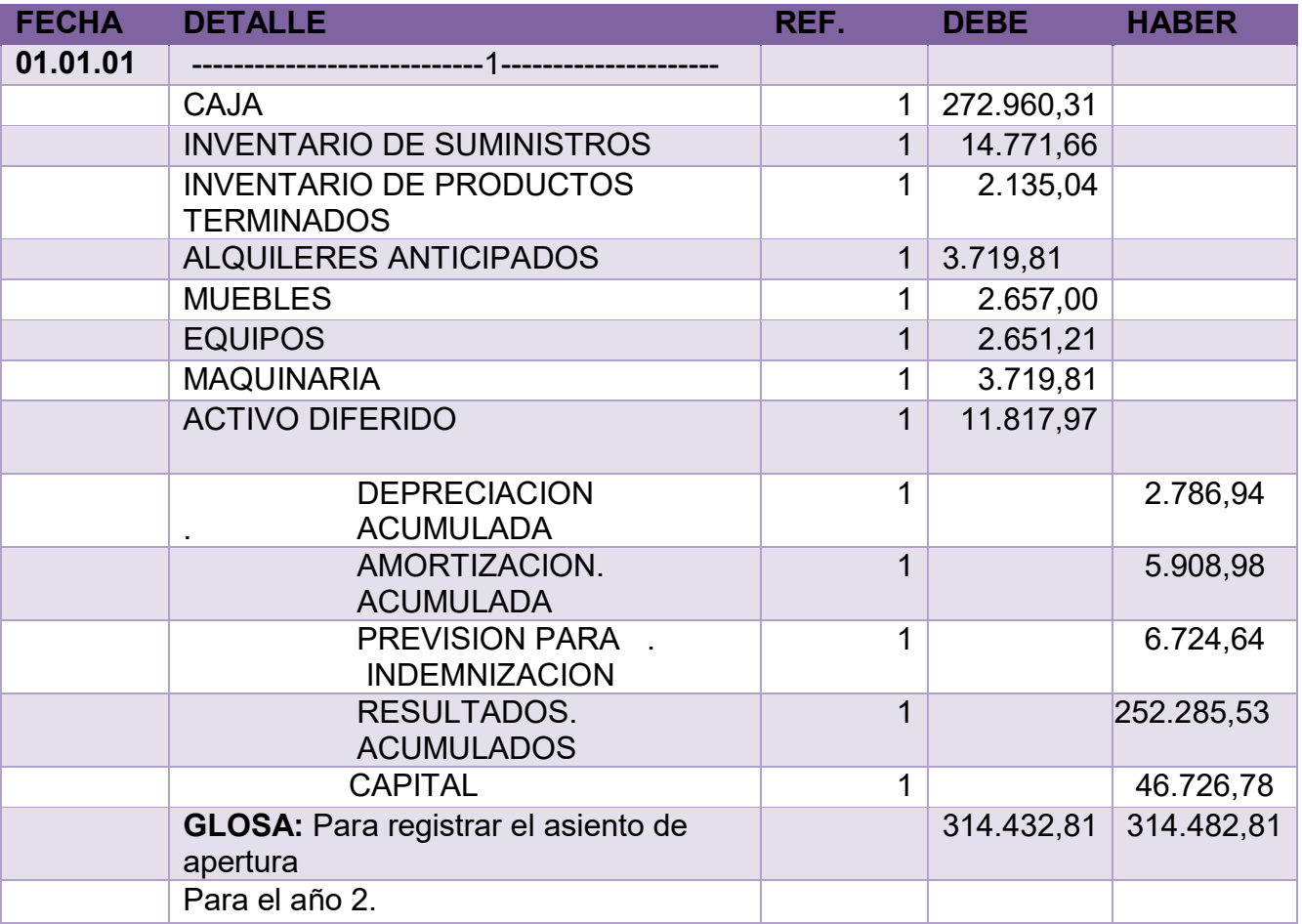

# **COMENTARIO**

- **(3)** Para el registro del asiento uno fue extraído de la práctica Nº 55 balance general terminado del año uno utilizando el tipo de cambio en unidad de fomento a la vivienda (UFV).
- **(4)** Se anexa la tabla de kardex de inventario de suministro para el inicio

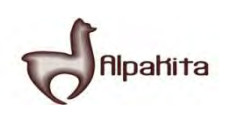

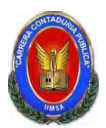

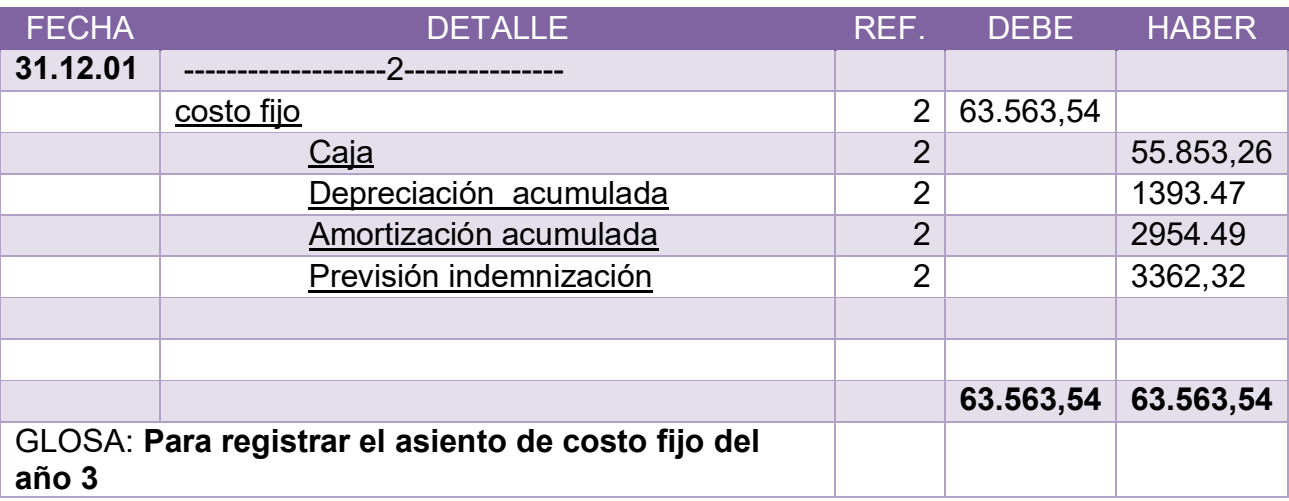

# **COMENTARIO:**

**(2)**Los datos del asiento 2 se reflejaran en la práctica Nº 55

**(2)** También se anexa la tabla Nº 22 de cuadro de costos laboral de un año.

# **TABLA No 95 TABLA DE COSTO FIJO**

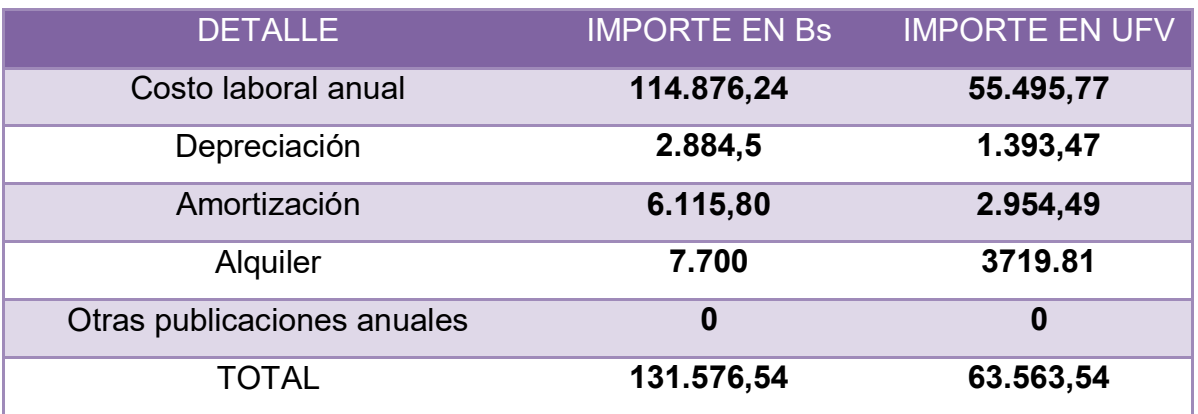

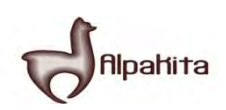

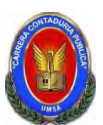

# **TABLA No 96 COSTO LABORAL ANUAL**

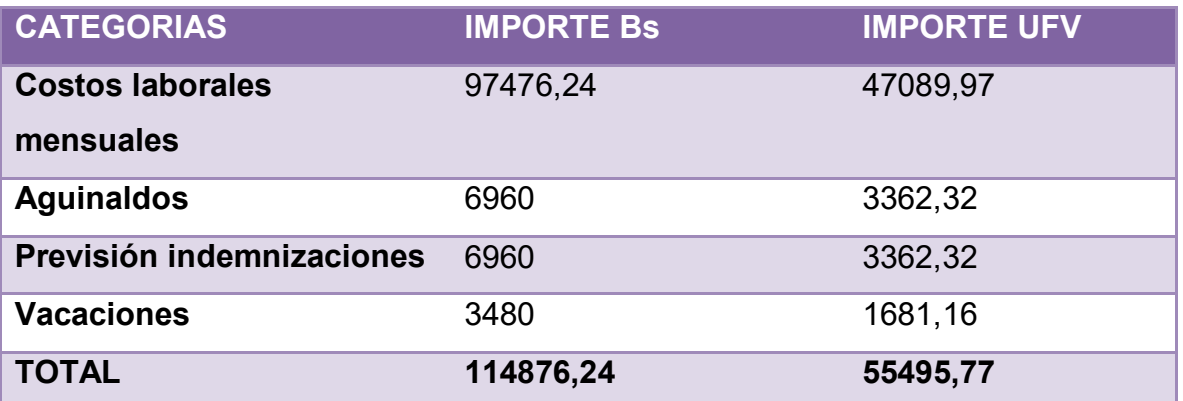

#### **TABLA Nº 97**

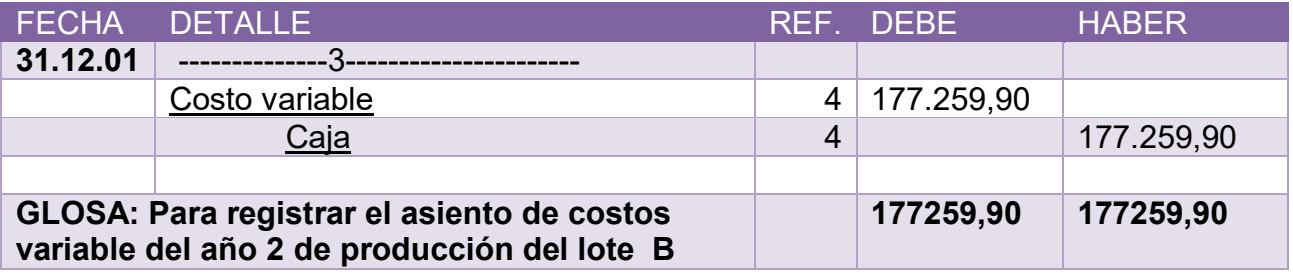

# **COMENTARIO**

**(4)** También se anexa la tabla Nº 41.

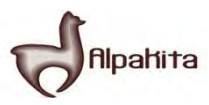

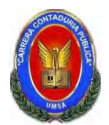

# **TABLA No 98 TABLA DE COSTO VARIABLE DE LA CAPACIDAD DE PRODUCCION NORMAL DE UN AÑO**

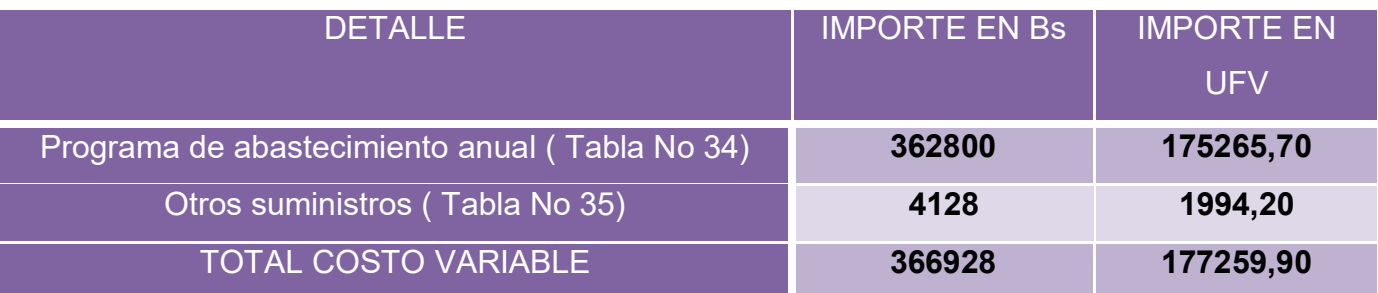

# **TABLA Nº 99**

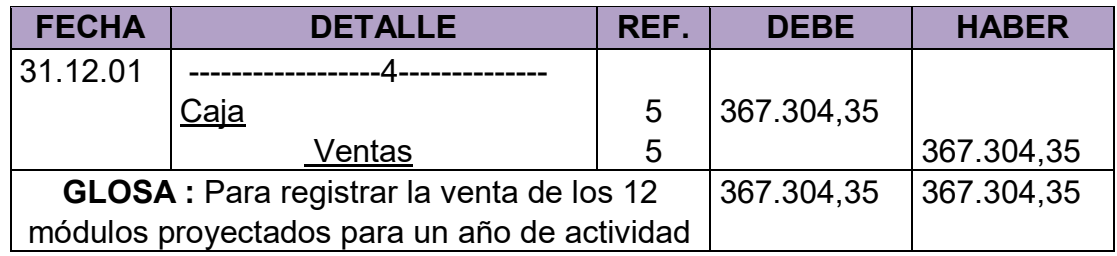

# **COMENTARIO**

**(5)**También se anexa la tabla de cuadro de hojas de kardex de inventario de suministro.

# **TABLA Nº 100**

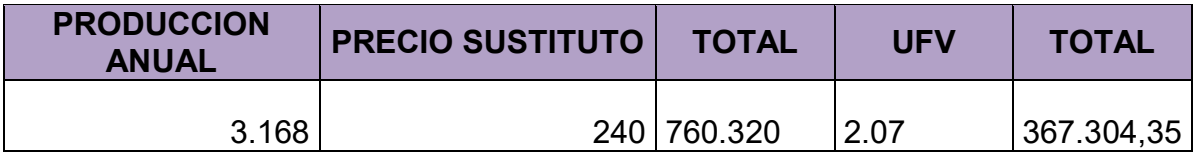

# **TABLA Nº 101**

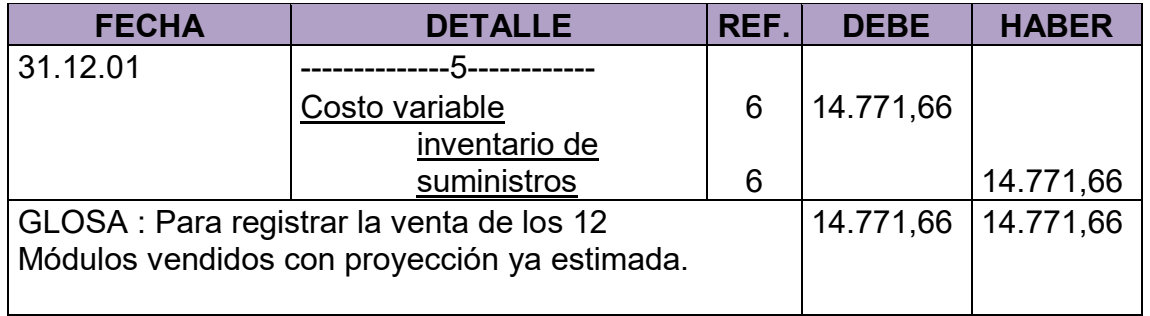

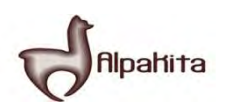

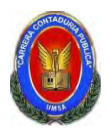

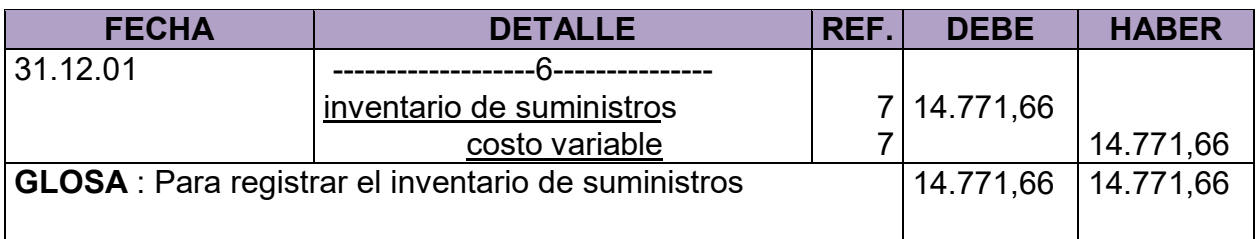

#### **COMENTARIO**

(3) El retiro de costo variable parar habilitación de inventarios de suministros

#### **TABLA Nº 103**

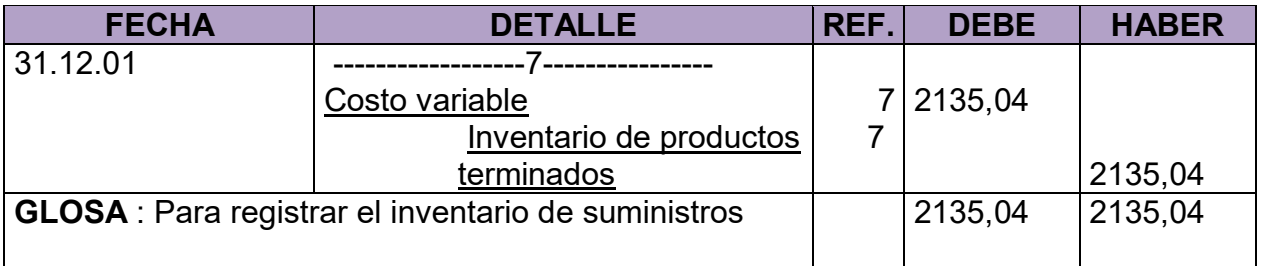

# **TABLA Nº 104**

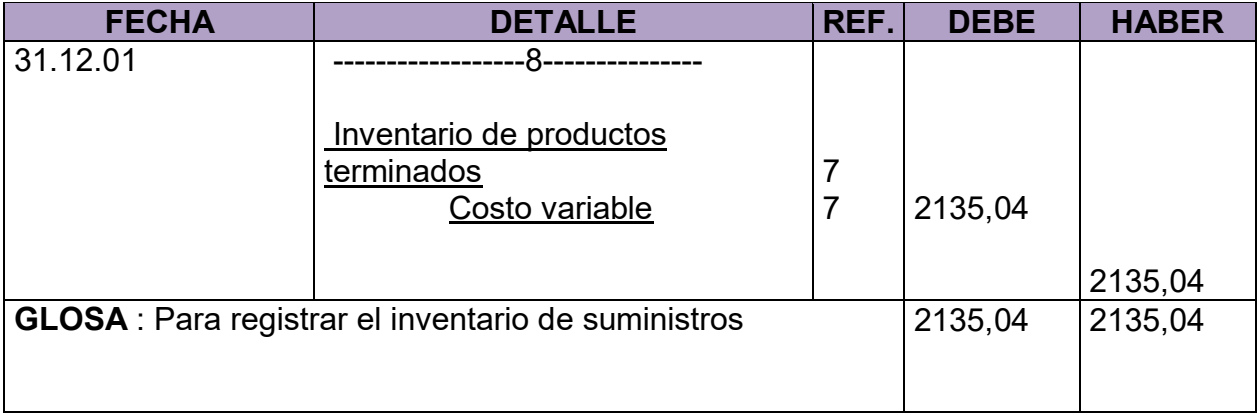

# **Para la cantidad de entradas se obtendrá de la siguiente manera**

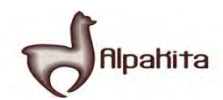

# **Chompas " Alpakita GDP "**

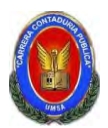

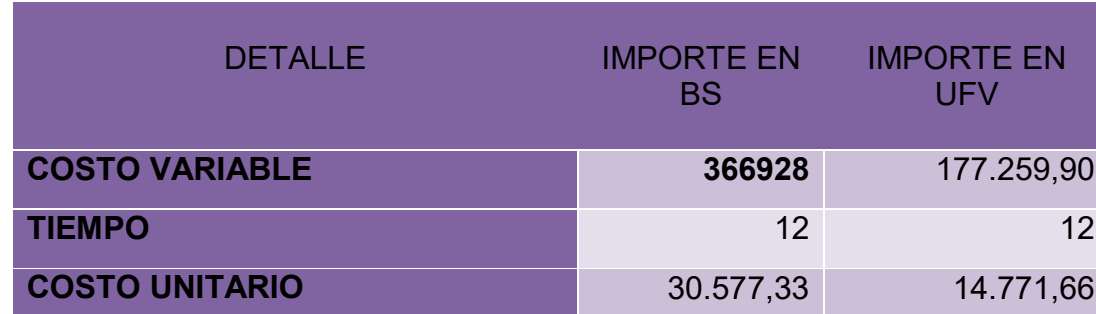

**TABLA Nº 105** 

#### **HOJA DE KARDEX DE INVENTARIO DE SUMINISTROS PARA EL AÑO 3 METODO: PEPS**

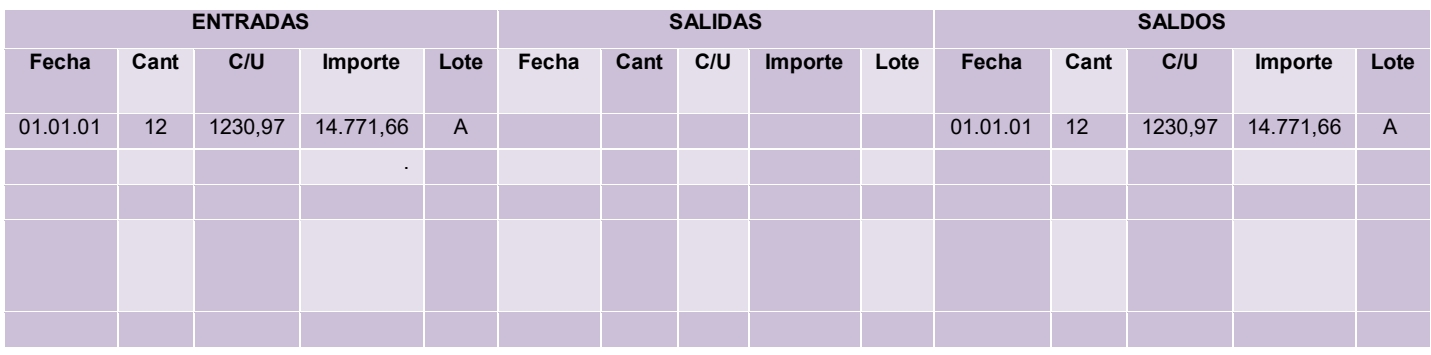

**TABLA Nº 106** 

#### **HOJA DE KARDEX DE INVENTARIO DE PRODUCTOS TERMINADOS PARA EL AÑO 3 METODO: PEPS**

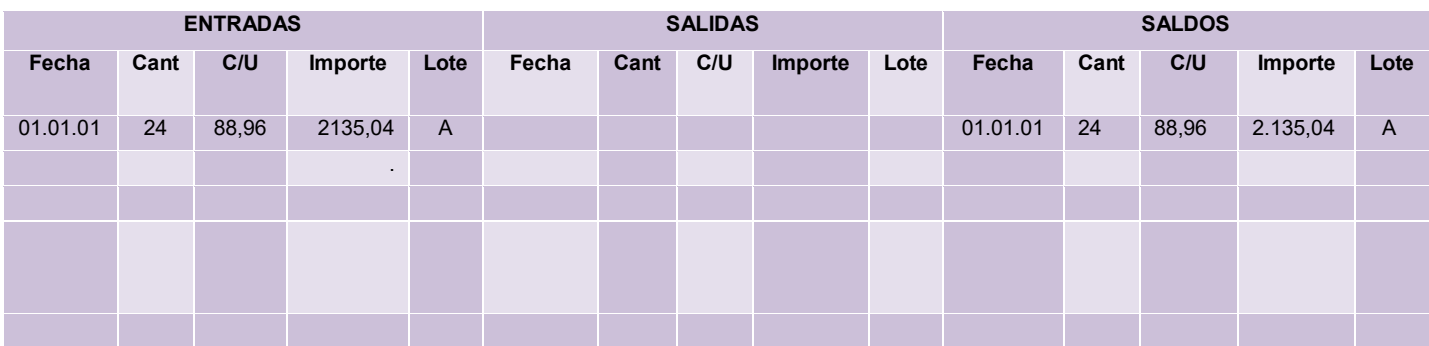

 $94$ 

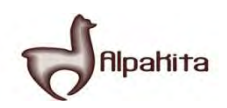

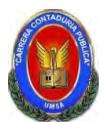

# **Para la cantidad de entradas se obtendrá de la siguiente manera**

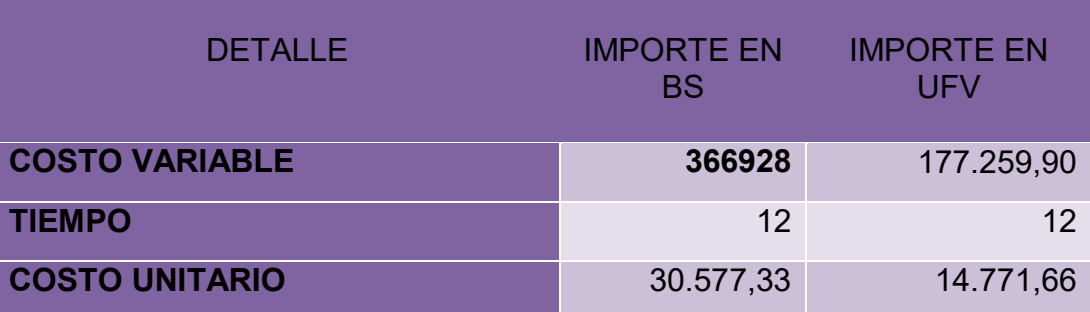

#### **TABLA Nº 107 HOJA DE KARDEX DE INVENTARIO DE SUMINISTROS PARA EL AÑO 3**

#### **METODO: PEPS**

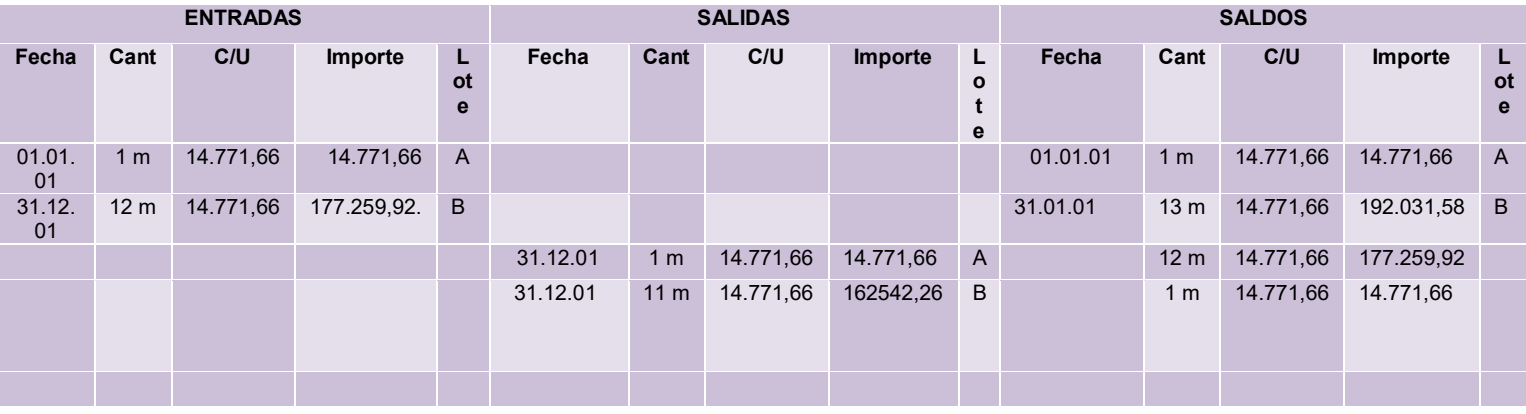

#### **TABLA Nº 108 HOJA DE KARDEX DE INVENTARIO DE SUMINISTROS PARA EL AÑO 3 METODO: PEPS**

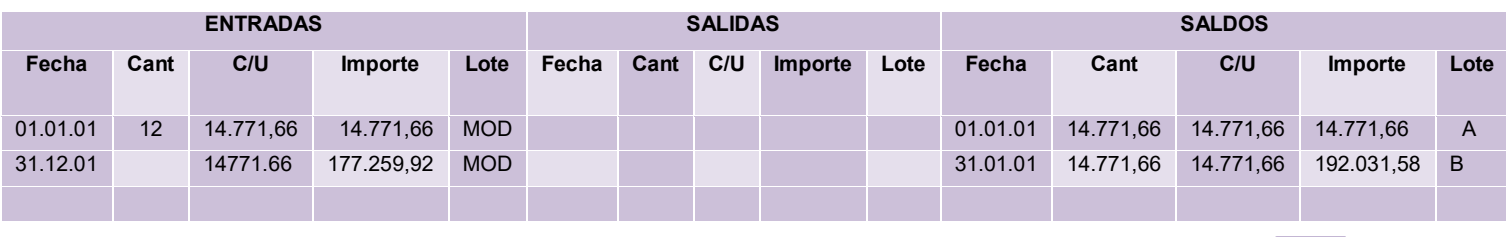

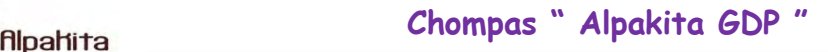

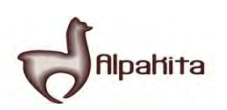

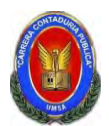

#### **TABLA No 109 HOJA DE KARDEX DE INVENTARIO DE PRODUCTOS TERMINADOS PARA EL AÑO 3 METODO: PEPS**

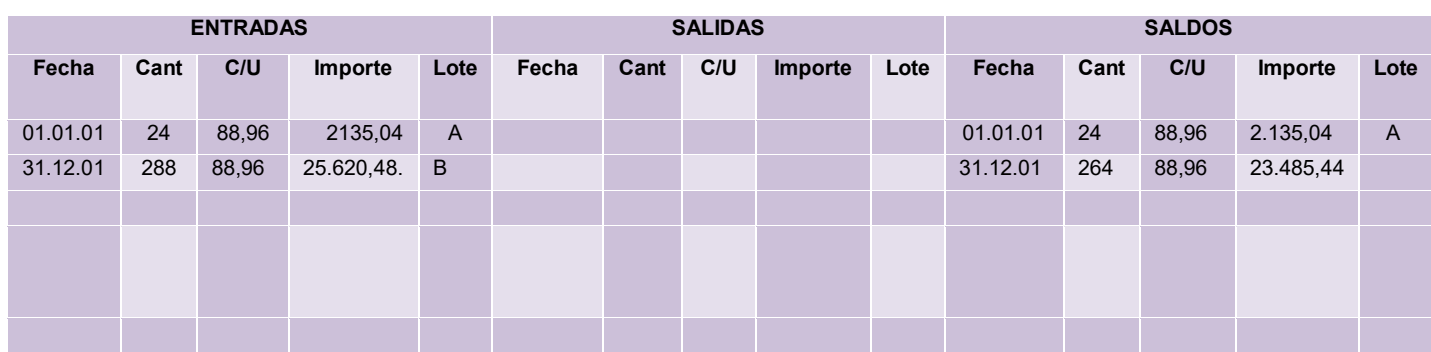

#### **TABLA Nº 110 HOJA DE KARDEX DE INVENTARIO DE PRODUCTOS TERMINADOS PARA EL AÑO 3 METODO: PEPS**

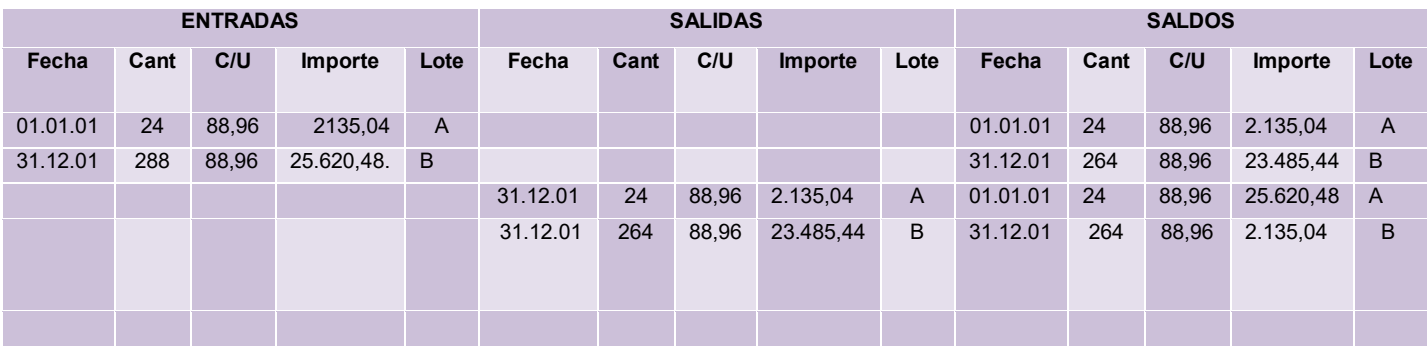

# **MAYOR DE CAJA:**

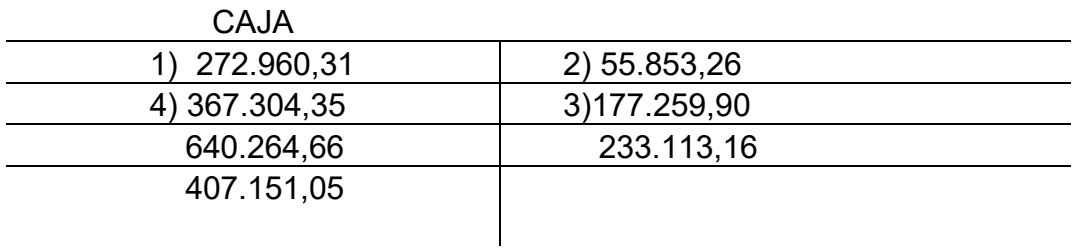

96

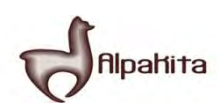

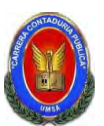

#### **TABLA Nº 111 COMPROBANTES DE SUMAS Y SALDOS**  <u>EJERCICIO TERMINADO DEL ANO 3</u> **(Expresados en UFVs)**

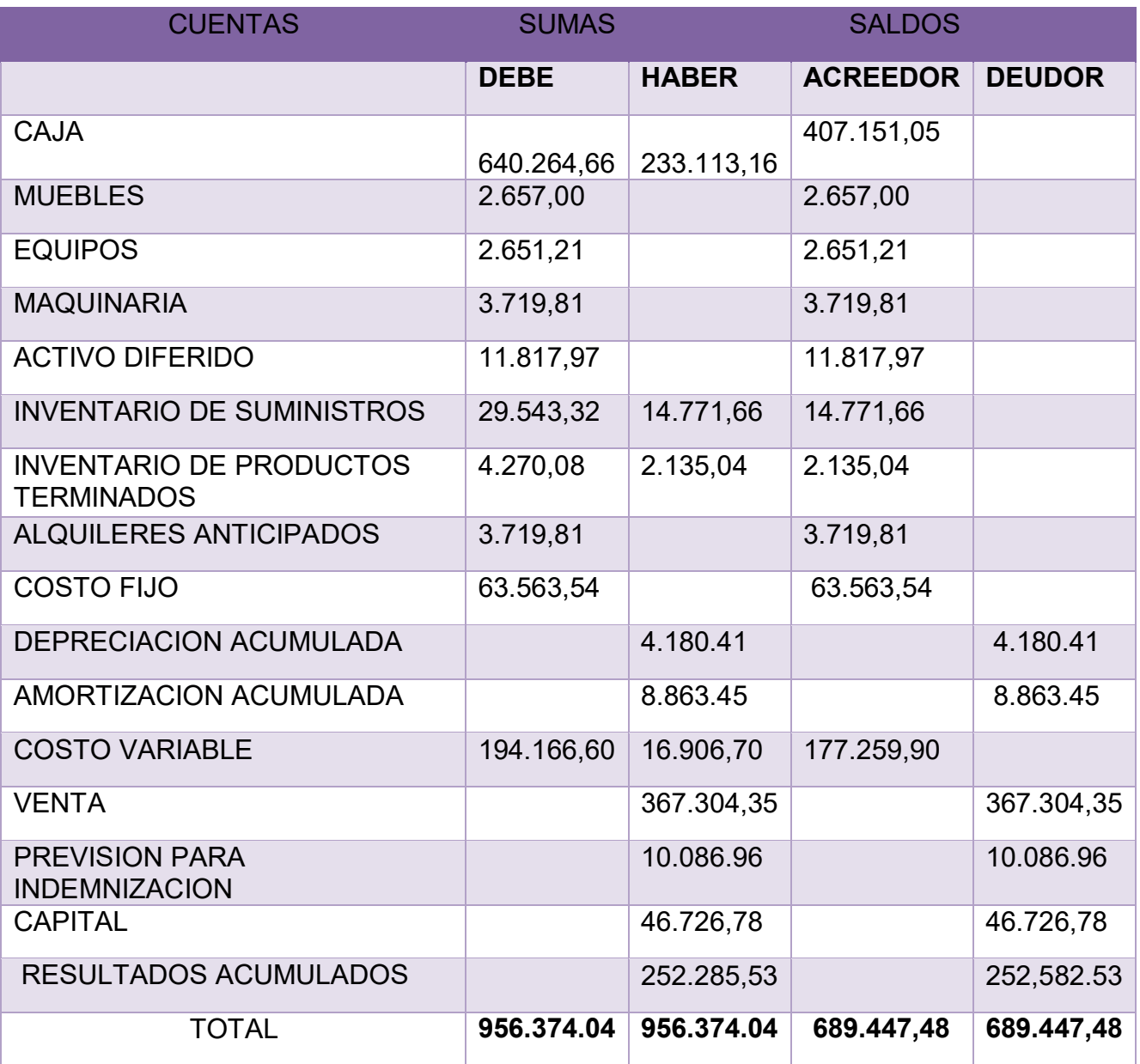

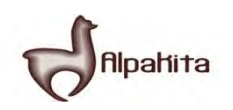

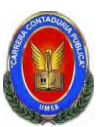

# **Práctica No 59**

Presentar Estados Financieros ejercicio uno y cierre.

# **TABLA Nº 76**

#### **ESTADO DE RESULTADOS EJERCICIO TERMINADO DEL AÑO 1 EXPRESADO EN UFVS**

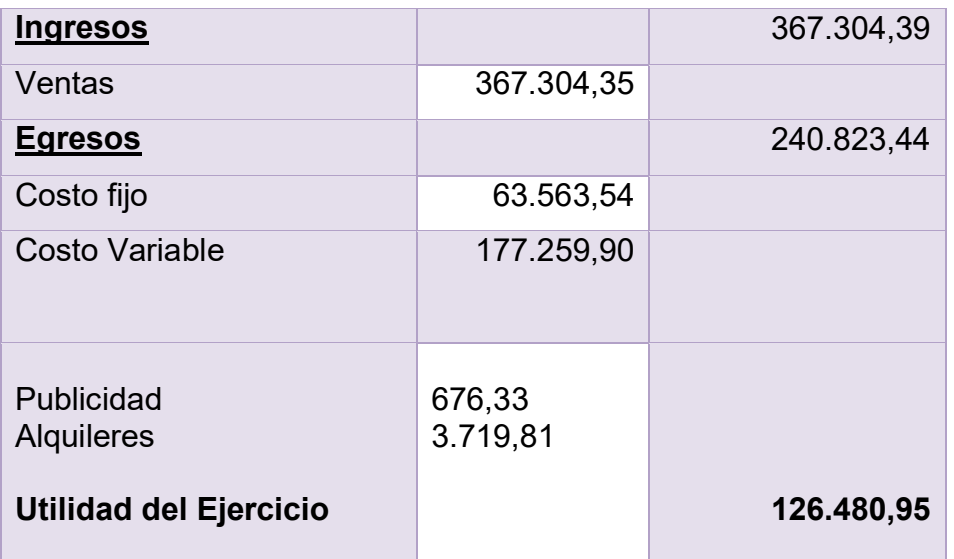

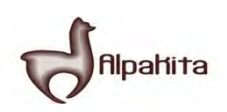

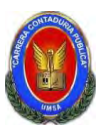

#### **BALANCE GENERAL AL 31 DE ENERO DEL AÑO 1 EXPRESADOS EN UNIDADES DE FOMENTO A LA VIVIENDA**

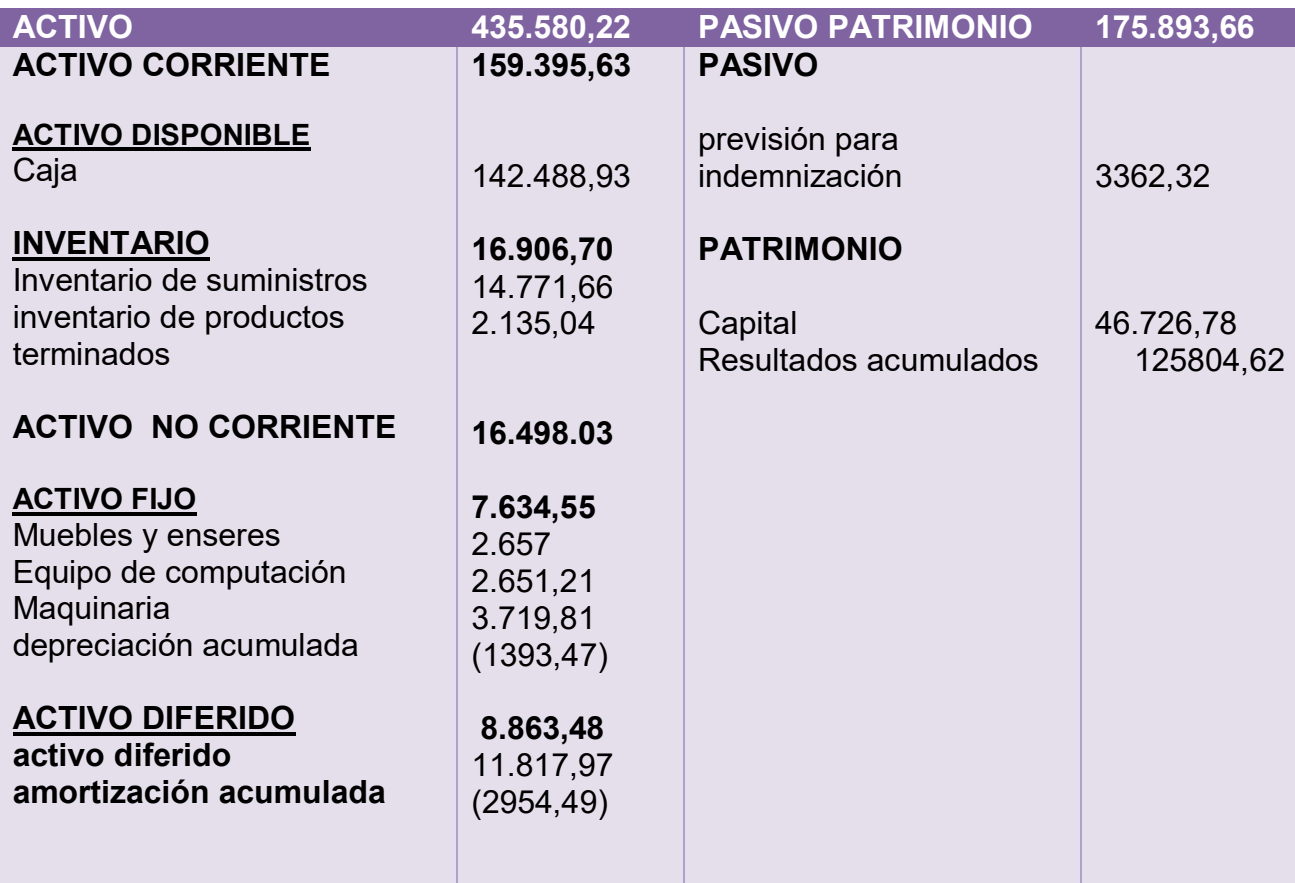

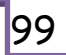

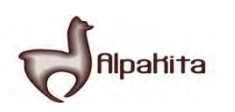

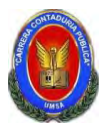

# **REGISTRO AL CIERRE EN LIBROS ANUALES DEL AÑO 1**

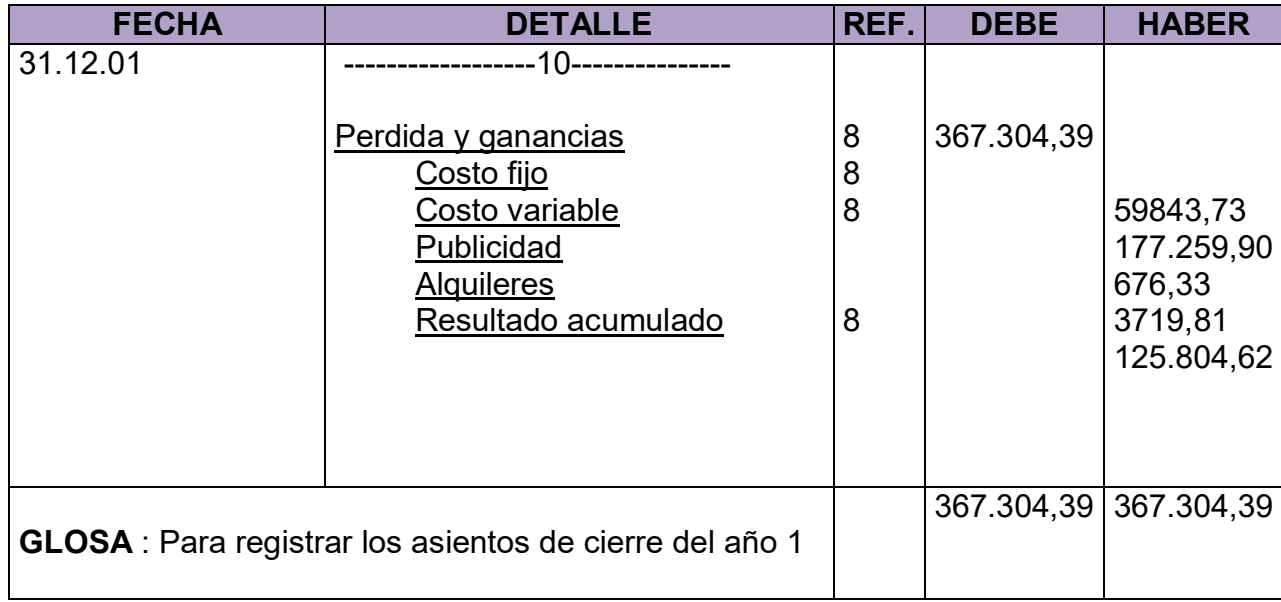

# **COMENTARIO**

**(8)** Los datos incluidos en el asiento 8 son extraídos de los estados de resultado del año 1.

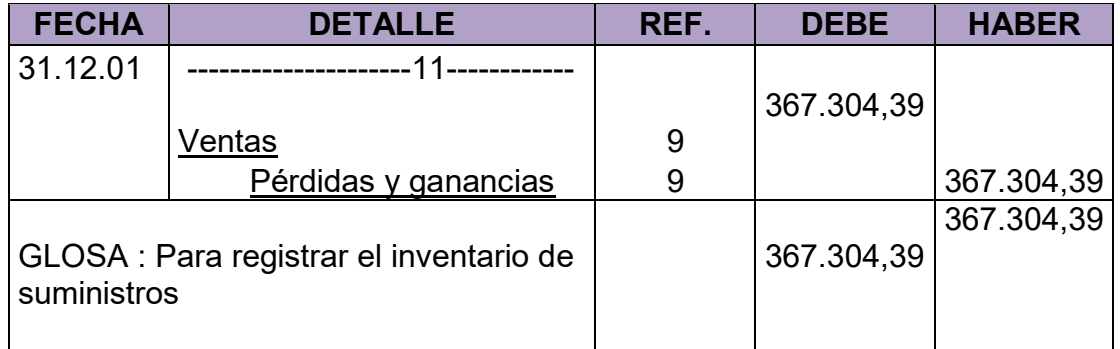

# **COMENTARIO**

**(9)**Los datos incluidos en el asiento 8 son extraídos de los estados de resultados del año.
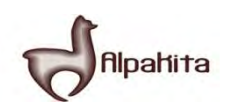

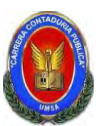

Presentar Estados Financieros ejercicio tres y cierre

# **TABLA No112**

#### **ESTADO DE RESULTADOS Ejercicio terminado del año 3 (Expresado en UFVs)**

**INGRESOS 367.304,35** 

Ventas 367.304.35

#### **EGRESOS 240.823,44**

Costo fijo<br>
Costo variable<br>
Costo variable<br>
Costo variable<br>
Costo variable<br>
Costo variable<br>
Costo variable<br>
Costo variable<br>
Costo variable<br>
Costo variable<br>
Costo variable<br>
Costo variable<br>
Costo variable<br>
Costo variable<br>
Co Costo variable

**UTILIDAD DEL PERIODO 126.480,95** 

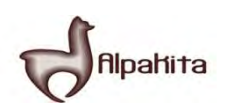

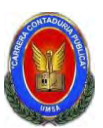

#### **BALANCE GENERAL AL 31 DE ENERO DEL AÑO 3**

# **EXPRESADOS EN UNIDADES DE FOMENTO A LA VIVIENDA**

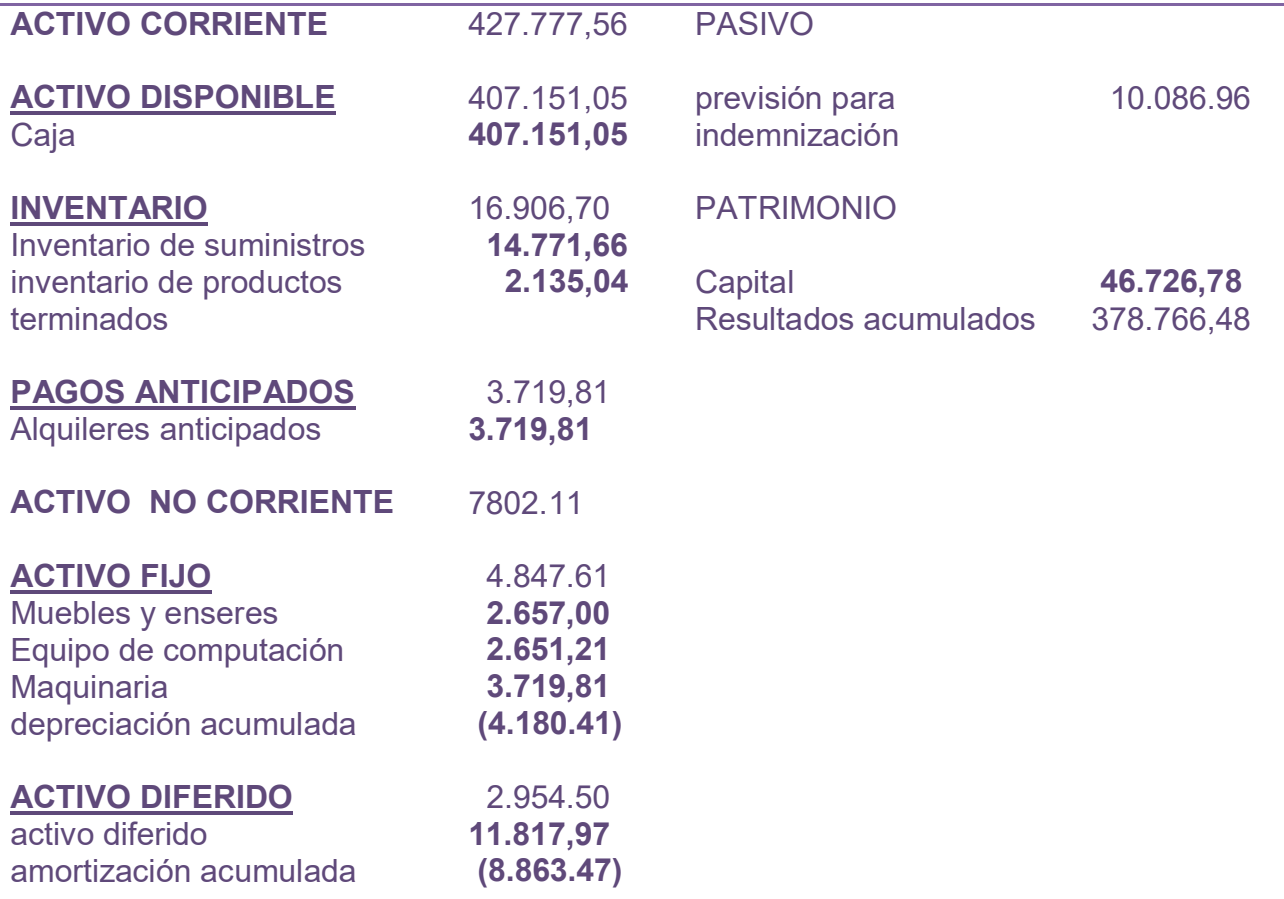

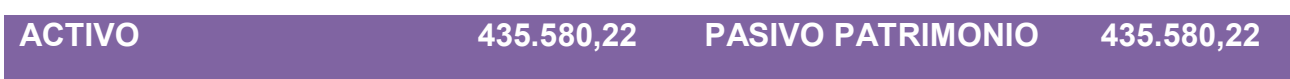

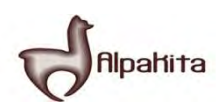

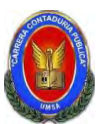

# **REGISTRO AL CIERRE EN LIBROS ANUALES DEL AÑO 3**

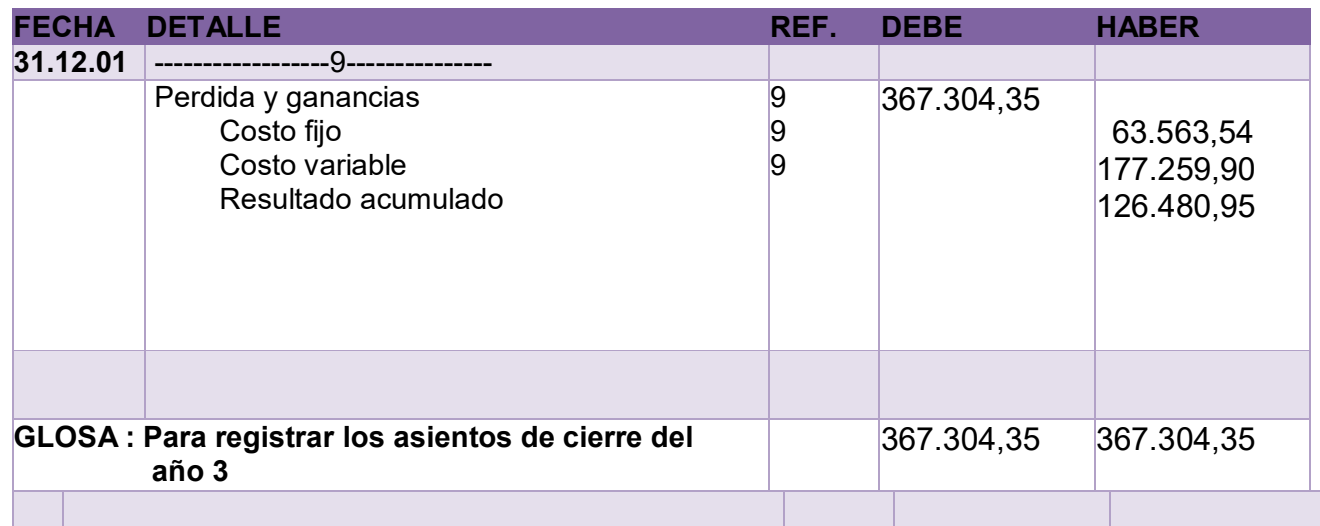

#### **COMENTARIO**

 **(9)**Los datos incluidos en el asiento 9 son extraídos de los estados de resultado del año 3.

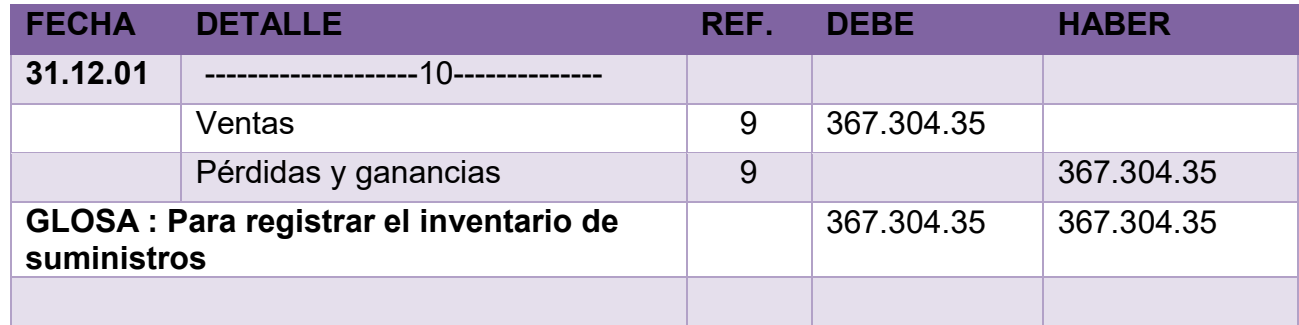

,

**COMENTARIO**<br>**(10)**Los datos incluidos en el **( 10)**Los datos incluidos en el asiento 10 son extraídos de los estados de resultados del año 3.

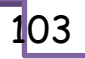

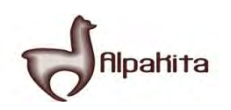

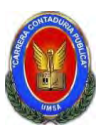

Cuadro de Balances Generales y de Origen y Uso de fondos.

## **CUADRO DE BALACES GENERALES Tabla No 106 en UFV**

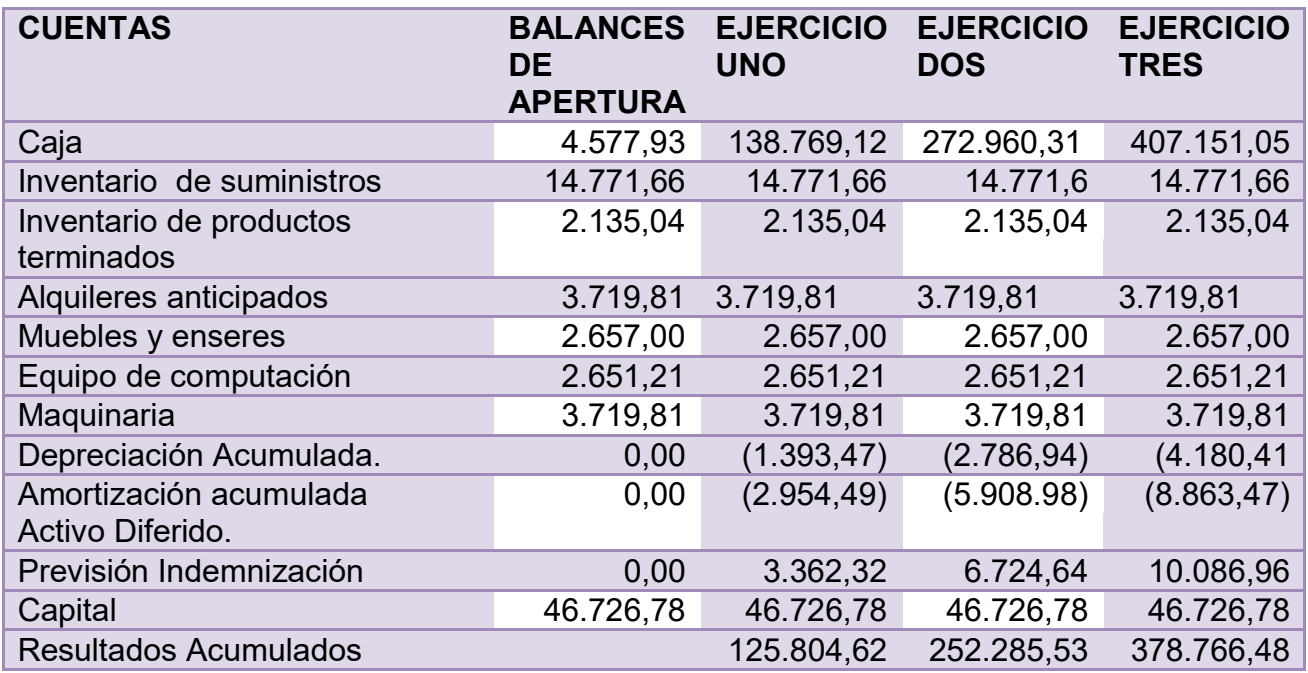

Fuentes: Tablas; 57, 77, 97, 103

#### *TABLA DEL CUADRO DE ORIGEN Y USO DE FONDOS.*  **TABLA NO 107 EN UFV**

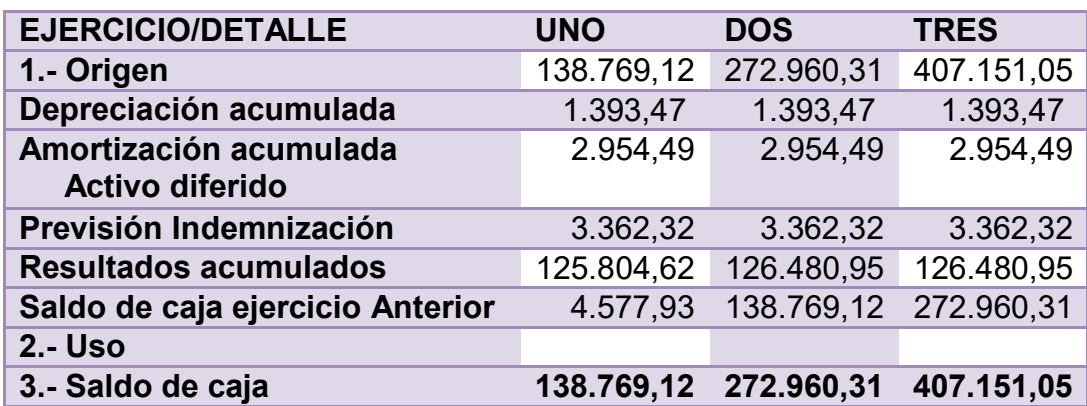

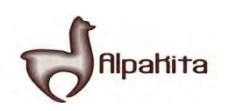

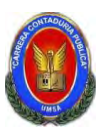

Dibujar Gráfico de Valor Actual Neto y presentar la tabla con tasas de interés y VAN. Comentarios.

#### **Tabla No 108**

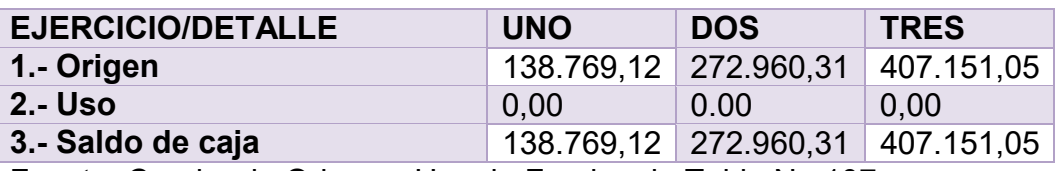

Fuente: Cuadro de Origen y Uso de Fondos de Tabla No 107

Capital a Invertir, K= 46.726,78 VAN a la tasa de 10%

VAN a 10% = 
$$
\sum
$$
 *SCA* –*K*

$$
SG_{1} + SC_{2} + SC_{3}
$$
\n
$$
VAN_{10\%} =
$$
\n
$$
(1+r)^{1} (1+r)^{2} (1+r)^{3}
$$
\n
$$
138.769,12
$$
\n
$$
272.960,31
$$
\n
$$
407.151,05
$$
\n
$$
VAN_{10\%}
$$
\n
$$
1.1
$$
\n
$$
1.21
$$
\n
$$
1.331
$$
\n
$$
1.331
$$

VAN  $_{10\%}$  = 126.153,74 + 225.587,03 + 305.898,61 – 46.726,78=

VAN 10%=657.639,38 – 46.726,78= 610.912,60

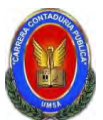

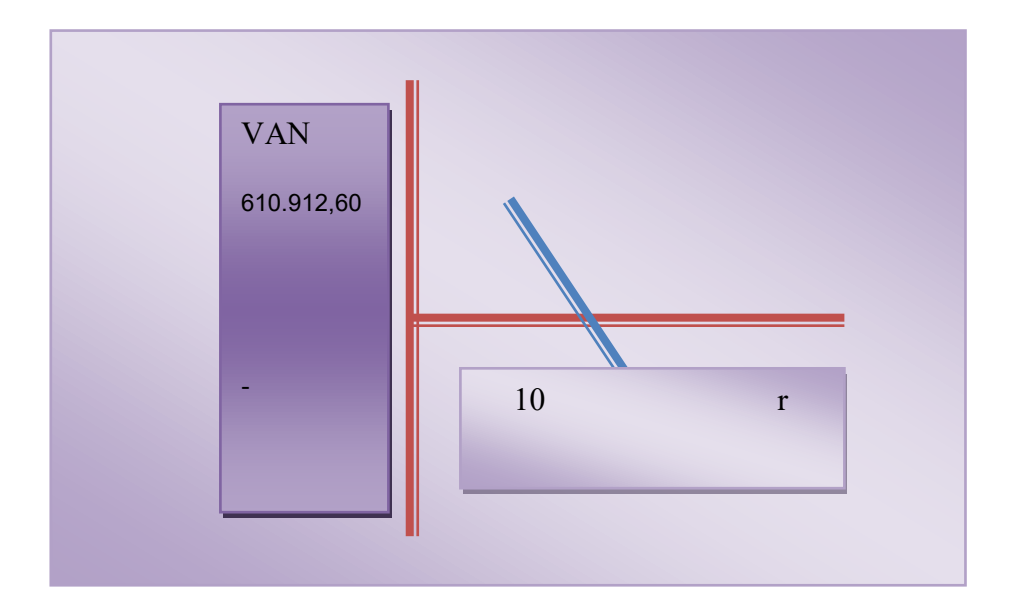

**Valor Actual Neto negativo para establecer los limites triplicamos la tasa la tasa de interés a 30%** 

| Años         | Saldos de<br>Caja, SC | $(1+r)^a$ | <b>SC</b><br>$(1+r)^a$ |
|--------------|-----------------------|-----------|------------------------|
| Uno          | 138.769,12            | 1.30      | 106.745,48             |
| <b>Dos</b>   | 272.960,31            | 1.69      | 161.514,98             |
| <b>Tres</b>  | 407.151,05            | 2.197     | 185.321,37             |
| <b>Suma</b>  |                       |           | 453.581,83             |
| <b>Menos</b> |                       |           |                        |
| Capital      |                       |           | 46.726,78              |
| <b>VAN</b>   |                       |           | 406.855,08             |

**Tabla No 109** 

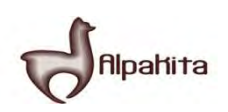

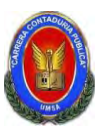

# **Gráfico del VAN**

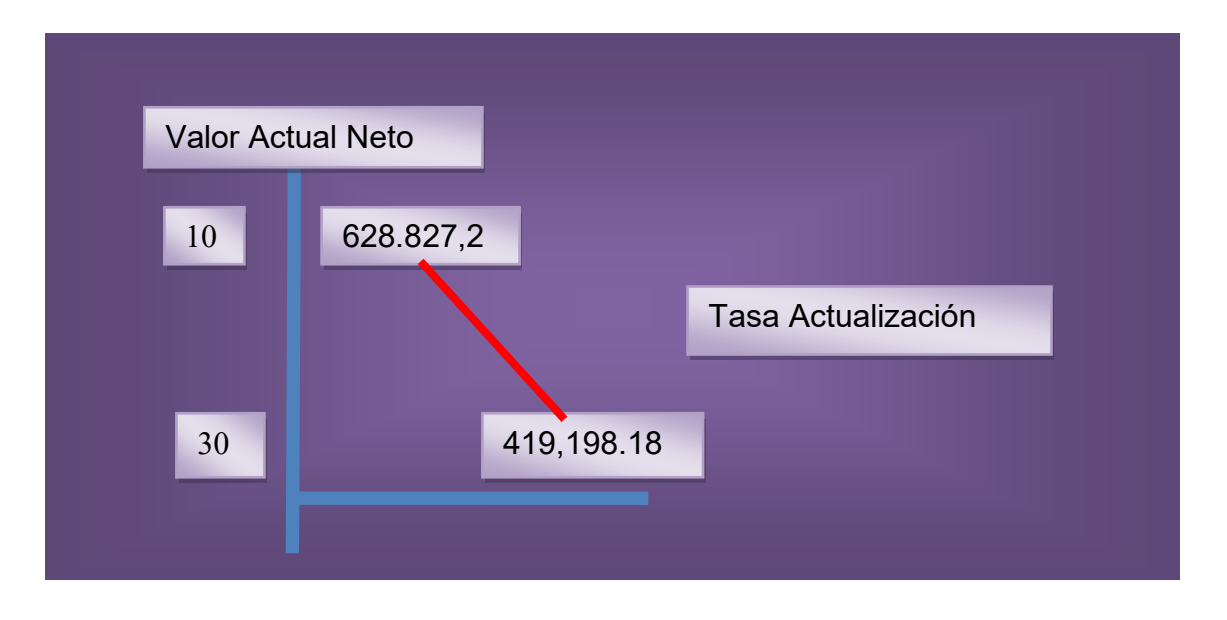

**Comentario.- la tasa que da un valor que tiende a cero se encuentra arriba del 30%** 

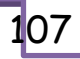

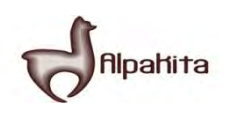

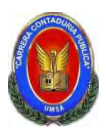

Deducir la Tasa Interna de Retorno y el saldo de la inversión al finalizar el tercer ejercicio. Comentarios.

#### **Valor Actual Neto con aproximación a cero. Tasa de 364% Tabla No 110**

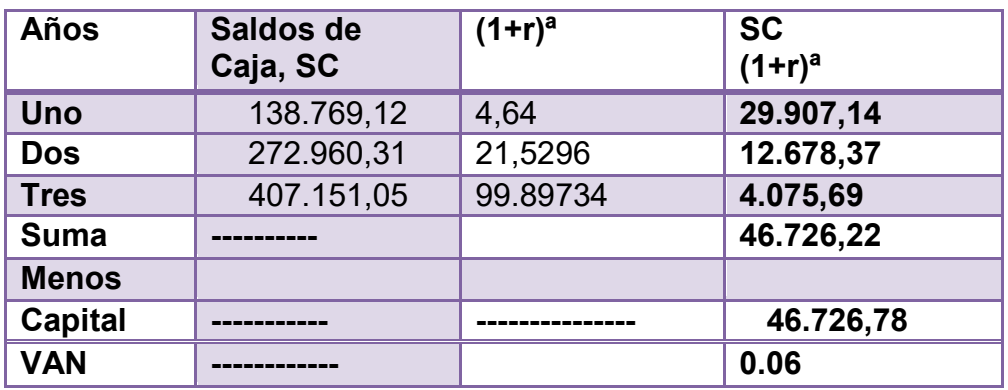

# **SALDO DE LA INVERSION**

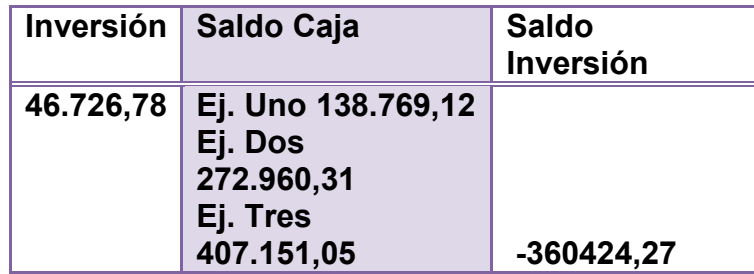

En el periodo de amortización de tres años no restaría ningún saldo de la inversión.

Es un indicador que mide la calidad del proyecto en lo que concierne la recuperación de capital, utilizado para países inestables o de alto riesgo.

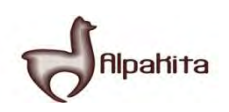

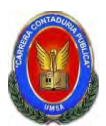

Presentar el Balance General en Bs y en UFV en su versión financiera con una obligación igual al activo fijo aplicar los métodos de Servicio Constante y Amortización Constante a la tasa de 10 %.

#### **TABLA No 111 BALANCE DE APERTURA AL 31 DE ENERO AÑO 1 Expresados en unidades de fondo a la vivienda**

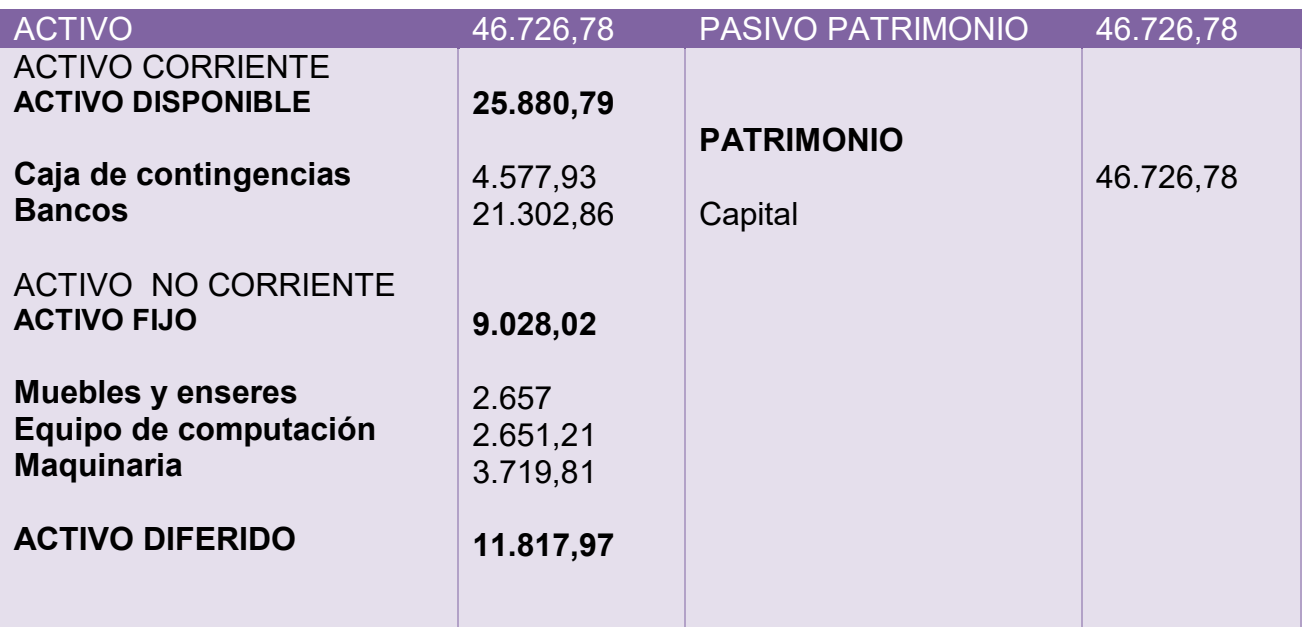

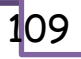

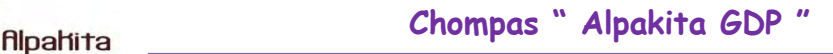

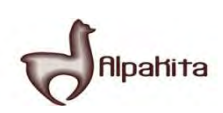

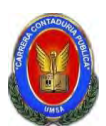

#### **TABLA No 112 BALANCE DE APERTURA AL 31 DE ENERO AÑO 1 Expresados en unidades de fondo a la vivienda Versión financiera**

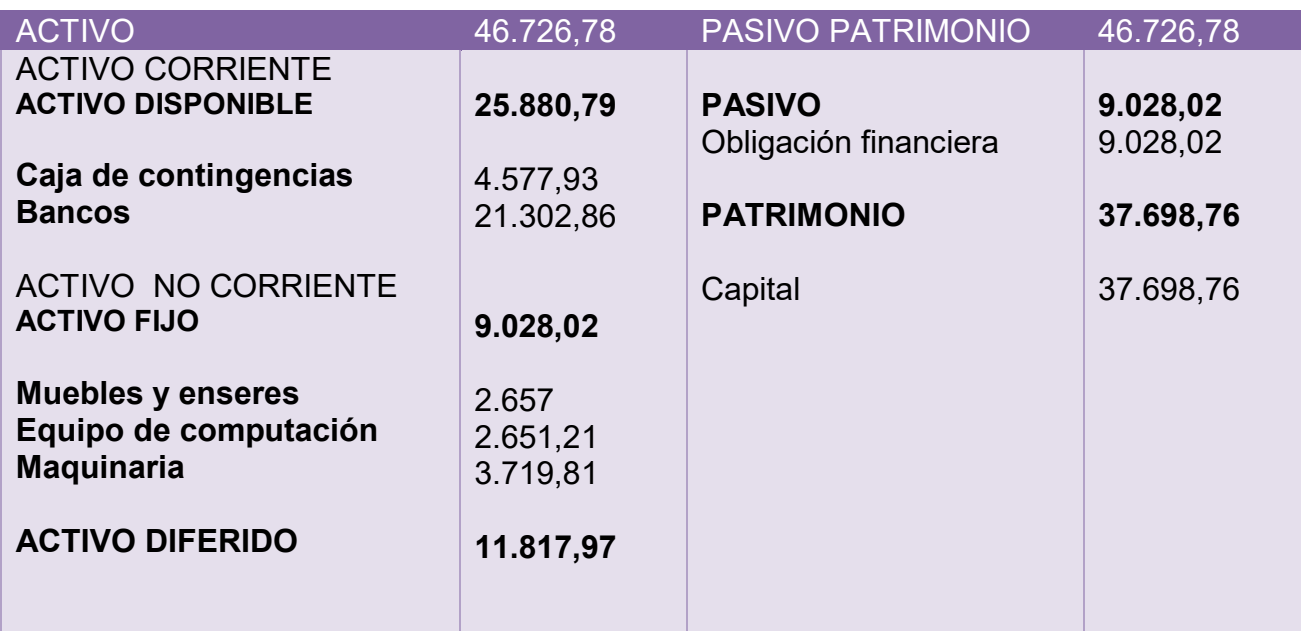

# **TABLA No 113**

#### **METODO DE SERVICIO CONSTANTE**

#### **METODO AMORTIZACION CONSTANTE EN UFVs**

 $AK = 9.028,02 = 3.009,34$ 

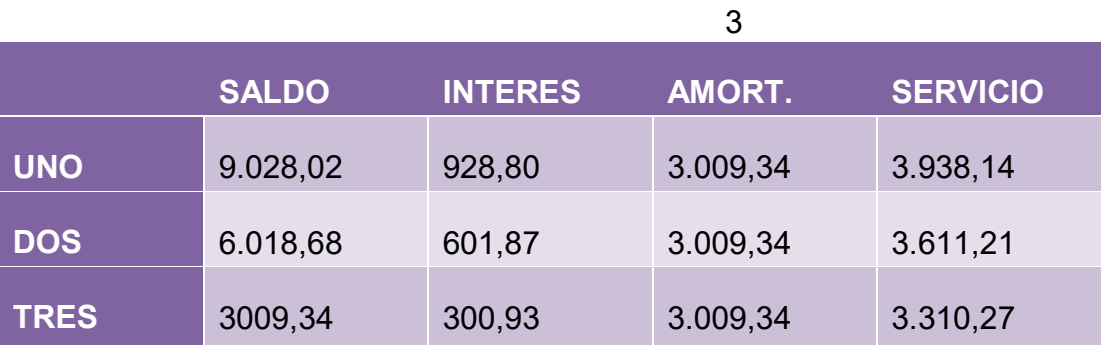

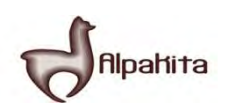

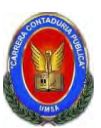

# TOTAL INTERES 1.831,60

A una tasa de interés 10%

# **TABLA No 114**

# **METODO DE SERVICIO CONSTANTE**

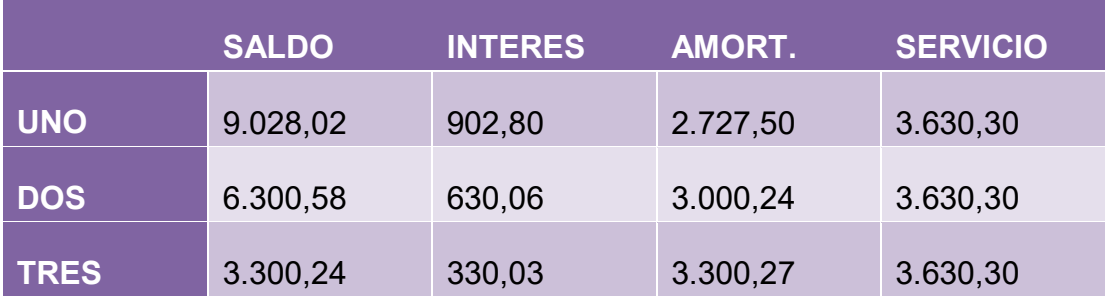

**Total interés 1.862,89 mayor en 39,29 al método anterior** 

**La elección del método afecta directamente a los saldos e caja y a los estados resultados en los años proyectados** 

 **OF i (1+i)n**

**SC = --------------------**

 **(1+ i)n -1** 

 **9.028,02 \*0.10(1+0.10)3** 

**SC = ---------------------------------------- = 3.630,30** 

 **(1+0.10)3 - 1**

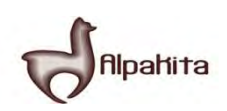

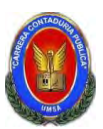

Determinar el efecto del interés sobre el estado de resultados

### **Tabla No 115**

#### **Efecto del interés, sobre estado de resultados**

# **PRODUCCION DE CHOMPAS DEALPACA con método de servicio constante**

#### **Cuadro de efecto de Interés sobre Estados de Resultados**

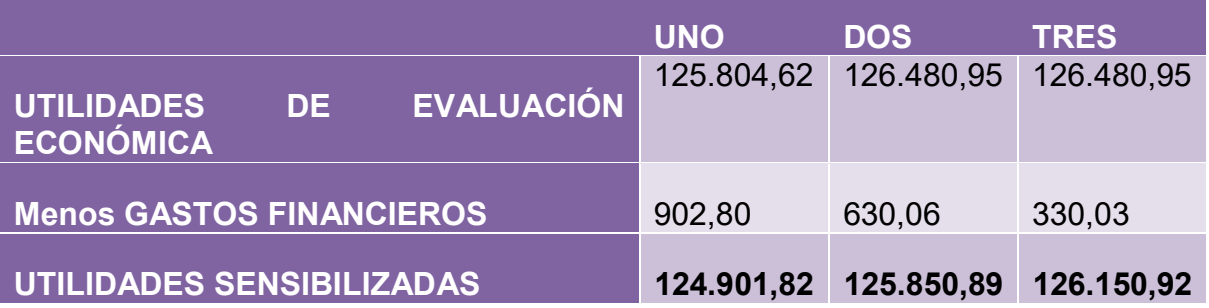

**Conclusión.-** Los gastos financieros han afectado a las utilidades.

#### **Práctica 66**

Presentar el cuadro Efecto de servicio de la deuda sobre los saldos de caja considerando método de servicio constante

#### **Tabla No 116**

#### **Cuadro de efecto de Servicio de la deuda sobre saldos de Caja Caso de PRODUCCION DE CHOMPAS DE ALPACA**

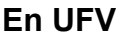

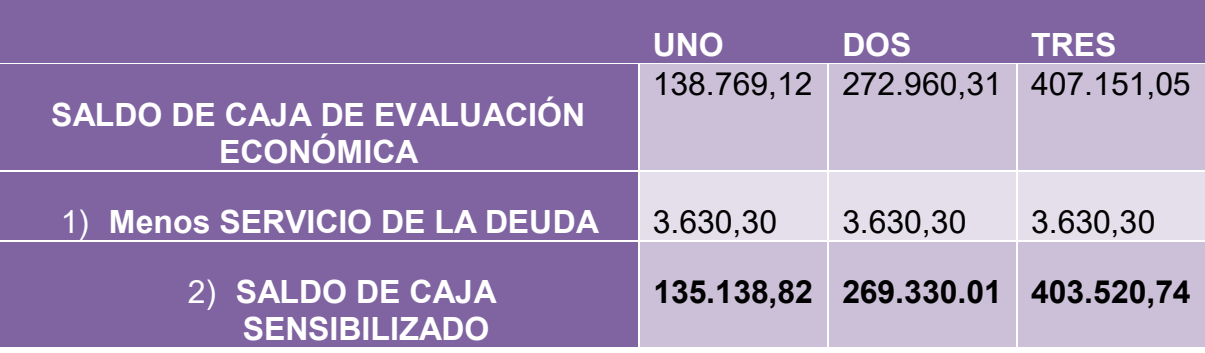

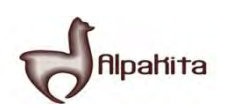

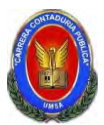

#### **Comentario**

- **1. A saldos de caja de evaluación económica.**
- **2. Restamos el servicio de la deuda.**
- **3. Obtenemos el saldo de caja sensibilizado**

**Conclusión.-** El servicio de la deuda disminuye los saldos de caja ejercicio proyectado.

#### **Práctica No 67**

Presentar gráfico del VAN, TIR e influencia de la obligación sobre el apalancamiento.

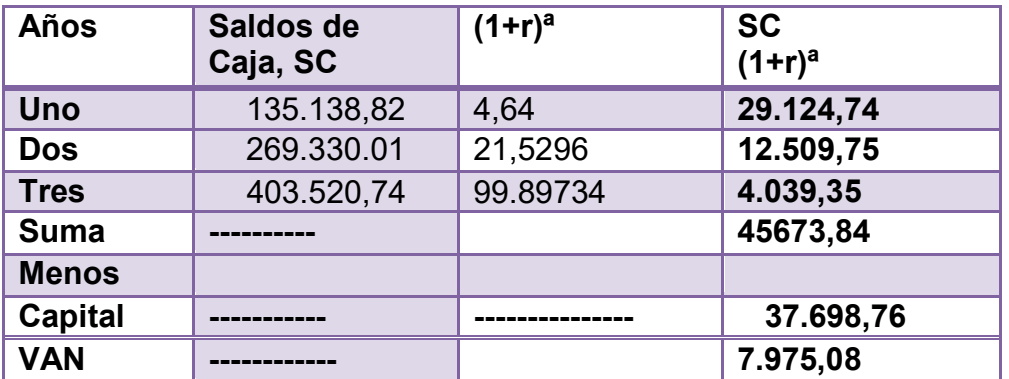

**TABLA No 117** 

# **VALOR ACTUAL NETO, TASA DE 364%**

VAN a tasa de 364% de evaluación económica da un VAN positivo, por tanto para obtener la tasa de rendimiento se debe subir la tasa d actualización.

**TABLA No 118** 

.

**TASA INTERNA DE RETORNO FINANCIERA 452%** 

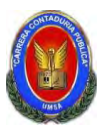

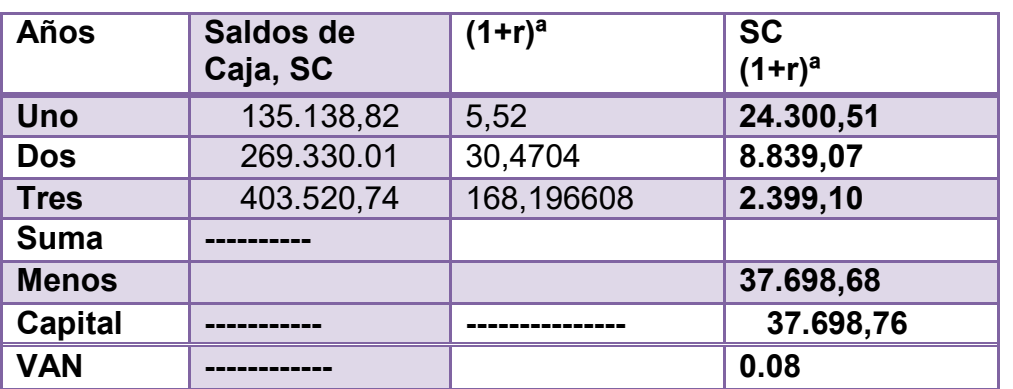

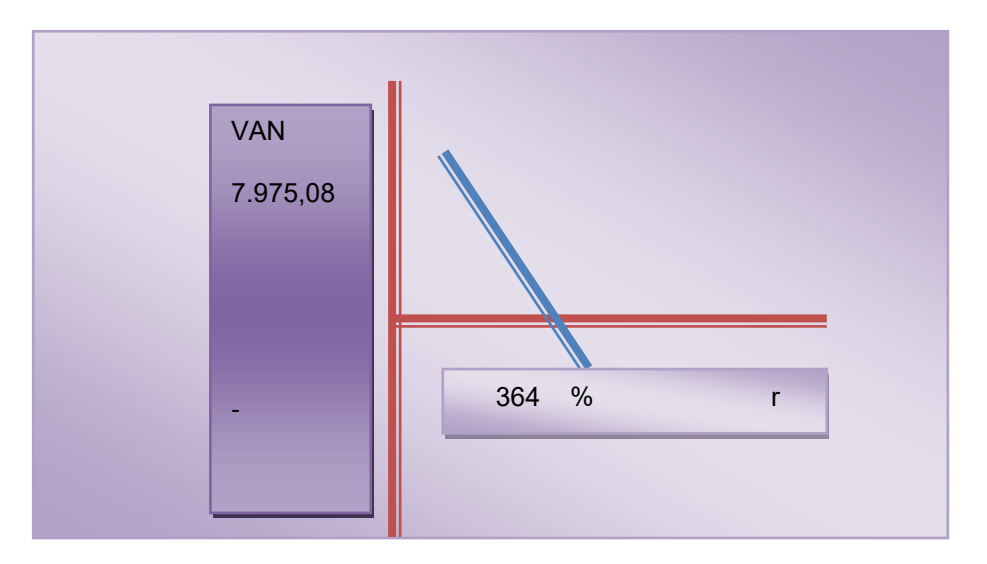

VAN a una tasa de interés de 452%

TIR es una tasa  $r = >VAN = 0$ 

# **INFLUENCIA DEL APALANCAMIENTO**

La influencia positiva o negativa del apalancamiento a los fondos propios que se logra con la obligación es el resultado de una comparación de la tasa interna de retorno obtenido con la obligación bancaria la tasa interna de retorno que se logra sin financiamiento bancario.

TIR con financiamiento = 452%

TIR sin financiamiento = 364%

Influencia del apalancamiento = TIR con financiamiento –TIR sin financiamiento

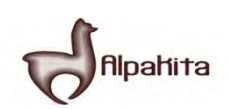

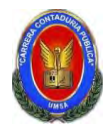

Influencia del apalancamiento= 452 – 364 = 88 puntos

Influencia del apalancamiento= 88

Gracias a la Obligación financiera se eleva, se incrementa la tasa interna de retorno en 88 puntos debido a que se ha reducido el capital propio a sacrificar en el proyecto de inversión y por la generación de un rendimiento en el proyecto de inversión superior al del costo de oportunidad que corresponde a la tasa bancaria. Por lo tanto, es conveniente sugerir para este caso, que la inversión se realice en una parte, con obligación financiera

# **Práctica No 68**

Presentar registros de Ejercicio Uno con aplicación de tributos IVA ,IT - Mayor cuenta caja – Hoja de Comprobación de sumas y saldos

#### **LIBROS DIARIOS Asientos contables del año 1 Expresados en unidades de fomento a la vivienda**

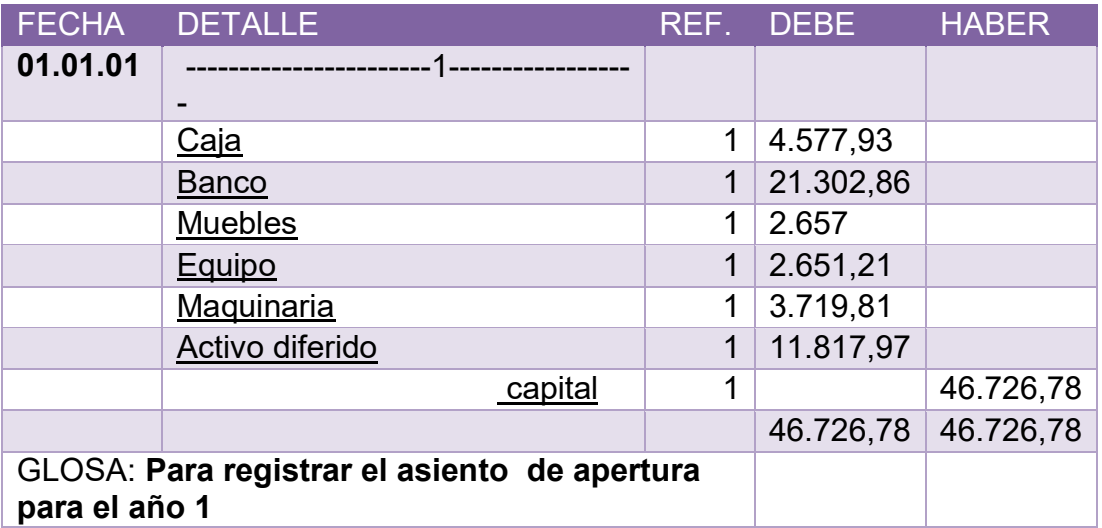

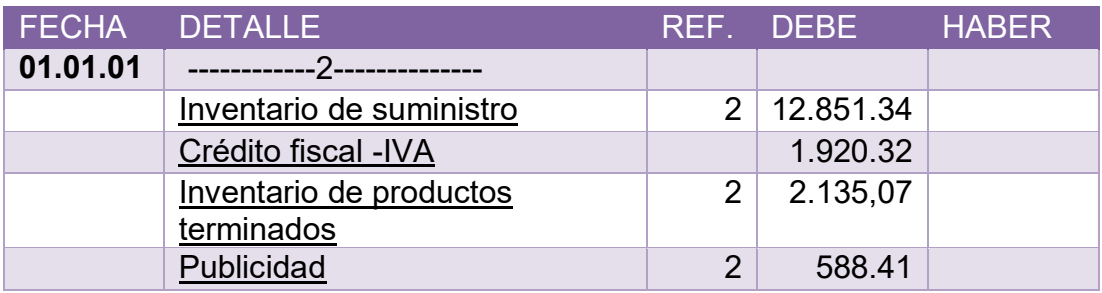

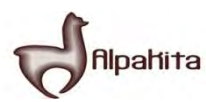

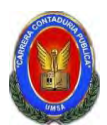

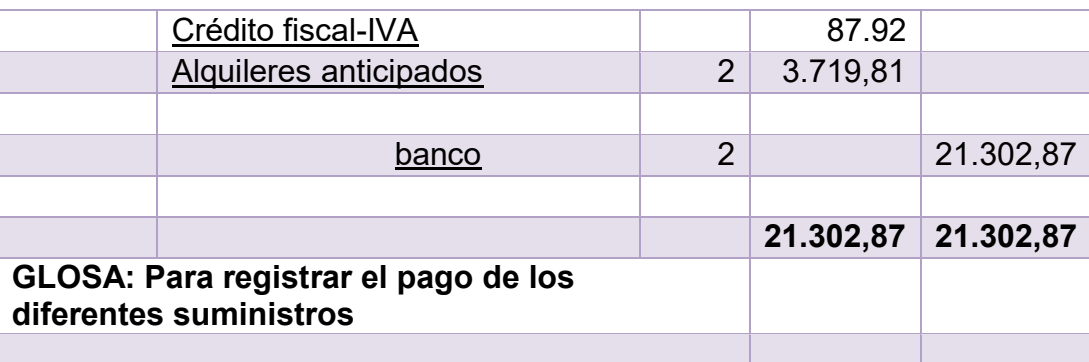

El inventario de suministros corresponde a compras de materia prima por un valor de 14.771,66

# **HOJA DE KARDEX DE INVENTARIO DE SUMINISTROS EN UFV**

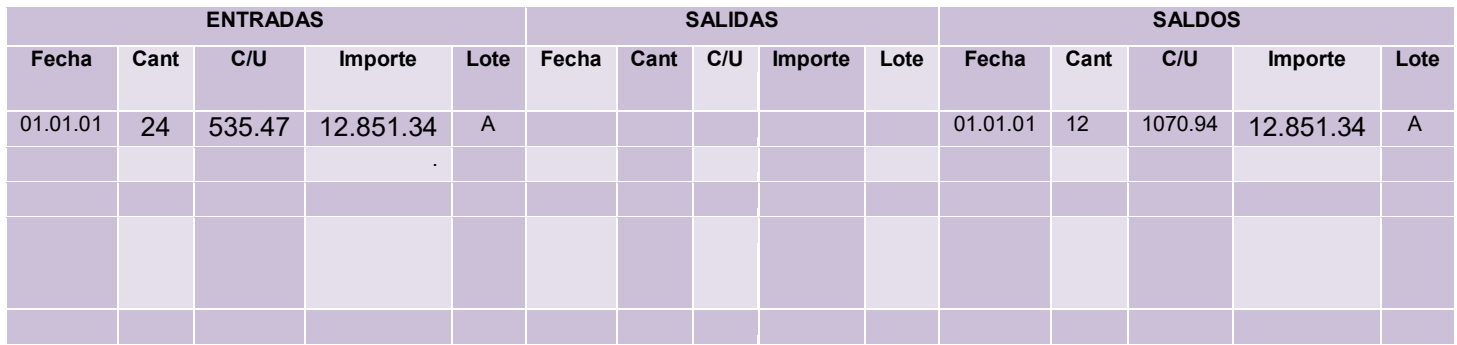

#### **HOJA DE KARDEX DE INVENTARIO DE PRODUCTOS TERMINADOS**

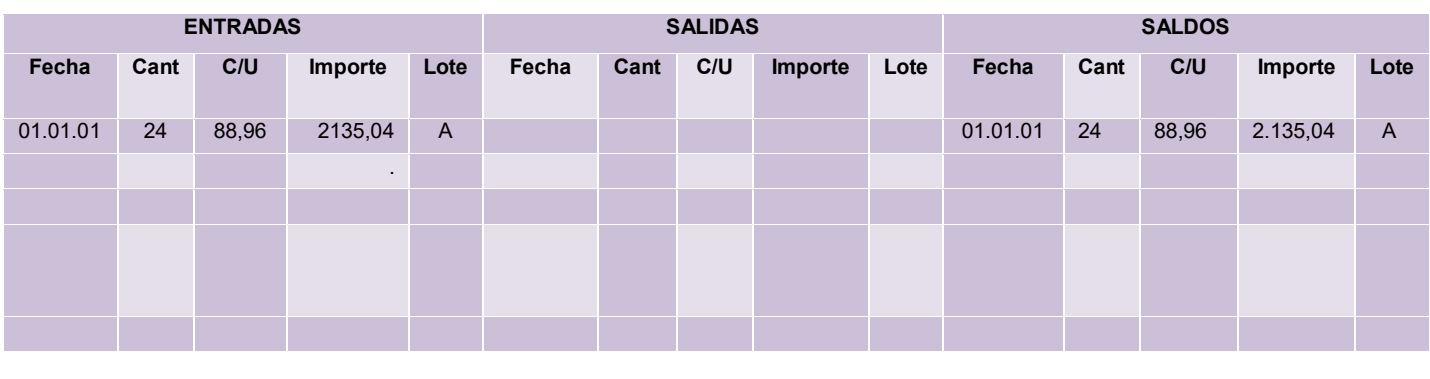

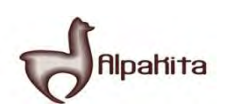

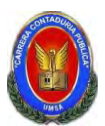

# **TABLA No 119 TABLA DE COSTO FIJO DE INGENIERA CON EXPOSICION DE GASTO CON O SIN FACTURA**

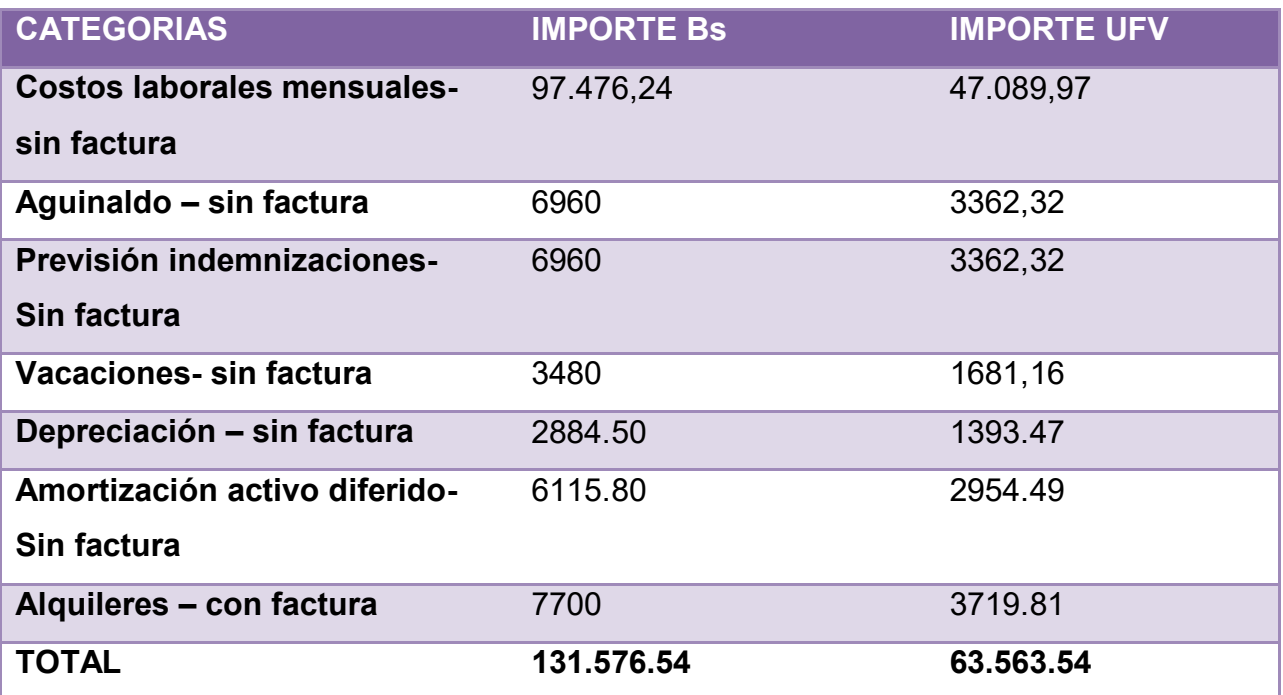

# **TABLA Nº 120**

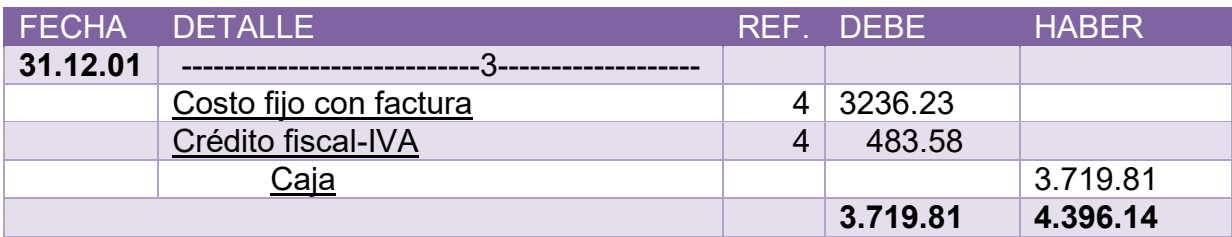

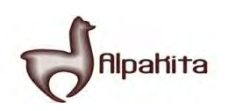

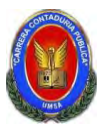

# **ASIENTO DE REGISTRO DE COSTO FIJO SIN FACTURA**

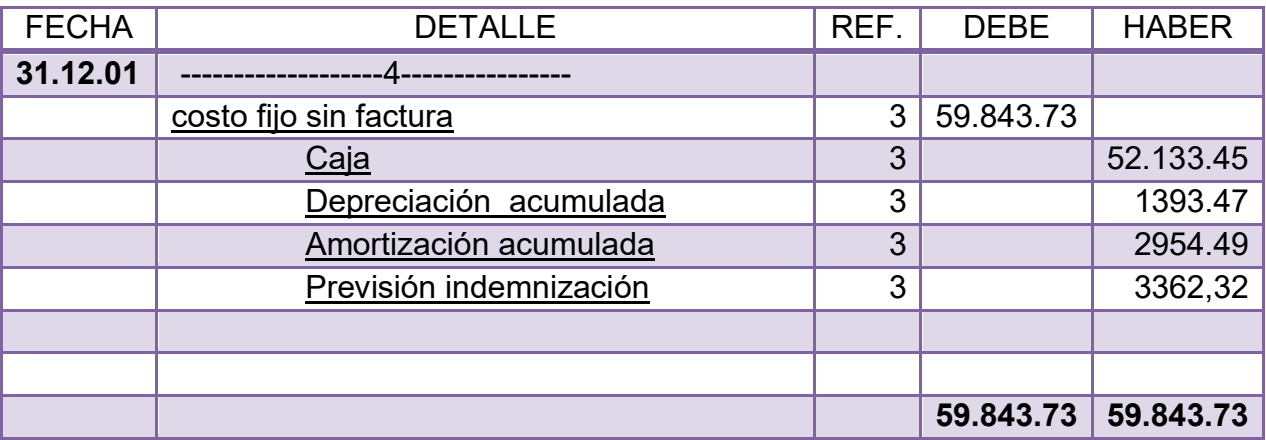

#### **CONCLUSIONES**

1.El costo fijo a disminuido de 63.563.54 de la tabla de ingeniería a 63.079.96 a la diferencia 483.58 es el crédito fiscal IVA a recuperar

2. el costo medio fijo se descompone en costo medio con factura y costo medio fijo sin factura. Caso chompa si el costo fijo corresponde a la producción de unidades tendremos:

Costo medio fijo con factura 1.021537247 Costo medio fijo sin factura 18.89006629

19.91160354

TABLA No 122

#### **ASIENTO DE REGISTRO DE COSTO VARIABLE**

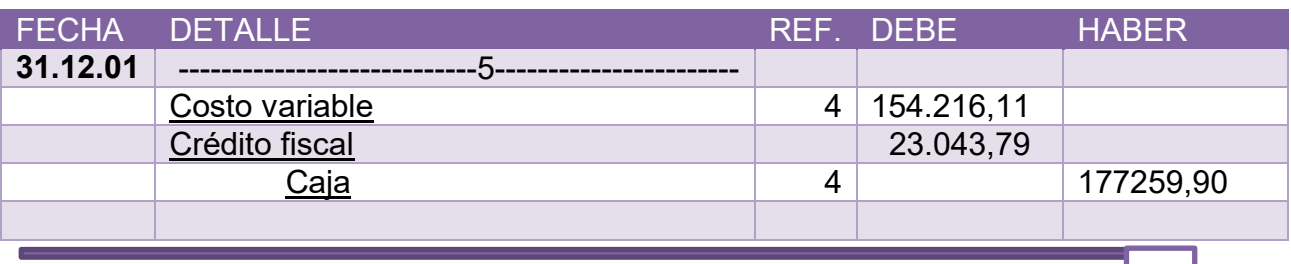

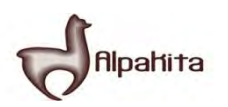

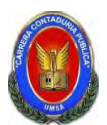

# **Registro del costo variable de evaluación económica en UFV TABLA No 41 TABLA DE COSTO VARIABLE DE LA CAPACIDAD DE PRODUCCION NORMAL DE UN AÑO**

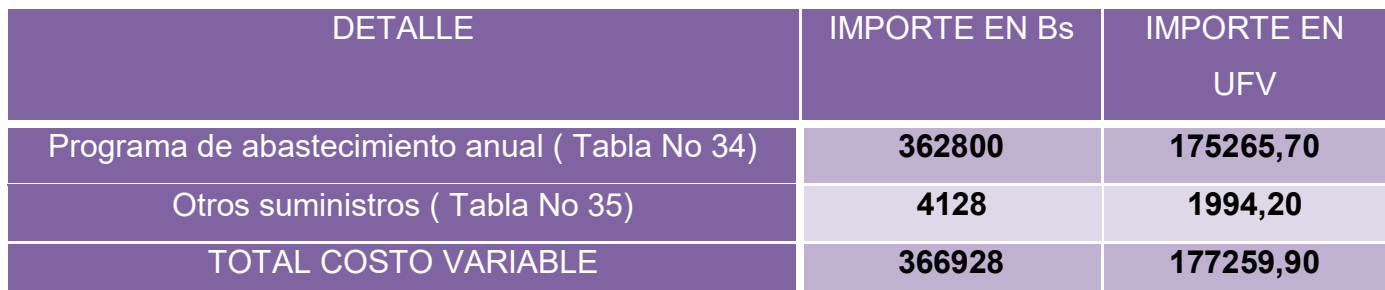

Se observa que la salida de caja se mantiene en tanto que el costo variable disminuye el nuevo costo variable será

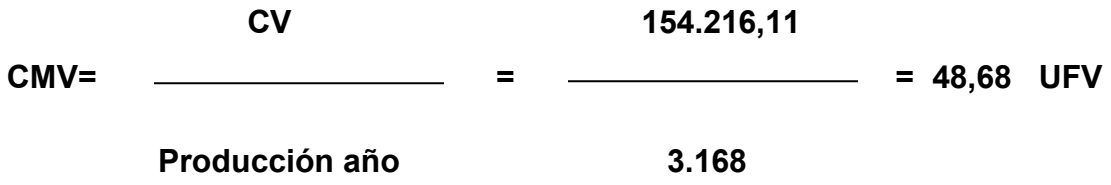

#### **costo unitario de una chompa = 19.91 + 48 .68 = 68.59**

Costo unitario de una chompa 68.59 que ha rebajado en relación a costo unitario de 76.02 del inventario inicial de suministros que provienen de tiempo de ejecución en el que los administradores del proyecto no registran el IVA crédito Fiscal.

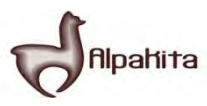

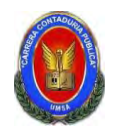

# **HOJA DE KARDEX DE INVENTARIO DE SUMINISTROS EN UFV**

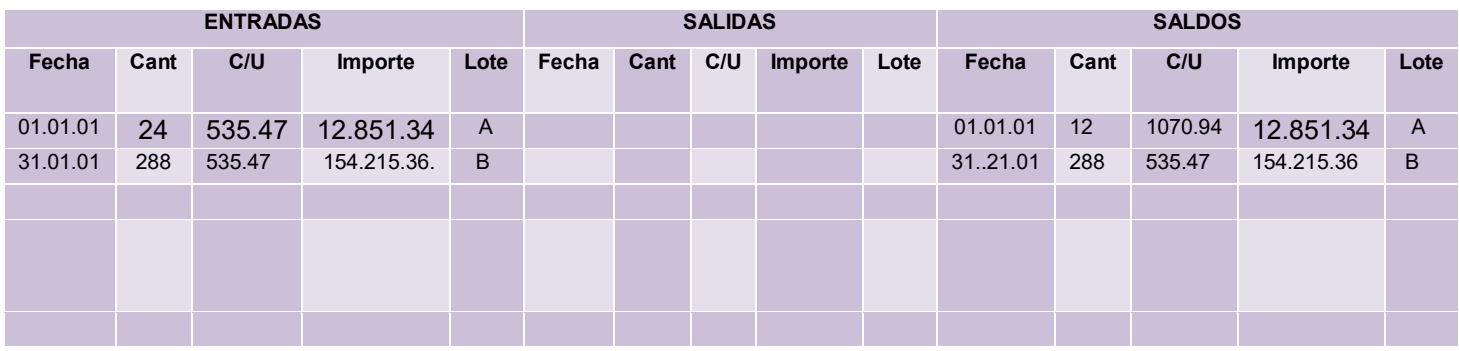

# **HOJA DE KARDEX DE INVENTARIO DE PRODUCTOS TERMINADOS**

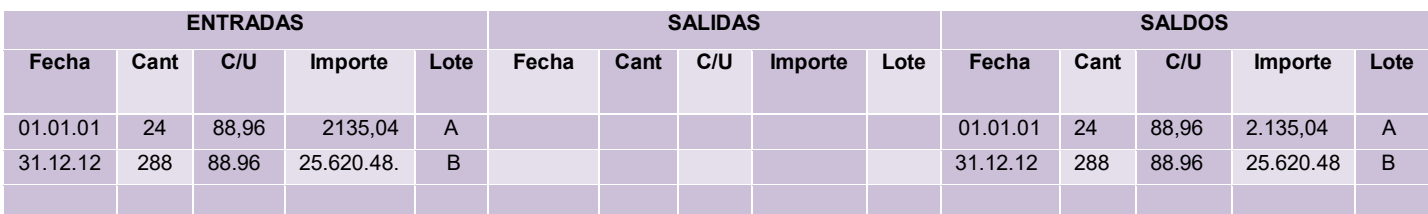

Costo variable con factura 100%.................................el costo medio variable con factura será 55.95

Costo fijo con factura……………….. el costo medio fijo con factura será 1.02

Costo fijo sin factura de costo fijo …………… el costo medio fijo sin factura será 18.89

Como el costo unitario es de 88.96 descomponemos el IVA

- Siendo costo medio variable 55.95 el 87% será 48.68 su IVA es 13% 7.27UFV
- Al ser costo fijo con factura 1.02 el 87% será 0..89 su IVA 13% es 0.13
- Al ser costo fijo sin factura 18.89 el 100% será 18.89 sin IVA

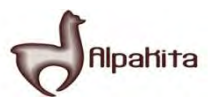

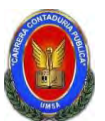

# **ASIENTO DE REGISTRO DE VENTA**

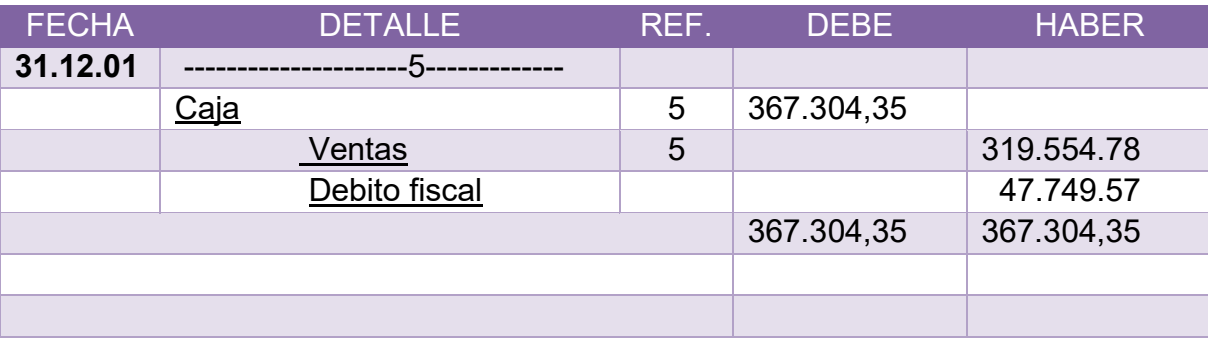

#### **TABLA Nº 83**

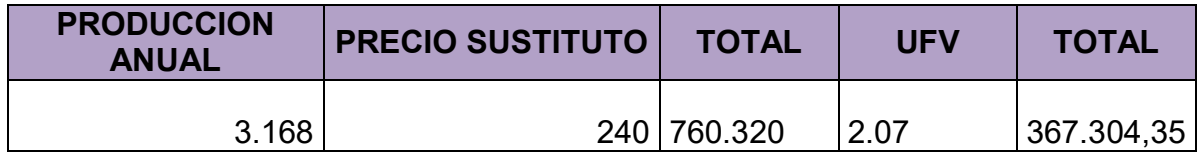

#### **TABLA Nº 124**

# **HOJA DE KARDEX DE INVENTARIO DE SUMINISTROS EN UFV**

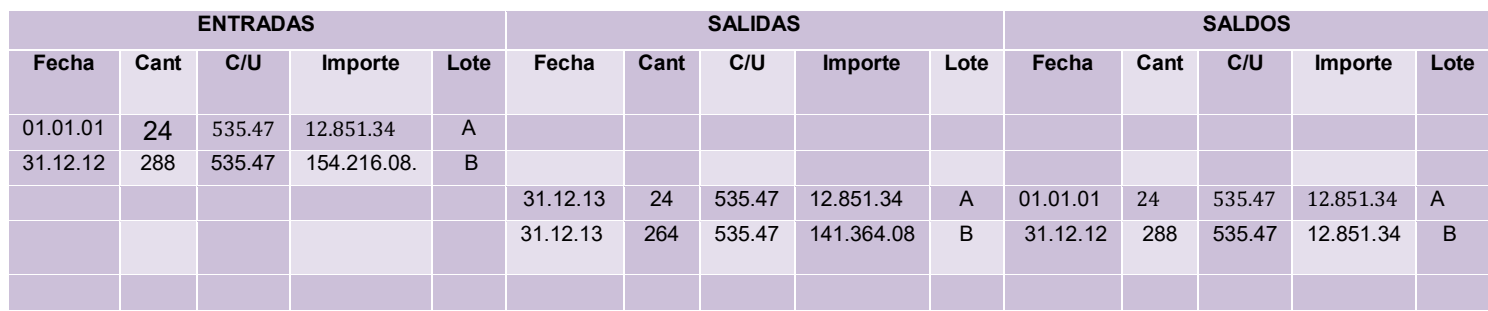

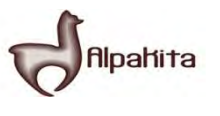

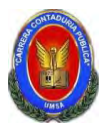

# **HOJA DE KARDEX DE INVENTARIO DE PRODUCTOS TERMINADOS**

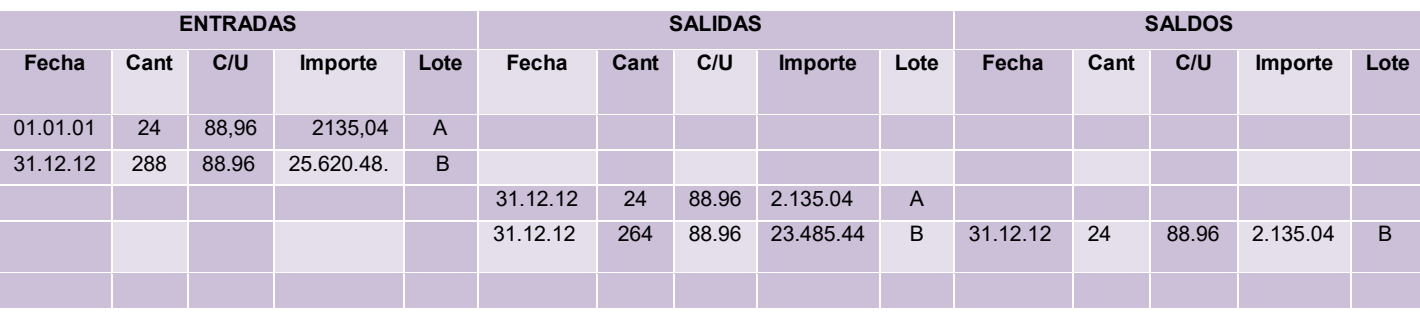

# **TABLA Nº 126**

# **ASIENTO DE REGISTRO DE COSTOS**

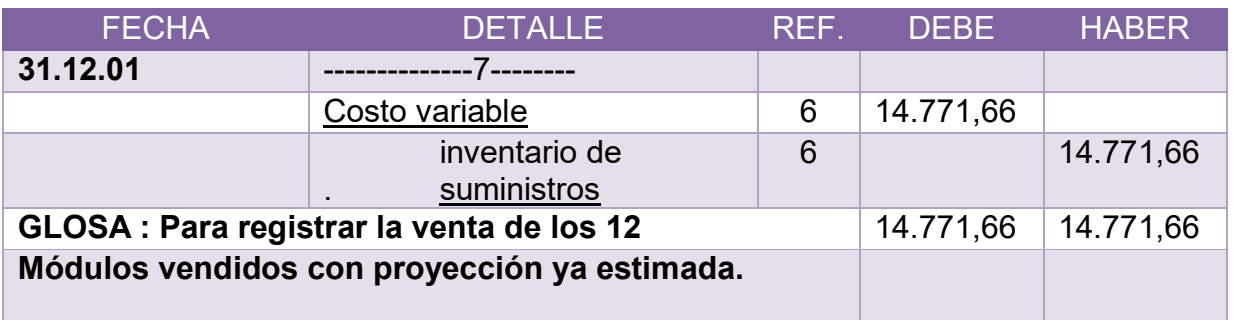

# **TABLA Nº 127**

# **ASIENTO DE REGISTRO DE COSTO**

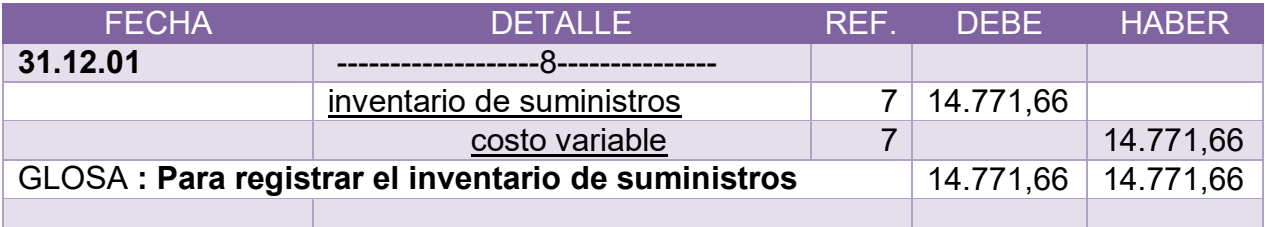

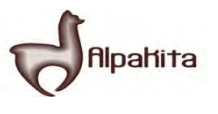

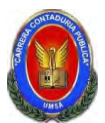

# **ASIENTO DE REGISTROS DE DEBITOS Y CREDITOS**

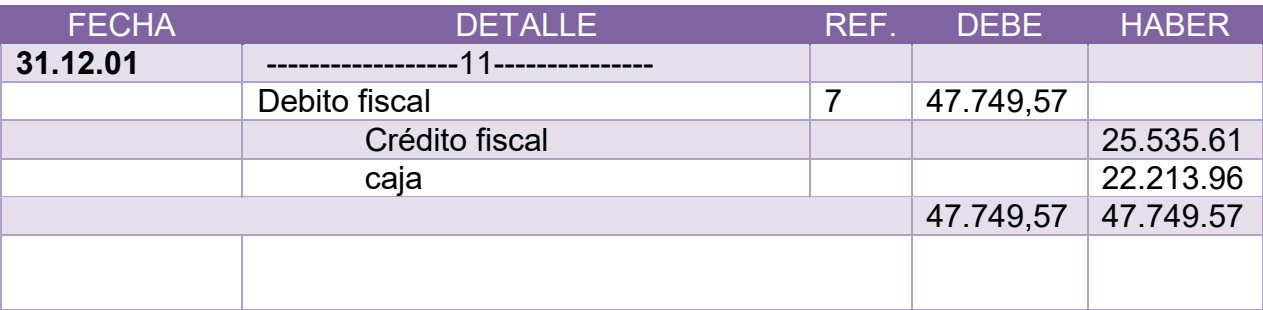

#### **TABLA Nº131**

# **ASIENTO DE REGISTRO IT**

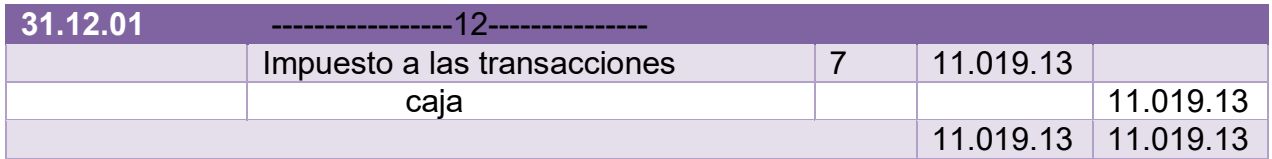

#### **MAYOR DE CAJA:**

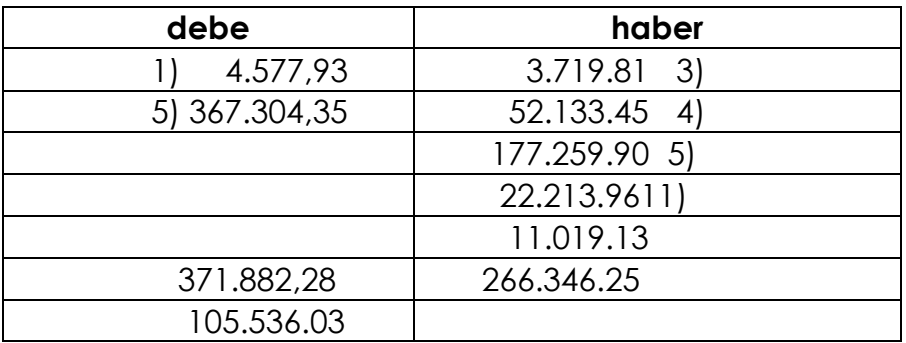

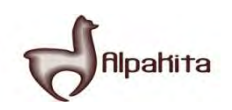

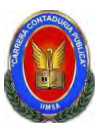

# **COMPROBANTES DE SUMAS Y SALDOS**  <u>EJERCICIO TERMINADO DEL ANO 1</u>

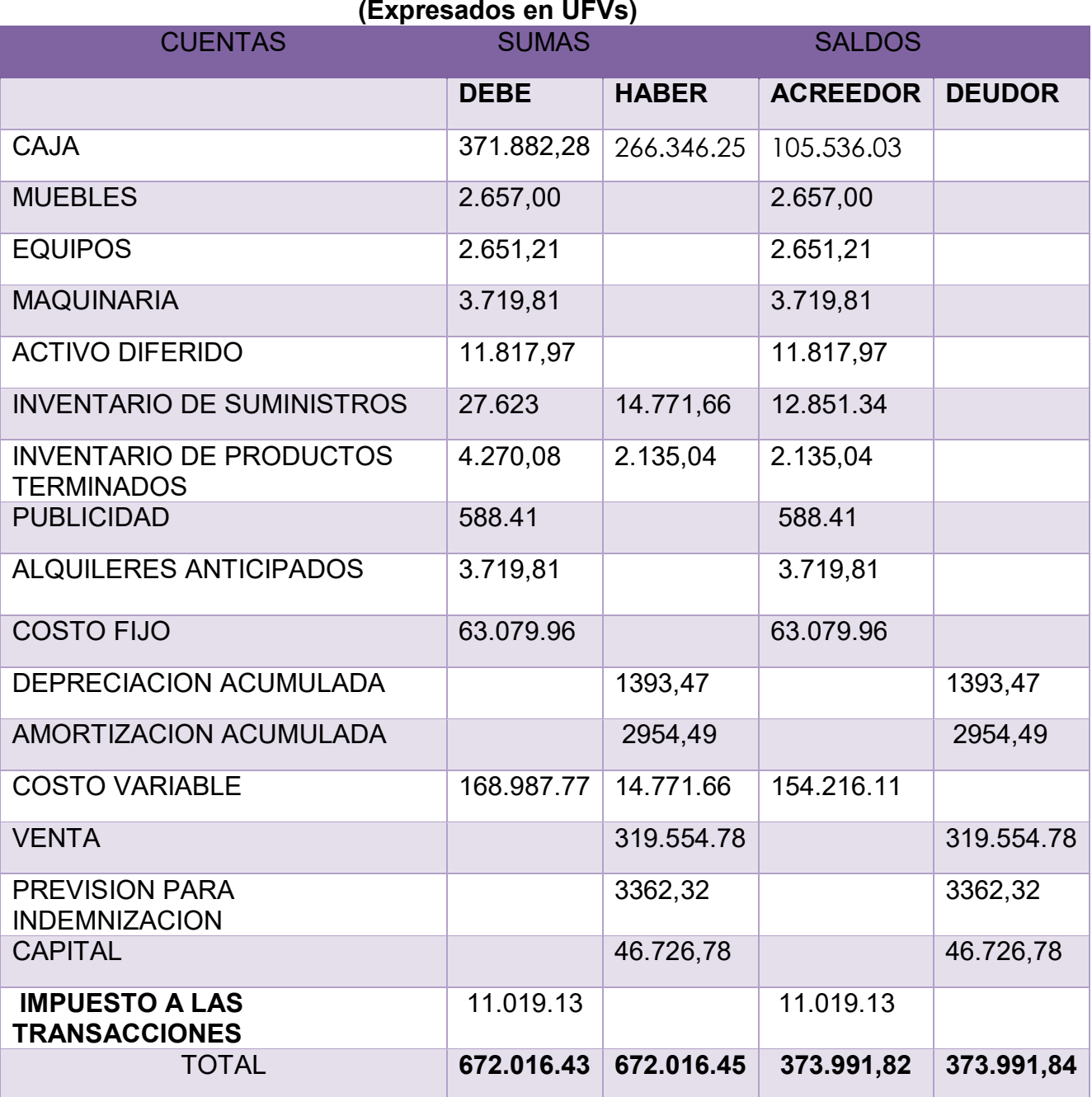

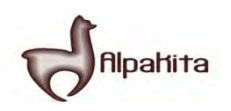

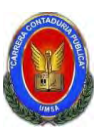

Presentar Estados Financieros ejercicio uno y cierre.

### **TABLA Nº 133**

#### **ESTADO DE RESULTADOS EJERCICIO TERMINADO DEL AÑO 1 EXPRESADO EN UFVS**

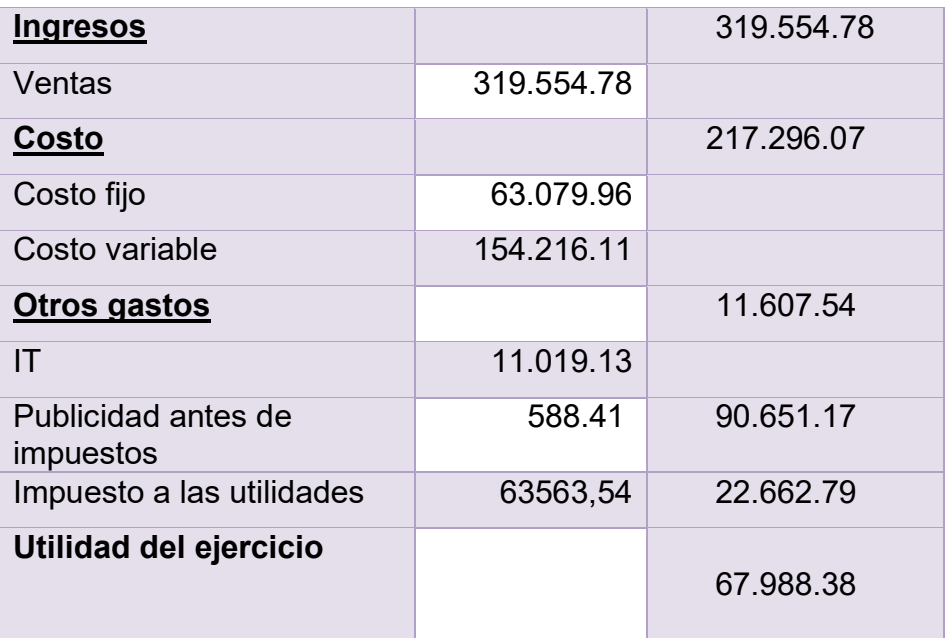

#### **TABLA Nº 134**

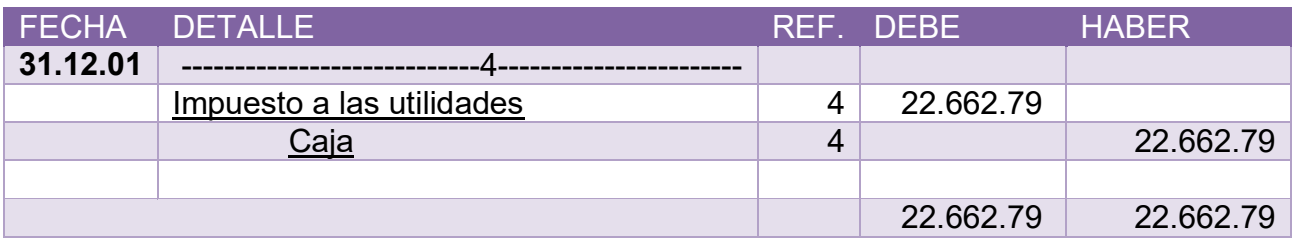

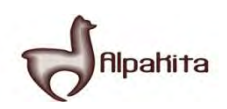

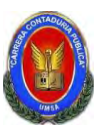

#### **BALANCE GENERAL AL 31 DE ENERO DEL AÑO 1 EXPRESADOS EN UNIDADES DE FOMENTO A LA VIVIENDA**

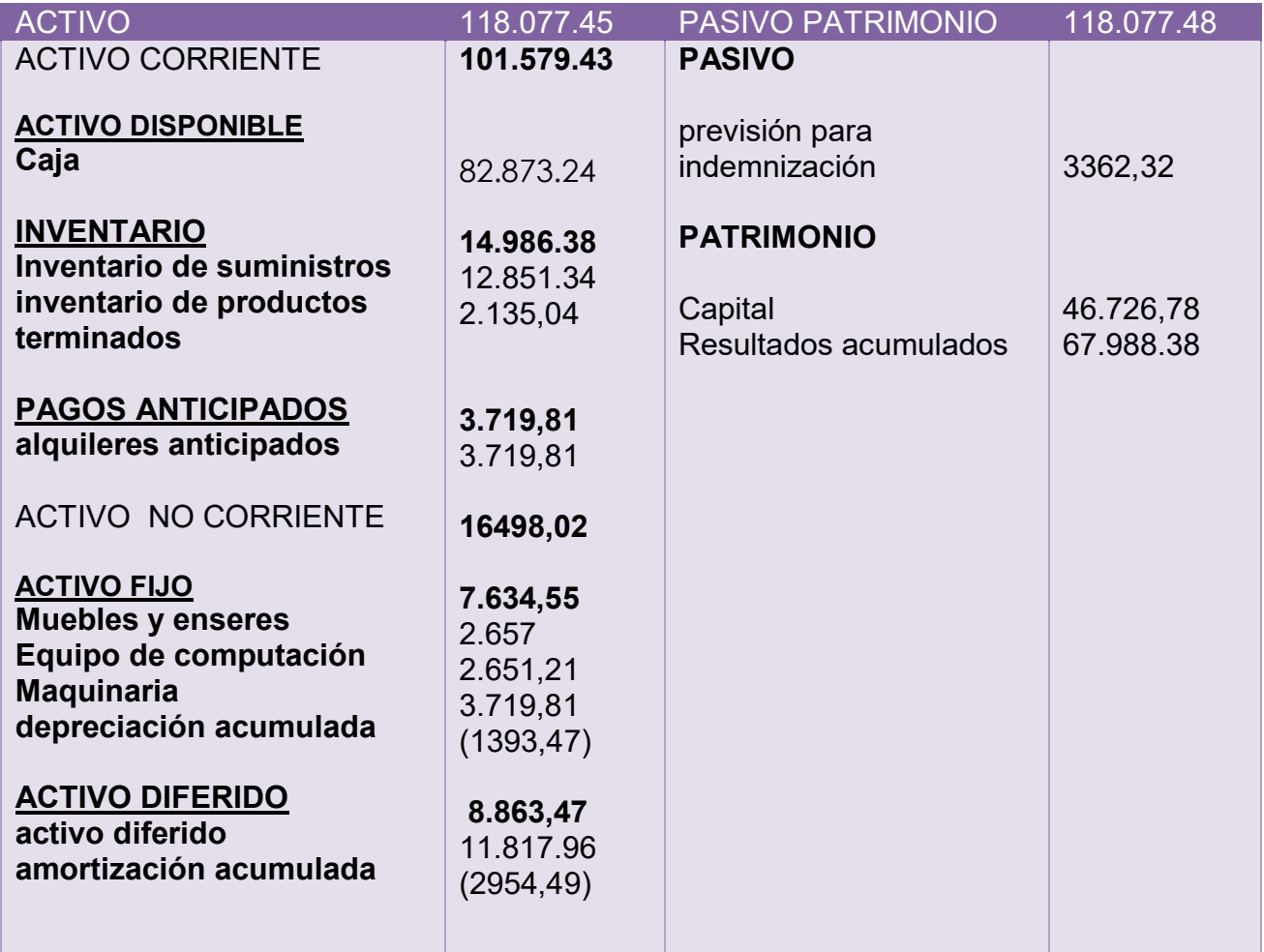

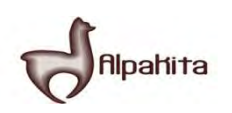

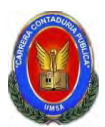

# **REGISTRO AL CIERRE EN LIBROS ANUALES DEL AÑO 1**

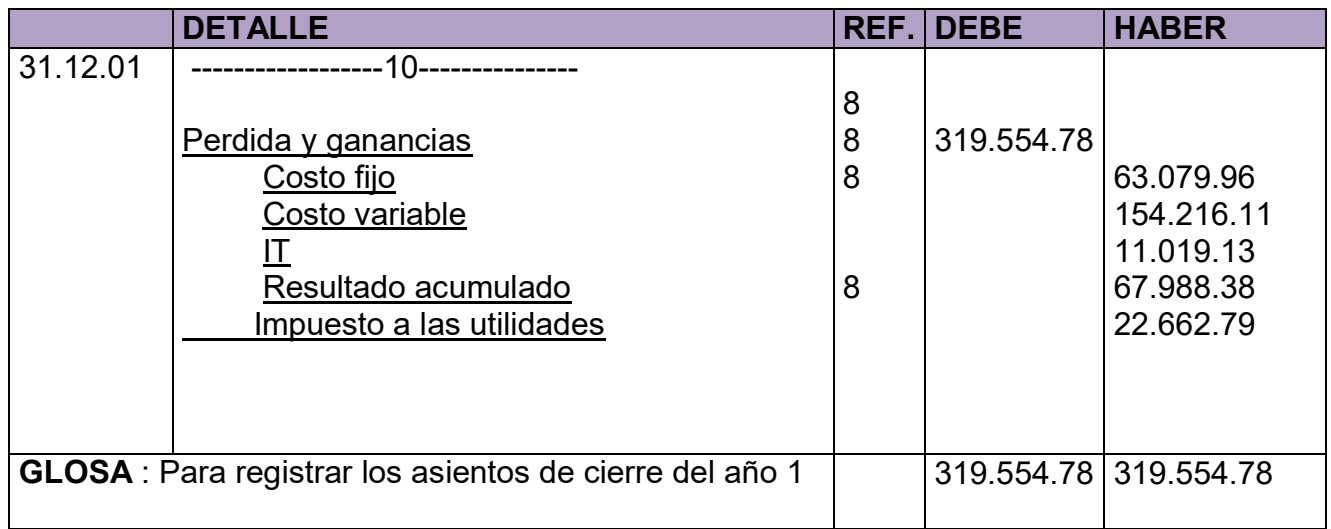

#### **COMENTARIO**

**(8)** Los datos incluidos en el asiento 8 son extraídos de los estados de resultado del año 1.

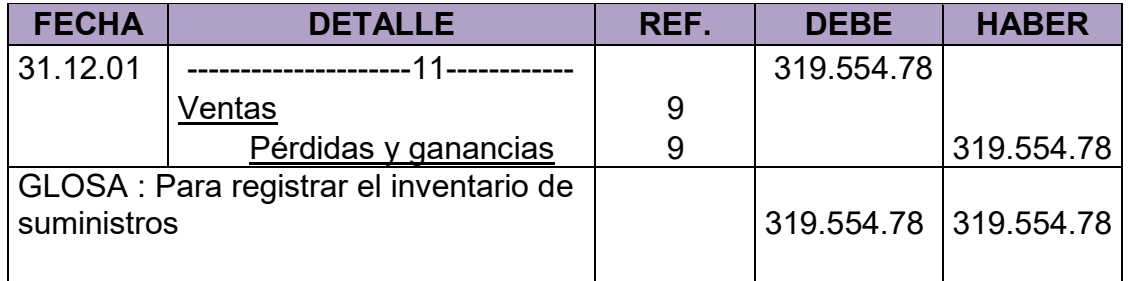

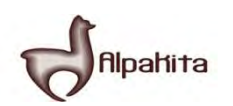

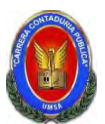

Presentar registros de Ejercicio Dos con aplicación de tributos IVA ,IT - Mayor

cuenta caja – Hoja de Comprobación de sumas y saldos

#### **LIBRO DIARIOS ASIENTOS CONTABLES DEL AÑO 2 EXPRESADOS EN UNIDADES DE FOMENTO A LA VIVIENDA**

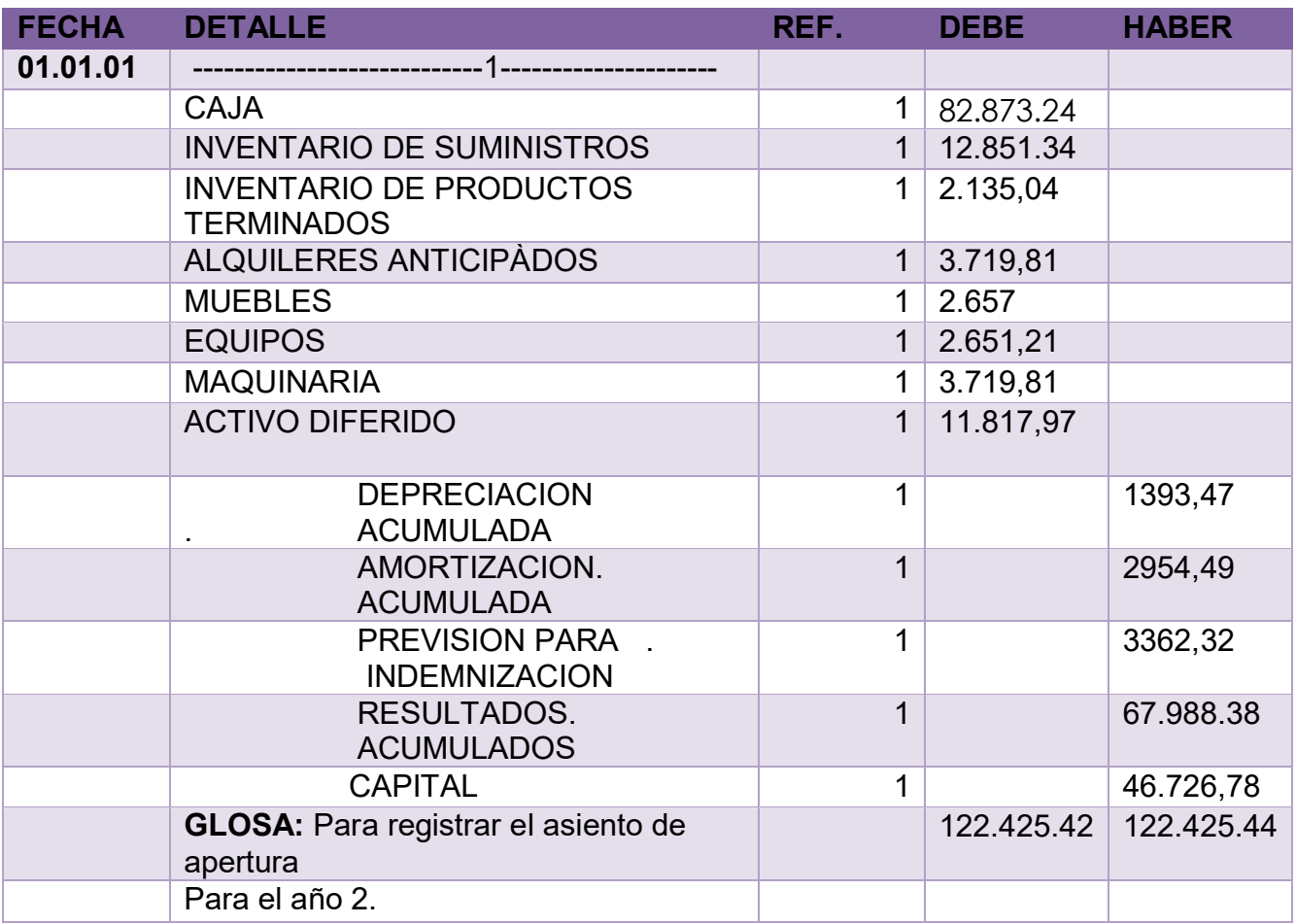

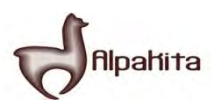

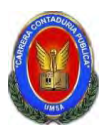

**TABLA No 119** 

# **TABLA DE COSTO FIJO DE INGENIERA CON EXPOSICION DE GASTO CON O SIN FACTURA**

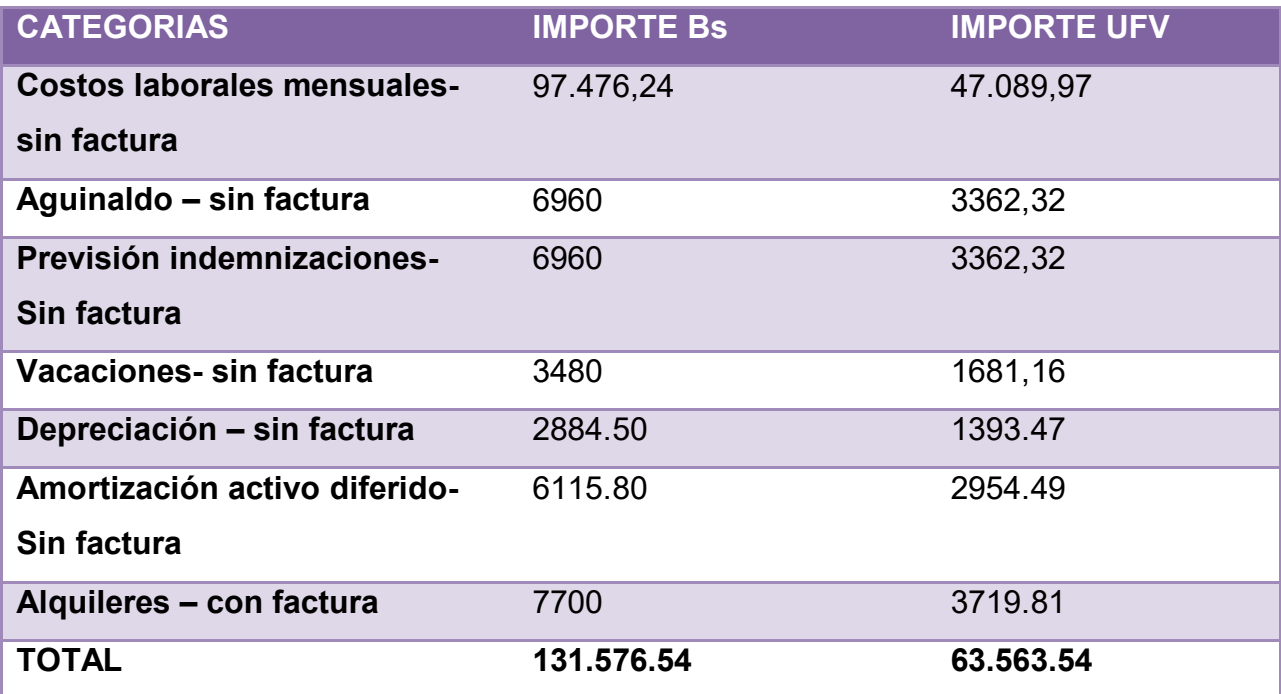

# **TABLA Nº 120**

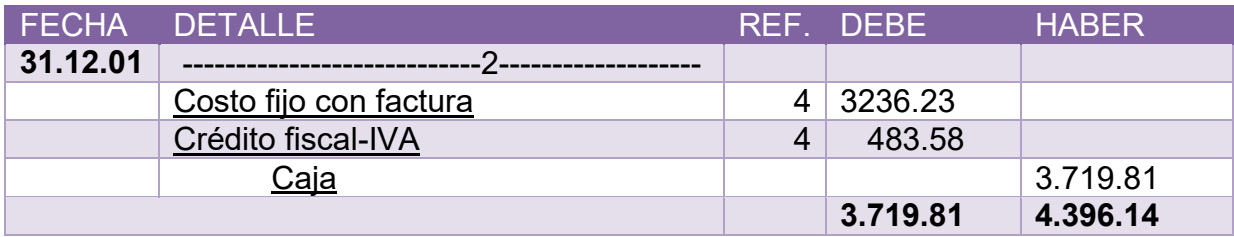

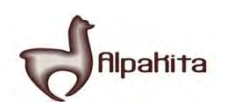

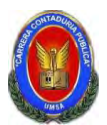

# **ASIENTO DE REGISTRO DE COSTO FIJO SIN FACTURA**

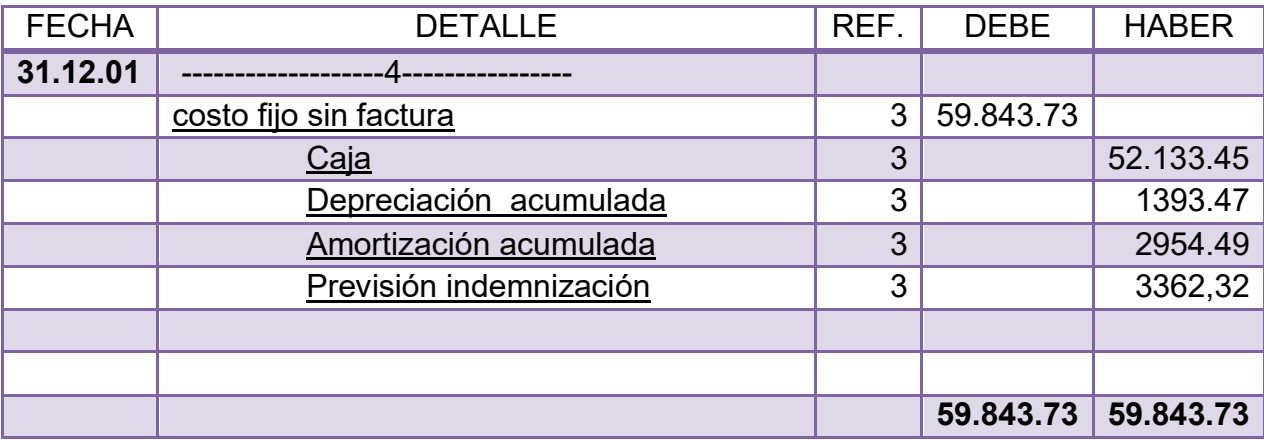

#### **CONCLUSIONES**

1.El costo fijo a disminuido de 63.563.54 de la tabla de ingeniería a 63.079.96 a la diferencia 483.58 es el crédito fiscal IVA a recuperar

2. el costo medio fijo se descompone en costo medio con factura y costo medio fijo sin factura. Caso chompa si el costo fijo coreresponde a la producción de unidades tendremos:

Costo medio fijo con factura 1.021537247 Costo medio fijo sin factura 18.89006629

19.91160354

TABLA No 122

# **ASIENTO DE REGISTRO DE COSTO VARIABLE**

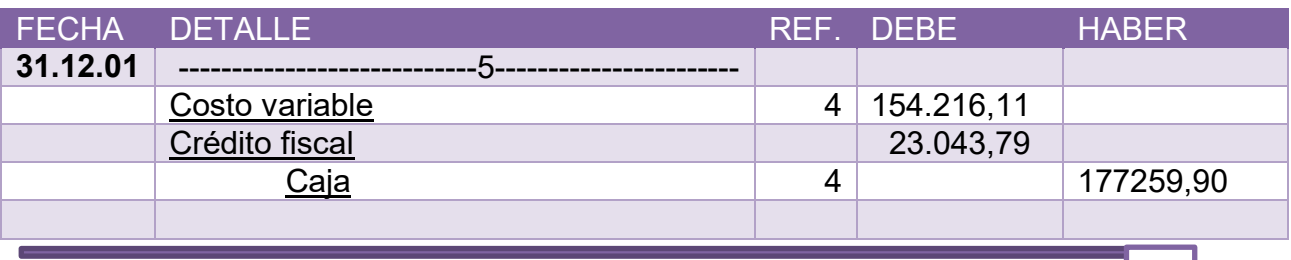

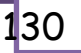

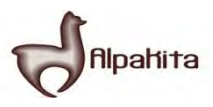

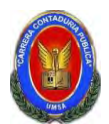

**Registro del costo variable de evaluación económica en UFV** 

# **TABLA No 41 TABLA DE COSTO VARIABLE DE LA CAPACIDAD DE PRODUCCION NORMAL DE UN AÑO**

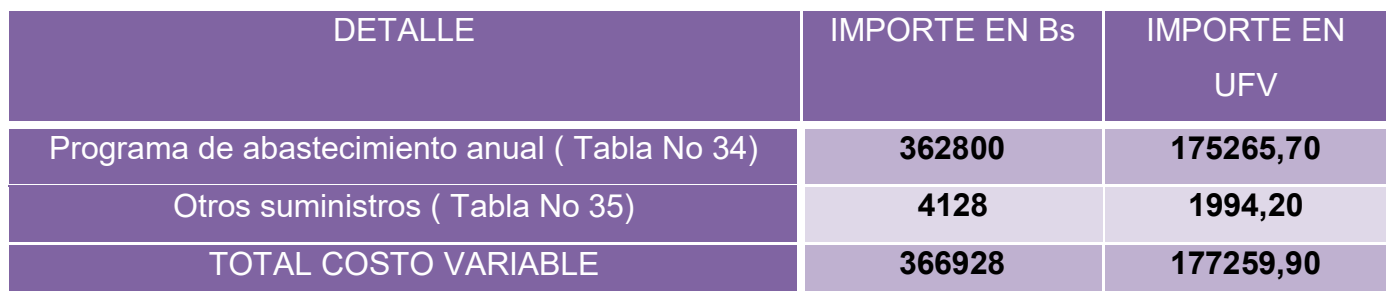

Se observa que la salida de caja se mantiene en tanto que el costo variable disminuye el nuevo costo variable será

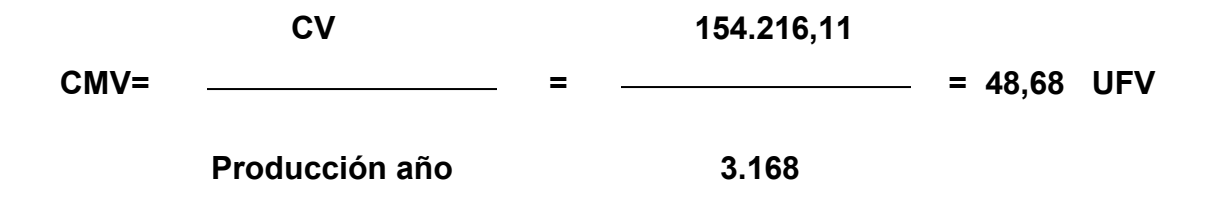

#### **costo unitario de una chompa = 19.91 + 48 .68 = 68.59**

Costo unitario de una chompa 68.59 que ha rebajado en relación a costo unitario de 76.02 del inventario inicial de suministros que provienen de tiempo de ejecución en el que los administradores del proyecto no registran el IVA crédito Fiscal.

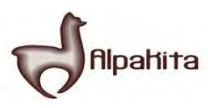

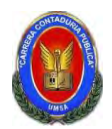

# **HOJA DE KARDEX DE INVENTARIO DE SUMINISTROS EN UFV**

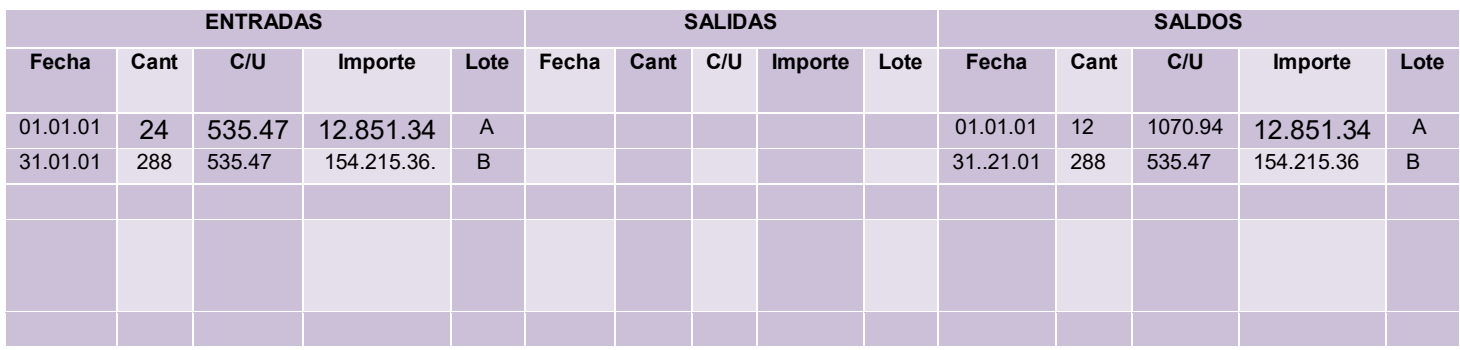

# **HOJA DE KARDEX DE INVENTARIO DE PRODUCTOS TERMINADOS**

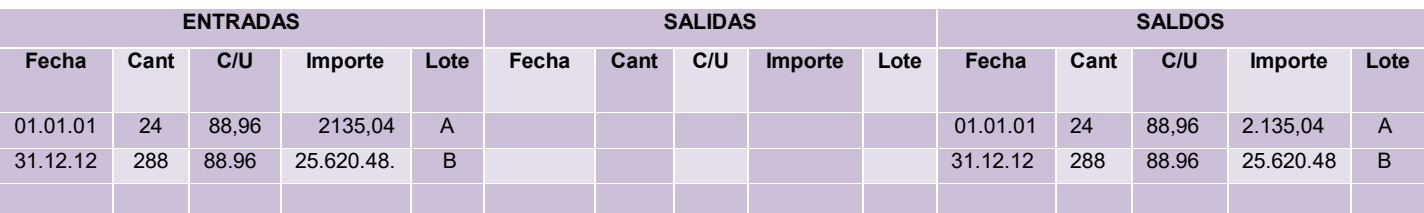

Costo variable con factura 100%.................................el costo medio variable con factura será 55.95 Costo fijo con factura……………….. el costo medio fijo con factura será 1.02

Costo fijo sin factura de costo fijo …………… el costo medio fijo sin factura será 18.89

Como el costo unitario es de 88.96 descomponemos el IVA

- Siendo costo medio variable 55.95 el 87% será 48.68 su IVA es 13% 7.27UFV
- Al ser costo fijo con factura 1.02 el 87% será 0..89 su IVA 13% es 0.13
- Al ser costo fijo sin factura 18.89 el 100% será 18.89 sin IVA

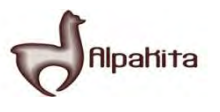

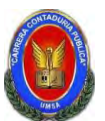

# **ASIENTO DE REGISTRO DE VENTA**

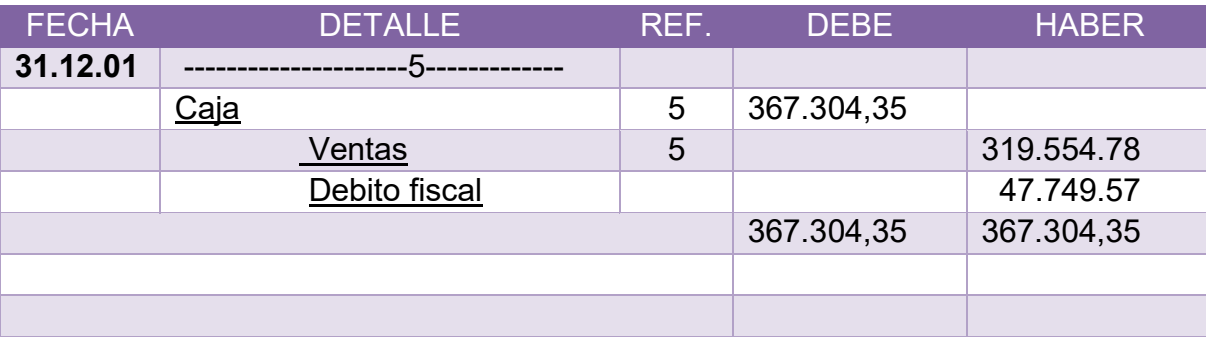

### **TABLA Nº 83**

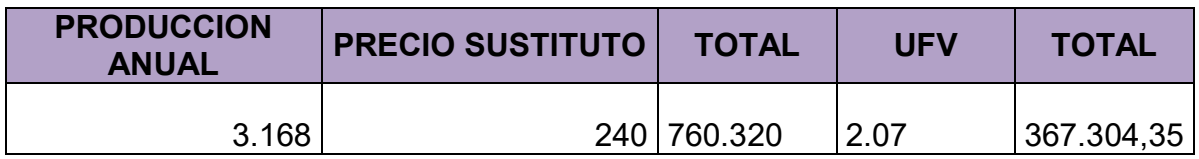

#### **TABLA Nº 124**

# **HOJA DE KARDEX DE INVENTARIO DE SUMINISTROS EN UFV**

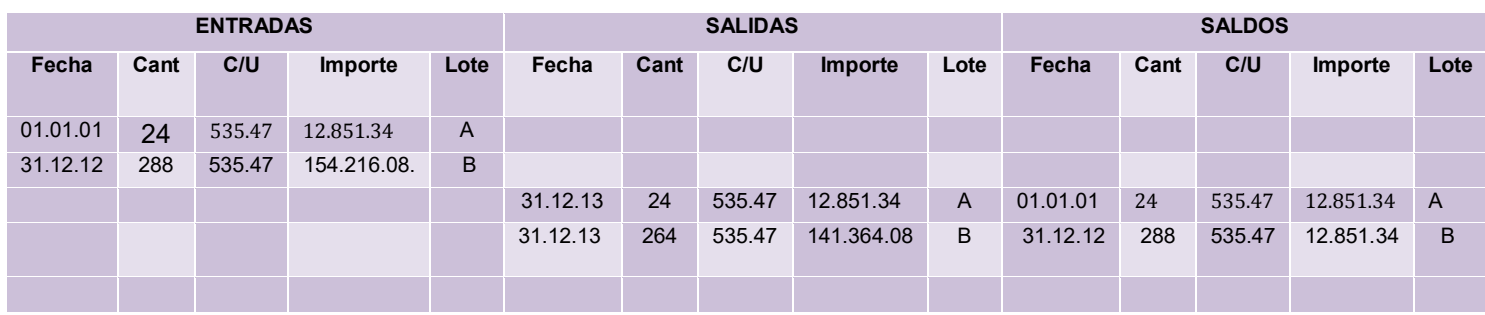

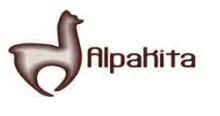

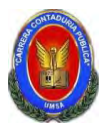

# **HOJA DE KARDEX DE INVENTARIO DE PRODUCTOS TERMINADOS**

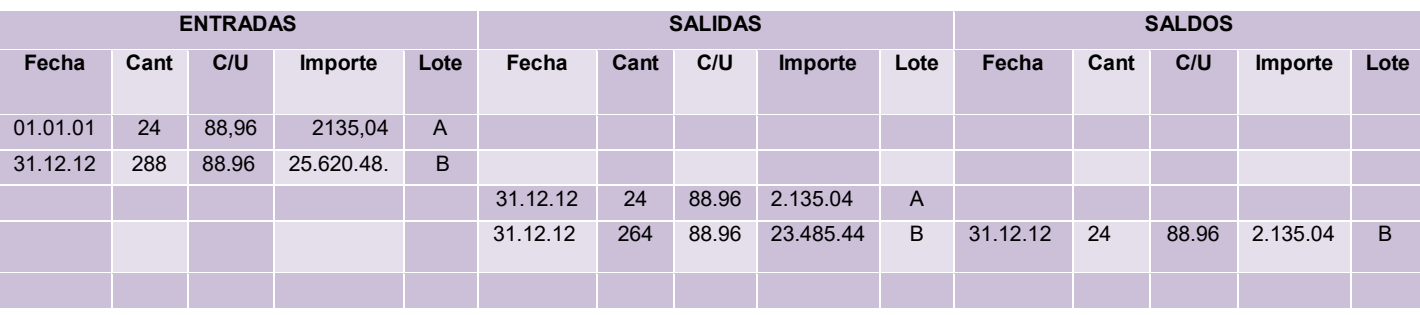

# **TABLA Nº 126**

# **ASIENTO DE REGISTRO DE COSTOS**

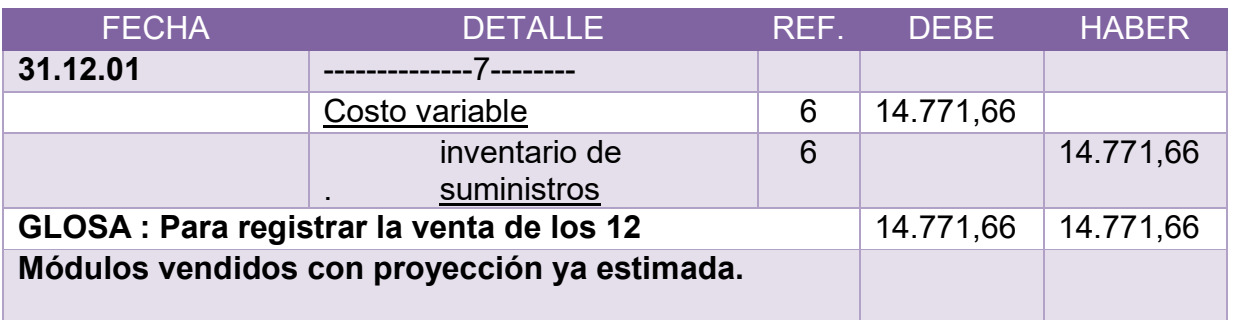

# **TABLA Nº 127**

# **ASIENTO DE REGISTRO DE COSTO**

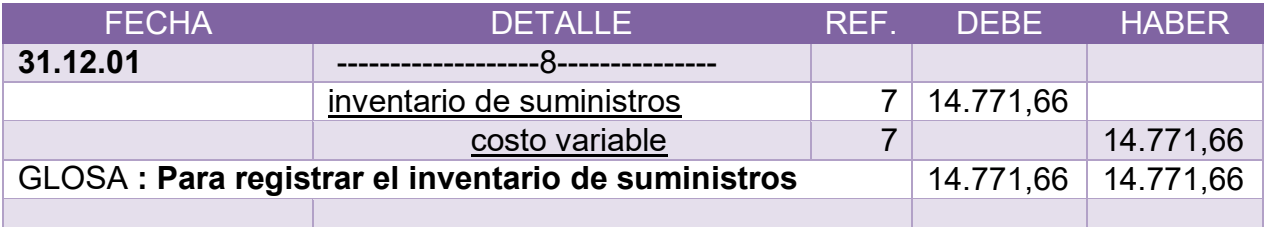

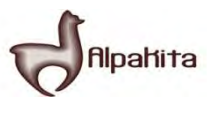

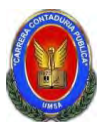

# **ASIENTO DE REGISTROS DE DEBITOS Y CREDITOS**

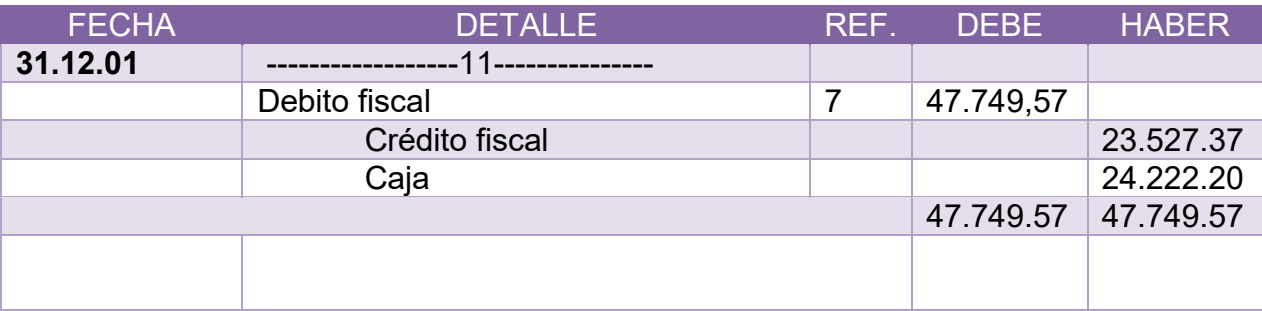

#### **MAYOR DE CAJA:**

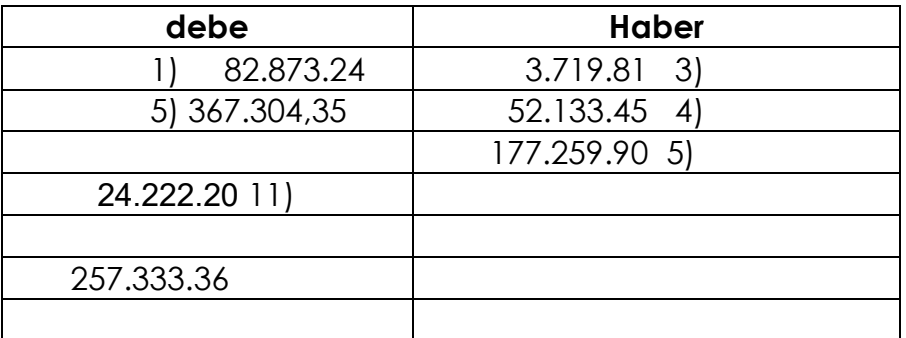

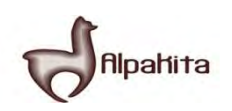

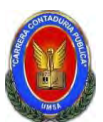

#### **COMPROBANTES DE SUMAS Y SALDOS EJERCICIO TERMINADO DEL AÑO 2 (Expresados en UFVs)**

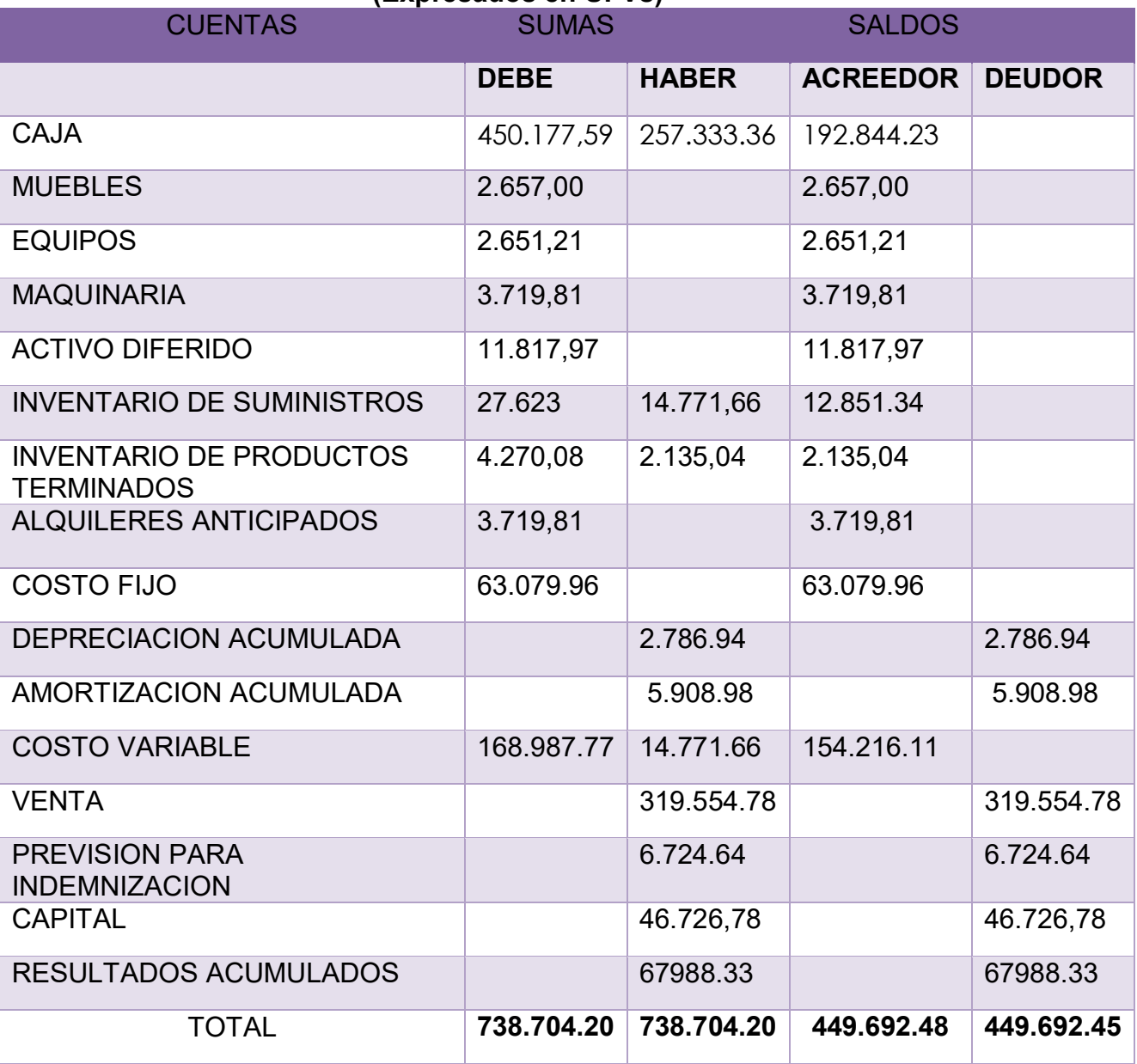
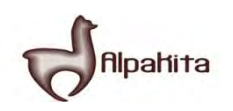

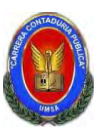

Presentar Estados Financieros ejercicio dos y cierre.

### **TABLA Nº 133**

#### **ESTADO DE RESULTADOS EJERCICIO TERMINADO DEL AÑO 2 EXPRESADO EN UFVS**

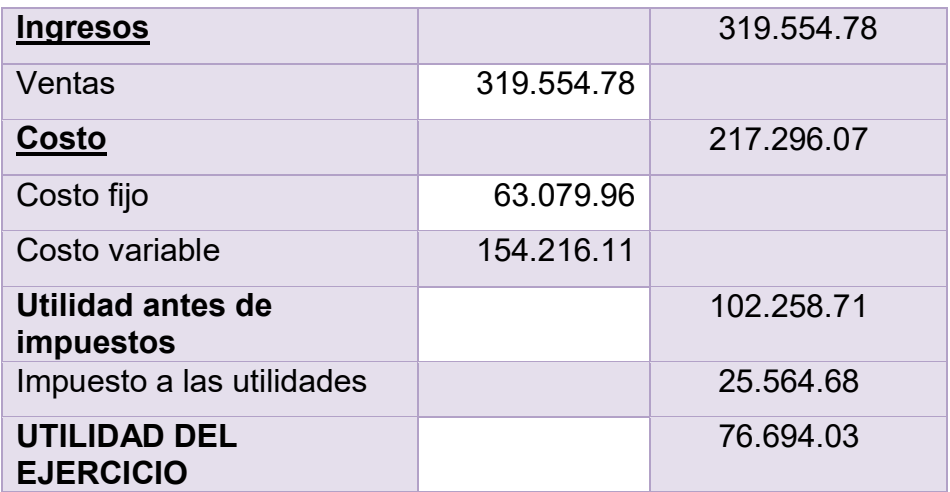

### **CAMBIO DE SALDO DE CAJA**

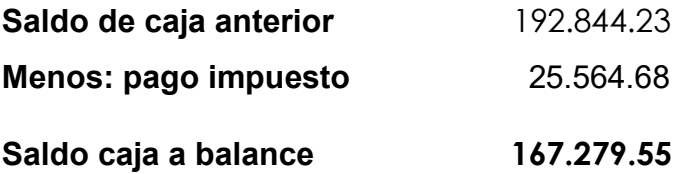

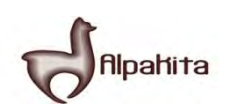

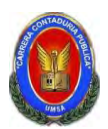

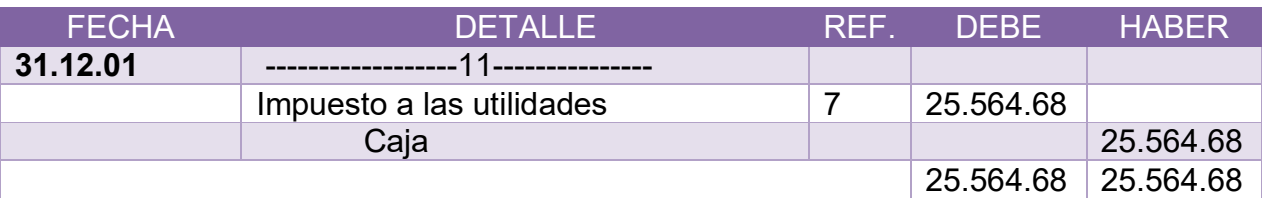

#### **BALANCE GENERAL AL 31 DE ENERO DEL AÑO 2 EXPRESADOS EN UNIDADES DE FOMENTO A LA VIVIENDA**

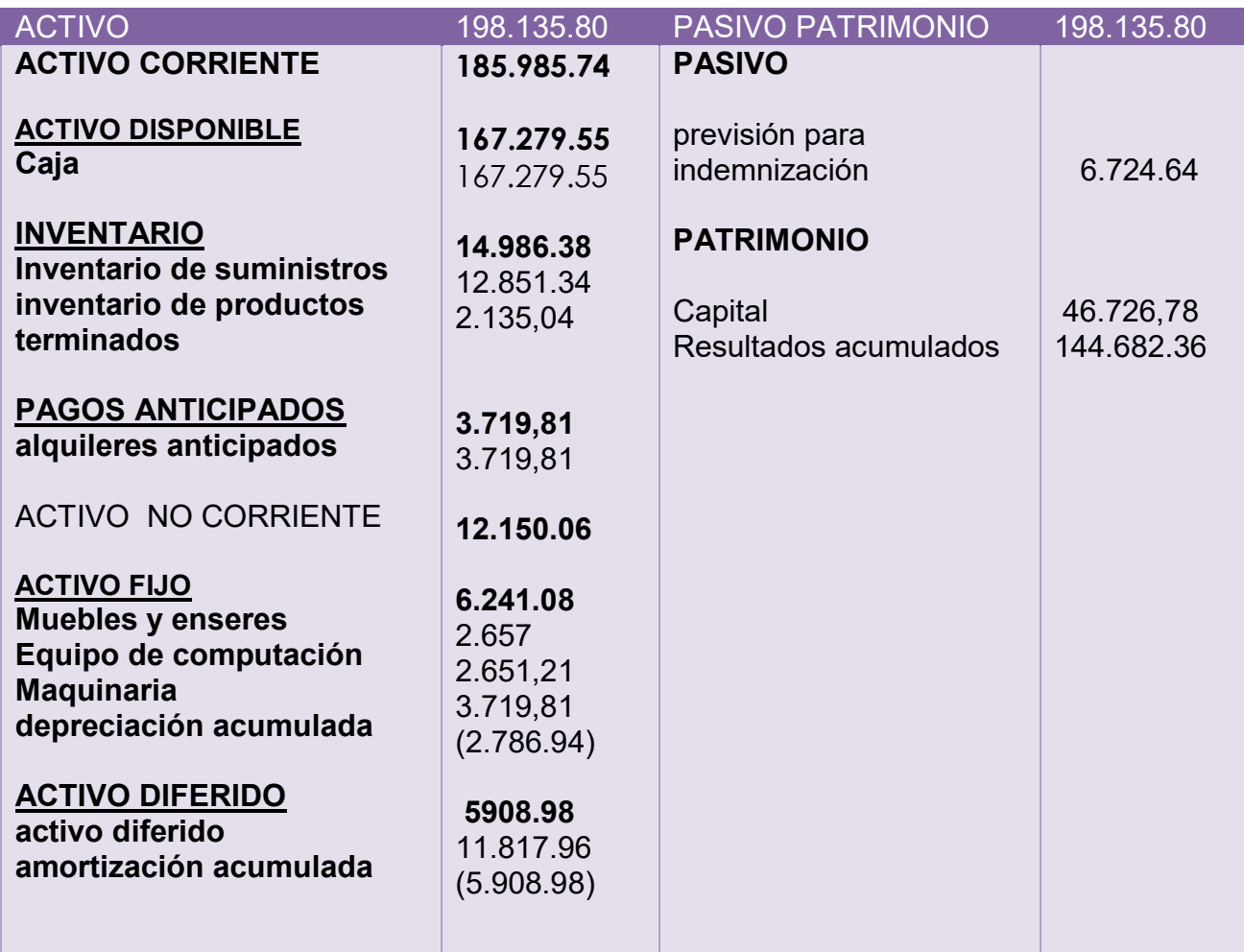

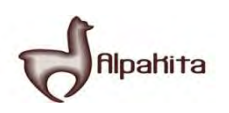

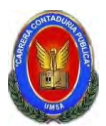

# **REGISTRO AL CIERRE EN LIBROS ANUALES DEL AÑO 2**

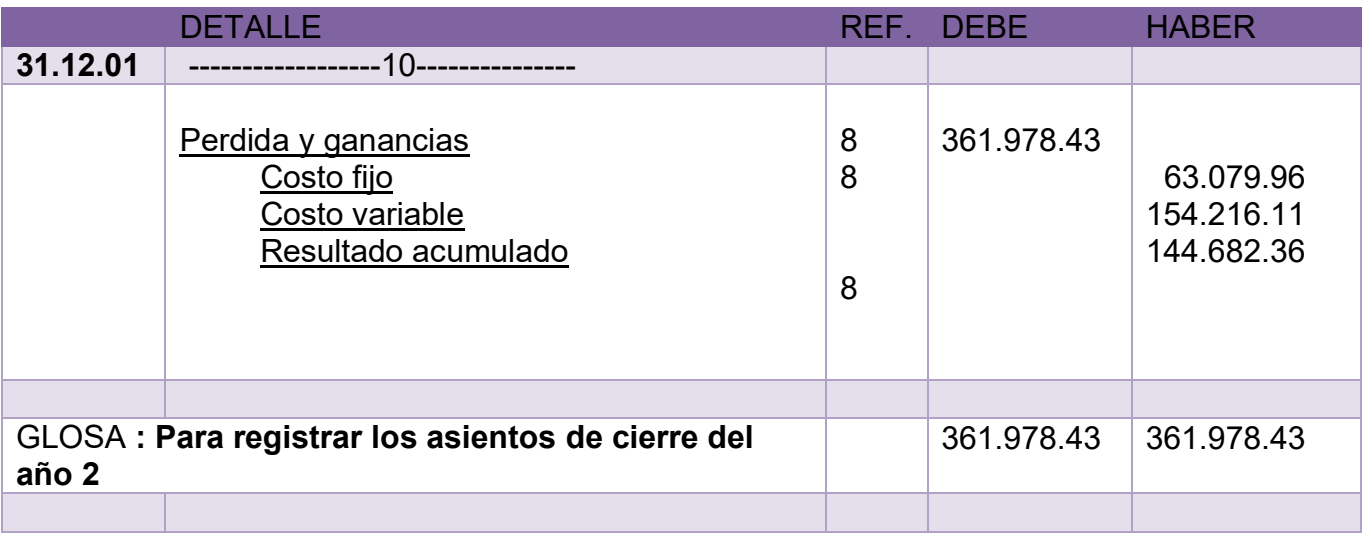

#### **COMENTARIO**

**(8)** Los datos incluidos en el asiento 8 son extraídos de los estados de resultado del año 1.

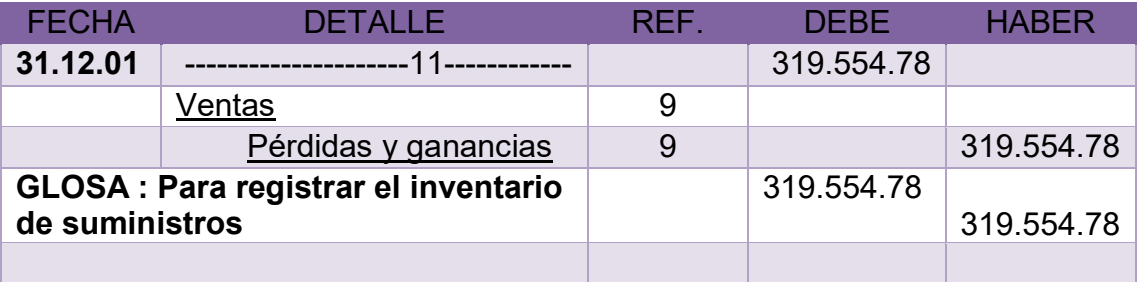

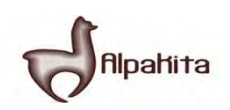

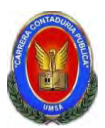

Presentar registros de Ejercicio tres con aplicación de tributos IVA ,IT - Mayor

cuenta caja – Hoja de Comprobación de sumas y saldos

#### **LIBRO DIARIOS ASIENTOS CONTABLES DEL AÑO 3 EXPRESADOS EN UNIDADES DE FOMENTO A LA VIVIENDA**

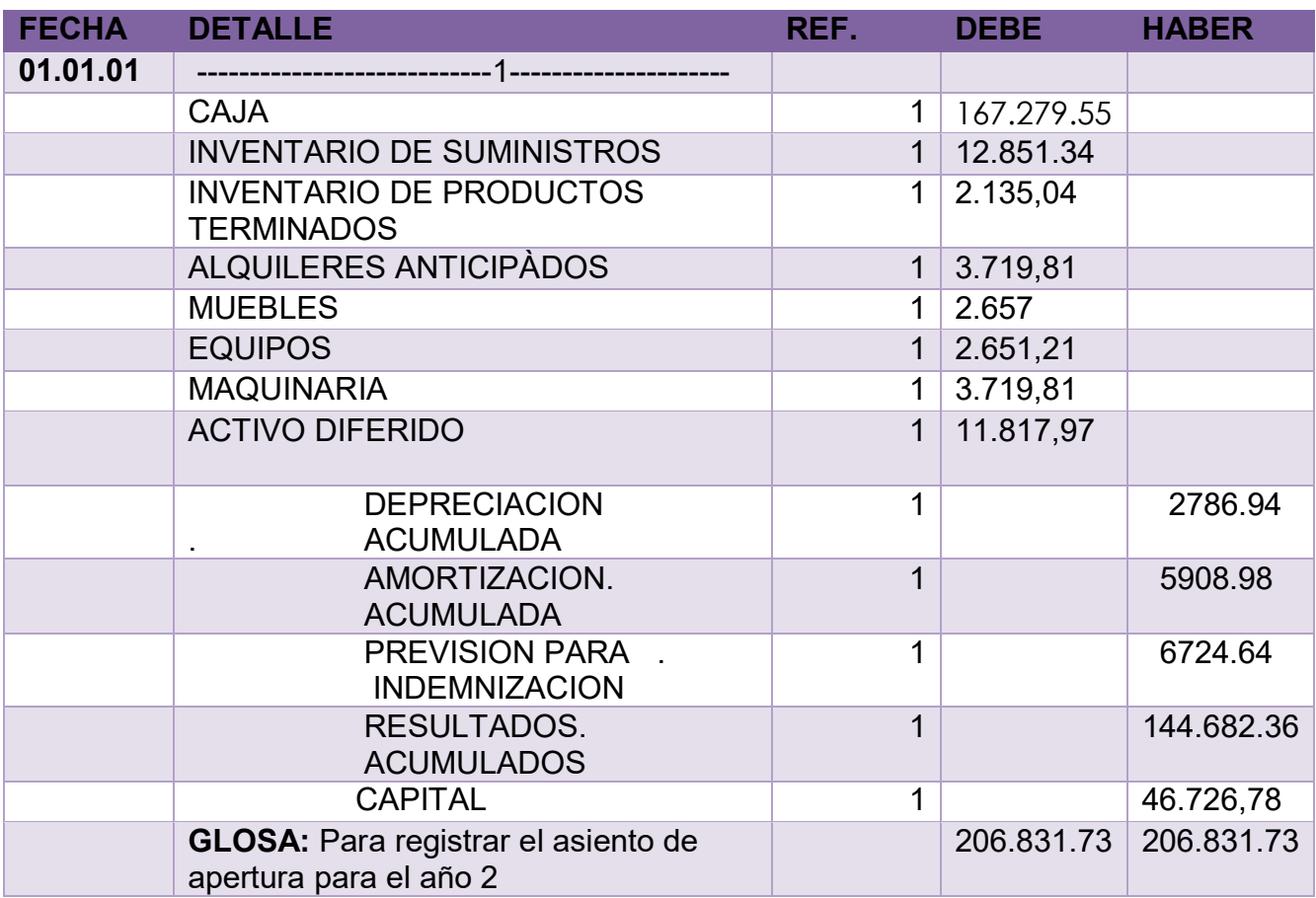

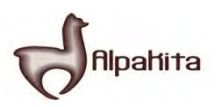

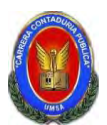

**TABLA No 119** 

# **TABLA DE COSTO FIJO DE INGENIERA CON EXPOSICION DE GASTO CON O SIN FACTURA**

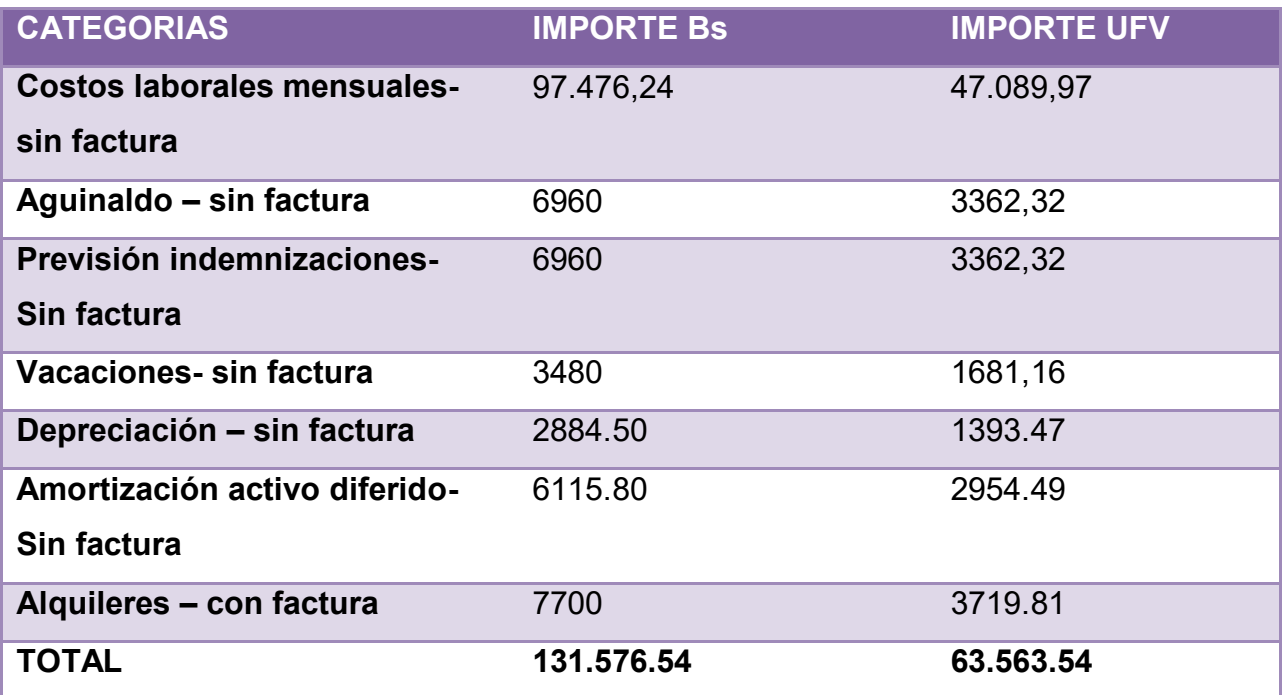

# **TABLA Nº 120**

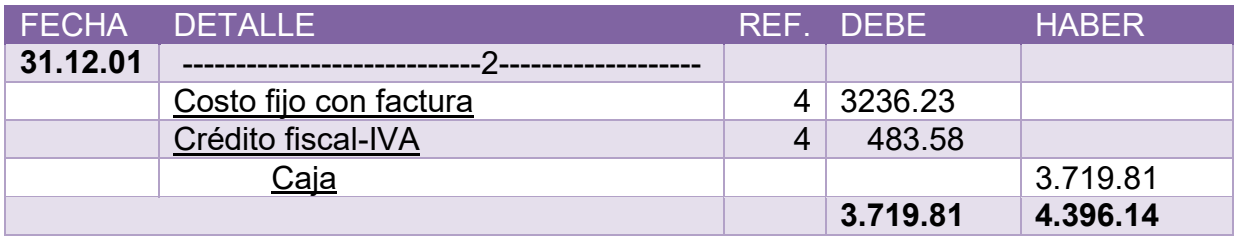

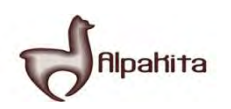

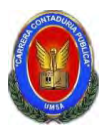

# **ASIENTO DE REGISTRO DE COSTO FIJO SIN FACTURA**

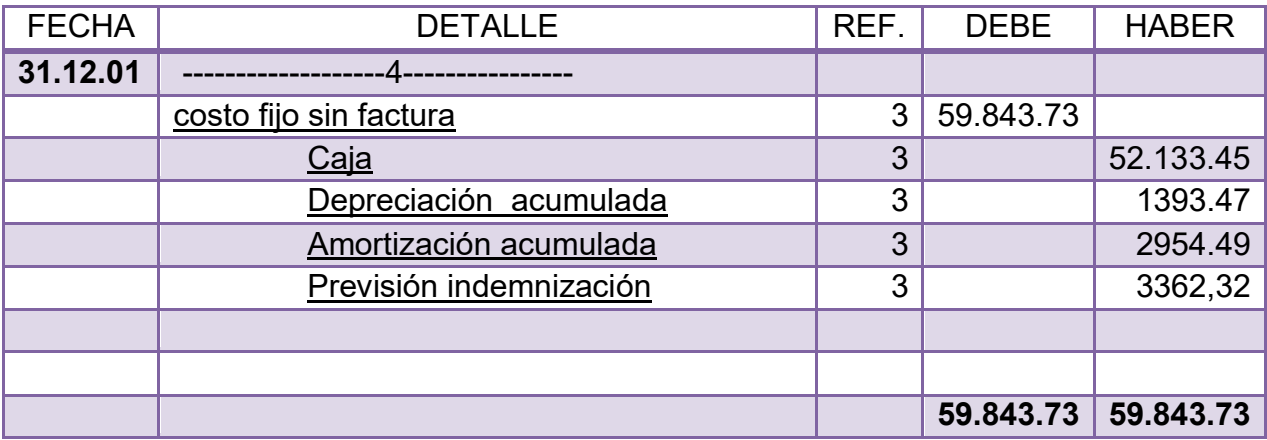

#### **CONCLUSIONES**

1.El costo fijo a disminuido de 63.563.54 de la tabla de ingeniería a 63.079.96 a la diferencia 483.58 es el crédito fiscal IVA a recuperar

2. el costo medio fijo se descompone en costo medio con factura y costo medio fijo sin factura. Caso chompa si el costo fijo coreresponde a la producción de unidades tendremos:

Costo medio fijo con factura 1.021537247 Costo medio fijo sin factura 18.89006629

19.91160354

TABLA No 122

# **ASIENTO DE REGISTRO DE COSTO VARIABLE**

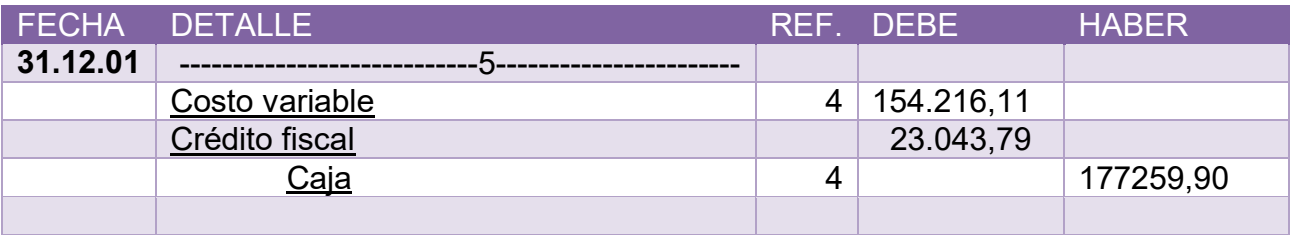

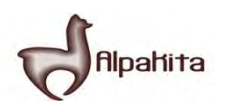

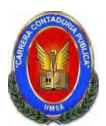

# **Registro del costo variable de evaluación económica en UFV TABLA No 41 TABLA DE COSTO VARIABLE DE LA CAPACIDAD DE PRODUCCION NORMAL DE UN AÑO**

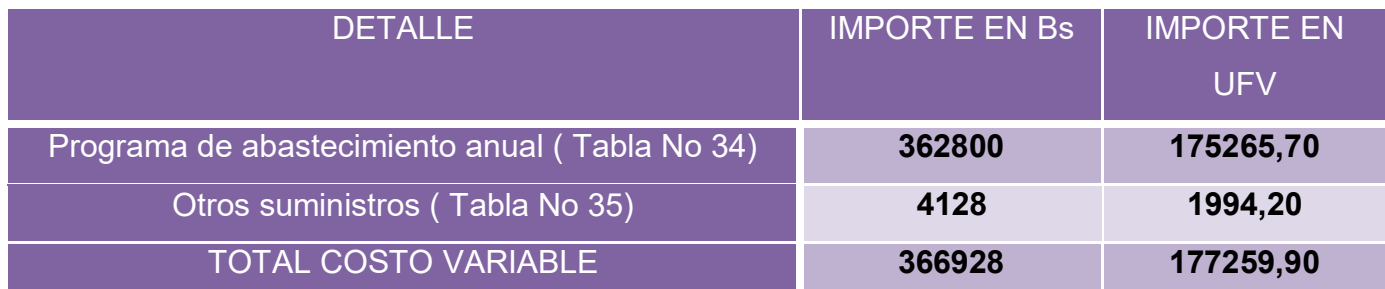

Se observa que la salida de caja se mantiene en tanto que el costo variable disminuye el nuevo costo variable será

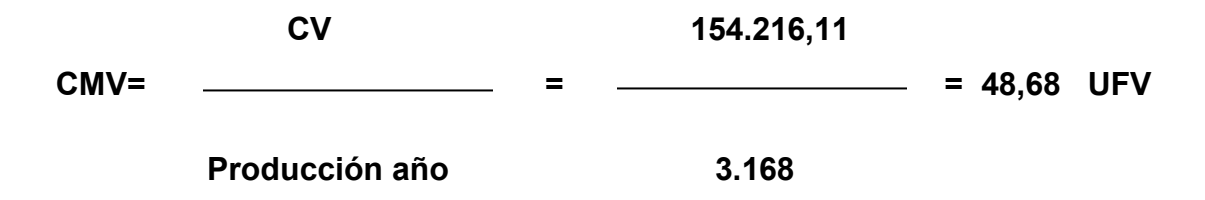

**costo unitario de una chompa = 19.91 + 48 .68 = 68.59** 

Costo unitario de una chompa 68.59 que ha rebajado en relación a costo unitario de 76.02 del inventario inicial de suministros que provienen de tiempo de ejecución en el que los administradores del proyecto no registran el IVA crédito Fiscal.

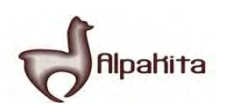

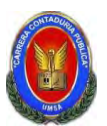

# **HOJA DE KARDEX DE INVENTARIO DE SUMINISTROS EN UFV**

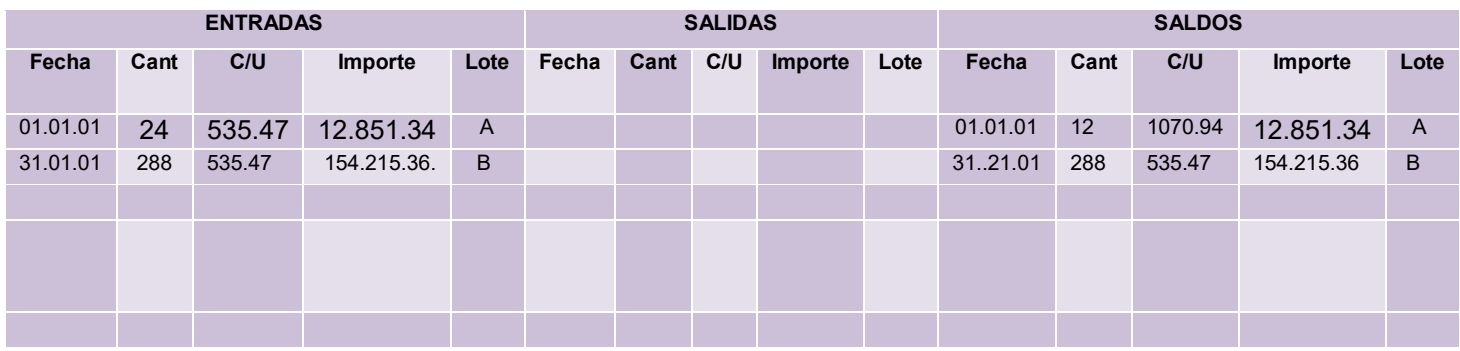

### **HOJA DE KARDEX DE INVENTARIO DE PRODUCTOS TERMINADOS**

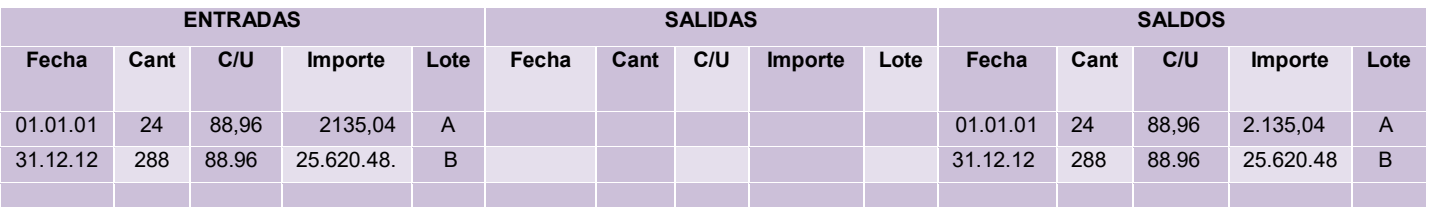

Costo variable con factura 100%.................................el costo medio variable con factura será 55.95 Costo fijo con factura……………….. el costo medio fijo con factura será 1.02

Costo fijo sin factura de costo fijo …………… el costo medio fijo sin factura será 18.89

Como el costo unitario es de 88.96 descomponemos el IVA

- Siendo costo medio variable 55.95 el 87% será 48.68 su IVA es 13% 7.27UFV
- Al ser costo fijo con factura 1.02 el 87% será 0..89 su IVA 13% es 0.13

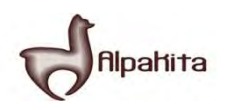

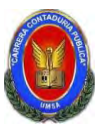

Al ser costo fijo sin factura 18.89 el 100% será 18.89 sin IVA

# **TABLA Nº 123**

### **ASIENTO DE REGISTRO DE VENTA**

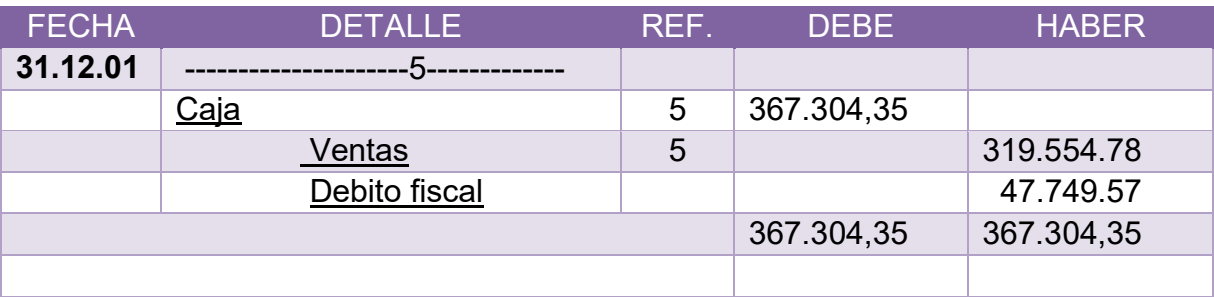

### **TABLA Nº 83**

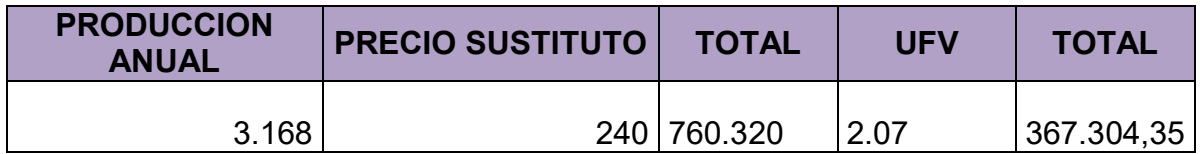

### **TABLA Nº 124**

# **HOJA DE KARDEX DE INVENTARIO DE SUMINISTROS EN UFV**

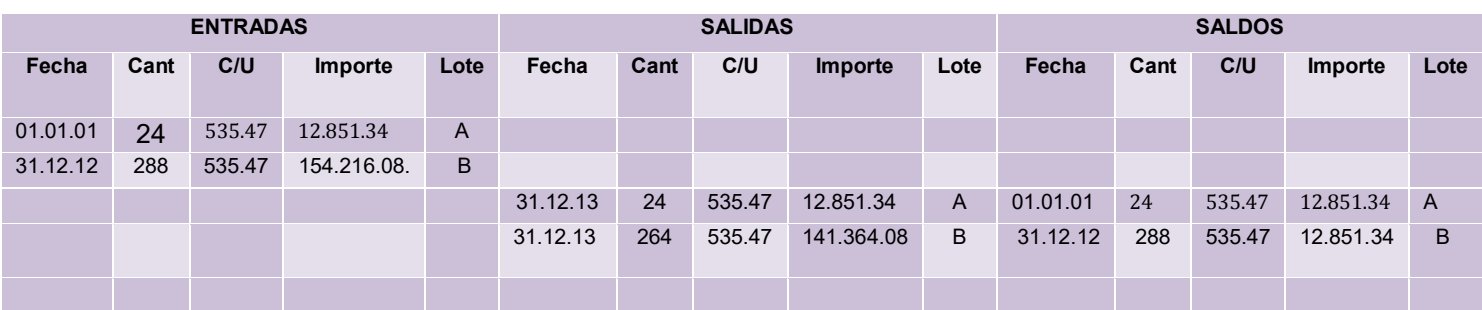

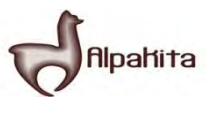

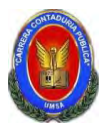

# **HOJA DE KARDEX DE INVENTARIO DE PRODUCTOS TERMINADOS**

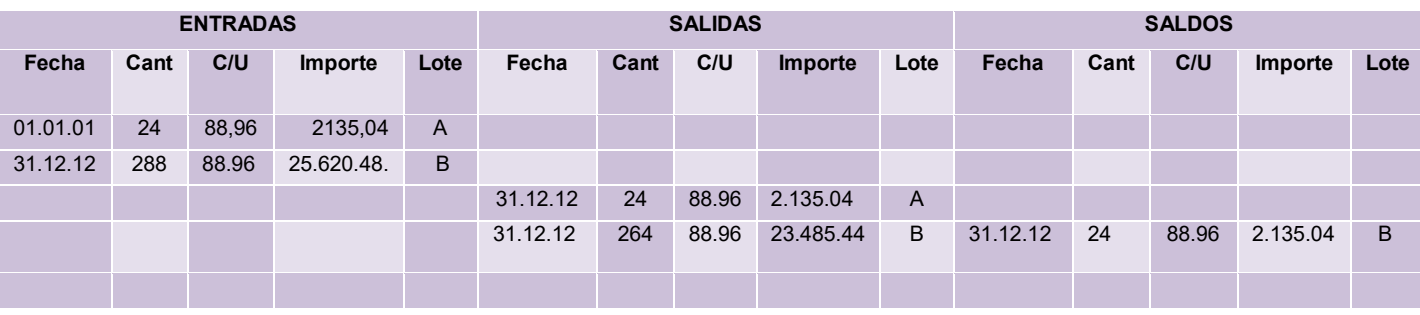

# **TABLA Nº 126**

# **ASIENTO DE REGISTRO DE COSTOS**

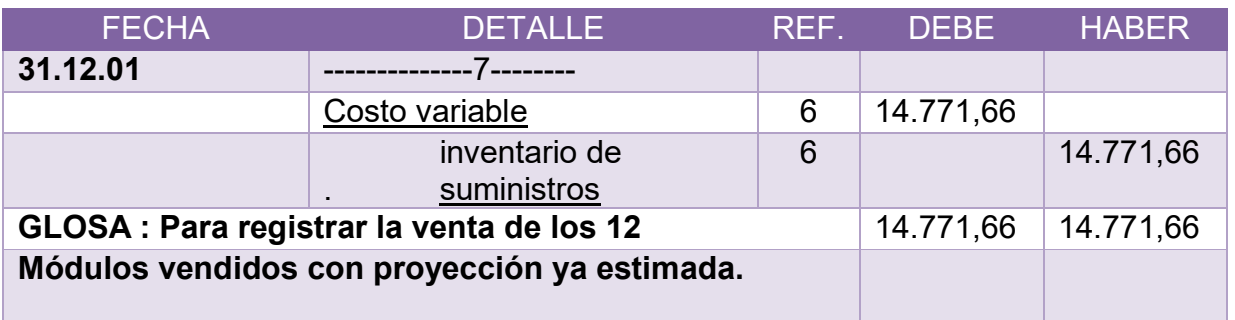

# **TABLA Nº 127**

# **ASIENTO DE REGISTRO DE COSTO**

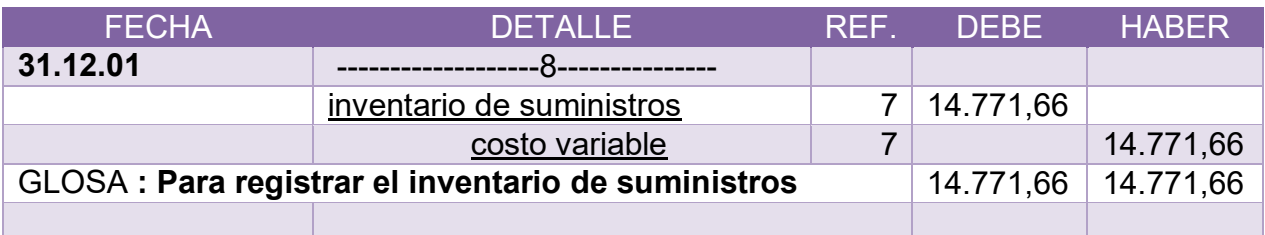

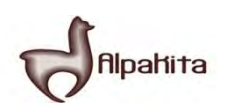

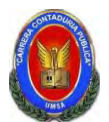

# **TABLA Nº 130 ASIENTO DE REGISTROS DE DEBITOS Y CREDITOS**

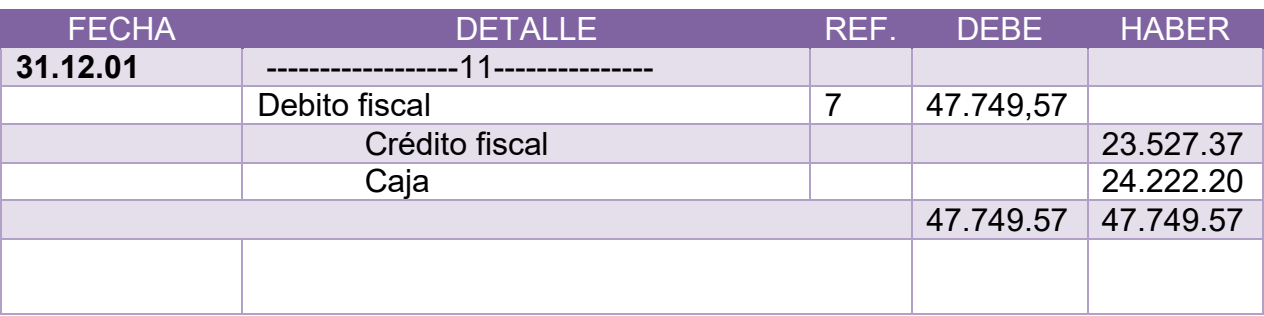

### **MAYOR DE CAJA:**

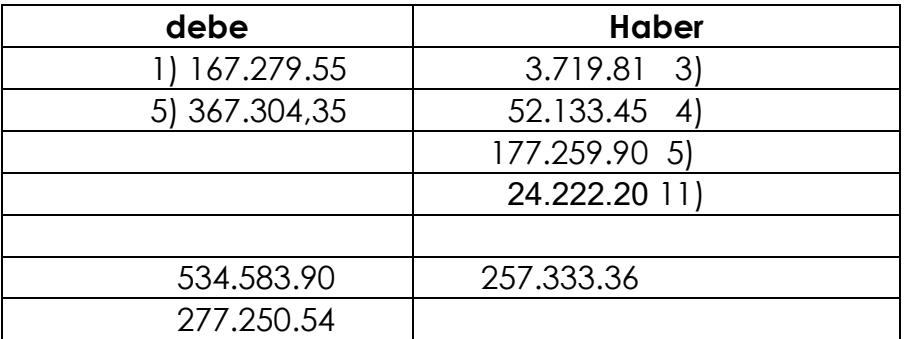

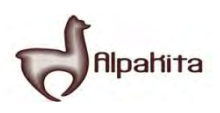

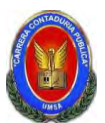

#### **COMPROBANTES DE SUMAS Y SALDOS EJERCICIO TERMINADO DEL AÑO 3 (Expresados en UFVs)**

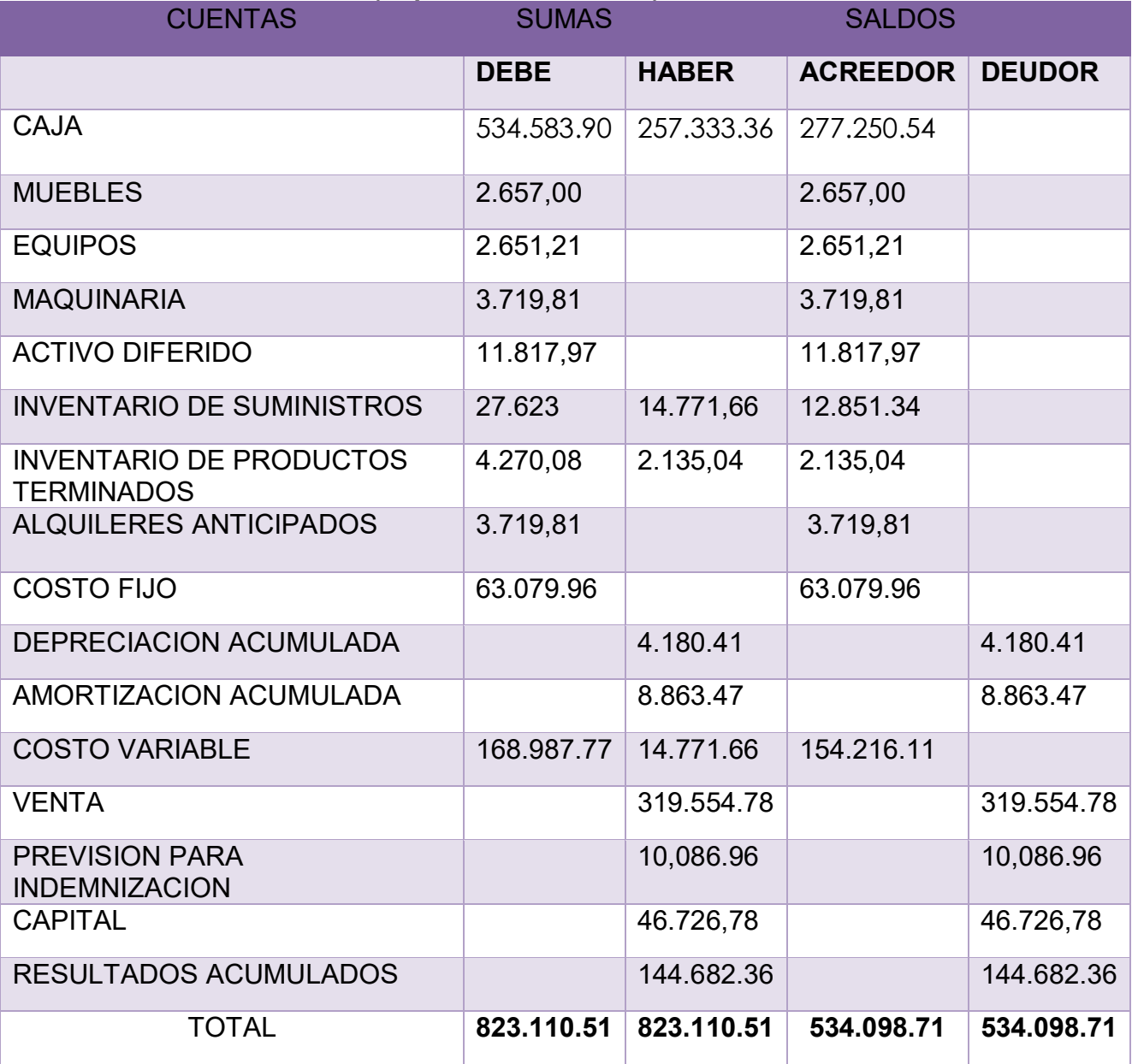

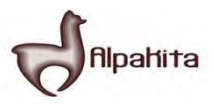

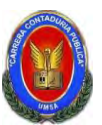

Presentar Estados Financieros ejercicio tres y cierre.

# **TABLA Nº 133**

#### **ESTADO DE RESULTADOS EJERCICIO TERMINADO DEL AÑO 3 EXPRESADO EN UFVS**

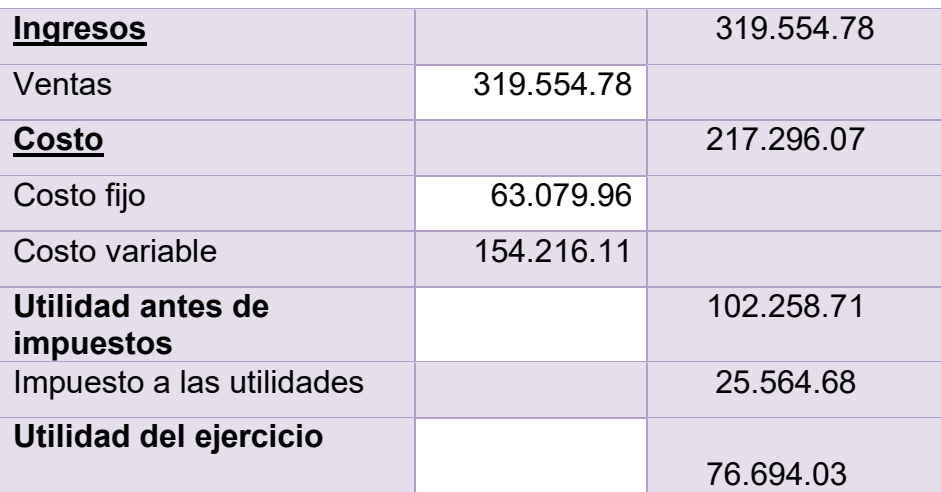

#### **TABLA Nº 134 CAMBIO DE SALDO DE CAJA**

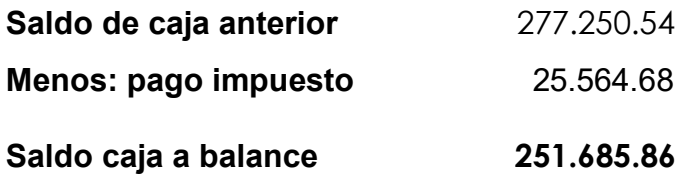

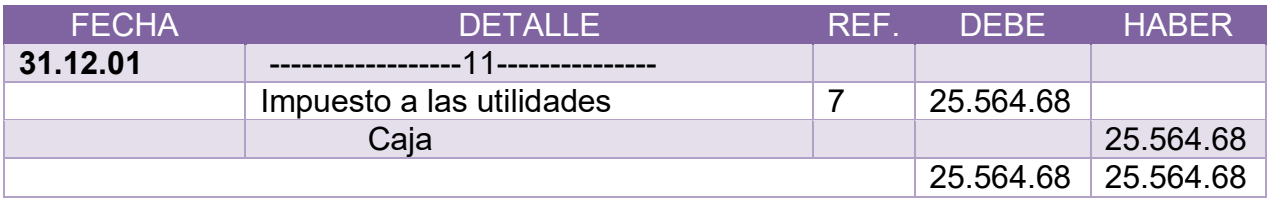

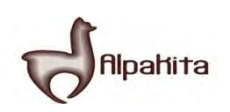

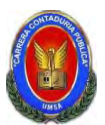

#### **BALANCE GENERAL AL 31 DE ENERO DEL AÑO 2 EXPRESADOS EN UNIDADES DE FOMENTO A LA VIVIENDA**

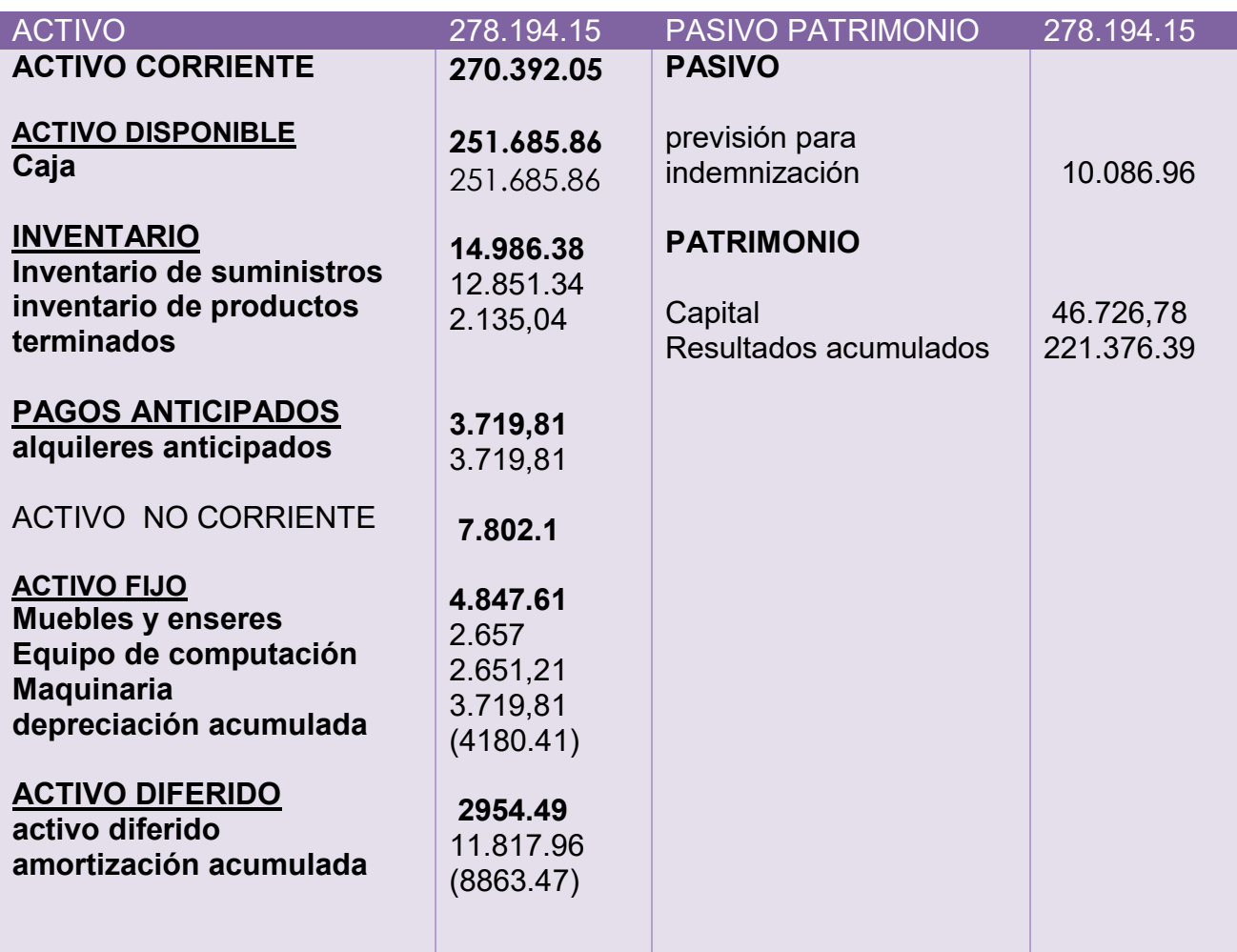

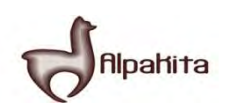

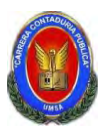

Valor actual neto y tasa interna de retorno sensibilizada. Emitir el criterio técnico.

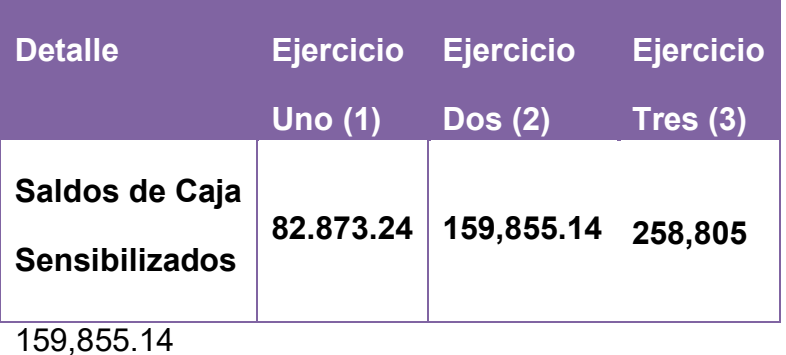

Aplicamos la Tasa Interna de Retorno deducida en el estudio de Evaluación Económica, para verificar la incidencia de la sensibilización, sobre el Valor Actual Neto.

Capital a Invertir, K= 46.726,78 UFV

Tasa Interna de Retorno Económica de 25,652

VANS a 25,652% =  $\sum$ *SCA –K* 

 $=$  SC<sub>1</sub> + SC<sub>2</sub> + SC<sub>3</sub> – K  $(1+r)^1$   $(1+r)^2$   $(1+r)^3$ 

82.873.24 159,855.14 258,805

**= -------------------- + ------------------+ --------------------- -** 46.726,78= -250932.22  $(1 + 0.25652)$   $(1 + 0.25652)^2$   $(1 + 0.25652)^3$ 

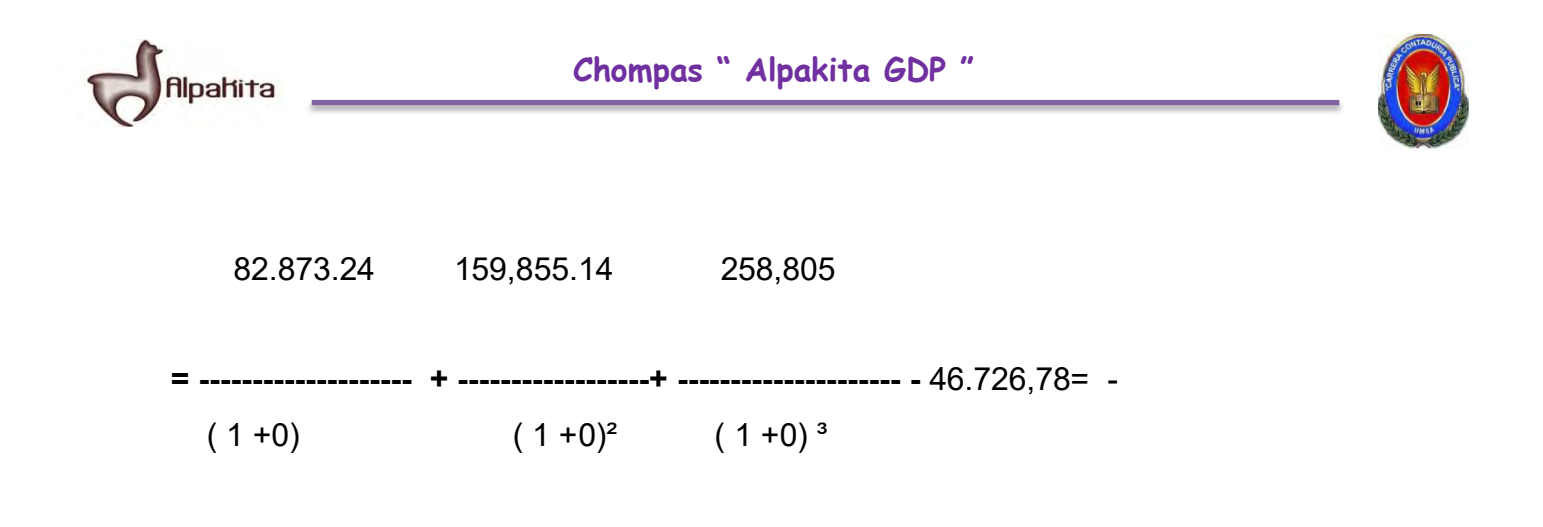

# $VAN<sub>0%</sub> = 82,873.24 + 159855.14 + 258,805 - 46,726.78 = 454806.6$

No existe una tasa interna de retorno positiva.

El criterio de evaluación indica que luego de haber incorporado las tasas de tributación vigentes se demuestra que el proyecto es viable al tener un VAN positivo para la tasa de cero por ciento (0%), en otras palabras la suma de saldos de caja disponibles de 501,533.38 permiten recuperar el capital invertido de El criterio de evaluación indica que luego de haber incorporado las tasas de tributación vigentes se demuestra que el proyecto es inviable al tener un VAN negativo para la tasa de cero por ciento (0%), en otras palabras la suma de saldos de caja disponibles de 53874,03 no permiten recuperar el capital invertido de **46,726.78 UFV,** año tras año se gana capital.

En conclusión la sugerencia de los diseñadores del proyecto a los emprendedores es la de continuar la idea de invertir en la confección de chompas de alpaca

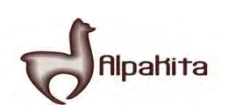

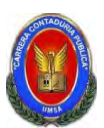

Identificar actividades de tiempo de ejecución

# **CAMPOS DE ACTIVIDAD EN TIEMPO DE EJECUCIÓN**

A.- ADQUISICION DE INMUEBLE

- Sondear mercado de muebles
- Evaluar de acuerdo a ala ubicación
- Negociar el contrato de alquiler
- Alquilar
- Recepción
- B.- ADQUISICION DE INVENTARIO INICIAL DE SUMINISTROS
	- Sondear mercado de suministros
	- Realizar contrato
	- Calificar propuestas
	- Recepción
- E.- CONTRATAR PERSONAL DE OPERACIÓN
	- Preparar requerimientos de acuerdo a perfil
	- Publicar requerimientos
	- Evaluar la oferta de trabajadores- hojas de vida
	- Calificar la oferta de trabajadores
	- Realizar el contrato

#### **TABLA Nº 136**

### **CUADRO SIMPLICADO DE ACTIVIDADES**

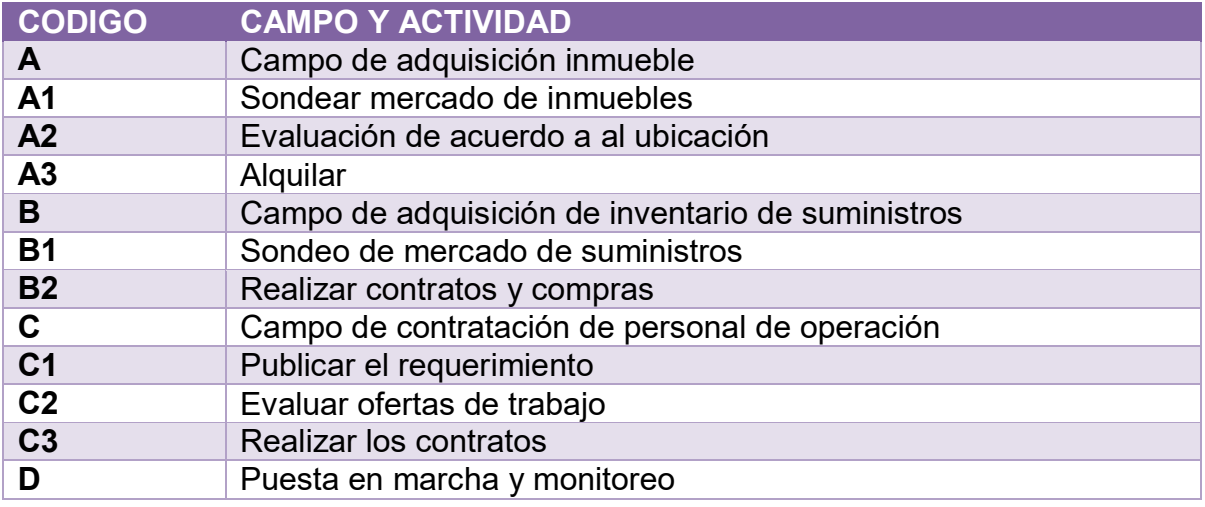

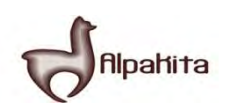

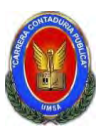

Cuadro de secuencia de actividades

# **TABLA Nº 144**

# **CUADRO DE SECUENCIA DE ACTIVIDADES**

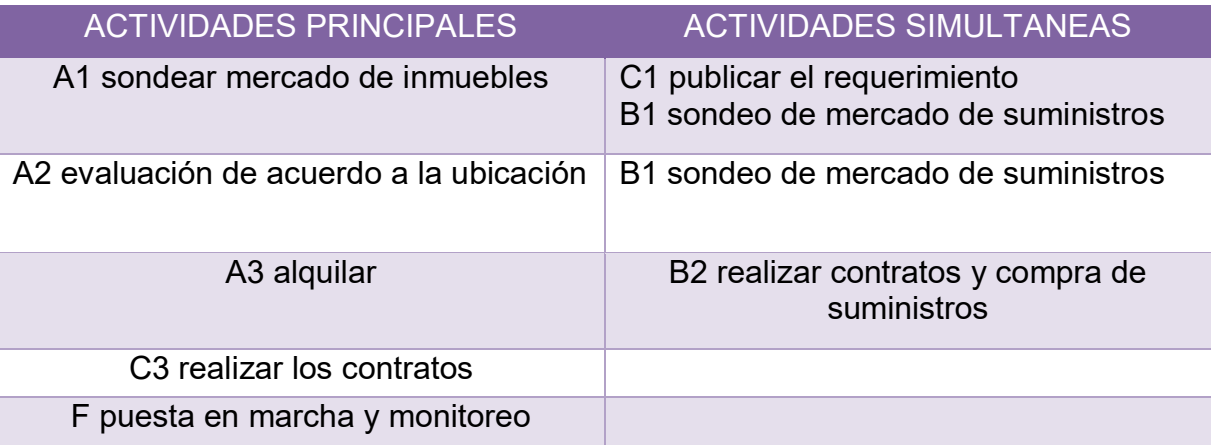

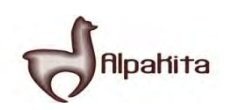

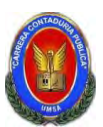

Red de flechas

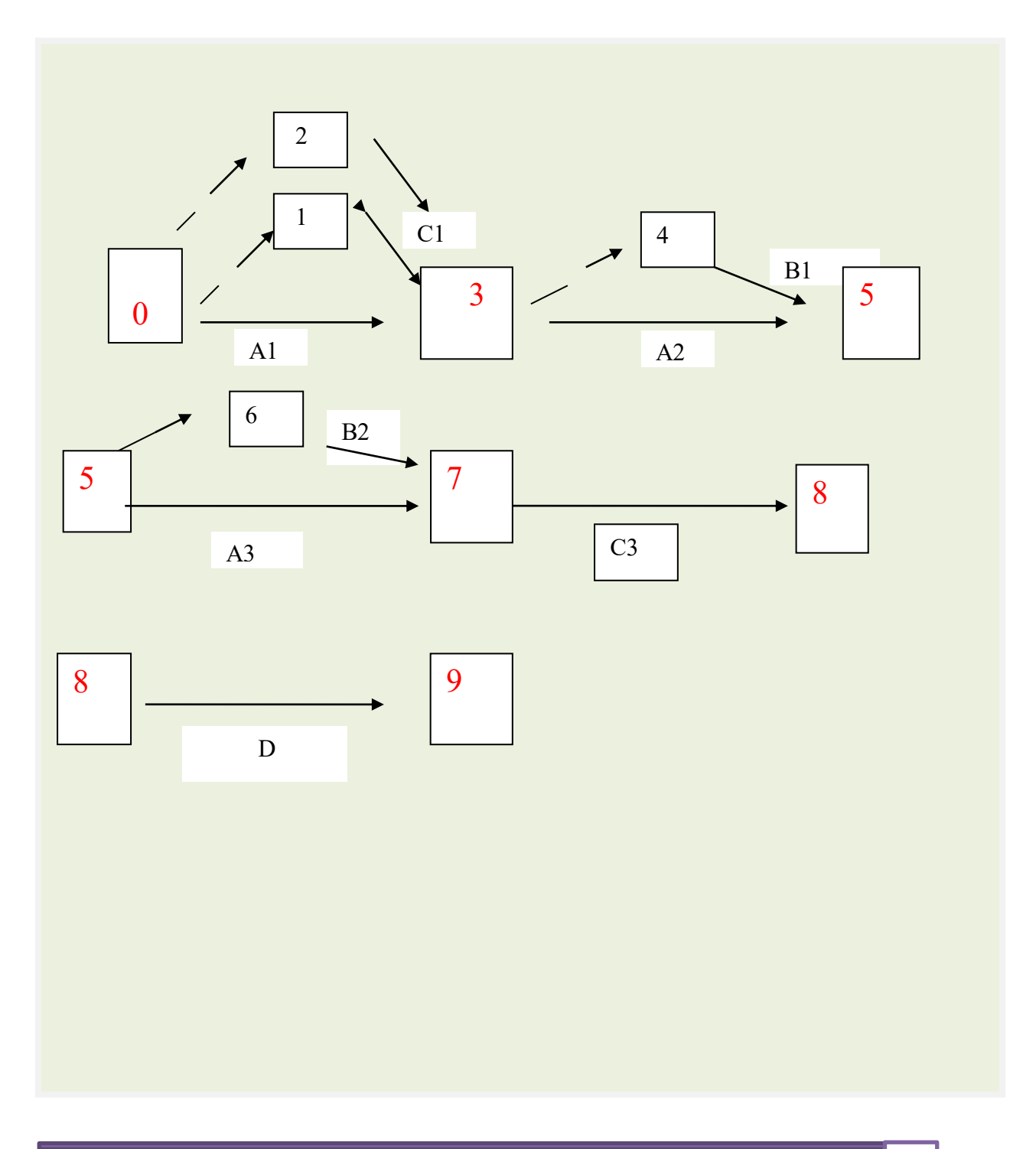

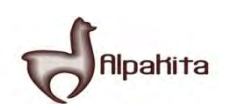

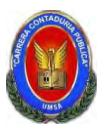

# **Practica 78**

### **TABLA Nº145**

# **CUADRO DE SECUENCIA DE ACTIVIDADES CON PROGRAMACION**

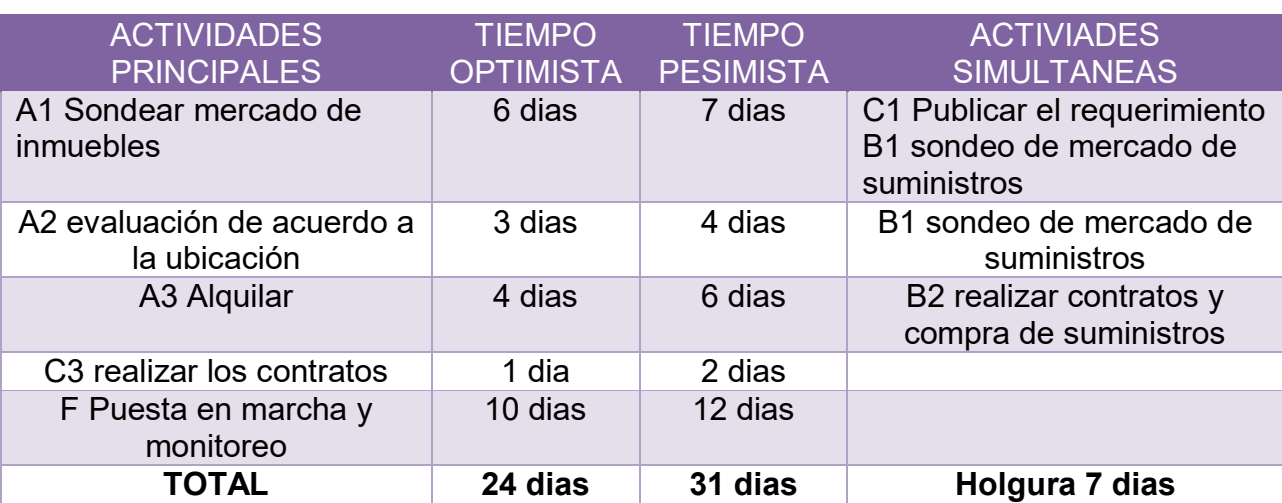

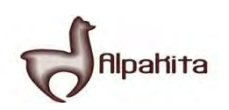

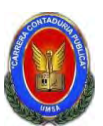

# **Practica Nº 79**

Programación con red de flechas.

# **TABLA Nº 146**

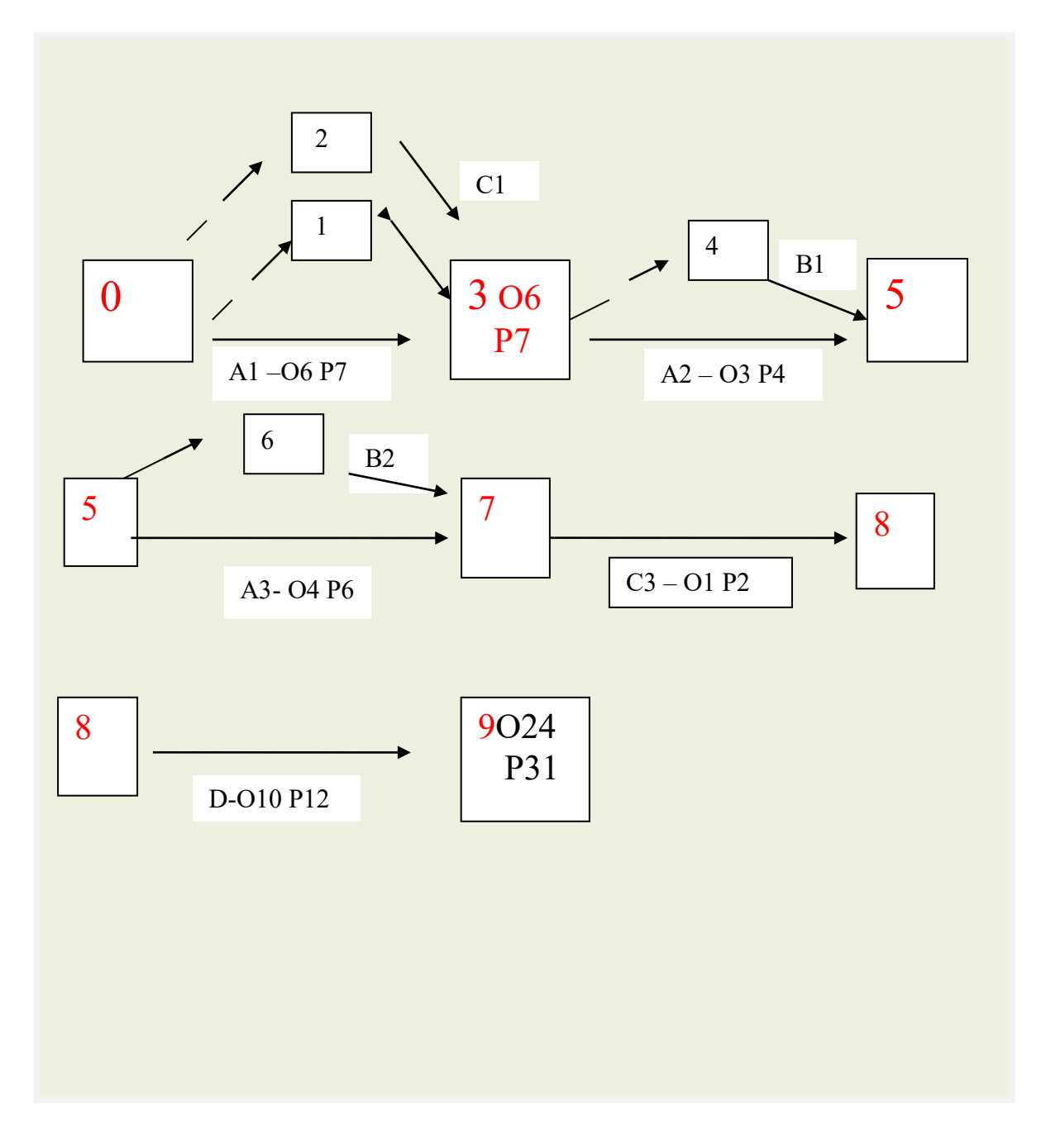

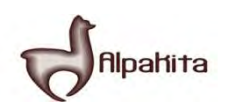

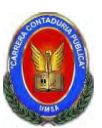

### **Practica Nº 80**

Cuadro de doble entrada, tiempo optimista.

### **TABLA Nº 147**

# **CUADRO DE DOBLE ENTRADA**

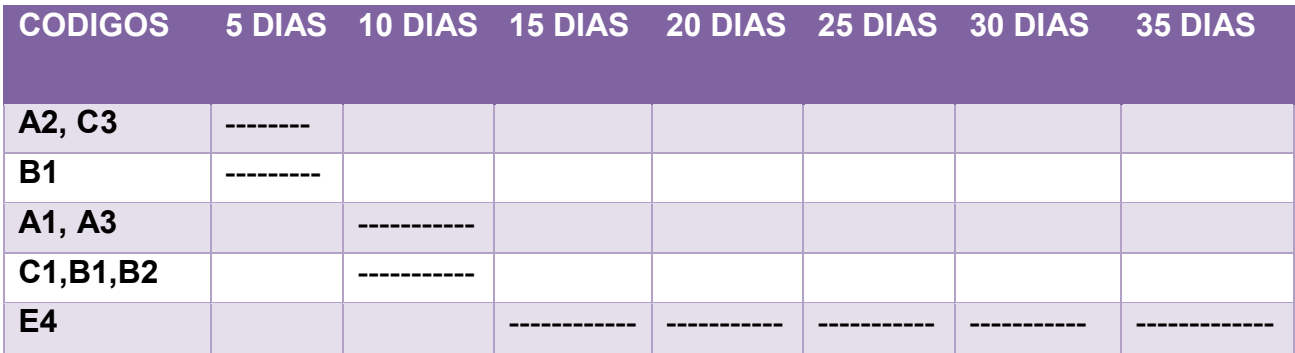